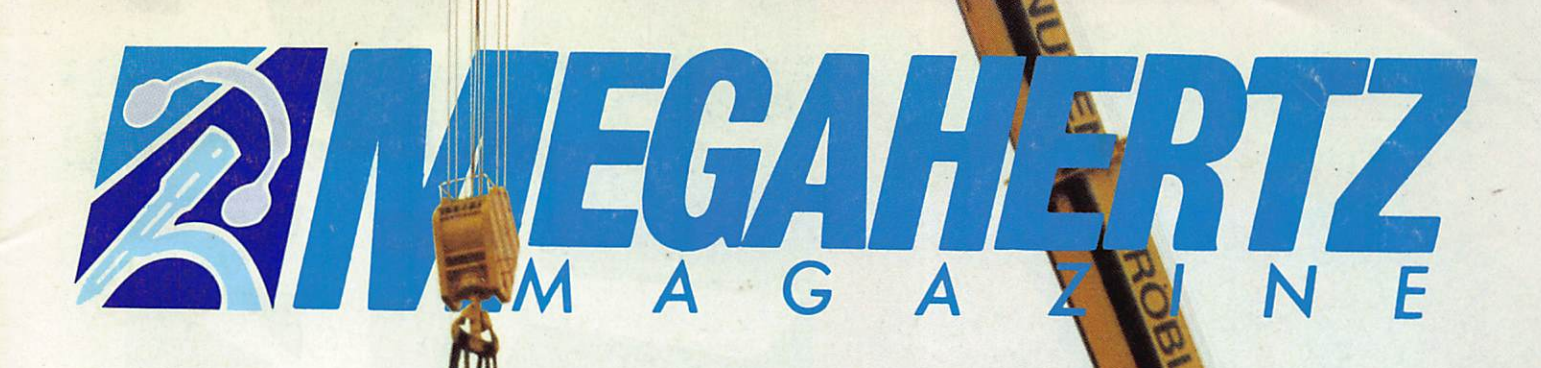

## **TRAFIC**

**EME en Corse Bouvet 89** 

## **DECOUVRIR**

Antennes 7 éléments

## **TECHNIQUE**

**Antenne Bipyramidale** les alimentations 12 V

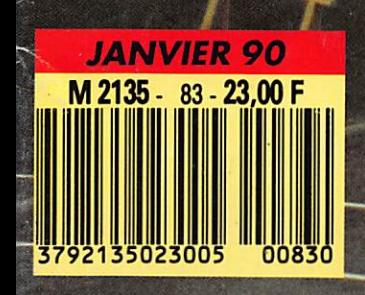

Mensuel de la communication amateur n° 83

**IMAGACS** 

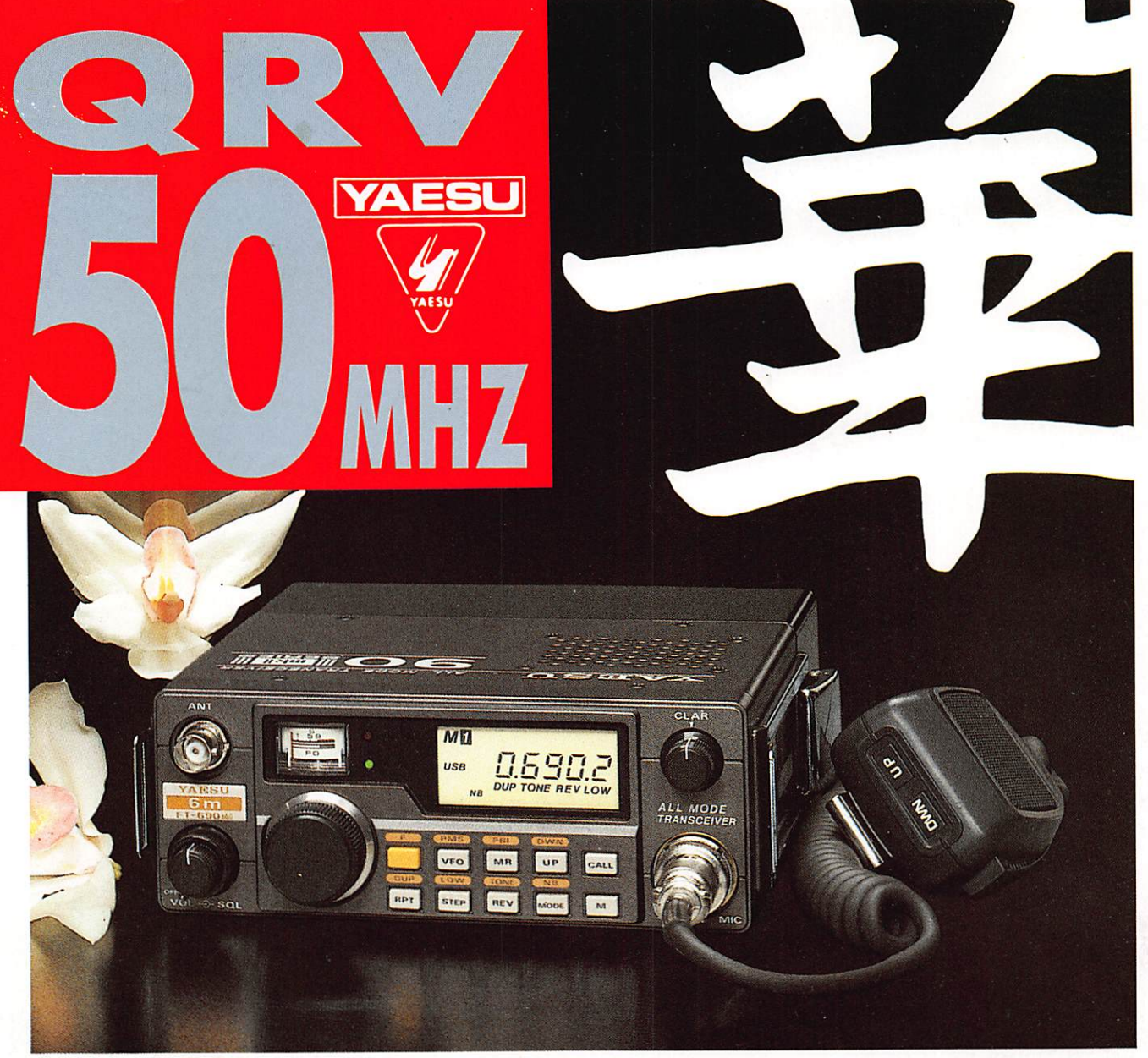

## FT 690 RII FIXE · MOBILE · PORTABLE 50 - 54 MHz • Tous modes : FM, SSB, CW

2 VFO • 10 mémoires • Scanning • Noise blanker 2,5 w ou 10 w avec amplificateur optionnel

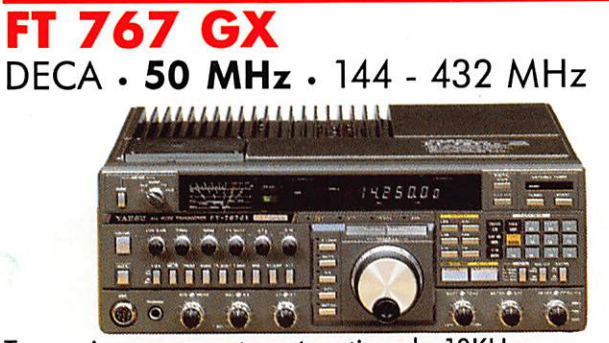

Transceiver compact - réception de lOKHz à 30 MHz, émission bandes amateur, 10 mémoires 100 WMF - 10 W VHP/UHF.

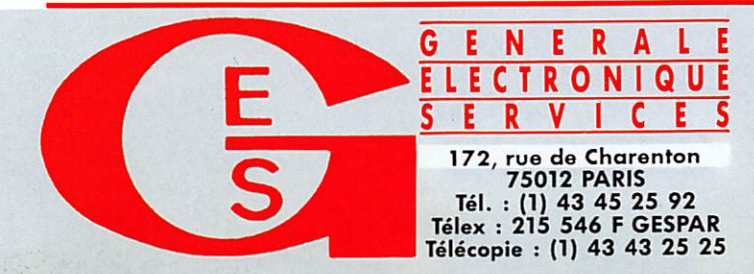

## **FT 736 R**

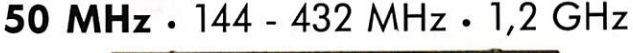

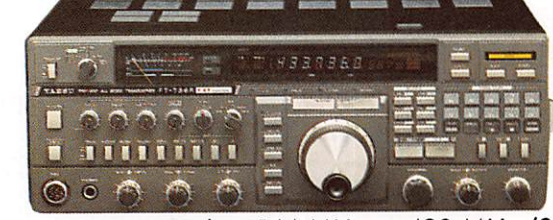

Transceiver tous modes. 144 MHz et 430 MHz (25 w) Alim. secteur et 12 Vdc. Options : 50 MHz (10 w) 1200 MHz (10 w) - ATV 1200 MHz

### G E N E R A L E <u>ET LE RESEAU G E S</u>

**G.E.S. LYON** : 5, place Edgar Quinet, 69006 Lyon, tél. : 78 52 57 46<br> **G.E.S. COTE D'AZUR** : 454, rue des Vacqueries, 06210 Mandelieu, tél. : 93 49 35 00<br> **G.E.S. MIDI** : 126, rue de la Timone, 13000 Marseille, tél. : 91

Prix revendeurs et exportation. Garantie et service après-vente assurés par nos soins. Vente directe ou par correspondance aux particuliers et aux revendeurs, nos prix peuvent varier sans préavis<br>en fonction des cours monétaires internationaux, Les spécifications techniques peuvent être modihées sons préavis des constructeurs.

SOMMAfRB

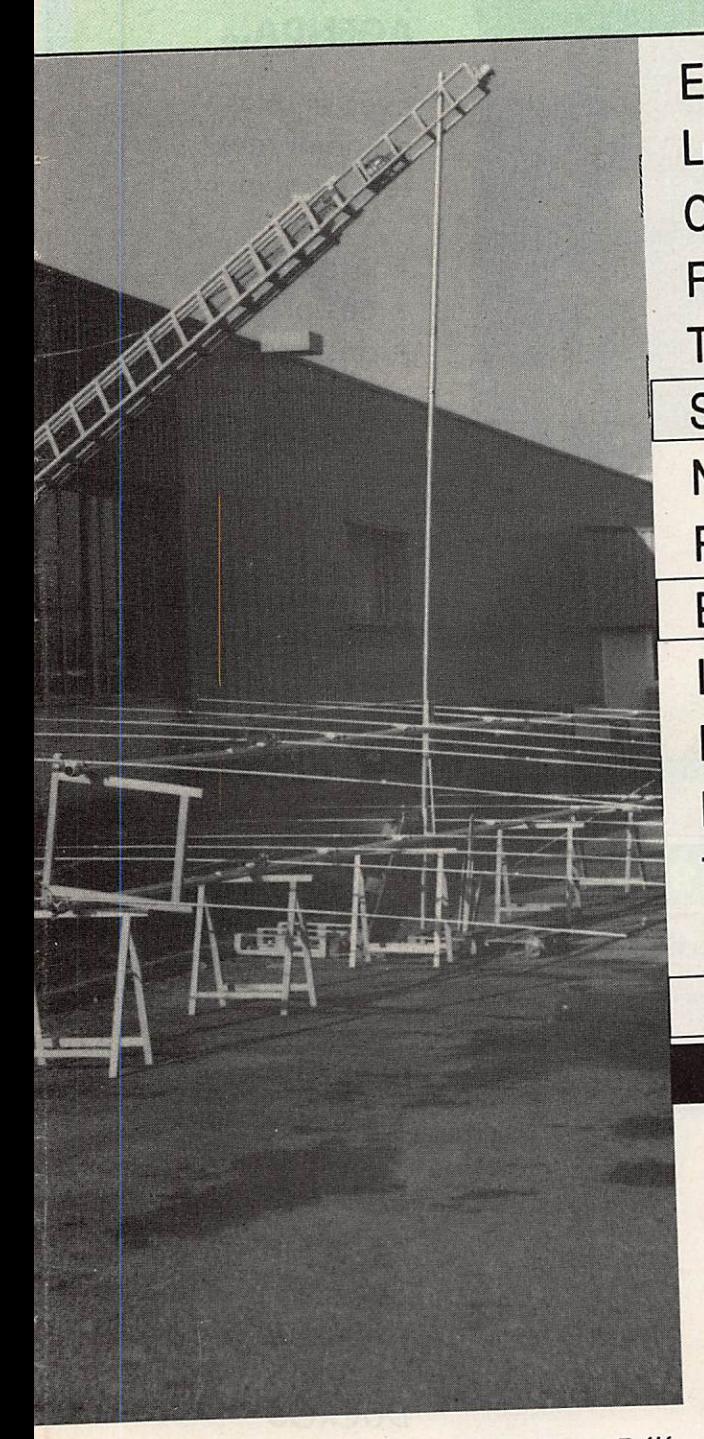

Photo de sommaire : Les deux antennes Create 7 éléments 28 MHz, avant montage.

Couverture ; Installation des deux antennes Create 7 éléments 28 MHz en phase pour le concours ARRL 10 mètres.

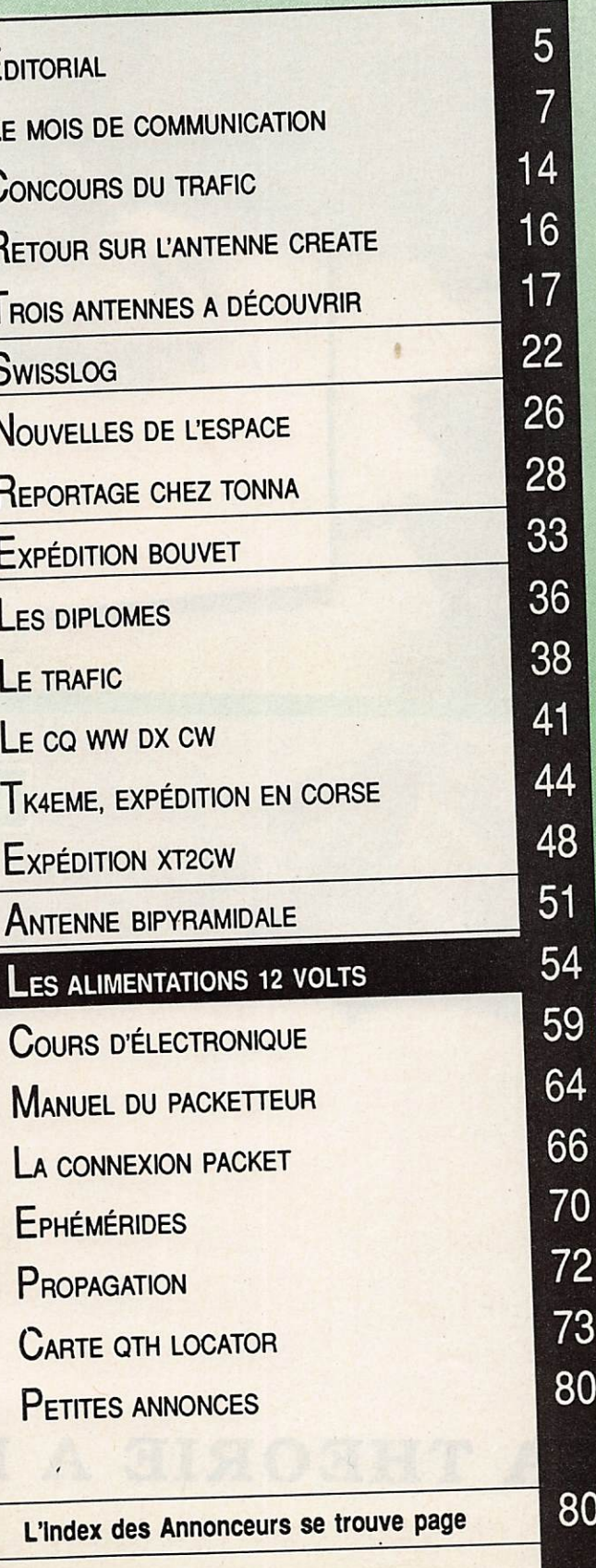

## POURQUOI UTILISER PLUSIEURS AIDES MEMOIRE ALORS QU'UN **SEUL SUFFIT?**

Vos skeds, expéditions, nets, vos rendez-vous personnels, le suivi de vos QSL...

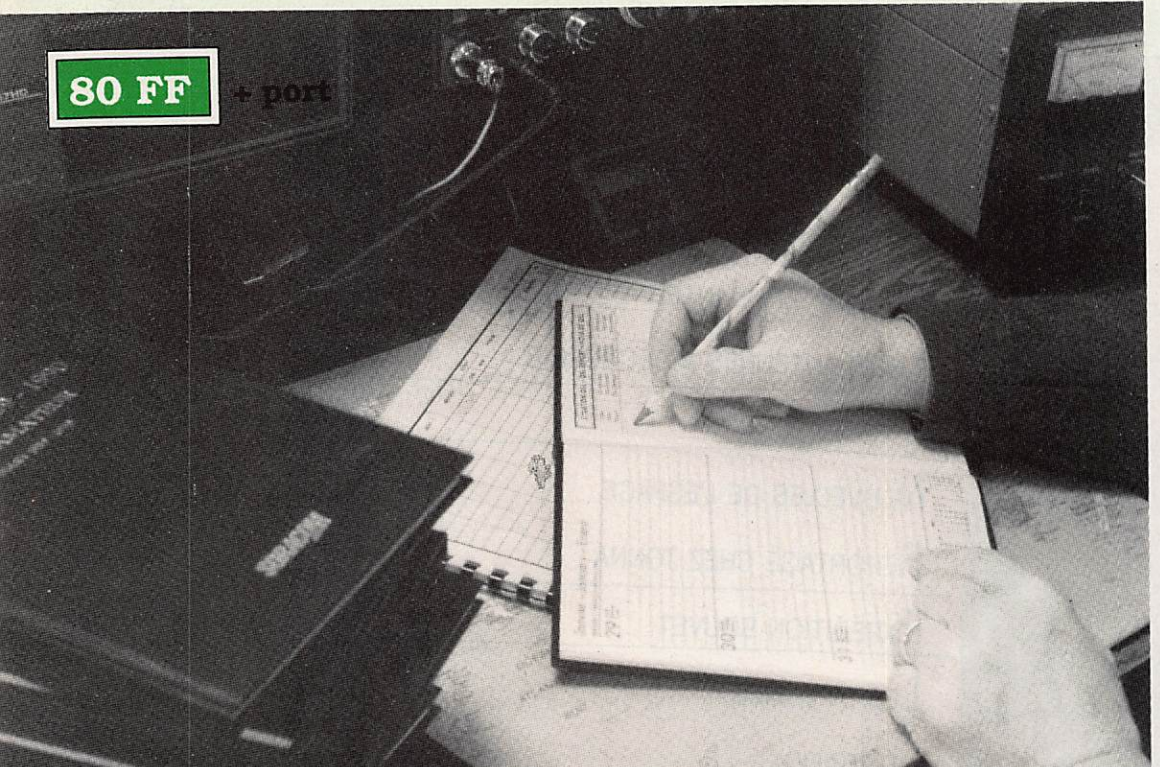

### **SUR UN SEUL AGENDA...**

avec en plus de nombreux renseignements :

- · liste DXCC,
- · des préfixes,
- · des relais balises
- · bureaux QSL.

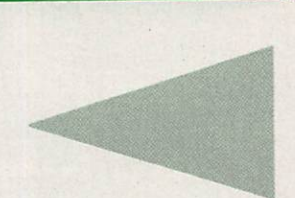

432 pages d'informations sur les antennes.

**LES ANTENNES Théorie** pratique de André **DUCROS FSAD** 

## DE LA THEORIE A LA PRATIQUE

**195 FF** 

+ port

**OFFREZ !! OU FAITES-VOUS OFFRIR** 

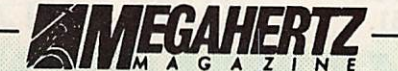

La Haie de Pan - BP 88 -35170 BRUZ Tél. : 99.52.98.11 – Télécopie 99.52.78.57<br>Serveurs : 3615 MHZ – 3615 ARCADES<br>Station radioamateur : TV6MHZ Gérant, dlrectaur de publication Sylvie FAUREZ-F6EEM

RÉDACTION

Directeur de la rédaction Sylvio FAUREZ-F6EEM

Rédacteur en chef James PIERRA I – F6DNZ

Rédacteur en chef adjoint Jacques CALVO - F2CW

Chefs de rubriques *Politique – Economie<br>Sylvio FAUREZ – F6EEM<br>Florence MELLET – F6FYP<br>Trafic VHF<br>Denis BONOMO – F6GKQ* **Satellites** Roger PELLERIN - F6HUK Espace Michel ALAS -FClOK nnormatique - Propagation<br>Marcel LE JEUNE - F6DOW Cartes QTH Locator Manuel MONTAGUT-LLOSA - EA3ESV Courrier Technique Pierre VILLEMAGNE - F9HJ Packet Jean-Pierre BECQUART - F6DEG

FABRICATION Directeur de fabrication Edmond COUDERT

Maquettes, dessina et films James PIERRAT, Jacques LEGOUPI ABONNEMENTS

Abonnements - Secrétariat Catherine FAUREZ - Tél. 99.52.98.11 **PUBLICITÉ** IZARD Création (Patrick SIONNEAU) 15. oie St-Melaine 35000 RENNES - Tél. : 99.38.95.33 GESTION RÉSEAU NMPP -

Tél. : 99.52.78.57-Terminal E83

Les articles et programmes que nous publions dans ce<br>numéro bénéficient, pour une grande part, du droit d'au-<br>teur. De ce fait, ils ne peuvent être imités, contrefaits, copies par queique procede que ce soit, même partielle<br>ment sans l'autorisation écrite de la Société SORACOM<br>et de l'auteur concerné. Les opinions exprimées n'enga<br>gent que la responsabilité de leurs auteurs. Les diffé-<br>re

Le mensuel MEGAHERTZ Magazine est une revue commerciale indépendante de toute association ou fé dération.

MEGAHERTZ Magazine is a monthly commercial publication, independent from any association or federation.<br>Die monatliche Zeitschrift MEGAHERTZ Magazine ist<br>eine von Vereinen und Verbänden unabhängige Revue.

MEGAHERTZ magazine est édité par lesEditbns SO RACOM. société éditrice des titres AMSTAR-CPC et PCorrpalbles Magazine. (RCS Rennes B319 816 302)

Les nams, prénams et adresses de nos abonnés sant communiri sur santactuellement paur le routage. Les informations meuvent<br>Taire l'objet d'un droit d'accès et de recification dans le cadre lé SU-

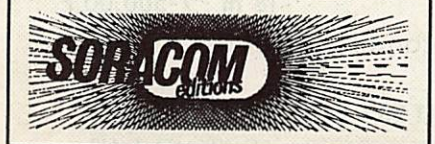

£P/rOR/AL

## 1 9 8 0 - 1 9 9 0

Il y a dix ans naissait la SORACOM.

En 1980, la SOciété de Radio et Activités de COMmunication voyait le jour à Rennes.

Fort du succès d'un ouvrage publié et dont nous étions les auteurs, l'idée de travailler ensemble, et le désir de le faire selon nos principes, devait nous plonger dans un monde dont nous

ignorions tout I

Une bonne connaissance du milieu radioamateur, l'aide et les conseils d'amis, et voilà MEGAHERTZ qui arrive sur le marché.

Malheureusement, le monde amateur est un peu particulier et ne suffit pas à faire vivre un mensuel, pas plus qu'une société.

Ce sera le virage de 1984 avec notre extension à d'autres secteurs.

Dès 1988. l'activité touchant à l'émission d'amateur ne représentait plus que 7% de notre chiffre d'affaires, alors que le temps que nous y consacrons est très supérieur.

C'est aussi cette année-là que nous prenions la décision de modifier le contenu de votre mensuel, d'en assurer la direction rédactionnelle complète pour tout ce qui touche au trafic, à l'information, aux reportages, à la découverte de nouveaux matériels. Il semble que cette nouvelle formule vous convienne parfaitement.

On peut penser qu'au bout de dix années, l'esprit d'initiative s'essouffle. Soyez rassurés. Toutes nos têtes bouillonnent d'idées et de projets, particulièrement dans le cadre de l'animation.

Un anniversaire, c'est aussi l'occasion de souhaits et de vœux. Souhaitons donc que les années à venir nous permettent d'être encore avec vous. Pour les vœux, ce sont ceux que nous formulons aussi à votre attention ainsi qu'à celle de tous vos proches pour 1990 : vœux de bonne santé et de grandes satisfactions dans toutes vos entreprises.

Florence MELLET, F6FYP Sylvio FAUREZ. F6EEM

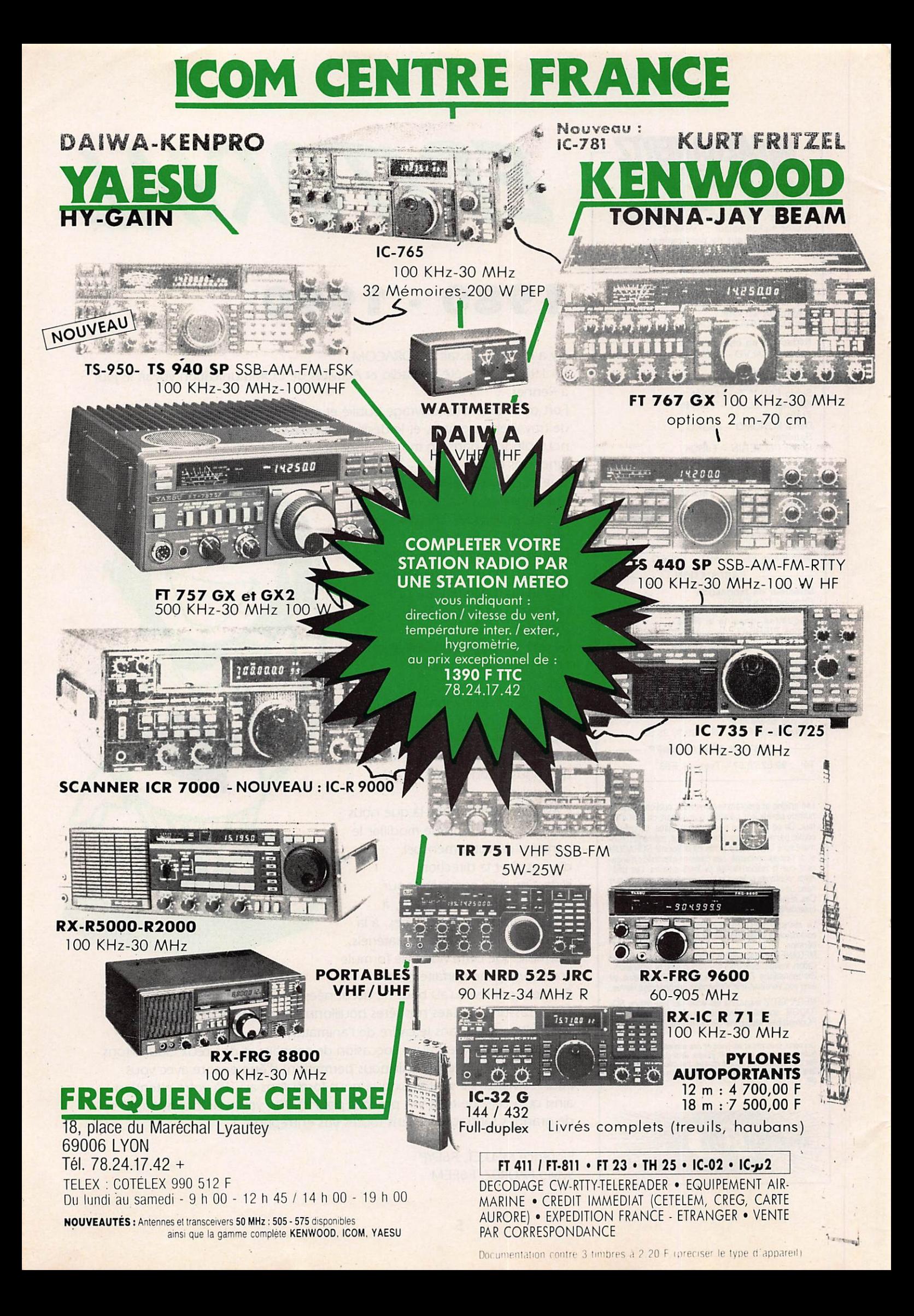

## Un mois de communication

### RADIOAMATEURS

### TX9LEP. C'EST TERMINÉ

L'opéfalion TX9LEP. s'est déroulée dans le cadre du CARC, le dub radioamaleur du CERN, à l'occasion de l'inauguration du plus grand collisionneur du monde : le LEP. Les opérateurs de la station TX9LEP: F5LK/G3CML, F6HYB. F8RU. HB9BFQ. HB9CEN. HB9CUY/FD1NYQ. 12KMG.

OE6FOG/F6IMS (responsable), PA0NOS. SM5ABC. Nous avons réalisé 1275 contacts dans plus de 100 contrées.

QUELQUES EXPLICATIONS SUR LE CERN ET LE LEP Le CERN se trouve près de Genève sur les territoires suisse et français. A l'occasion de l'inauguration du LEP (Large Electron-Positron Collider), des représentants des 14 états-membres du CERN, ainsi que les chercheurs les plus connus dans le monde de la

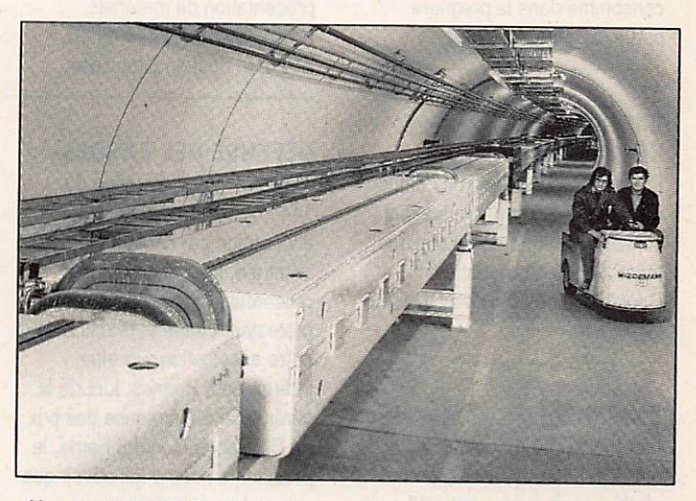

Une partie des 7 kibmètres du Super Proton Synchrotron. Photo CERN

gamme complète d'accélérateurs du CERN, le Centre européen pour la physique des particules. Le laboratoire est ouvert aux visiteurs, surtout les samedis. Il est toutefois fortement recommandé de prendre contact préalablement avec le service compétant en écrivant à : Service des Visites CERN F-01631 CERN CEDEX.

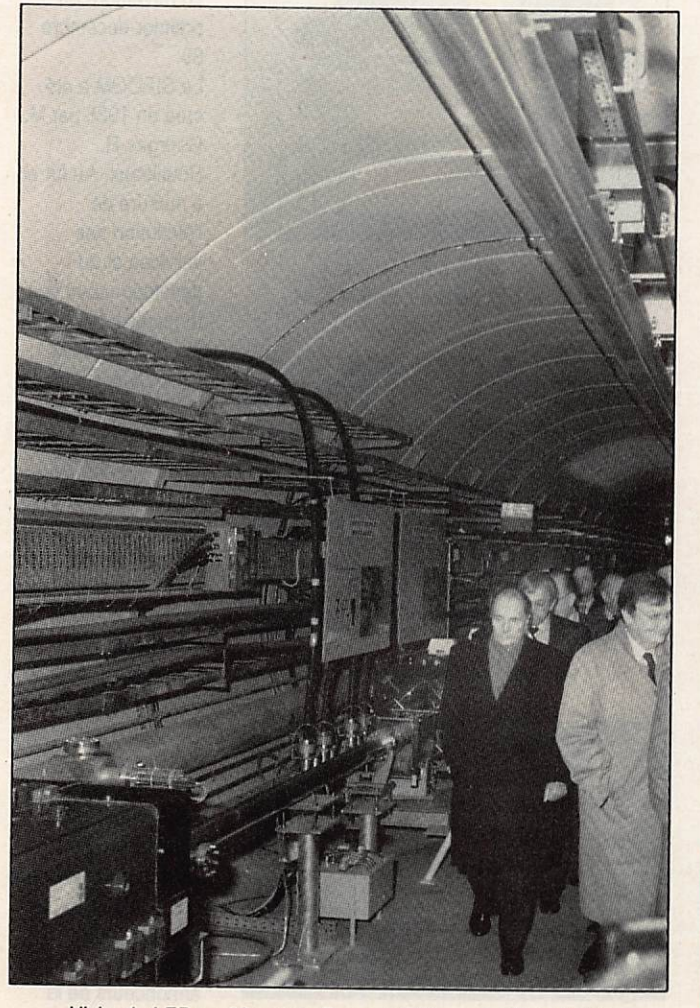

Visite du LEP par Monsieur François Mitterand. Photo CERN

physique se sont réunis pour célébrer le démarrage d'une machine uniquement destinée à la recherche fondamentale. Un tunnel de 26,658 km de circonférence a été percé audessous du pays de Gex dans le département de l'Ain. Il est rempli avec plus que 4000 aimants, 16 klystrons d'une puissance totale de16MW sur 352 MHz, un système à vide gigantesque, des ordinateurs et, bien sûr, d'énormes détecteurs pour mesurer les particules qui percutent leurs structures lors des collisions d'électrons avec les positrons à la vitesse de la lumière. La puissance totale de 75 MW est foumie par une ligne privée 380 kV entre le barrage Génissiat de l'EDF et le CERN. Le LEP est le dernier né d'une

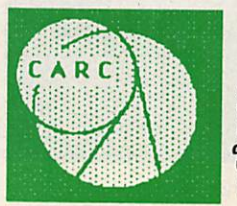

### **CERN Amateur** Radio Club

President: Han Broere, CERN Oiv. PS Vice president: Dr. F. Szonesd, CERN Div. EP Secretary: Jaap den Herder, CERN Div. SPS  $\sum$  (41) (22) 767 4729 c/o Jaap den Herder, CERN Div. SPS<br>F-01631 CERN CEDEX

L'AIR ABANDONNE L'AIR avait lancé, il y a quelques temps, le projet d'aménagement de la station parisienne du métro Télégraphe en musée de la radio. Après avoir obtenu toutes les autorisations techniques, le projet a déraillé pour cause d'élections. Présidentielles, législatives, municipales, à chaque fois

l'équipe de l'AIR s'est heurtée à un changement de responsable, à chaque fois il a été nécessaire de recommencer à zéro... De quoi baisser les bras.

Le président Bemard Sineux, FE1LPQ, fait savoir que toutes les souscriptions seront remboursées bien que l'argent ait été consommé dans la première partie du projet.

### L'UNIRAF COMMUNIQUE

L'UNIRAF rappelle qu'elle diffuse un diplôme aux amateurs ayant contacté ou entendu 10 stations membres de l'Association. Coût 35 FF ou 20 IRC à UNIRAF, F8JH0.

### CHANGEMENT

FE1JIR, André, nous fait savoir qu'il vient d'être autorisé à réutiliser son ancien indicatif (1927/1935) F8FK.

### PROTECTION CIVILE

Ça barde en Moselle où l'équipe s'est disloquée. Reste à souhaiter que la préfecture n'ait pas de besoins urgents.

CHANGEMENT A L'UNIRAF Le 5 novembre, le bureau de cette association a été modifié comme suit : Président F2DJ, vices présidents FE1JKX, F3WC.

### Puis FD1LG0, F6HZN. F6HI0, F11JKV, F5PB, Me Gerber.

### EXPOSITION

Sur votre agenda, les 14,15 et 16 avril, à St Just-en-Chaussée (Oise) salle de l'Hôtel de ville, grande manifestation avec présentation de matériels. Renseignements ; FF1NMB, BP26, St Just en Chaussée.

### DEFENSE DES BANDES

L'enquête sur l'utilisation du 144 MHz comme support de la distribution par câble n'étant pas terminée, nous reportons la présentation du dossier, tout en protestant contre la réaction de notre association. En effet, interrogée à Rennes, lors de la cérémonie de la remise des prix du Challenge Général Ferrié, la présidente nous a fait savoir que ses cadres n'avaient aucune opinion sur la méthode à utiliser pour assurer la sauvegarde de cette bande face à ce problème.

### **CÉBISTES**

### UN ANNIVERSAIRE

Cette année, la société GJP, de Ste Geneviève des Bois, vient de fêter son 9ème anniversaire en offrant, à cette occasion, de

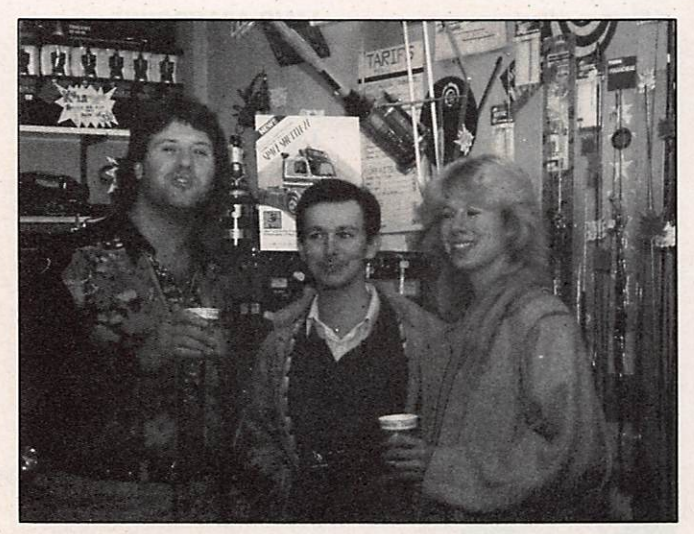

nombreux cadeaux à sa clientèle. Devant le succès de cette manifestation, GJP a décidé de 'faire fort\* i'année prochaine, pour son 10ème anniversaire.

### DANGER ?

Depuis des mois la FFCBAR met en garde les utilisateurs de la CB contre les futures modifications de législation. L'ensemble des revues CB. mis à part France CB, a souvent occulté cette information importante, sans doute pour ne pas déplaire. Aujourd'hui, la vérité éclate et cette fois-ci l'ensemble de la presse CB lance un cri d'alarme I

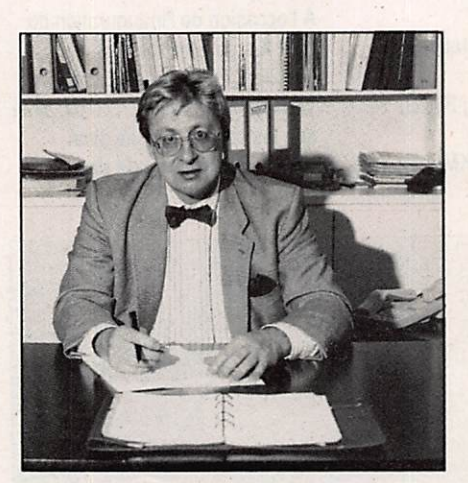

Monsieur Georges R. Rouilleaux, créateur et organisateur du SIRCOM.

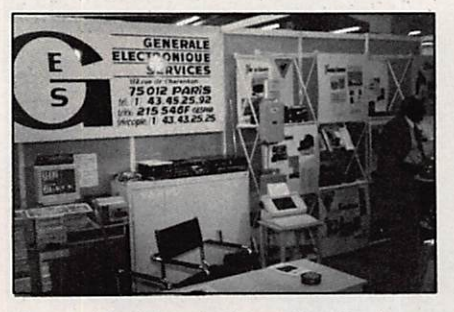

Le stand de Générale Electronique Services...

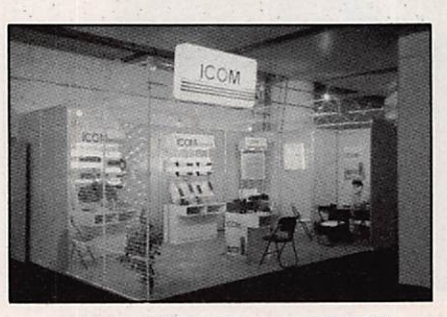

L'équipe GJP pour vous servir... I et "elui d'ICOM-France au SIRCOM.

### **COGNAC et CB**

Le Forum des associations cognacaises se tiendra les 12 et 13 janvier 90 à Cognac. Pour cette manifestation, un petit concours sera mis en place le 12 janvier de 14 heures à 19 heures et le 13 janvier de 9 heures à 19 heures sur 27625. Toute confirmation du contact

permettra de participer à un tirage au sort pour la distribution de lots.

### PROFESSIONNELS

#### LE SIRCOM 89 Ce salon,

principalement axé 'communications' au sens radioélectrique du terme, s'est déroulé au CNIT, Paris La Défense, du 26 novembre au premier décembre 89.

Le SIRCOM a été créé en 1986 par M. Georges R. Rouilleaux. Au fur et à mesure de l'évolution des services et du développement des terminaux, les visiteurs ont, eux aussi, sensiblement évolué et ce salon accueille désormais, en plus des professionnels, de nombreux utilisateurs qui viennent choisir les 'mobiles' les plus sophistiqués du marché ou simplement se tenir au courant de l'évolution des techniques. Parmi les exposants, nous avons plus particulièrement remarqué la présence des sociétés ICOM-France: GES et Manudax, annonceurs de la revue.

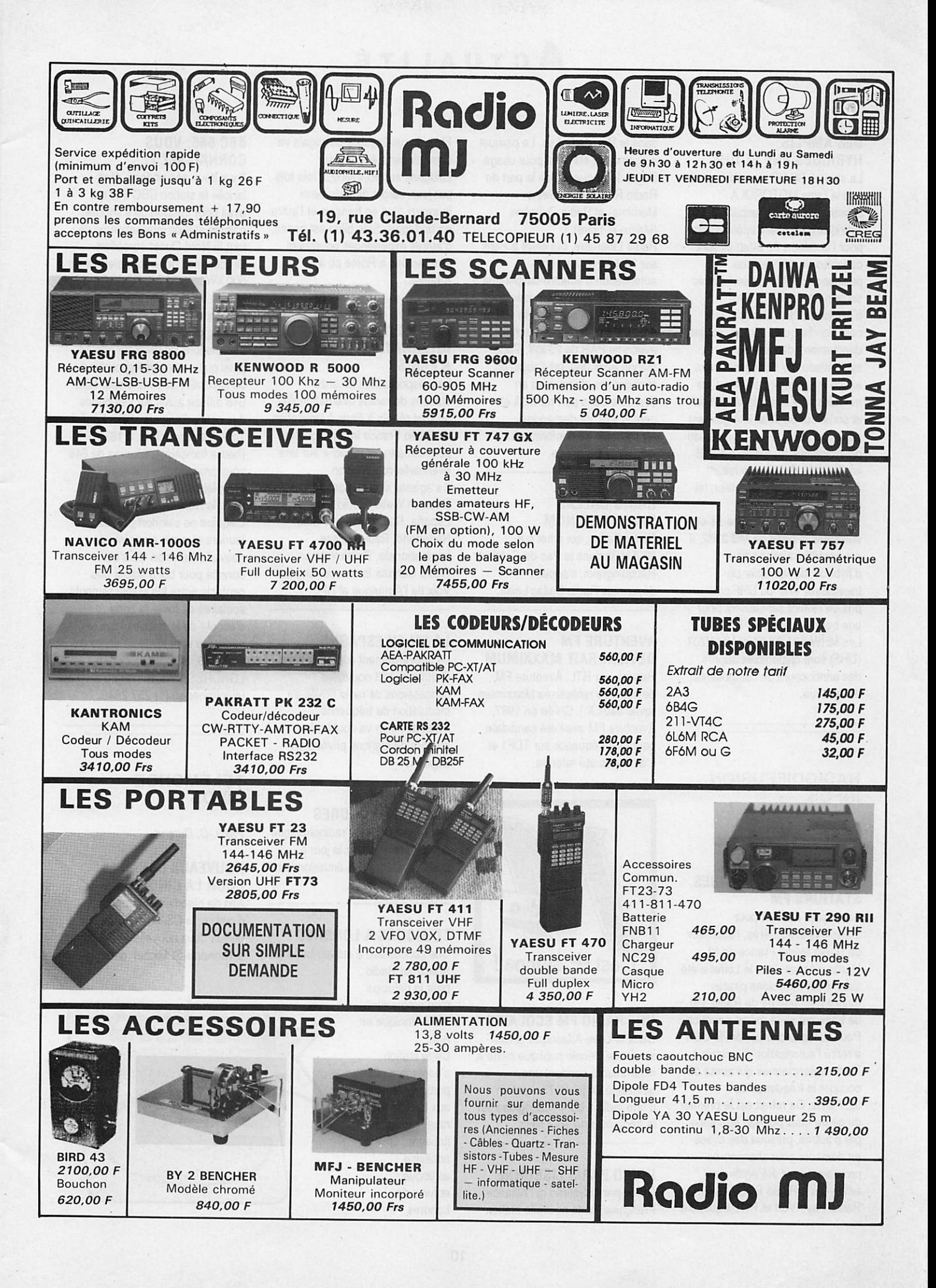

### DES AMPLIS HYBRIDES VHP ET UHF

La société SCAIB nous fait savoir que la firme MOTOROLA commercialise des amplificateurs hybrides hautement intéressants pour l'amateur. En effet, ils sont capables de délivrer une puissance de 7 W en sortie avec seulement 1 mW (0 dBm) d'excitation ! En termes clairs, cela signifie qu'ils sont utilisables, directement, derrière un synthétiseur de fréquence, sans aucun étage intermédiaire. Ces modules sont adaptés en entrée et sortie sur 50  $\Omega$  et leur gain est supérieur à 36 dB pour un niveau d'harmonique au moins à 40 dB en-dessous de la porteuse. Accompagné d'un récepteur, tel que celui décrit dans MEGAHERTZ n« 82 page 51 et suivantes, à base de MO 3362, il est possible, avec ce type d'hybride, de fabriquer un transceiver VHF ou UHF pour un prix de revient satisfaisant pour une bourse d'amateur I Les MHW 607 (VHF) et MHW707 (UHF) sont disponibles auprès des annonceurs de composants de la revue.

### dans le Pas-de-Calais. Le parquet a également été saisi pour usage illégal de fréquence de la part de Radio Résonance (Seine-Maritime) et Radio Oxygène (Maine-et-Loire). Radio Libertaire, qui émet à Paris sur 89,4 MHz, a vu son autorisation d'émettre suspendue pendant dix jours. Autorisée pour une puissance de 4 kW, la station émettait depuis quelques mois avec une PAR de 20 kW. Cette station avait déjà fait l'objet, en avril dernier, d'une mise en demeure de fa part du CSA et, depuis lors, dé demandes répétées de se conformer à la

### RADIO DALLAS CHANGE DE NOM

puissance autorisée.

Radio Dallas, qui émet sur 89,6 MHz dans le Pas-de-Calais à Racquinghem, s'appelle désormais Radio Dallas Loisir.

### AVENTURE FM DEVIENDRAIT MAXXIMUM

Reprise par RTL, Aventure FM devrait être rebaptisée Maxximum (avec deux X ). Créée en 1987, Aventure FM avait été candidate pour une fréquence sur TDF1 et n'avait pas été retenue.

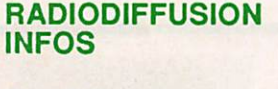

Par J.-C. Durand

### SANCTIONS DU CSA POUR QUELQUES STATIONS FM

Sur plainte du CSA pour émissions irrégulières, l'émetteur de Radio Média France de St Martin d'Abbat dans le Loiret a été saisi. Pour émissions pirates quatre réémetteurs de Radio Val de Loire ont eu la même sanction. Pour absence d'émission, le CSA a retiré l'autorisation d'émettre à Radio Valenciennes qui aurait dû occuper la fréquence de 92,7 MHz. Ce retrait est le premier du genre mais pourrait être suivi par d'autres, puisque des mises en demeure pour absence de programme ont été également envoyées à Radio RVO (Aisne), Radio-Pays-Vert et RCT Equinoxe

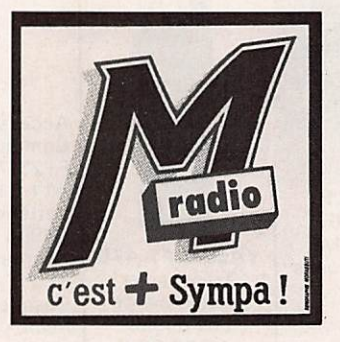

### UNE RADIO FM SCOLAIRE

Dans la Loire-Atlantique, à Nortsur-Erdre, l'école publique mixte a expérimenté pendant une quinzaine de jours, l'animation • d'une radio à but pédagogique sur la fréquence de 96.2 MHz.

### RADIO PARIS LISBONNE

Créée par la Sofirad et l'Alliance Française, cette nouvelle station FM bilingue français-portugais va commencer à émettre sur Lisbonne sur 90,4 MHz. Trois fois par jour, seront diffusés deux journaux, l'un en français et l'autre en portugais. Si le bilan est positif, d'autres expériences pourraient être tentées à Rome ou à Athènes.

### ONZES RADIOS INTERNATIONALES A PARIS

Les responsables de onze stations de radios internationales se sont réunis à Paris à l'invitation de Radio France Internationales pour débattre et réfléchir sur une éventuelle coopération. Il s'agissait des stations BBC, Deutsch Welle, Radio Exterior Espâfia, Radio Liberty, Radio Nederfand, Radio Suisse Internationale, Radio Vatican, Radio Canada Internationale, La Voix de l'Amérique et RFI.

### LA FM EN ESPAGNE

Le gouvernement espagnol vient d'attribuer 153 nouvelles concessions de radio privée en modulation de fréquence. Cette décision va doubler le nombre de stations privées en Espagne.

### JAZZ FM A LONDRES

La première station radiophonique de jazz vient de voir le jour à Londres. Début des émissions en février prochain.

### TOUJOURS A LONDRES

Une concession a été attribuée à Spectrum Radio pour la diffusion

d'un programme multi-éthnique en AM. Cette station s'adressera plus particulièrement aux communautés grecque, italienne, afroantillaise, asiatique et juive de Londres.

### BBC 848. VOUS CONNAISSEZ?

Il y a deux ans et demi, était lancée la station BBC 648 qui avait pour mission de s'imposer comme station internationale de tout le Nord Ouest européen. Grâce à son puissant émetteur de 500 kW installé à Orfordness, sur la côte est de l'Angleterre, BBC 648 apporte à ses auditeurs, tout au long de la journée, des informations de dernière minute ainsi qu'une analyse approfondie de l'actualité internationale. BBC 648 diffuse aussi sur ses ondes des cours d'anglais : BBS English. Tous les dimanches, à 18H15 (heure française), l'équipe de 648 vous proposera un tableau complet de tout ce qui se passe dans le Nord-Ouest de l'Europe. L'équipe ne s'endort pas sur ses lauriers et a mis au point une nouvelle émission qui s'est donnée pour but d'établir des contacts entre les établissements scolaires de toute la zone d'écoute de la station. Tous les auditeurs sont Invités à écrire à : Club 648, BBC, PO Box 648, LONDRES, WC2B 4PH ou à téléphoner au (1)257 2648.

### TÉLÉMONDE INFOS

Par J.-C. Durand

### NOUVEAUX CANAUX POUR LA CINQ ET M6

Afin de résorber des zones d'ombre, le CSA a autorisé TDF à utiliser deux nouvelles fréquences à Tonnerre-St Michel, dans

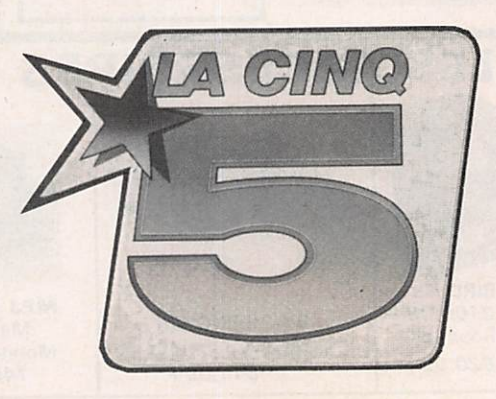

l'Yonne, le canal 43 pour LA 5 et le 46 pour M6.

### CANAL PLUS

CANAL Plus a pris contact avec la société de distribution par câble de la ville d'Amsterdam (KTA). CANAL Plus voudrait diffuser sur le réseau câblé d'Amsterdam des films et des programmes sportifs sous-titrés en néerlandais.

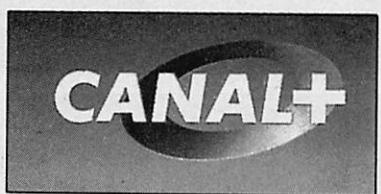

### TELE LOCALE A AURILLAC ?

L'INA a réalisé une étude de fiabilité d'un réseau de télévision locale et d'un centre multimédia à Aurillac dans le Cantal.

#### TELEVISION NUMERIQUE POUR LES J. 0. D'ALBERVILLE

Thomson Consumer Electronics vient de conclure un accord avec le Comité d'organisation des jeux olympiques d'Alberville. La branche grand public de Thomson participera à la couverture des jeux dont les images seront produites en composantes numériques. Ce type de normes est adapté à la retransmission au standard D2-MAC Paquet, cher aux Européens, tout en étant compatible, sans altération, aux standards actuels PAL, SECAM et NTSC. Nul doute que 1992 sera la vitrine d'une certaine technologie télévisuelle.

### ACCORDS TELE-TOULOUSE/ MONTE-CARLO MUSIQUE-EUROMUSIOUE

Le CSA vient de donner l'autorisation à la chaîne de télévision privée Télé-Toulouse de diffuser certains programmes de Monté-Carlo Musique. D'autre part, MCM-Euromusique serait candidate pour l'exploitation

d'une fréquence hertzienne en région parisienne et dans quelques autres grandes agglomérations françaises. Cette nouvelle chaîne TV, diffusée par TDF1, est également diffusée depuis le mois de juillet 89, en complément de ses propres programmes, sur tout le réseau de Télé-Monté-Carlo. Avec le nouvel accord avec Télé-Toulouse, ce ne sont pas moins de 2,6 millions de

> téléspectateurs qui peuvent suivre les programmes de Euromusique.

### **SCREENSPORT**

Depuis son lancement, la nouvelle chaîne sportive Screensport, fait son chemin. Elle va maintenant assurer des émissions en néerlandais. Nul doute, que cette offensive va contrer la chaîne Eurosport qui comptait bien s'implanter massivement sur les réseaux câblés des Pays Bas.

### TVTEL

TVlel est la première banque de données télématique compatible avec les systèmes Télétel, Prestel et Bildschirmtext qui servent à gérer des informations et services de réseaux de communication. Déjà une quinzaine d'organismes européens de radio et de télévision utilisent TVTEL. L'INA contribue à la réalisation de ce dispositif qui fut présenté lors des dernières Assises européennes du début octobre, lesquelles réunissaient 300 professionnels de 27 pays d'Europe.

### TELE FREEDOM VEUT PRENDRE L'AVANTAGE A LA REUNION

Tandis que les membres du CSA planchent pour l'attribution d'une fréquence pour la création d'une chaîne TV locale réunionnaise. Télé Freedoom, l'une des cinq candidates, envisage de diffuser ses programmes pirates sur l'Ile Maurice dès janvier 1990. Télé Freedoom émet illégalement sur la Réunion et semble jouir d'une grande popularité au sein de son public.

#### ACCORDS TSI/RAI

La chaîne de Télévision suisse italienne vient de signer un accord avec la RAI pour la fourniture et la distribution exclusive de programmes à la TSI.

### ODEON TV CHANGE DE PROPRIETAIRE

Après avoir longtemps lorgné sur Télé-Monté-Cario Italie, Carlos Paretti vient de prendre le controle d'Odéon TV, réseau privé qui concurrence la Fininvest et Sylvio Berlusconi.

### DIFFICULTES FINANCIERES CHEZ CERTAINES CHAINES TV PRIVEES EN RFA

Malgré le potentiel de 5,5 millions de téléspectateurs la petite chaîne suprarégionale ouest-allemande, PRO7, a quelque dificulté de trésorerie. Télé 5 serait en proie aux mêmes problèmes. Malgré tout, les propriétaires de ces deux chaînes ont confiance et espèrent atteindre le seuil de rentabilité dès 1992.

### RECORD MONDIAL DE P.A.R. AU KOWEIT

La société italienne SIRA a livré récemment un système d'antenne de télévision au Koweit. Au cours des essais, il fut révélé que l'ensemble du système était le plus puissant jamais installé au monde. Alimentée par deux émetteurs de 220 kW, l'antenne omnidirectionnelle en B.dm comprend 128 panneaux. Sa puissance apparente rayonnée

(PAR) est de 8 MW par canal. Le même mât supporte également un dispositif d'émission omnidirectionnel en B.m pour deux canaux de la bande 3 pour une puissance de 40 kW. La PAR de ces canaux est de 1 MW.

### MTV EUROPE

Malgré ses 10 millions d'abonnés, l'exploitation de cette chaîne de service musical reste déficitaire. Des pourparlers sont en cours pour une éventuelle diffusion de MTV EUROPE en URSS.

### LA TV DANS LES AVIONS

Pendant trois mois, et à titre expérimental, des informations télévisées sont transmises à bord des appareils de la compagnie aérienne Swissair. A suivre...

### **OLYMPUS**

Lancé le 12 juillet dernier, le satellite expérimental Olympus est né d'une étroite collaboration, principalement européenne, entre l'Autriche, l'Espagne, le Danemark, la Grande-Bretagne, la Belgique, les Pays-Bas, l'Italie et le Canada. Olympus a une masse de 2597 kg pour une envergure de 48 mètres. Il a coûté 5,5 milliards de francs. Sa durée de vie est de 5 années minimum, pouvant aller jusqu'à 10 ans maximum.

Mes remerciements aux membres du CEDRT qui m'ont assisté dans la réalisation de ces rubrique.  $\star$ 

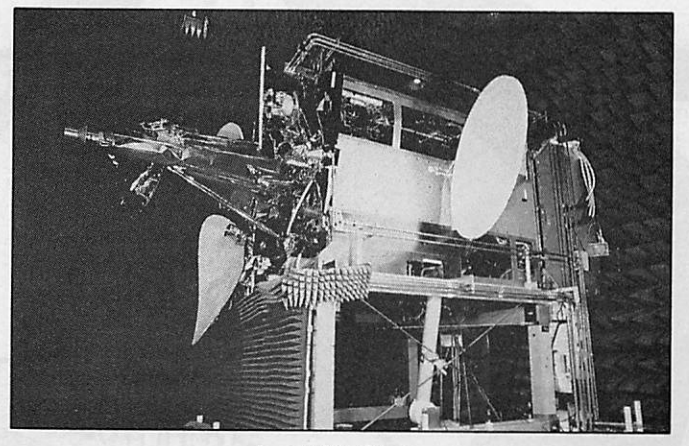

Le satellite Oiypus.

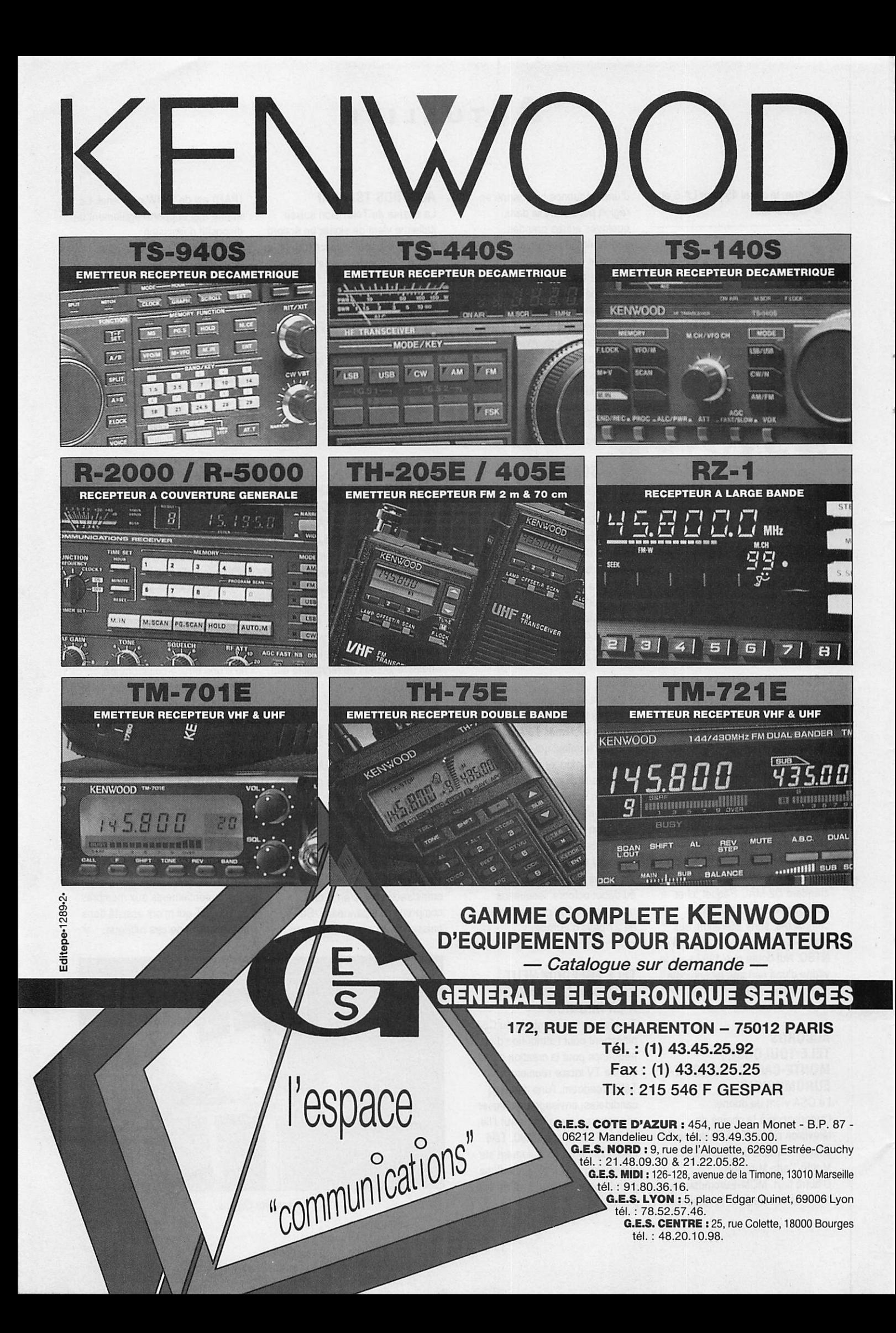

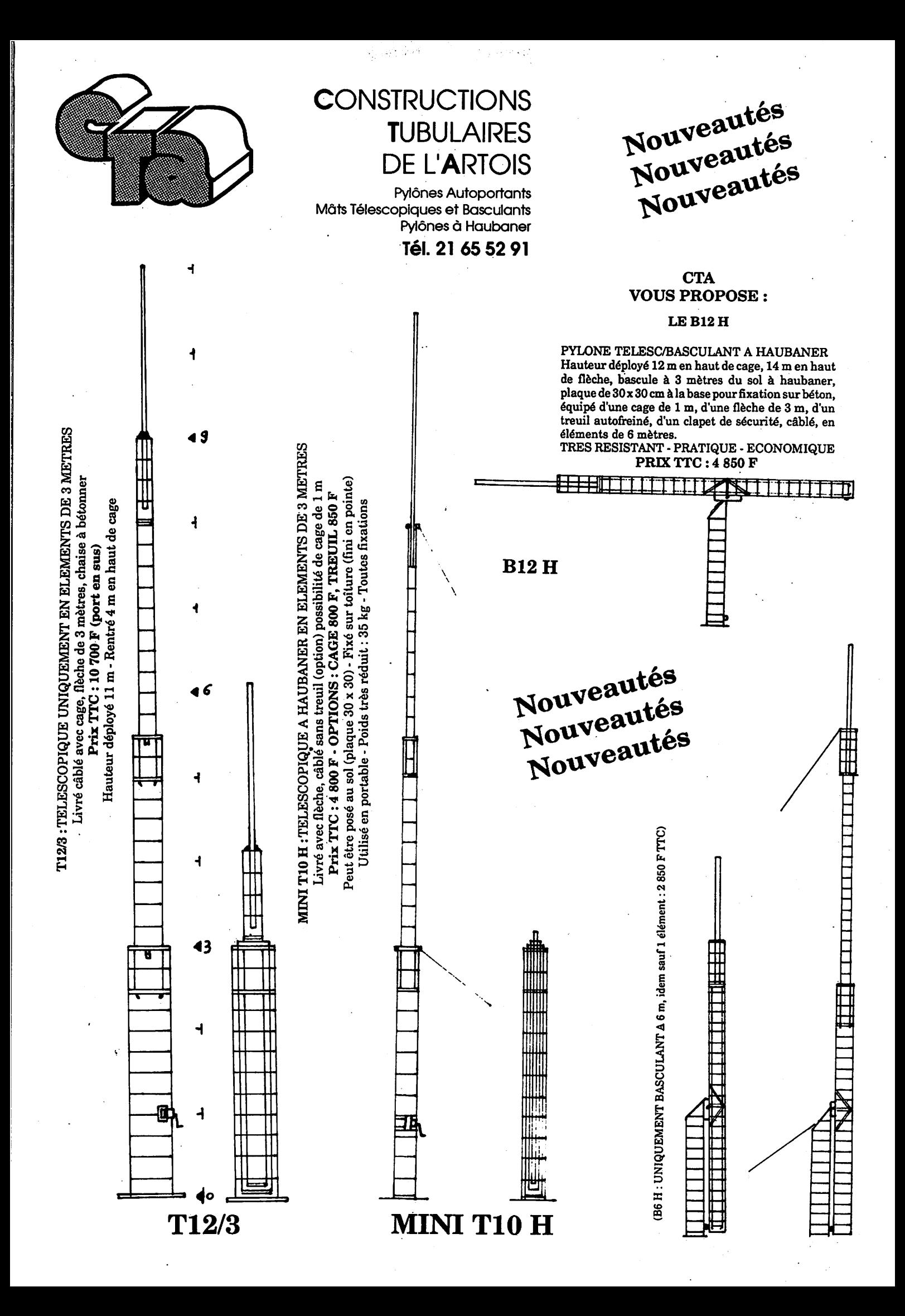

## **CONCOURS**

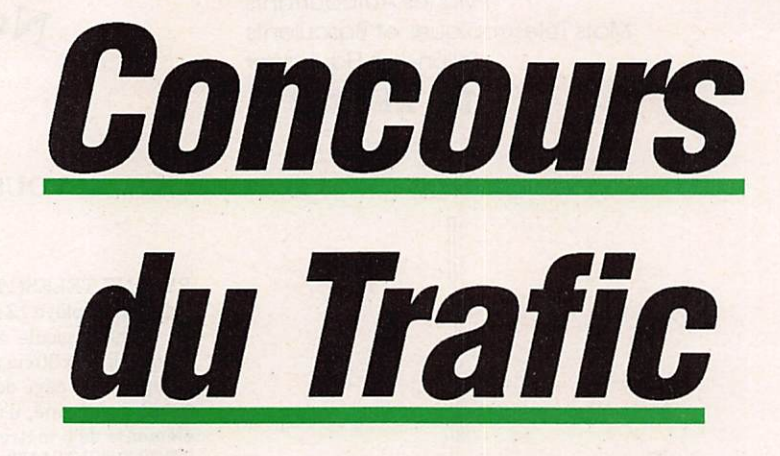

numéro 82, page 18, seront pu-<br>bliées dans le prochain MEGA-HERTZ.

Pour ce numéro, vous aurez jusqu'au 31 janvier pour nous renvoyer vos réponses, le cachet de la poste faisant foi, à l'adresse suivante :

**CONCOURS DX** c/o J. CALVO Le bois de l'Essard 16200 NERCILLAC Toute enveloppe non suffisamment af

franchie. toute réponse ne portant pas mention des nom, prénom et adresse sera refusée.

Ne joignez aucun autre courrier (abon nement, commandes, etc...) dans l'en veloppe contenant votre réponse, il ne pourrait être traité.

### QUI GAGNE QUOI ?

Le meilleur de chaque mois gagne un abonnement d'un an à la revue ou son prolongement pour une même durée s'il est déjà abonné. Mais ce n'est pas tout. Chaque année, nous organise rons une finale en invitant (à nos frais pour les F I) les meilleurs de chaque mois dans une ville différente.

Le grand vainqueur annuel remportera un super prix attribué lors d'une soirée organisée par votre mensuel.

Alors, chaque mois, participez et en voyez votre concours.

### QUESTIONS PRINCIPALES

- 1) Une YL a été élue miss Monde en 1959. Qui était-ce ?
- 2) A qui revient l'indicatif 0R4VN ?
- 3) La RDA est divisée en 4 districts. Comment peut-on les identifier ?
- 4) A quelle occasion l'indicatif CP0PAX a-t-il été utilisé ?
- 5) Quel est le second nom accolé à la marque de vin Bouvet ?
- 6) Qui est président du TEN TEN International ?
- 7) Dans quelles circonstances l'indi catif HB9G est-il utilisé ?
- 8) Chassez l'intrus : HB9CUY, DJ80T, FF9RT.
- 10) Qui a été le premier président de la section REF FFA ?
- 11) Qui est manager de LX7A ?
- 12) Quel est le préfixe qui a remplacé T4 ?
- 13) VK9NS est président de quelle association ?
- 14) Que signifie DIG ?
- 15) Quel était l'indicatif de 0H2BH pendant le CW WW en SSB en 1988 ?
- 16) Pour l'ARRL International, quels sont les stations à contacter pour un Européen ?
- 17) Qui est manager des cartes de l'expédition XW8DX/CW ?
- 18) Quelle est la fréquence du net  $F-DX-F?$
- 19) Quel est le pays ayant pour préfixe ZC5 ?
- 20) UN1WB compte-t-il pour un pays DXCC?

### **QUESTION SUBSIDIAIRE**

Combien recevrons-nous de réponses exactes?

répondre un peu plus nombreux à ce concours. Certains s'insurgent contre l'ambiguïté de certaines questions et contre le nombre de réponses possibles. S'il y a plusieurs réponses possibles, il y a aussi plusieurs chances de gagner.

Vous commencez à

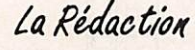

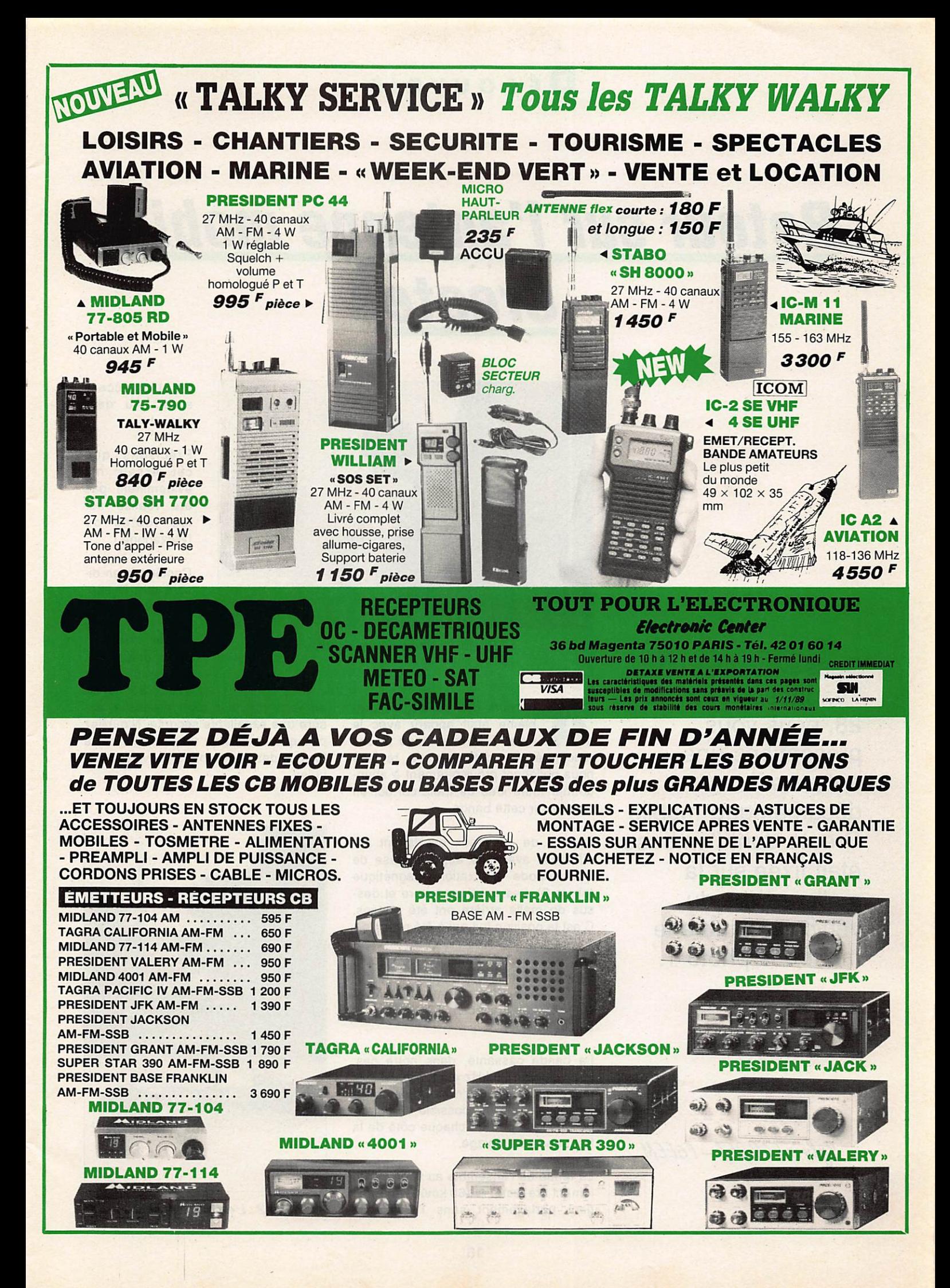

### Découvrir

## Retour sur l'antenne mobile **Create**

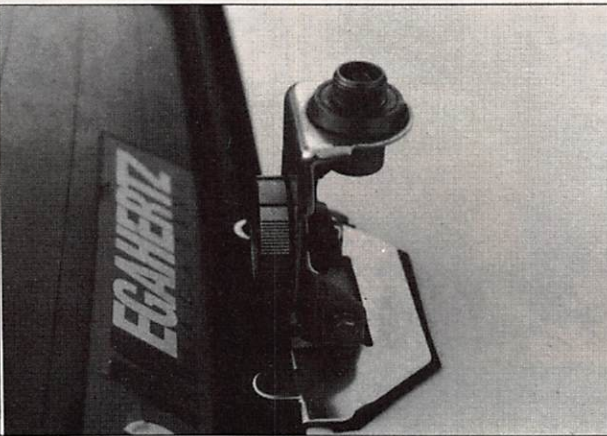

Photo 1 : L'embase de coffre.

Dans MEGAHERTZ 74, pages 26, 27 et 28, nous vous présentions une antenne décamétrique mobile Create dont l'embase était fixée sur la malle arrière du véhicule comme le montre la photo 1.

Sylvio FAUREZ - F6EEM

u cours des essais, un pro-<br>blème était apparu avec le fouet 7 MHz et nous avions rencontré des difficultés de réglage nous obligeant provisoirement à aban donner toute idée de trafic correct en mobile sur cette bande.

Depuis, de nouveaux essais ont été effectués avec une autre embase de type tripode à fixation magnétique (photo 2). Les positions toiture et des sus de malle arrière ont été testées. C'est la position toit qui à été retenue.

Les résultats de fonctionnement sont plus que satisfaisant puisque le ré glage s'est effectué immédiatement sur 7,065 MHz avec un TOS tout à fait acceptable.

La bande passante, dans notre cas, est d'environ 20 kHz et, si l'on est pas trop regardant sur le niveau des ondes stationnaires, il est possible de débor der quelque peu de chaque côté de la fréquence de réglage.

La tenue de l'ensemble au vent a également été testé. A 160 km/k, l'antenne tient parfaitement sans l'assistance d'autre accessoire. Au dessus... I

Précisons que cet essais n'a évidemment pas été réalisé sur les routes de l'Hexagone !

Concluons en di sant que le support tripode peut être une excellente solution pour différentes antennes HF et VHF. Sa tenue

au vent, même à grande vitesse, as sure une excellente sécurité. N'oubliez pas que vous êtes responsable de la fixation des accessoires sur votre véhi cules.

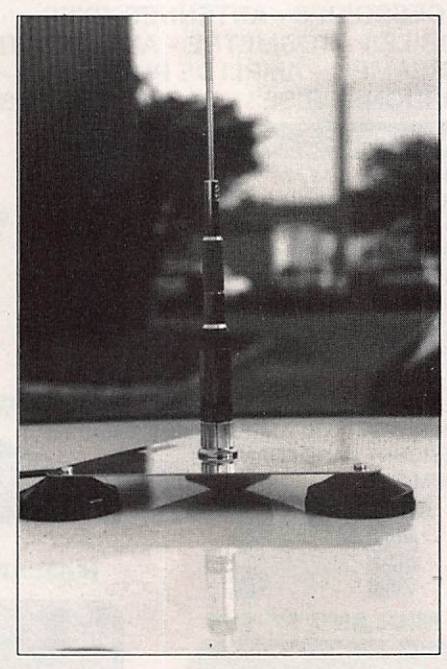

Photo 2 : L'embase tripode.

★

## Découvrir

# Une antenne de balcon et deux beams

Ce mois-ci, nous avons découvert une antenne balcon et mis à profit le concours ARRL 10 mètres pour tester quelques antennes en grandeur réelle. Des résultats surprenants.

Sylvio FAUREZ - F6EEM

**Les leurs leurs leurs leurs leurs leurs leurs leurs leurs leurs leurs leurs leurs leurs leurs leurs leurs leurs leurs leurs leurs leurs leurs leurs leurs leurs leurs leurs leurs leurs leurs leurs leurs leurs leurs leurs l** là, encore ce mois-ci, de quoi leur faire plaisir.

### TOUS AU BALCON...

Lors de séjours en expédition ou lors de contests hors de France, il est fré quent de rencontrer des problèmes d'installation, chacun voulant trafiquer un maximum depuis le meilleur point géographique.

Il n'est donc pas toujours facile d'assouvir sa soif de OSO.

Pour contourner le problèmes du "sur peuplement des sites", reste la solution du trafic en chambre d'hôtel et, par voie de conséquence, la nécessité de résoudre le problème de l'aérien.

Create fabrique une antenne balcon deux éléments pour le 21 MHz et le 7 MHz nommée CHA-721. Les éléments sont courts et, de ce fait, il ne faut pas attendre des résultats brillants sur la bande la plus basse. D'ailleurs, le réglage y est très difficile.

Le système de fixation sur le balcon reste aléatoire. Il ne sera pas toujours facile de le mettre en place. Le maté riel est solide et tient peu de place. Notre solution a été de mettre l'ensem ble dans un sac de transport pour pied photos.

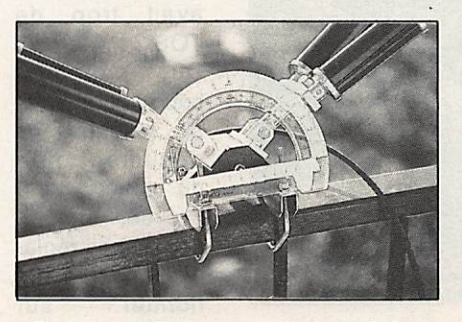

Comment effectuer un réglage à 90°.

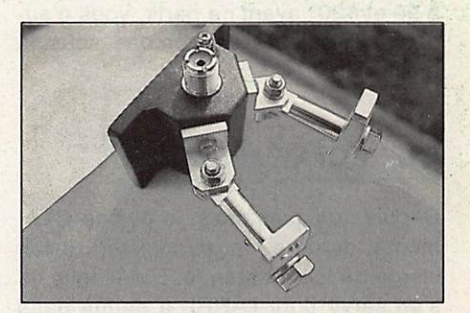

Le support d'assemblage.

La notice est bien réalisée et sera précieuse pour l'utilisateur.

Lors du montage, il faudra faire très attention à la position des brins 7 et 21, lesquels ne sont pas dans l'axe l'un de l'autre mais inversés. L'essai a été ef fectué avec 8 m de câble coaxial et un Icom avec alimentation séparée.

En plaçant les brins à 90° et en respectant les dimensions données par la

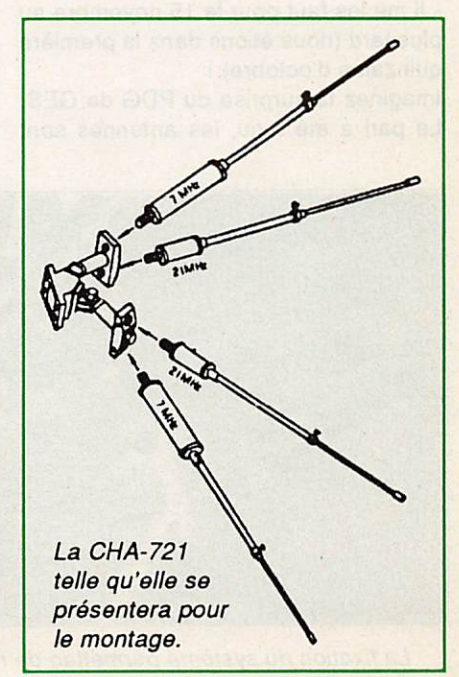

notice, nous obtenons le meilleur TOS sur 21180. A 120°, la même structure d'antenne donnera de bons résultats sur 21289.

Le travail sera très long sur 7 MHz et la documentation donne des indications toutes théoriques. Ici, l'environnement compte beaucoup et je n'ai pas été en mesure de descendre le TOS à moins de 1.9/1.

Une antenne qui peut très bien servir dans des conditions particulières, si on n'attend pas d'elle de miracles.

Dernier conseil ; repérez vos réglages à 90 et 120° avant de partir, vous n'au rez pas toujours un compas sous la main !

### UNE FOLLE HISTOIRE

Depuis quelques mois, le pylône CIA, monté derrière notre société, restait vierge de toute antenne. L'idée folle de s'en servir pour l'ARRL a germé dans nos esprits, juste après notre retour des CN. Idée folle, car nous ne dispo sions que de peu de temps et voulions monter un "monstre". Et si nous met tions deux antennes de type yagi, en phase sur 28 MHz ? Qui peut le plus, peut le moins : cherchons des 7 élé ments.

Le problème, c'est que dans l'Hexagone, personne ne fait ce type d'anten nes. Au Japon, Create en fabrique, si l'on en croit son catabgue.

- Alio, Guy ? Il me faut deux antennes 28 MHz monobande 7 éléments. -???

- Il me les faut pour le 15 novembre au plus tard (nous étions dans la première quinzaine d'octobre) I

Imaginez la surprise du PDG de GES. Le pari a été tenu, les antennes sont

arrivées dans les temps.

Découvrir

- Alio, Marc ? Je voudrais mettre deux antennes 28 MHz 7 éléments en phase, peux-tu me cal culer ça ?

Quelques problè mes resteront in solubles. Pour un bon rendement, il faut un espace ment d'au moins 10 mètres entre les deux antennes. CTA nous répondra impossible. Qu'à cela ne tienne, nous ne mettrons que 5 mètres. Marc TONNA nous fera remarquer que le gain ga gné ne sera pas important. Après les calculs, il es time que le gain en directivité sera, lui, impor tant, certains lo bes seront sup primés.

Reste à monter l'antenne. Impos sible de basculer

le pylône. Avec une telle charge, il ne remonterait plus I

C'est donc avec le secours d'une grue énorme que l'antenne sera mise en place et le SWL Edmond se balancera pendant plusieurs heures en haut, re tenu par des sangles...

> Le plus grand moment d'anxiété reste celui de la mise en route : et si ça ne mar chait pas et s'il y avait trop de TOS?

> Du premier coup ! Il a suffit de respecter la documentation du constructeur. Prévue, en rai son de nos régla ges, pour fonc-<br>tionner sur tionner 28470 afin d'au-

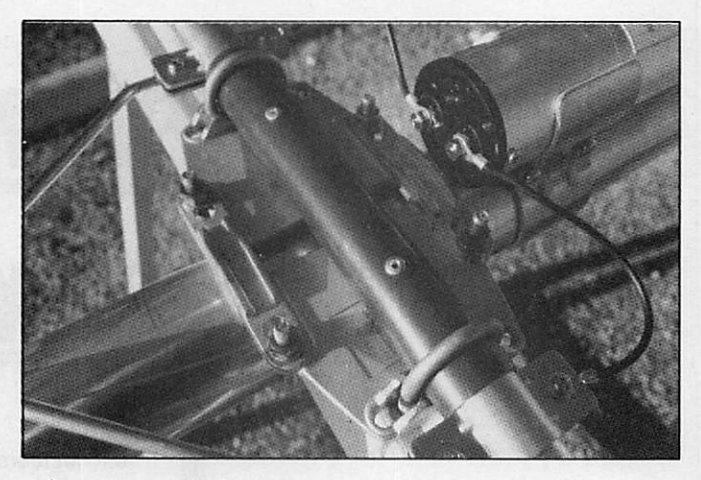

Le montage de l'élément rayonnant avec le balun et son système de fixation.

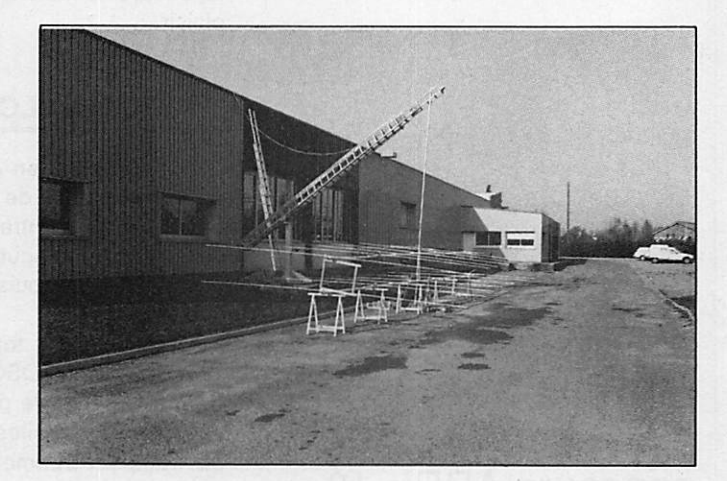

Préparation des deux antennes, l'une sur l'autre.

La fixation du système permettan de rigidifier le boom.

toriser à la fois la phonie et la CW, l'antenne a donné son meilleur rendement sur 28.550. Plus question de bouger quoi que ce soit.

Chacun a pu entendre les signaux pen dant le concours et se rendre compte à l'oreille de la puissance de l'émission.

Des essais effectués à l'écoute chez F6CTT permirent de comparer entre nos deux fois 7 éléments et le montage sophistiqué de FF6KRC, situé à envi ron 4 kilomètres. Le gain était très net... en notre faveur.

Reste que ce type de montage extrê mement directif nécessite la présence d'une antenne de type ground-plane afin de pouvoir effectuer une commu tation et ainsi de pouvoir contacter des stations proches.

Toutes les parties du monde ont été contactées pendant ce concours, soit en phone, soit en CW et avec d'excel lents reports.

Le mardi, nous avons démonté l'une des deux antennes pour mettre la

## Découvrir

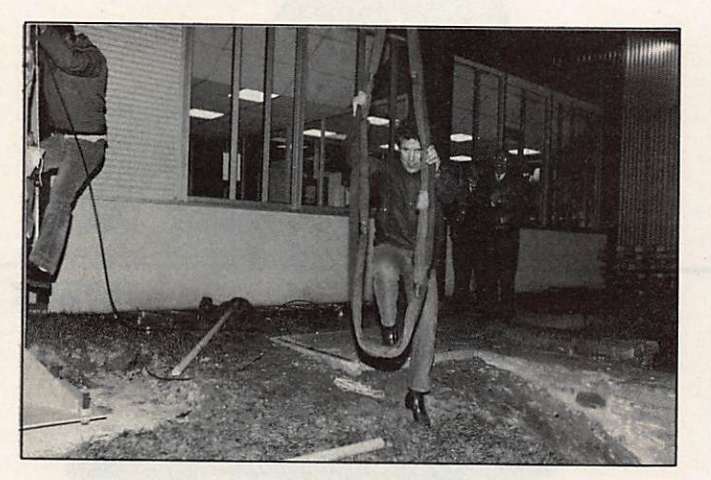

Direction le sommet !

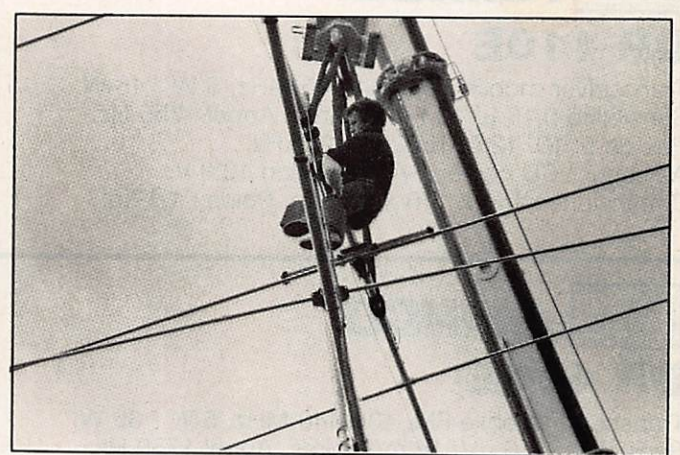

Le SWL Edmond en haut du pylône.

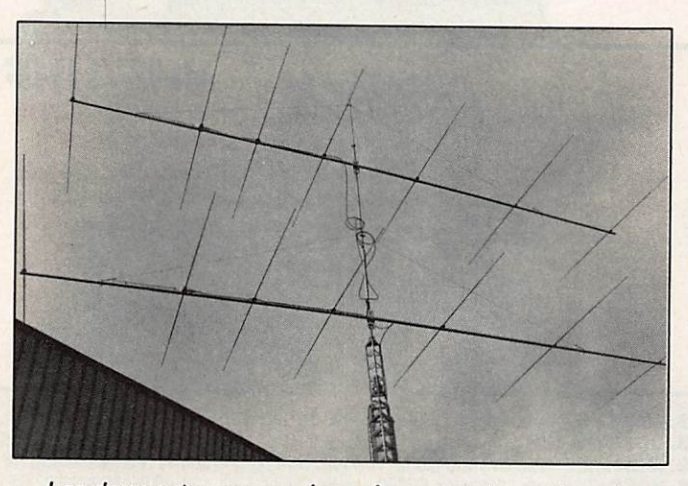

Les deux antennes en place. Au centre, le système de couplage réalisé par FrankTONNA.

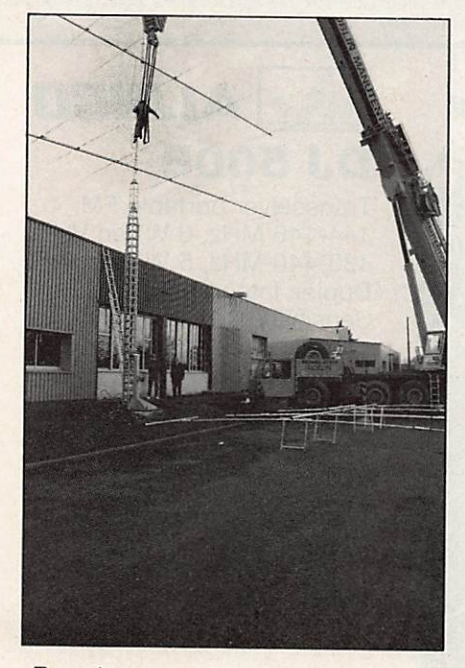

Remplacement d'une des deux 7 élé ments par la FB-53 de Fritzel (au sol).

Même avec cette seule 7 éléments, les stations du Japon nous si gnalent comme ayant le plus fort signal d'Europe ! Toutefois, le py lône en position basse, nous avons constaté que nous ne gagnions pratique ment rien par rapport à la Frit zel FB53. En position haute, il en est tout autrement.

FB53 à sa place.

Le fait d'avoir modifié le système, c'est-à-dire d'avoir enlevé la seconde antenne en phase, modifie quelque peu la courbe de TOS.

Avec deux antennes en phase, la bande passante est d'environ 1 MHz mais le point le meilleur est trop haut par rapport à la partie CW.

L'antenne 7 éléments seule est "bonne" sur toute la bande, si l'on prend comme référence 1,5 de TOS, encore que sur 28.001 il y ait 1,6.

Cet essai a été réalisé pylône baissé, l'antenne 7 éléments étant à 10 mètres du sol environ et FB53 étant en place. La bande passante de la FB53 est plus réduite mais est utilisable sur 1 MHz avec un TOS acceptable, ne dépas sant pas le 1,7.

La 7 éléments CL10DXX, c'est son nom, est une antenne 28 MHz, grand espacement avec un boom de 13 mè tres. Le gain est donné pour 12 à 14 dB avec un rapport AV/AR de

34 dB. Son poids est de 26 kg. Cette antenne a-t-elle des défauts ? Les défauts sont essentiellement mé caniques. Le système de fixation des brins est bien pensé, mais les pas de vis sont un peu faibles, ce qui a provo qué quelques déboires. Il en est de même pour les attaches sur le mât. Il conviendra d'y faire très attention et nous vous conseillons de mettre des contre-écrous. Faites également les frais de quelques rondelles type Gro wer pour bien assurer le blocage.

Le boom est un peu souple et, de ce fait, il est maintenu en ligne par deux câbles en acier avec un système de tendeur. La longueur de ces filins est telle qu'il n'y a qu'un emplacement possible pour les fixer. Or l'un d'eux est un peu proche du gamma match.

Le système balun comporte un nou veau système de fixation particulière ment bien étudié. Pour le reste, il suffit de suivre la notice I

Côté FB53, le montage est standard chez Fritzel et cette antenne est désor mais bien connue dans les milieux amateurs, particulièrement en DX. Pour mémoire, il s'agit d'une antenne 5 éléments pour 10 m et 15 m et 3 élé ments pour le 20 mètres avec système à trappes.

Les distributeurs ? Batima pour la FB53 et GES pour Create.

A propos de distributeur. A la suite de notre "Découvrir" du mois dernier, nous avons reçu un certain nombre d'appels téléphoniques, car nous avions omis de donner le nom de celui de la Chal lenger DX.

Il s'agit de G.A.P., Antenna Products, 6010—Bldg J, N. Old Dixie Highway, Vero Beach, FL 32967, USA. \*

## OFFRE SPECIALE PRIX DE LANCEMENT

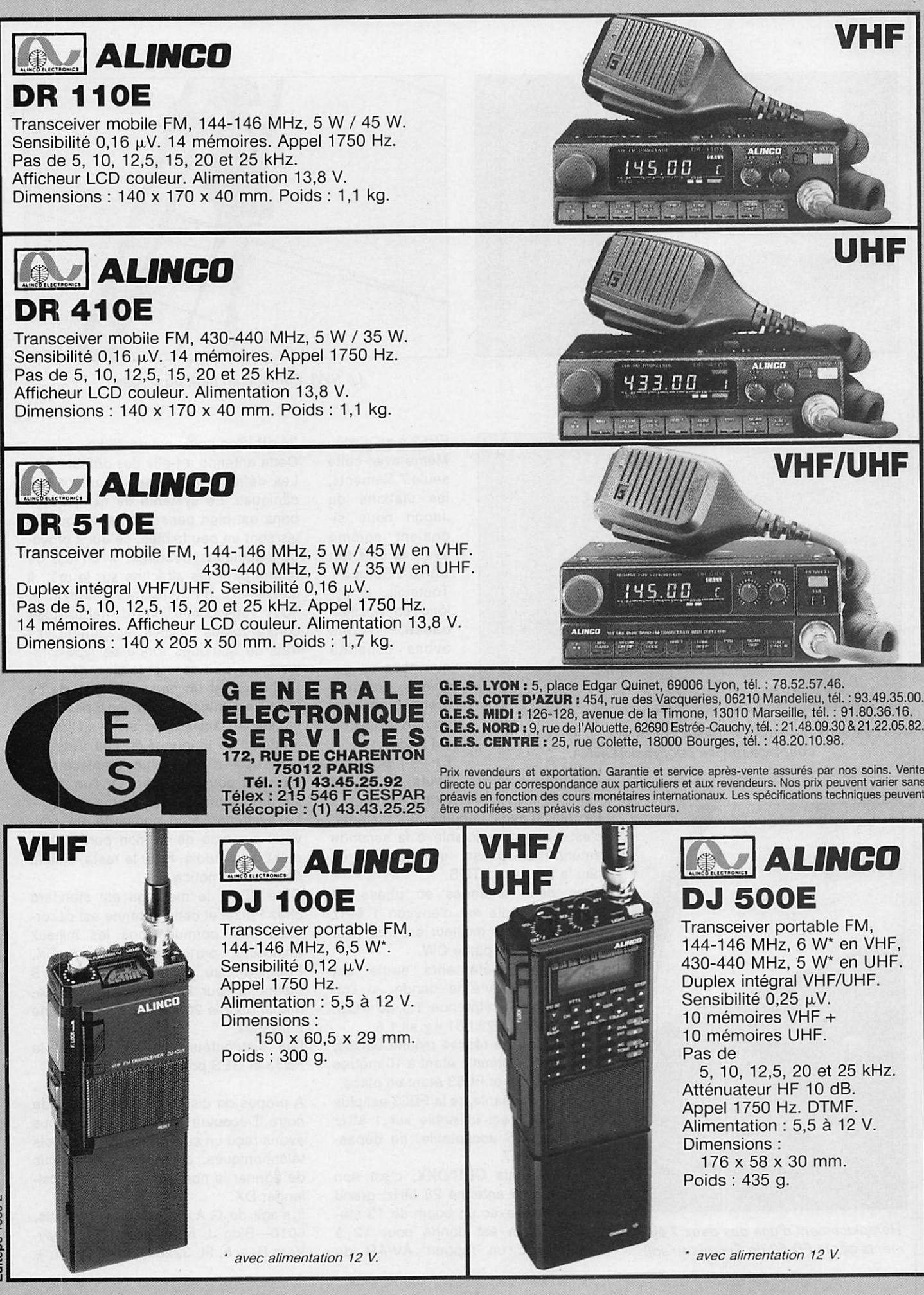

**Editepe-1089-2** 

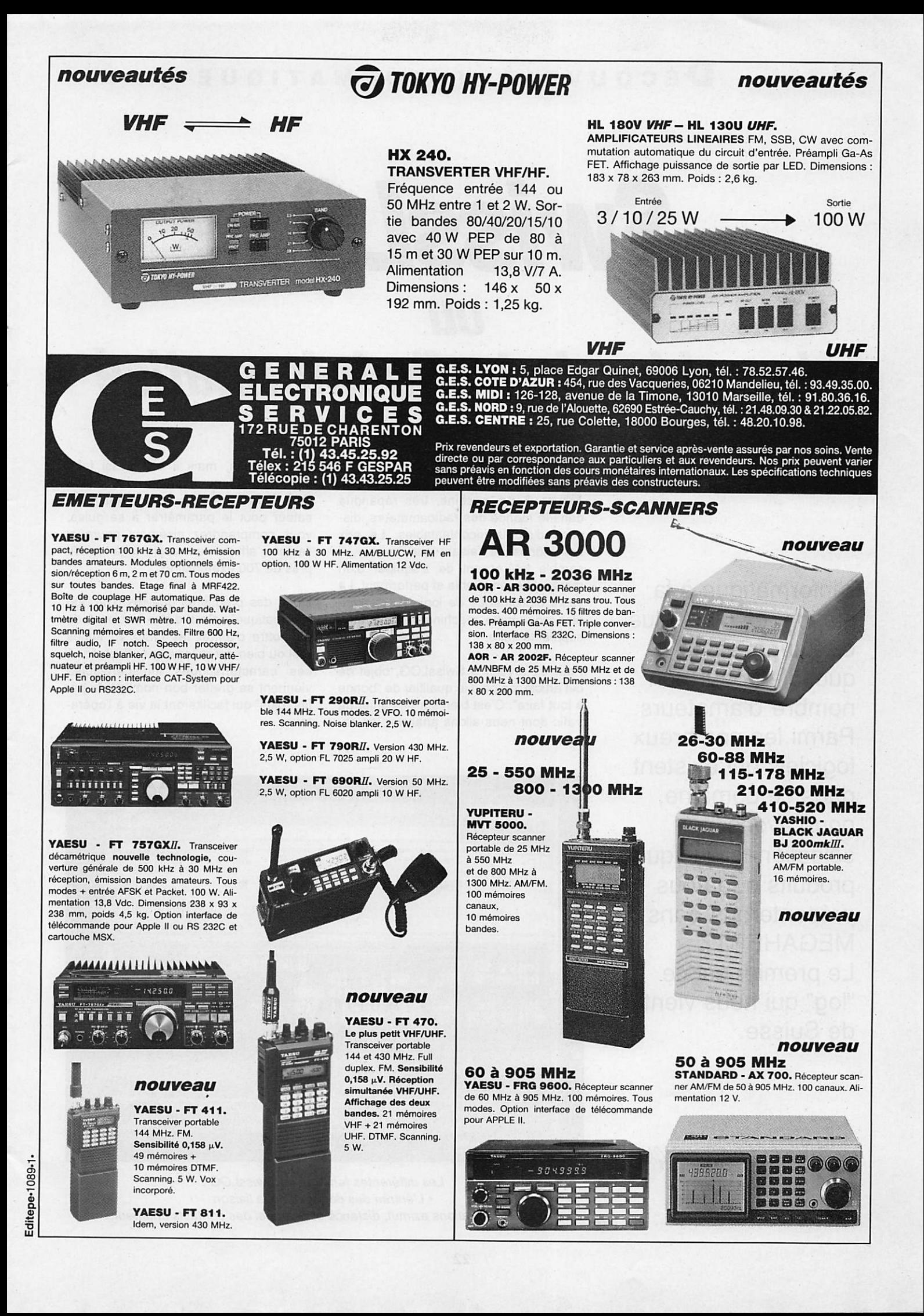

## SwissLOG  $|0|$ le cahier de trafic informatisé

L'informatique à la station, ce n'est plus du futur, c'est le quotidien pour bon nombre d'amateurs. Parmi les nombreux logiciels qui existent dans ce domaine, nous avons sélectionné quelques produits que nous présenterons dans MEGAHERTZ. Le premier est ce "log" qui nous vient de Suisse.

Denis BONOMO - F6CKQ

Ecrit en Pascal par HB9BJS, le logiciel a été développé sur PC. Cette machine, très répandue dans le monde des radioamateurs, dis pose d'atouts incontestables. Le prix des clônes ne faisant que baisser, il semble intéressant de s'équiper d'un matériel devenu fiable et performant. La vaste bibliothèque de logiciels disponi bles pour cette machine est un atout supplémentaire.

Pour en revenir à SwissLOG, objet de cet article, on peut le qualifier de "bonne à tout faire". C'est bien sûr un cahier de trafic dont nous allons analyser les ca

ractéristiques, mais il sait aussi faire des contests ou imprimer des cartes QSL. Quand on vous aura dit que l'utili sateur peut le paramétrer à sa guise, vous comprendrez aisément pourquoi l'auteur affirme en avoir déjà vendu près de 700 exemplaires...

L'une des premières qualités d'un "log informatique", c'est d'être fiable et de permettre d'entrer les QSO en temps réel ou bien après les avoir effectués. A ces caractéristiques indispensables viennent se greffer bon nombre de pe tits "plus" qui faciliteront la vie à l'opéra teur.

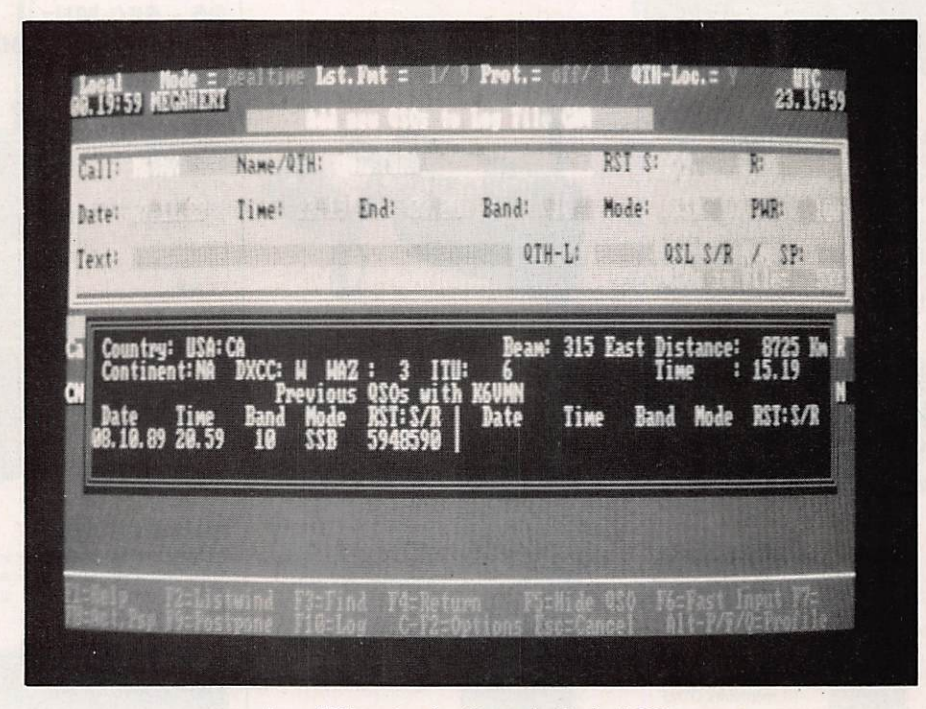

Les différentes fenêtres de SwissLOG : • L'entrée des données de la liaison • Les informations azimut, distance et le rappel des contacts antérieurs.

## DÉCOUVRIR INFORMATIQUE

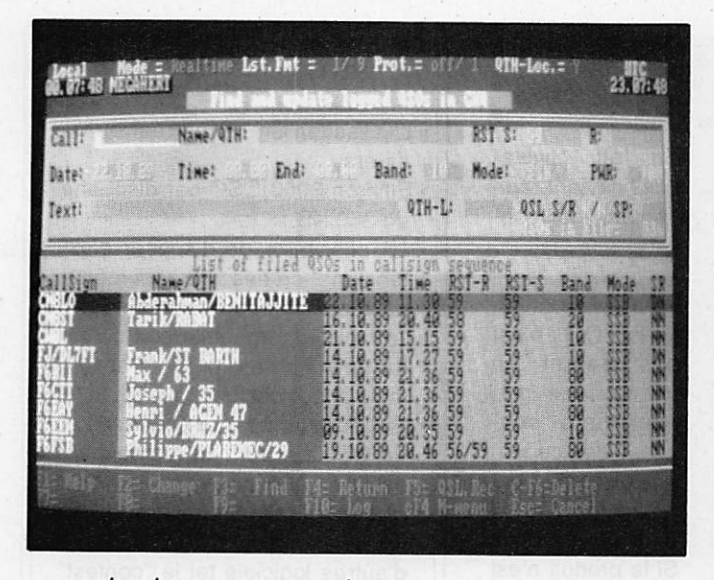

Le classement apparaît par ordre alphabétique.

Avec SwissLOG, tout est possible (ou presque) et l'on peut se créer un cahier de trafic personnalisé.

Avant la première mise en oeuvre, l'utili sateur implantera les caractéristiques de sa station (y compris la position géographique utilisée pour le calcul des dis tances et de l'azimut antenne) et défini ra le nom des fichiers et disques utili sés. Si un disque dur est fortement con seillé, il n'est pas indispensable et un PC équipé de 2 lecteurs de disquettes fait déjà l'affaire. Par la suite, on va créer un masque de saisie personnalisé ou utiliser l'un des nombreux formats fournis avec le logiciel. Ainsi, l'ordre d'entrée des différentes rubriques est laissé à l'initiative de l'utilisateur, respectant donc ses habitudes.

Grâce à une importante base de don nées annexe, on dispose d'informations telles que le préfixe, la distance et l'azi mut pour un pays donné. Tapez, par exemple, ON et l'ordinateur répondra tout de suite que c'est le Maroc, situé sur le continent africain, dans la zone WAZ 33 et ITU 37. Si, au lieu de ON, vous introduisez un indicatif complet, la machine vous rappellera les précéden tes liaisons effectuées avec cette sta tion s'il y a lieu, le tout en un temps très bref.

Cela suppose bien entendu que vous ayez tout votre "log" sur disque dur ou sur une même disquette. En effet, il est possible de scinder les fichiers par ban des, par années, par modes etc.

Mieux, si vous avez déjà établi le contact avec une station, tou tes les informations relatives à celle-ci apparais sent à l'écran (prénom, QTH, locator, notes di verses, etc.) et vous ne serez pas obligé de les saisir à nouveau.

Dans la phase de paramétrage du logiciel, on indi que quelles sont les informations que l'on veut ré cupérer à partir d'une liaison an

térieure (avec la même station) ou en core du QSO précédent sur la même bande, par exemple.

Les différents fichiers "log" peuvent être fusionnés, triés selon certains critères (tels la bande ou le mode...), édités afin d'être modifiés et bien sûr, imprimés. Ces "sorties" auront lieu sur papier, sur écran, ou en ASCII, sur des fichiers dis que.

On peut imaginer par la suite toutes sortes de traitements des don-

La mise à jour des échanges de QSL se fait très facilement. L'auteur a également inclus un module d'édition d'étiquettes ou d'im pression de car tes QSL. Rappe lons-le, tous les formats proposés peuvent être à nouveau paramé trés au gré de l'utilisateur. Le suivi des QSL par

pays pour un DXCC par exemple, de vient chose extrêmement facile...

Les amateurs de VHF se réjouiront d'apprendre que le logiciel tient compte

du QTH locator pour le calcul des dis tances et de la direction à donner à l'an tenne. Les deux formats, ancien et nou veau, sont admis. Le logiciel, en fonc tion du nombre de caractères introduits, détermine s'il s'agit du locator "euro péen" ou "mondial".

Lorsque le mode "contest" est activé, SwissLQG incrémente automatique ment le numéro du QSO et effectue une recherche de "doubles". Grâce au mas que de saisie initialement créé, on détermine l'emplacement exact du numé ro de série et le format du groupe de contrôle envoyé.

Autour de SwissLQG ont été dévelop pées un grand nombre d'extensions écrites par HB9BUN. Celles-ci assurent le calcul des points en contest, la ges tion d'un DXCC et bien d'autres choses encore.

La base de données contenant tous les pays et leurs différents indicatifs est mise à disposition de l'utilisateur. Ainsi, lors de l'apparition d'un "new one", on peut facilement la modifier et la "recom piler".

Le logiciel est organisé autour d'un en semble de menus et fait largement ap-

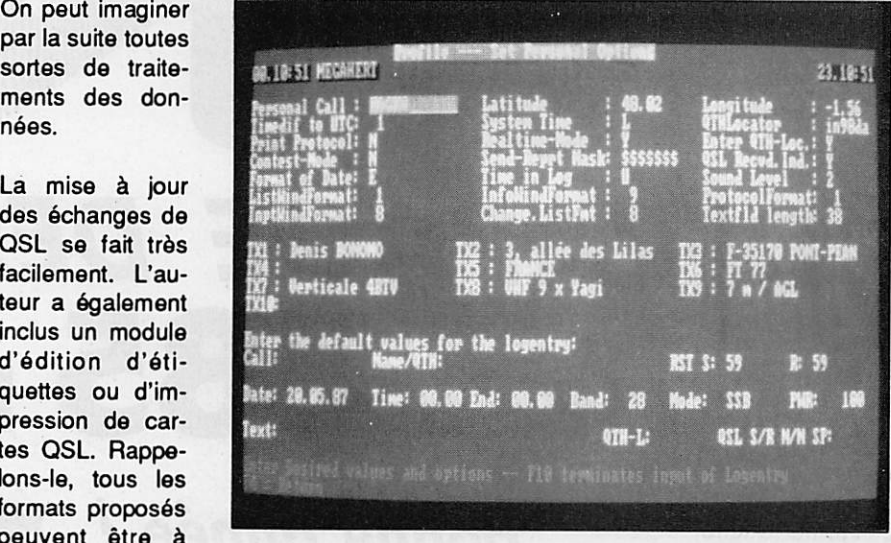

L'un des écrans de personnalisation de SwissLOG.

pel aux touches de fonctions. Nous avons pu apprécier la rapidité lors des recherches (même en tri multicritères) et la facilité d'utilisation. La prise en main ne demande qu'une ou deux heu-

### D É COUVRIR INFORMATIQUE

pelle la date des liaisons précé

En fait, Swiss-LOG devient rapi dement indispen sable à la station.

Pour le moment, SwissLOG n'est pas traduit en français. Le ma nuel (une cen taine de pages) et le logiciel sont en anglais.

Si le produit n'est pas encore com-<br>mercialisé en mercialisé France, il va sans

dentes.

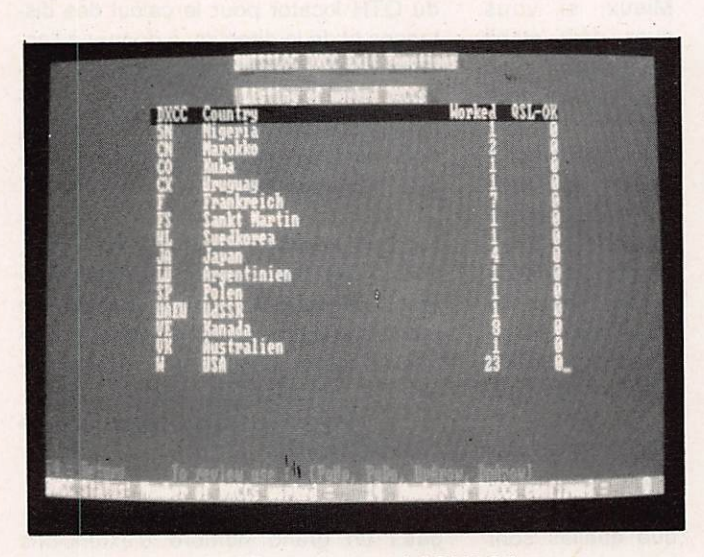

Le bilan pour un mini DXCC I

res et, avec un peu d'expérience, on arrive à se bâtir un cahier de trafic infor matisé capable d'étonner les amis et... les correspondants lorsqu'on leur rap

dire que l'auteur, HB9BJS, réserve le meilleur accueil à ceux qui le contacteront en faisant référence à cet article de MEGAHERTZ Magazine.

SwissLOG, C'EST :

- L'utilisation en temps réel ou en différé.
- Environ 2000 QSO par disquette de 360 KB.
- · La possibilité de disposer d'extensions créées par soi-même ou acquises auprès de l'auteur.
- La facilité d'organiser son cahier de trafic comme on veut et une mise à jour des cartes QSL.
- L'édition de listes, d'étiquettes et de QSL aux formats personnali sés.
- La récupération possibie de fi chiers venant de dBASE ou d'autres logiciels tel le "contest" de K1EA.

## 3615 MHZ

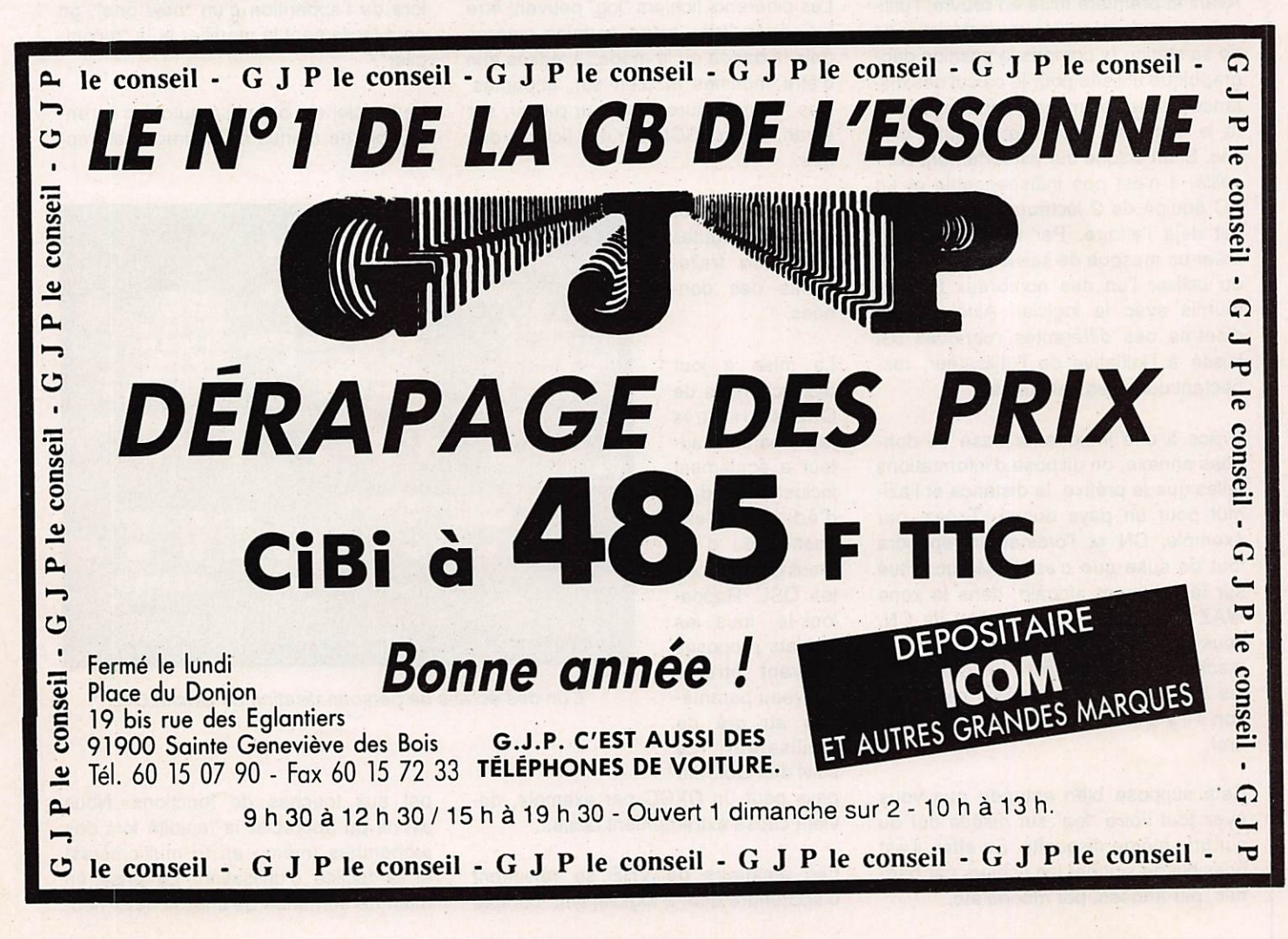

# PROMOTIONS/ABORCAS

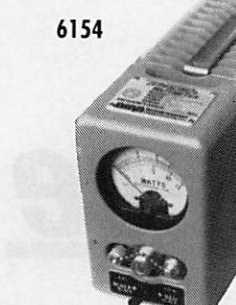

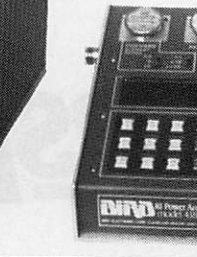

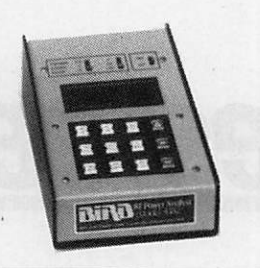

## MICRO HF pro 10W réel 3800FHT

- •3àl6Wréel
- Fréquence FM radio locale ou autre sur option
- Batterie 12 volts 6,5 A incluse
- 16 fréquences synthétisées
- Entrée micro 600 OHMS
- 

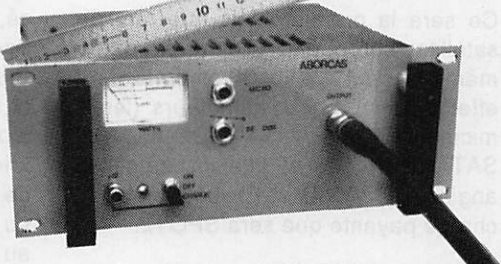

• Entrée BF ODB Antenne souple sur option ; 380 F HT

## **EUR TV DE VIDEO** Modulation de fréquence couleur pal-secam son + image (fourni avec son récepteur)

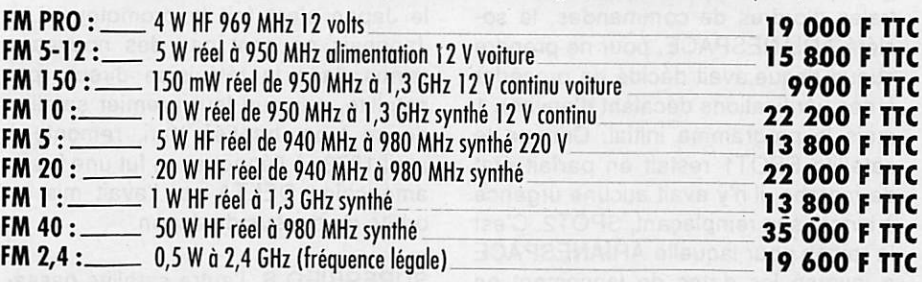

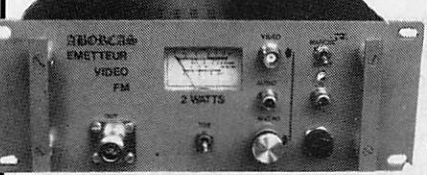

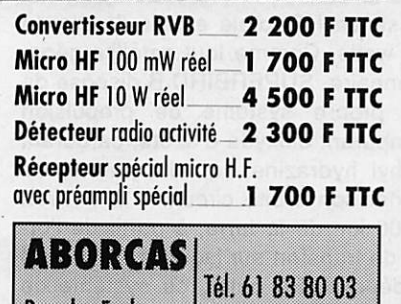

Fax:61 833644 Télex: 530 171

Rue des 31570 LANTA

### OPTIONS :

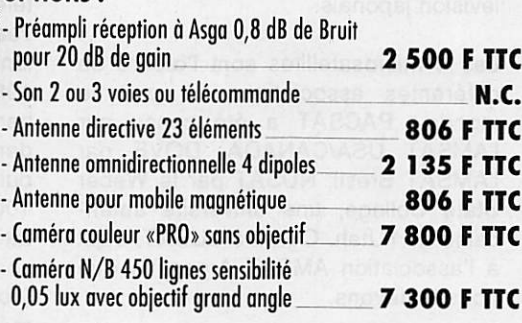

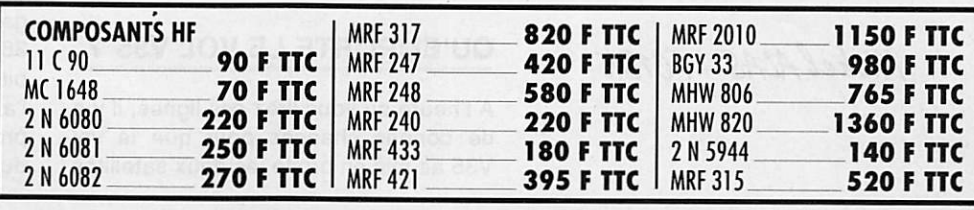

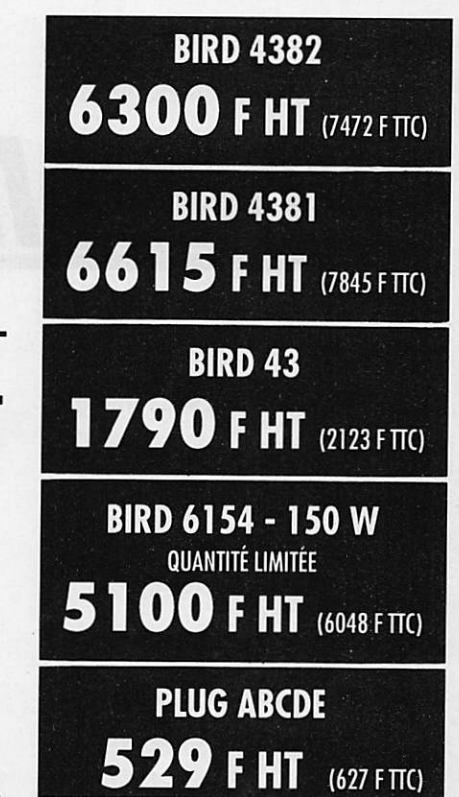

WATTMETRE BIRD

 $\cdot$ 

Bird 43 2 MHz à 2,3 GHz

Bird 4431

Plug ABCDE

Plug en H

1910 FHT

3586 F HT

655 F HT

804 F HT

Fournisseur officiel des PTT et SNCF Prix ou 1.1.90

### **ESPACE**

# Nouvelles de l'espace

### LES MICROSATELLITES, C'EST IMMINENT

Ce sera ia première fois que tant de satellites seront placés en orbite par le même lanceur. Le vol 36 emportera en effet 6 satellites radioamateurs (les 4 microsatellites PAOSAT, DOVE, NU-SAT, LUSAT, ainsi que les satellites anglais UOSAT D et E). en plus de la charge payante que sera SP0T2.

Initialement, le lancement de cette my riade de satellites était prévu sur le vol 35 d'ARIANE qui était programmé le 10 novembre 1989. Fin septembre, suite à la détection de défauts de fonc tionnement sur des relais électromagnétiques destinés à équiper les cen trales d'ordres de commandes, la so ciété ARIANESPACE, pour ne prendre aucun risque,avait décidé de procéder à des vérifications décalant d'environ 1 mois le programme initial. Comme le satellite SP0T1 restait en parfait état de marche, il n'y avait aucune urgence à lancer son remplaçant. SPOT2. C'est la raison pour laquelle ARIANESPACE a inversé les dates de lancement en réservant le vol 35 à 2 satellites de té lévision japonais.

Les 4 microsatellites sont l'œuvre de différentes associations de part le monde : PACSAT a été conçu par l'AMSAT USA/CANADA, DOVE par l'AMSAT Brésil, NUSAT par le Weber State College, une université américaine de l'Utah. Quant à LUSAT, c'est à l'association AMSAT Argentine que nous le devons.

### QU'EMPORTE LE VOL V35 ?

A l'heure où vous lirez ces lignes, il y a de bonnes chances pour que le vol V35 ait mis en orbite les deux satellites japonais SUPERBIRD B et BS-2x. Ce dernier est un satellite de télévision directe destiné à remplacer BS-2B lan cé, en février 1986, par une fusée ja ponaise N2 (BS est l'acronyme pour Broadcasting Satellite). Il appartient à la société publique de radio télévision japonaise NHK qui l'utilise pour couvrir, au niveau télévision, l'ensemble de l'archipel nippon, depuis Hokkaido, au nord, jusqu'à Kyushu et Okinawa, au sud. Ce système de télévision di recte a été adopté par un peu plus de 1,6 millions de foyers japonais, chiffre qui devrait atteindre 2.3 millions fin 1989. Le satellite BS-2x devrait, en ou tre, dans le futur, faire partie du réseau de satellites destinés à relayer les émission de TV à haute définition dont le Japon s'est fait le promoteur. Les Japonais ne sont pas des nouveaux venus dans la télévision directe par satellite, puisque leur premier satellite de ce type, baptisé Yuri, remonte à avril 1978. A l'époque, ce fut une fusée américaine DELTA qui l'avait mis en orbite au-dessus du Japon.

SUPERBIRD B. l'autre satellite passager du vol V35, est un pur satellite de télécommunication, très voisin, au ni veau conception, de SUPERBIRD A, lancé par une fusée ARIANE, le 26 mai 1989. Il dispose de 19 canaux, dans la bande Ku (12 à 14 GHz), et de 10, dans la bande Ka (18 à 29 GHz). La puissance HF totale est de l'ordre de 100 watts. Comme tout satellite géostationnaire, SUPERBIRD B dispose de son propre système de propulsion (comburant dioxyde d'azote, carburant méthyl hydrazine), qui lui permet de gagner son orbite circulaire à environ 36000 km de la terre, à partir de l'or bite de transfert sur laquelle ARIANE 4 l'a déposé. En outre, ce système de propulsion est périodiquement utilisé durant la vie active du satellite afin

Sauf incidents majeurs, c'est le 19 janvier 1990 que seront lancés les microsatellites, depuis Kourou en Guyane au cours du vol V36.

 $Michel A/AS-FC1DK$ 

Espace

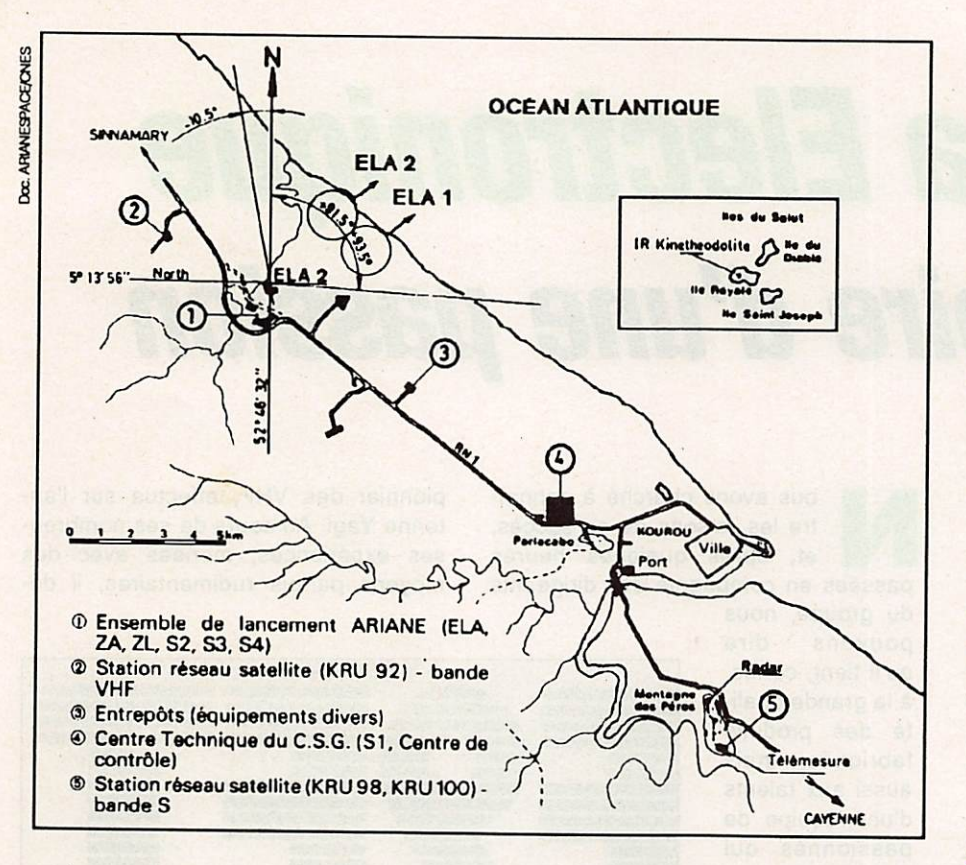

d'éviter qu'il ne dérive par rapport à sa position vue de la terre et que ses antennes directives (2 paraboles de 2 mètres de diamètre) pointent toujours dans la bonne direction.

### LE CENTRE **SPATIAL GUYANAIS**

Le lancement des microsatellites se fera à partir de la base de Kourou en Guyane. Cette base, baptisée Centre spatial guyanais (en abrégé CSP), se situe à 18 km environ de la ville de Kourou. Ce centre, créé en 1964 et construit par le CNES (Centre national d'études spatiales), a commencé à fonctionner en envoyant des fusées VERONIQUE, fusées ayant pour but l'étude de la très haute atmosphère. Ce fut ensuite le tour des lanceurs du programme DIAMANT, puis ceux du projet EUROPA (Fusée européenne qui connut beaucoup de déboires). A partir de 1979, le CSP lance exclusive ment des fusées de la série ARIANE. De par sa position proche de l'équateur (5,23 degré de latitude nord), la base de Kourou jouit d'une position pri vilégiée en permettant de profiter au maximum de la rotation de la terre pour la mise en orbite de satellites, et ce sans risque d'être touchée par les tem

pêtes tropicales, comme c'est le cas pour la base américaine de CAP CA NAVERAL en Floride.

Deux pas de tir sont opérationnels au CSP. Le premier, et le plus ancien, baptisé ELA 1 (Ensemble de Lancement Ariane numéro 1), est opération nel depuis décembre 1979. Il a permis le lancement de fusées ARIANE de type 1 à 3. Le second, ELA 2, plus ré cent et beaucoup plus vaste (opéra tionnel depuis mars 1986), permet le lancement de fusées ARIANE4 à ca dences accélérées. Il est constitué de deux parties : une zone de préparation et une zone de lancement, reliées par une voie ferrée de 1 km. Un lanceur peut être érigé, assemblé et contrôlé dans le hall d'assemblage, tandis qu'on procède à la préparation finale pour celui qui se trouve en zone de lancement. Avec cette configuration, il devient possible de lancer 1 fusée ARIANE par mois.

La zone de préparation comprend dif férents corps de bâtiments regroupant des fonctions spécifiques :

• Le bâtiments S2 et S4 sont réservés pour la préparation des propulseurs d'appoint à poudre et à leur vérification (radiographie X).

• Les bâtiments S3A et S3B permettent d'assurer les opérations de remplis sage des satellites en carburant et comburant et de les intégrer au sys tème de lancement d'ARIANE.

• Le bâtiment S3C assure la sur veillance des opérations dangereuses se déroulant dans S3A et S3B.

Outre les 2 pas de tir précédemment décrits, le CSP comprend un centre technique situé près de Kourou où se fait la vérification des satellites en salle blanche (absence poussières, humidité...), ainsi que différentes sta tions de contrôle chargées de recevoir, sans discontinuité, les informations transmises lors d'un lancement. Deux stations de contrôle se trouvent en Guyane, les autres se trouvant à Natal (Brésil), sur l'île de l'Ascencion (proche de Saint Hélène où mourut Napoléon Premier), et près de Libreville au Ga bon.

### **NOUVELLES BREVES**

Oscar 13 a eu, par deux fois durant le mois d'octobre, a souffrir des consé quences d'une forte activité solaire. L'unité centrale pilotant les différents transpondeurs et balises "s'est plan tée' par deux fois. Il a fallu qu'une des stations de commande (G3RUH) réinitialise OSCAR, grâce à sa voie de commande, sur 23 cm, puis recharge le logiciel de contrôle. Ce flot de parti cules venant du soleil était particulière ment important car, à la même épo que, l'équipage, résidant dans la sta tion orbitale soviétique MIR, a regagné le vaisseau spatial SALYUT pour s'y mettre à l'abri.

Le projet ARSENE d'un satellite radio amateur 100 % français renaît de ses cendres, mais son lancement ne se fera pas avant 1993. Vous avez, d'ici là, le temps d'améliorer votre équipe ment. Selon des sources bien infor mées, il comprendrait, entre autres, un transpondeur Packet Radio.

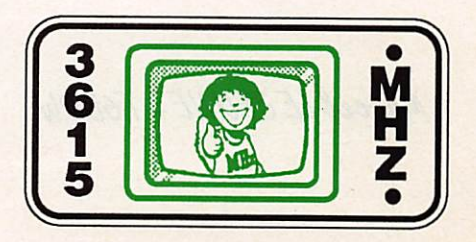

# Tonna Electronique L'histoire d'une passion

Tonna représente pour les radioamateurs du monde entier une marque française d'antennes VHF-UHF synonyme de qualité. Mais saviez-vous que Tonna Electronique est un groupe qui comporte plus de dix filiales, et qui se présente en tête du marché français des antennes de télévision, des têtes de réseaux câblés, sans parler de la réception de télévision par satellites ?

Marcel LE JEUNE - F6DOW

ous avons cherché à connaî tre les raisons de ce succès, et, après quelques heures passées en compagnie des dirigeants du groupe, nous

pouvons dire qu'il tient, certes, à la grande quali té des produits fabriqués, mais aussi aux talents d'une équipe de passionnés qui prend à cœur de vivre, sous la houlette de son fondateur Marc Tonna, l'évolution des techniques de commu nication.

## QRA Loc. : CJ51F m<sub>m</sub>O ia de la partie MARC TONNA 134, BD DAUPHINOT<br>F 51100 REIMS WWG Loc. : JN29AG

**VHF PIONEER** 

### **UNE IDEE GENIALE** ET UNE SOLIDE AMITIE

L'histoire commence en 1949 avec les expérimentations que Marc Tonna, ra dioamateur avec l'indicatif F9FT et couvre que la position sur le boom du premier élément directeur par rapport au radiateur, a une influence considé rable sur les performances de ce type d'aérien. En fait, cet élément agit un peu à la manière d'une lentille de foca lisation.

pionnier des VHF, effectue sur l'antenne Yagi. Au cours de ses nombreu ses expériences, menées avec des moyens parfois rudimentaires, il dé-

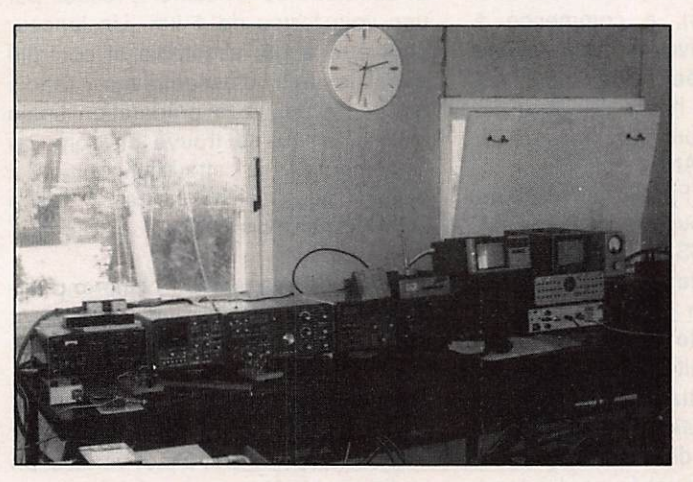

La station de Marc Tonna, F9FT

Cette découverte fera l'objet d'un brevet qui allait permettre à Marc de créer la société Laboradio avec Marcel Cocset, un autre pré curseur passion né, qui venait de<br>se lancer. à lancer, à Reims, dans la conception et la vente de téléviseurs. Une solide amitié qui allait les mener loin...

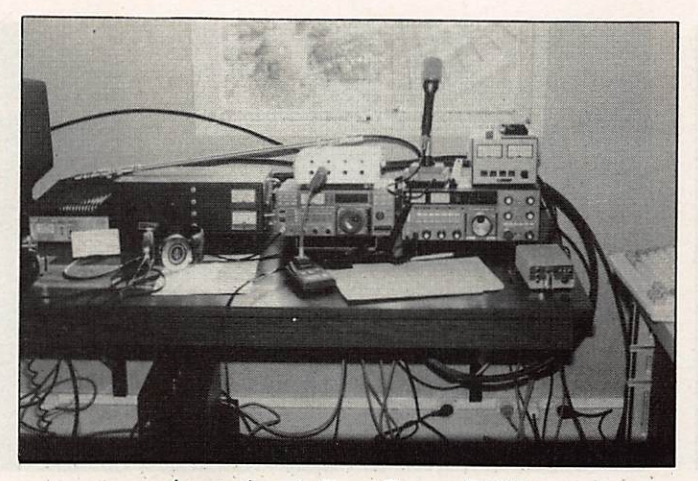

La station de FrankTonna, F5SE

Chose incroyable à l'époque, l'antenne Yagi de Marc Tonna, F9FT, permettait de capter à Reims, dans de bonnes conditions, les émissions de télévision diffusées depuis la Tour Eiffel. Cu rieux, les ingénieurs parisiens de Pathé Marconi firent le déplacement pour vérifier de leurs yeux, ce qui valut à Marc Tonna, F9FT, une première com mande de 5 000 antennes. Marc Ton na sourit encore quand il se remémore les conditions précaires dans lesquelles les antennes furent réalisées. Elles

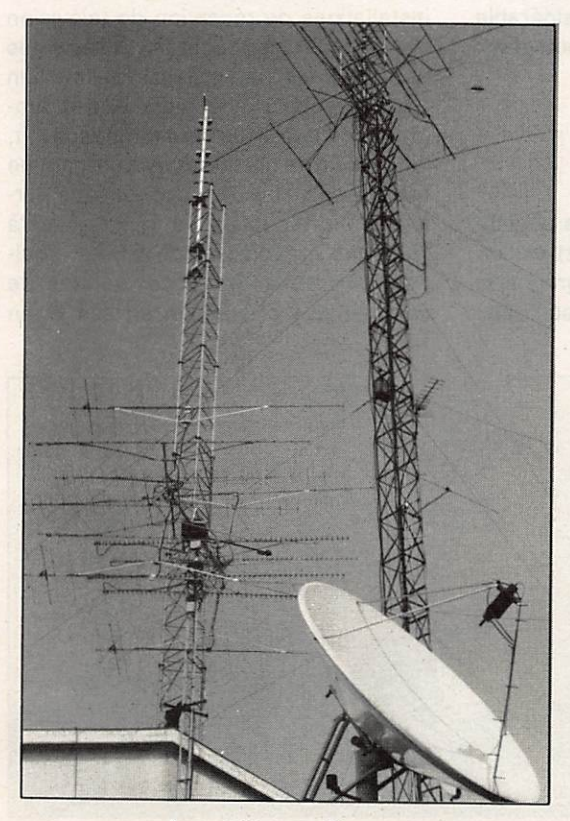

Les antennes Tonna.

furent pourtant, livrées en temps et en heure, et... en 2cv Citroën, ce qui montre, s'il en était besoin, l'ingéniosité de l'équipe, même en matière d'em ballage I

Peu après, c'est l'émetteur de Télé-Luxembourg qui est reçu à Reims avec une antenne Tonna. La nouvelle se pro-<br>page très vite, et

la chaîne luxembourgeoise, qui veut étendre son audience dans l'est de la France, se met à "faire de la réclame" gratuitement sur les ondes pour les an tennes du constructeur rémois, dont la notoriété se propage comme une traî née de poudre.

L'équipe fait alors appel, en 1956, à Jacques Du Bourguet, qui sera chargé de mettre en place un véritable réseau commercial. Le 1er avril 1956, Laboradio devient Antennes Tonna, qui ne

cesse d'élargir sa gamme d'antennes de télévision, mais aussi d'antennes pour radioamateurs. Antennes qui acquièrent bientôt une réputation in ternationale.

En 1988, La Saditel est créée, avec pour mission de distribuer la gamme des pro duits Tonna et ceux de la société Elap, récemment acquise. Puis ce fut, en 1973, la reprise de Ara, spécialiste des antennes pour auto-radios, puis de Diéla, un con current sur le marché des antennes TV, en 1979.

1982 devait voir la naissance de Ton-

na Electronique, une holding à la tête de laquelle on devait trouver les fonda teurs à l'origine de la société des an tennes Tonna. Introduite au second marché de Nancy, cette holding allait bientôt pouvoir se donner les moyens de ses ambitions. C'est ainsi qu'elle crée, à Metz, son centre de recherche et de développement baptisé CREDO (Centre de Recherche et d'Etudes, Dé veloppement Opérationnel), et qu'elle entame une modernisation de ses structures, tant au point de vue technique, avec une mise en place d'un bu reau des méthodes et d'un service de qualité, qu'au niveau financier, avec une décentralisation des budgets.

Avec l'explosion, en 1985, du marché des réseaux câblés, Tonna Electronique crée deux nouvelles filiales : Ton na Vidéocom, une société d'enginee ring chargée de la conception et de la réalisation de réseaux câblés, et Télé Vidéo Espace une agence de produc tion vidéo.

### **ANTENNES TONNA**

Bien que n'étant pas l'élément princi pal du groupe, au sens commercial du terme, le département Antennes Ton-

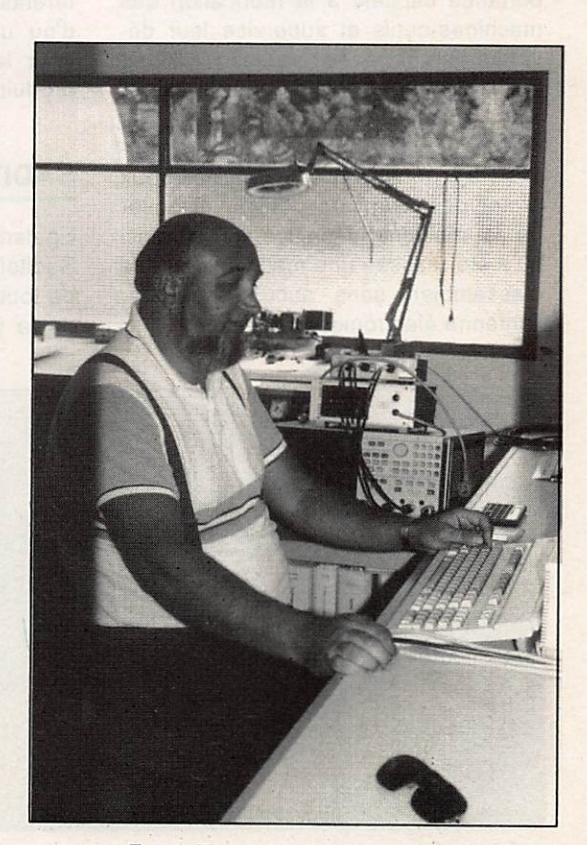

Frank Tonna aux commandes.

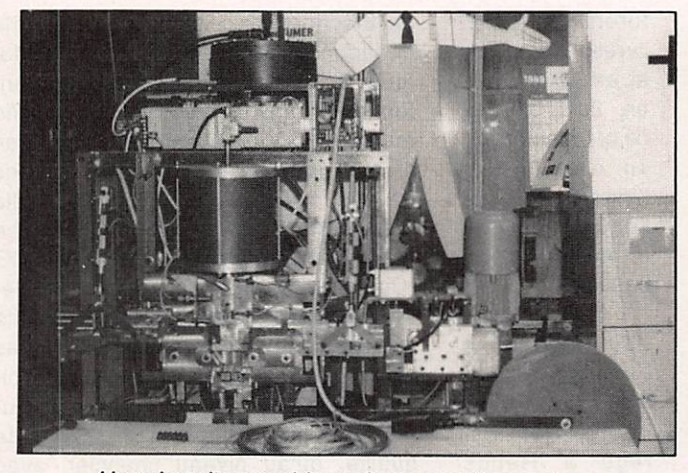

Un robot d'assemblage de conception maison. Un autre robot du môme tonneau.

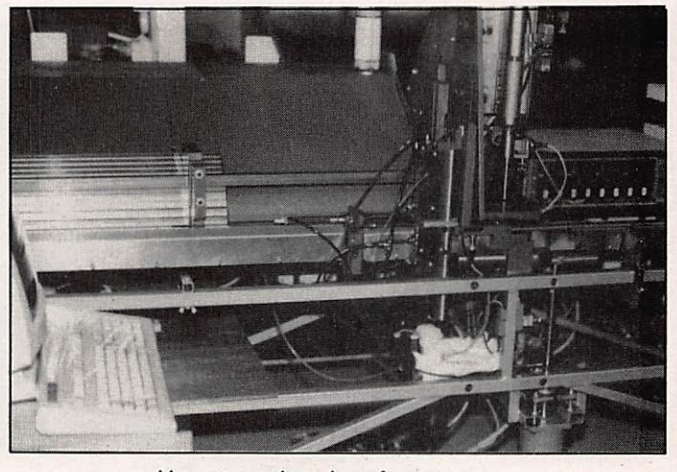

na est celui qui a le plus captivé notre attention, car c'est ici que sont cons truites les antennes destinées aux ra dioamateurs. Une visite de l'usine de Reims nous a permis de constater que l'imagination était ici le maître-mot. Car Tonna conçoit non seulement ses an tennes, mais également les machines pour les fabriquer. De véritables ro bots, certains commandés par micro ordinateur, qui découpent, forment, percent et assemblent les brins d'antennes. Marc Tonna accorde une importance capitale à la fabrication des machines-outils et supervise leur dé veloppement avec passion. "Nous construisons, parfois à un seul exem plaire, des machines qui n'existent pas sur le marché ou qui sont trop coûteu ses". En général, il faut réaliser deux prototypes avant de pouvoir disposer de la machine définitive. C'est ainsi qu'a été réalisée une machine capable d'assembler, sans aucune soudure, l'antenne électronique Colombia.

Frank Tonna, F5SE, quant à lui, dis pose d'un laboratoire complet, dont le cœur est un analyseur de réseaux HP 8753A associé à un ordinateur HP 9000 série 300 pour lequel il a écrit dif férents programmes de calculs de ca ractéristiques d'antennes. Il peut ainsi en optimiser les différents paramètres, mécaniques et électriques, avant même d'entamer la construction du prototype. Et, dans ce domaine, l'expérience montre que les résultats obte nus dans la pratique sont très peu dif férents de ceux obtenus par le calcul, d'où un gain de temps considérable pour le développement de nouveaux : produits.

### **SADITEL**

Egalement basée à Reims, la société Saditel est chargée de la distribution de toutes les productions du groupe et de la formation des distributeurs aux techniques modernes de télévision (câble, satellite, etc.). L'aspect com mercial de l'activité de Saditel inclue également l'étude des réseaux de télé distribution, et la société dispose pour cela d'un système informatique perfor mant capable de réaliser un devis à partir d'un plan cadastral de la zone à desservir.

Présente sur l'ensemble du territoire national avec ses 17 agences, aux quelles viennent s'ajouter 6 agences Diéla, Saditel propose également des installations de réception de télévision par satellites, tant pour les collectivités que pour les particuliers. En fonction de vos moyens financiers et des pro grammes que vous souhaitez recevoir, vous pourrez choisir dans une gamme qui va de l'installation économique per mettant la réception de TDF1, jusqu'à l'antenne parabolique de 1,80 m équipée d'un polarotor et de moteurs de commande d'orientation en site et en

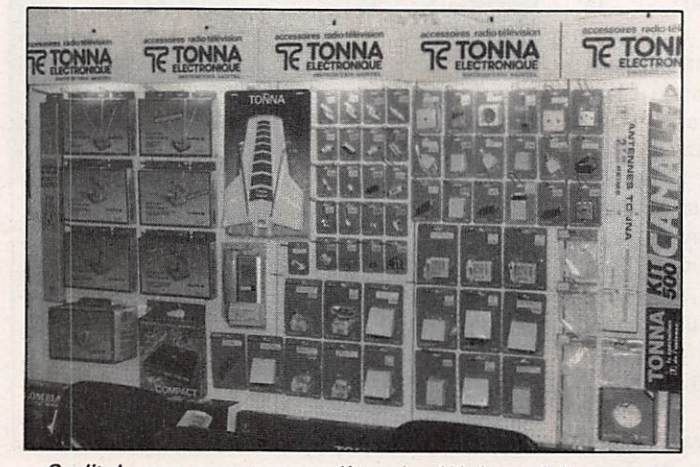

Saditel : une gamme complète, du téléviseur à l'antenne. <a>
Les antennes satellite de Saditel.

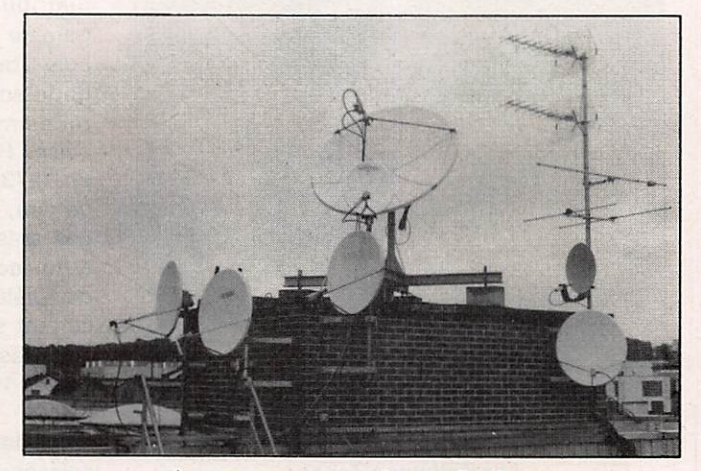

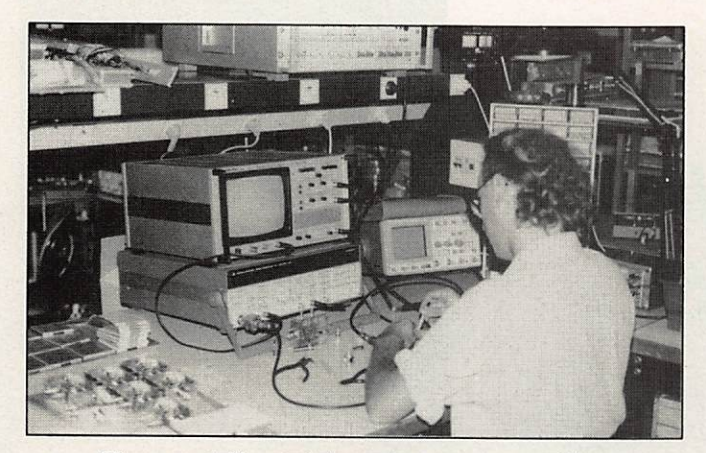

Elap : contrôle et réglage des sous-ensembles. Elap : machine à poser les CMS.

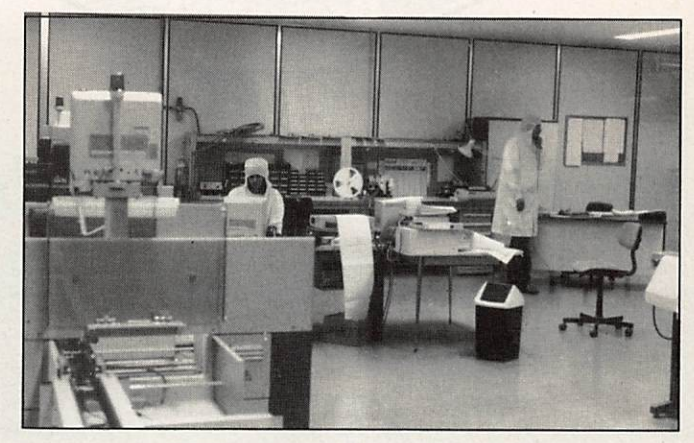

azimut. Un marché florissant dans les pays d'Europe du Nord.

Malheureusement pour nous, comme le déplore Jean-Noël Hobet, directeur commercial de Saditel : "Contrairement à nos voisins anglais et allemands, la France en est encore au stade de la définition des programmes qui seront relayés par les satellites.

Si les solutions techniques économi ques existent au niveau des stations

terrestres individuelles, il faudra en core attendre que le satellite offre un nombre suffisant de programmes en français de qualité pour que le grand public se décide à s'équiper."

### ELAP

Chez Elap, dont l'usine est implantée à Mondelange près de Metz, nous en trons dans le domaine de l'électronique professionnelle. Entièrement réno

vée en 1986, l'usine est char gée de réaliser les ensem bles et sous-ensembles développés au Credo. Elle dispose d'un bureau des métho des qui optimise les différen tes phases de réalisation et conçoit des équipements de test spécifiques. La concep tion des circuits imprimés est assistée par ordinateur, et leur fabrication s'effectue sur une chaîne automatique qui se charge de la gravure et de la sérigraphie.

Les composants, à montage en surface (CMS), pour la plupart, sont ensuite mis en place à la cadence de 4000/ heure par des robots Sie mens qui fonctionnent dans des salles "blanches" (dé pourvues de poussières et à température régulée), avant que les cartes ne passent sur une machine de soudure à la vague. Après cette opération, vient la phase de test réalisée sur les bancs cités plus haut, puis les sous-en

sembles sont installés dans leur boîtier avant une nouvelle phase de réglages et de contrôles effectués, pour certains équipements, sur un banc piloté par ordinateur.

Vient enfin la phase de "vieillissement" où l'équipement reste sous tension plu sieurs jours sur un banc de chauffe, avant l'emballage et l'expédition au client. Tout au long de la chaîne de fa brication, un service de qualité très vi gilant s'assure d'une production la plus proche possible du "zéro défaut".

### L'AVENIR

Quelques jours après notre visite à Reims, la presse quotidienne annon çait l'acquisition de la société des An tennes Tonna par Canal + et la Générale des Eaux, qui devenaient par la même occasion actionnaires majoritai res de Tonna Electronique. Interrogé à ce sujet, Marc Tonna devait nous dé clarer : "Nous avons accepté la trans action en raison de l'âge de l'équipe di rigeante, qui souhaitait passer la main, mais aussi parce que l'acquéreur était français et familiarisé avec notre gamme de produits. Nous avons reçu de leur part l'assurance de la poursuite des activités, y compris de la fabrica tion des antennes pour radioamateurs. D'ailleurs, l'équipe dirigeante actuelle est maintenue en poste, et nous considérons qu'il s'agit là d'une bonne opé ration."

Quant à nous, nous souhaitons que la marque Tonna continue longtemps encore à briller dans le monde des ra  $d$ io amateurs.

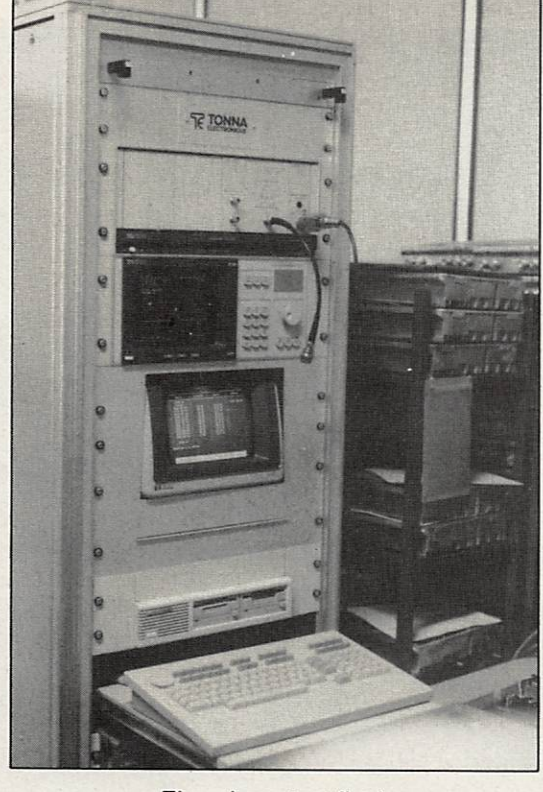

Elap : banc test final.

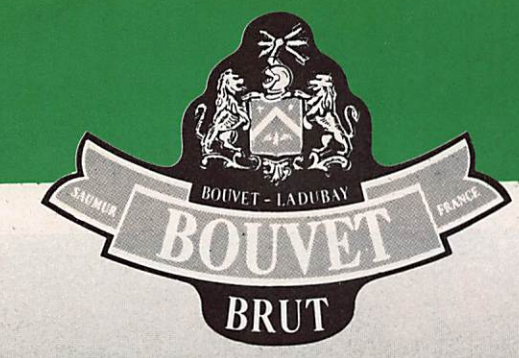

## **OPERATION ILE BOUVET** "RADIOAMATEURS"

### **EN RENVOYANT CE BON**

• VOUS PARTICIPEZ à L'EXPEDITION sur I'lle Bouvet dans "l'antarctique" du 11 décembre 1989 : en effet, BOUVET LADUBAY a décidé en plus de l'aide initiale, de reverser à l'expédition, 10 F par bouteille achetée par les RADIOAMATEURS.

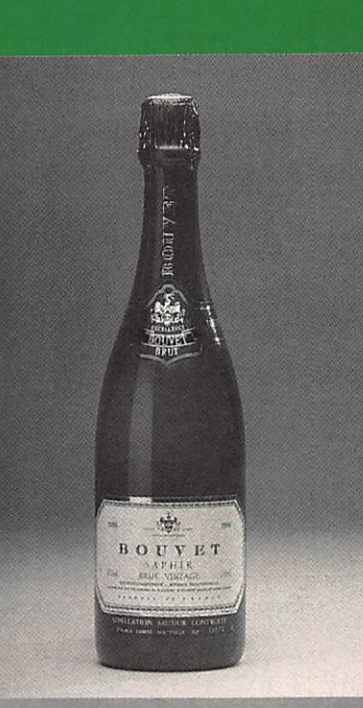

Sachez apprécier et consommer avec modération

Bon de Commande à renvoyer à BOUVET-LADUBAY S.A. Tél. 41 50 11 12 - ST-HILAIRE-ST-FLORENT - 49416 SAUMUR CEDEX

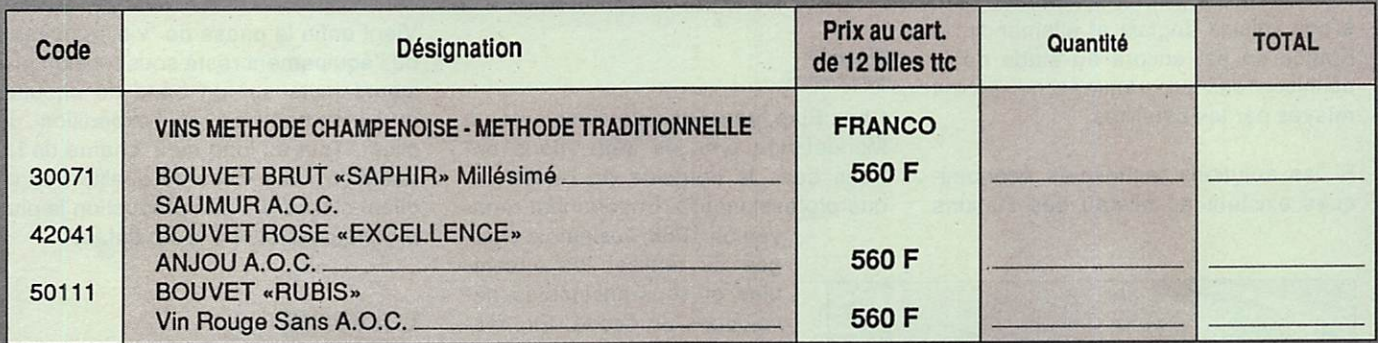

Si enlèvement caves, prix ramené à : 504 F.

### **CONDITIONS GENERALES DE VENTE**

PRIX : Tous les prix de ce tarif sont indiqués : bouteilles et emballages compris, avec TVA et tous droits acquittés y compris le transport.

### PAS DE FRAIS SUPPLEMENTAIRES A PREVOIR

**EXPEDITION : Par cartons de 12 bouteilles minimum et multiples** de 6. Expédition minimum 12.1/1

**REGLEMENT** Je joins à ce bon la somme de

LIVRAISON : Franco domicile (Refuser catégoriquement tous frais supplémentaires qui pourraient être réclamés). Agréées au départ de nos caves, les marchandises voyagent sous la responsabilité des transporteurs et des destinataires.

**NOM et ADRESSE:** 

par chèque bancaire - mandat-lettre - chèque postal **C.C.P. Nantes 27310 U** 

Date: -

Signature.

## **EXPÉDITION**

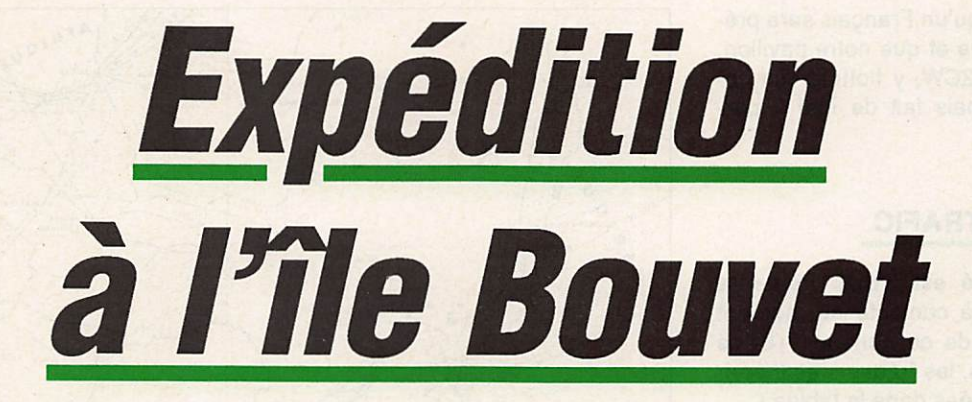

### L'HISTORIQUE

Revenons un peu en arrière. C'est en 1988 que l'idée d'une expédition sur Bouvet a germé dans la tête de trois radioamateurs : JA1BK, F2CW et 0H2BH.

C'est à cette époque que F2CW avait fait appel à nous afin que nous pour voyons au transport. Nous n'avions pas, au niveau de la revue, donné suite.

Puis la première "nouvelle" est tom bée : les Norvégiens allaient partir dans cette île et il n'y aurait, d'ailleurs, pas de Français.

Seconde nouvelle : les Américains souhaitaient aussi aller à Bouvet et avec de gros moyens I

Nous avons entendu dire ces derniers temps, que cette expédition était annu lée.

A partir de ce moment-là, l'affaire se corse pour nos amis norvégiens. La mise en place d'une expédition aux US coupe la subvention prévue du club DX américain. Reste donc "à trouver des sous"... ailleurs !

### DU CLUB AUX VINS... **DES VINS AU CLUB**

Le club Bouvet fait alors appel à la F.DX.F. Or, une somme a déjà été versée par cette même F·DX·F, 6EEM et 6FYP. Et puis, il n'y a pas de français prévus, répondrons-nous.

L'intervention éclairée de F6BFH, que l'on sait ne pas être particulièrement attiré par ce liquide, dirige tout le monde vers les vins BOUVET... juste ment à quelques kilomètres de nous, dans notre région.

Trouver 30.000 dollars n'est pas chose facile. D'autant qu'il convient de cou vrir tous les autres frais.

En fin de compte, après avoir effectué un repas accompagné d'un diaporama présentant nos activités devant de nombreux "Bouvets", les dirigeants de l'entreprise nous offriront 8000 \$.

A cela s'ajouteront 20 blousons et de nombreuses bouteilles à consommer sur place afin d'assurer la publicité de notre sponsor.

De plus, sur chaque bouteille vendue, une part reviendra à la F-DX-F, laquelle va lancer un appel à donnation auprès de ses 600 membres.

### DE L'UTILISATION DE LA LORGNETTE

On regrettera, dans cette affaire, le manque d'appréciation de la part de M. l'Ambassadeur de France en Norvège et par les services du Ministère des affaires étrangères, quant à l'impact d'une telle expédition.

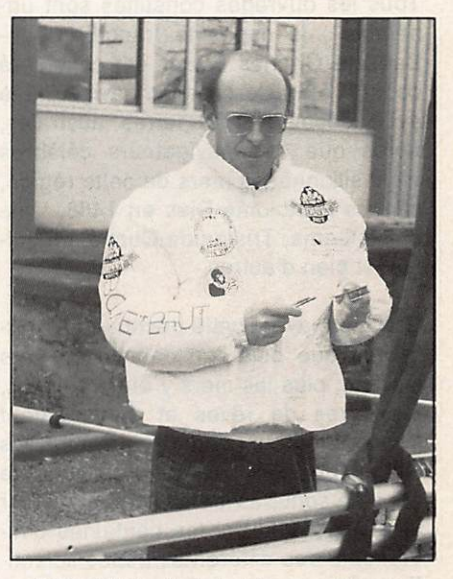

F6DOW équipé du blouson Bouvet.

Des semaines de tractations, des heures de palabres, de nombreux déplacements... tout ça pour obtenir enfin le droit de participer à cette expédition, devenue entre-temps le 250ème Jubilée Expédition Bouvetoya (1739- 1989).

Sylvio FAUREZ - F6EEM Georges GADIOUX - TUZQW EXPÉDITION

Toujours est-il qu'un Français sera présent sur cette île et que notre pavillon, emmené par F2CW, y flottera (un cocoricco n'a jamais fait de mal à personne).

### **L'ASPECT TRAFIC**

L'indicatif utilisé est 3Y5X. Peut-être l'avez-vous déjà contacté au moment de la parution de ce numéro ? Si ce n'est pas le cas, les fréquences théoriques sont données dans le tableau.

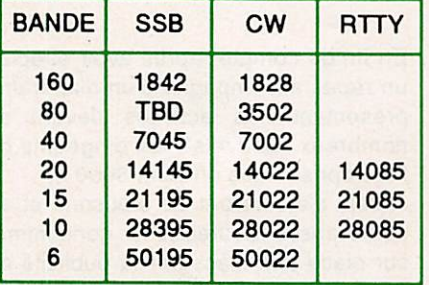

Mais Bouvet, c'est quoi ? Laissons la plume à notre ami Georges TU2QW.

### **L'HISTOIRE DE BOUVET**

252 ans après Jean-Baptiste Charles Lozier, à quelques jours près, F2CW, va débarquer sur cette île d'une superficie de 60 km2, située par 54,26 S et 3,24 E. Je laisserai à Jacky la tâche de nous la décrire dans un prochain article, abondamment illustré. Mais, en attendant la lecture de ce récit, un peu d'histoire.

Tous les ouvrages consultés sont unanimes : le capitaine français Jean-Baptiste Charles Lozier est considéré comme étant le premier navigateur à avoir découvert les terres australes, après que des navigateurs célèbres aient sillonné les mers de cette région, comme Bartolomé Dias en 1488, Vasco de Gama, Tristan da Cunha, Magellan, et bien d'autres.

Combien, avant cette découverte, affirmaient que plus l'on descendait vers les Sud, plus les mers y étaient belles. les terres de rêves et certainement débordantes de richesses. Lozier, puis Kerguelen, vont exorciser ce fantôme et ce ne sont pas les navigateurs d'hier et d'aujourd'hui, ni les centaines d'hivernants des différentes bases scientifiques qui les contrediront !

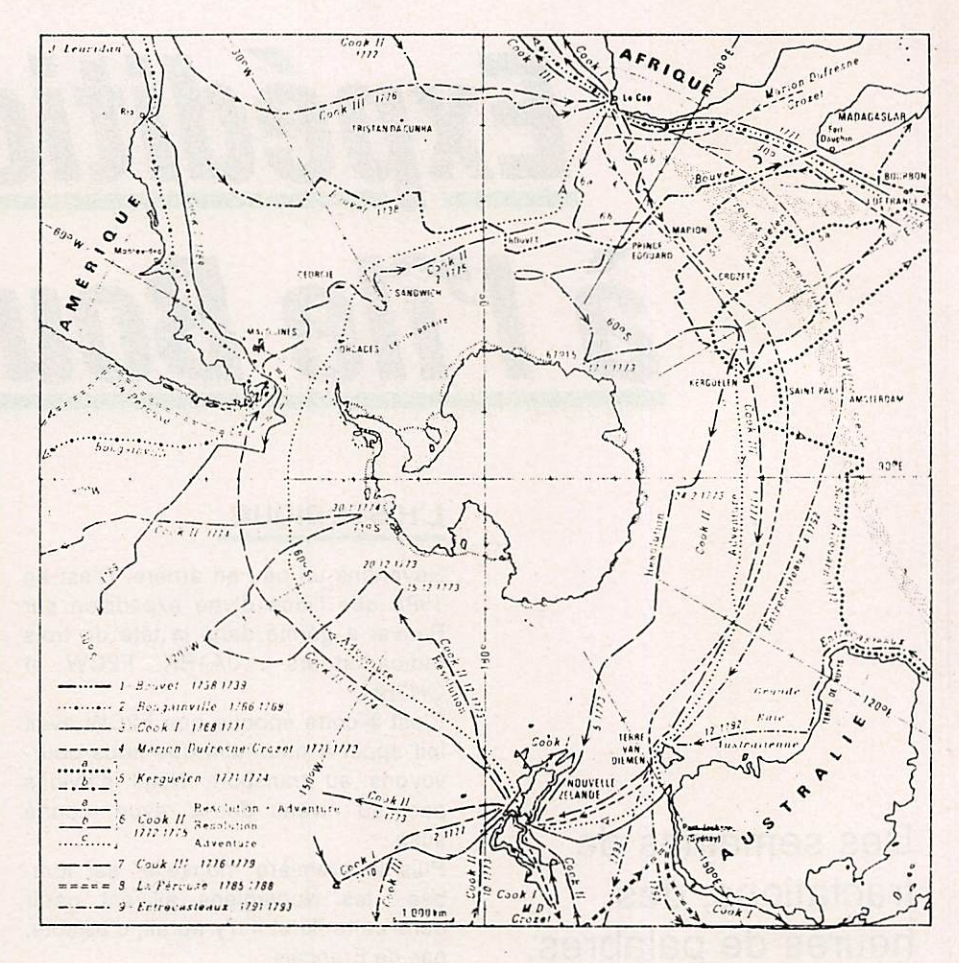

Bouvet, capitaine de la Compagnie des Indes, âgé de 34 ans, va trouver ses dirigeants : "Donnez-moi un ou deux navires et je découvrirai le continent austral". Après avoir hésité, la compagnie lui confia deux frégates, L'AIGLE et LA MARIE. Il appareilla le 19 juillet 1738. Au début de décembre, la mer se couvre d'algues que survolent des oiseaux. Les oiseaux ne s'éloignent jamais beaucoup de la terre, remarque Bouvet. Le 15 décembre à l'aube, une ligne blanche apparaît à l'horizon : l'écume des vagues sur la côte ? Toutefois, au jour, il faut déchanter : ce sont des glaces. Les hommes n'en reviennent pas. Des glaces, à une latitude à peu près égale à celle de Paris, au Nord. Rassurez-vous ! dit-il à ses matelots, ces glaces nous annoncent l'approche d'une terre. Au premier jour de l'année 1739, à travers la brume. une tache blanche, immobile au-dessus des eaux : le sommet neigeux d'une montagne. Bouvet estime que cette terre est le cap le plus au nord du continent. Il la baptise Cap de la Circoncision. De nouveau, la terre disparaît dans la brume, l'équipage déçu croit même à un mirage. Bouvet tient

bon devant le découragement de l'ensemble de l'équipage et, trois jours après, la terre surgit de nouveau. "La côte, escarpée dans toute son étendue, formait plusieurs renfoncements; le haut des montagnes était couvert de neige, les versants paraissent boisés...", relate Bouvet, qui essaie alors de débarquer. Le froid, la fatigue, la peur, le scorbut terrassent l'équipage. Après plusieurs tentatives de débarquement, Bouvet renonce. Ses hommes, épuisés, ne pouvant plus assurer les manœuvres et risquant ainsi la perte des navires. Pendant son retour, il fait le bilan de son expédition. Soixante-dix jours d'une brume continuelle, quarante jours parmi les glaces... Il comprend, trente-cinq ans avant Cook, que l'accès du continent austral sera très difficile. Pendant plus de 150 ans, on ne revit pas cette île. Ce n'est qu'en 1898 que l'expédition océanographique allemande de la Valvidia réussit à la revoir et à l'explorer.

#### **Bibliographie**

Le Pôle Sud (J. Rouch). Histoire des Mers Australes (J.R. Vanney).  $\bullet$ 

### LES SOCIETES VAREDUC COMIMEX ET TRIO KENWOOD FRANCE COMMUNIQUENT:

A PARTIR DE DECEMBRE 1989, LA DIFFUSION ET LE SERVICE APRES-VENTE DE TOUS LES PRODUITS DE RADIO-COMMUNICATIONS KENWOOD SONT ASSURES PAR TRIO KENWOOD FRANCE, 13, BOULEVARD NEY 75018 PARIS. TEL. : (1 ) 40 35 70 20. TELECOPIEUR : (1 ) 42 39 24 72.

\

# KENWOOD HiFi-TELECOMMUNICATIONS

## TRAFIC

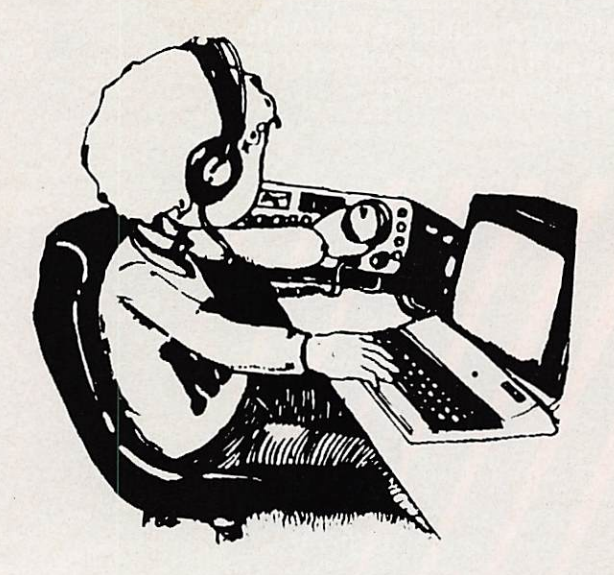

# *Chronique* **au** <u>Irafic</u>

## DIPLOMES DE RFA

Le DXXC. Nos lecteurs connaissent maintenant ce diplôme et sans doute seront-ils nombreux à le demander.

Cependant le DXCG ne permet pas une animation permanente du trafic et, une fois le haut de l'échelle atteint, que fait-on ? Il y a bien sûr le WPX, diplôme permettant une recherche permanente de nouveautés. En France, il y a le DUF. Mais pour ce diplôme aussi, les commentaires sont identiques à ceux formulés

pour le DXCG. Alors, rien d'autre ?

Si. Chez nos voisins de RFA. Nous vous avions déjà présenté en août, dans le numéro 79, deux diplômes de ce pays. L'année arrivant à sa fin, il nous paraît souhaitable de revenir sur ce sujet et même de reparler du EU DX D qui présente un grand intérêt.

### **LE EU DX D**

Il y a possibilité de le présenter en différents modes CW, Phone ou mixte. Dans ce dernier cas, l'un des modes doit représenter au moins 30 % des contacts. Seuls comptent les QSO effectués entre le 1er janvier et le 31 décembre d'une année.

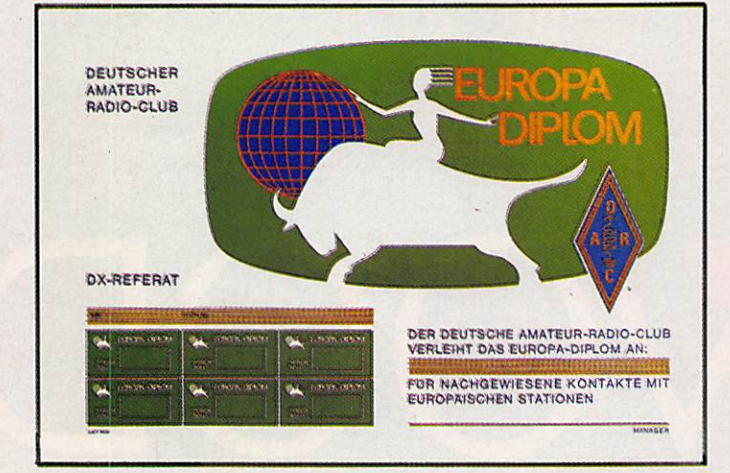

DEUTSCHER AMATEUR-RADIO-CLUB E. V. - MITGLIED DER JARU FOR BENJINDERI 01» **EDROLVISCHEM** PM *crea insant has* m t o H t A r W i r W i r W i r W i r W i r W i r W i r W i r W i r W i r W i r W i r W i r W i r W i r W i r *F PAINTANA R MAIN* c m a second control of the control of the control of the control of the control of the control of the control of the control of the control of the control of the control of the control of the control of the control of the U-DX-D-MANAGER

Vous devez obtenir, chaque année, 50 points, sachant que chaque pays DXCG compte un point, sauf sur les 160 et 80 mètres où il compte deux points. Attention : vous devez obtenir 30 points avec des stations non européennes. Vous pouvez aussi obtenir des points supplémentaires, par tranche de 10, sachant que 6 de ces points seront réalisés avec des DX. Chaque année, les points s'additionnent jusqu'à en obtenir 500. La plaque argent réclame

1000 points, ce qui demande, quand même, quelques heures de trafic 1 Coût 10 DM à DL3RK, box 1328, D8950 Kaufbeuren.

#### **LE EUROPA DIPLOM**

Vous devez obtenir 100 points par année calendaire et vous avez possibilité de demander ce diplôme pour les 5 années précédentes. Chaque pays d'Europe compte pour un point par bande.

Il faut ajouter à la liste DXCG d'Europe : GM/ Shetland, IT/Sicile. N'oubliez pas que certains TA sont également en Europe. L'adresse et les frais sont les mêmes que pour le EU DX D.

### **A PROPOS** DU DIPLOME **DU BICENTENAIRE**

Une information, pour le moins erronée, a circulé
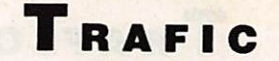

pendant quelque temps. Nous n'avons jamais abandonné la présentation de ce diplôme, lequel a déjà été diffusé à une centaine d'exemplaires, suivant les différents modes.

Seul le diplôme annoncé par l'association nationale a été abandonné. Qu'on se le dise...

130 Mill 200 Mill 200 Mill 200 Mill

### TRAFIC SUR...

### **14 MHZ CW**

TI100D 2335, XL3HO 0105, ZS2ARM 1804.

### **14 MHz Phone**

CT500D 0800, C07IC 2245. VK0GR 1745, 9K1DT 1540.

#### 21MHZ CW

4U1VIC 1225, HK3RQ 2024.

### 21 MHz Phone

9Q5XX2128. 5N29NRK 0845, A22FN 2005, C02AW 0900, U29DH 0815, V47K 2130, TL8HZ 1140, TL8GZ 1400.

#### **28MHZ Phone**

9J2FR 1527, 5U7NU 1140, 4U1UN 1140, 3C1EA 1541. BY8AC 1010, N5GMQ/DU1 1228, OY1A 1211. W1UMO/ C6A1632, ZF2AG/8 1526.

#### 28 MHZ CW FY5YE 1310.

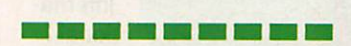

### VOS QSL

### **LES MANAGERS**

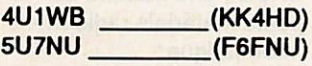

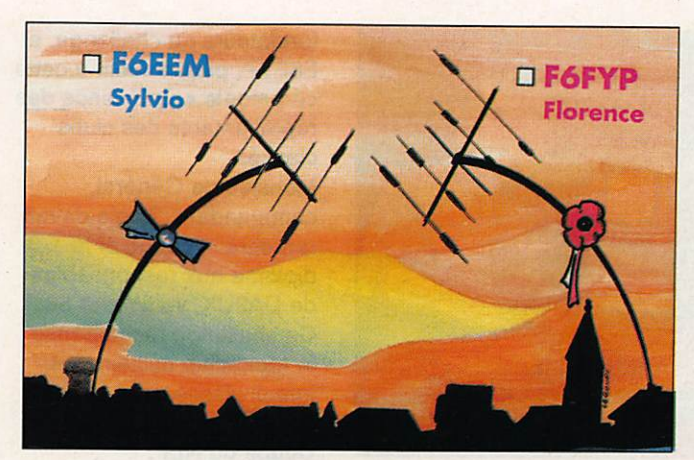

La nouvelle QSL 6FYP/6EEM

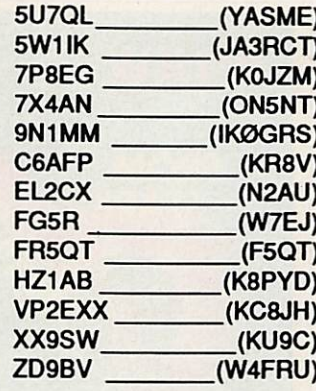

#### DELAIS DE REPONSE AUX CARTES QSL

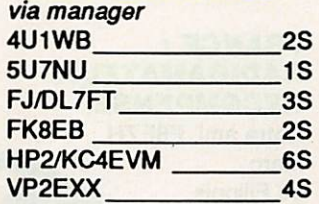

XX9SW ZD9BV 10S 6<sub>S</sub>

**E BOOT DIE DIE GEWE DEUR DEUR DER** 

### **LES INFOS EN VRAC...**

### DXCC

Endorsement Honor Roll mixed : F6BFH/327, F06ITD/293. Phone : F6AJA/332, F6BFH/327. FD6ITD/293.

### **ILES FIJI**

**OH2MCN** devrait être 3D2VD du 30 décembie au 3 janvier. La carte via OH2ML.

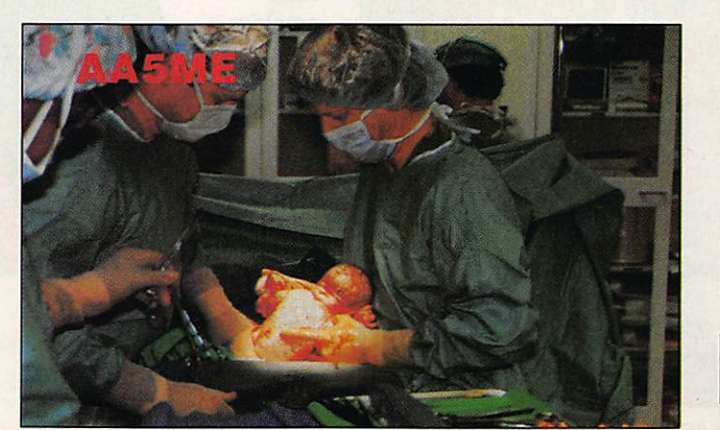

Une carte QSL pour le moins surprenante I

#### ROTUMA

8M7PKK devrait être actif jusqu'au 6 janvier. La Q8L via VK2BCH.

### **GUERNESEY**

G4VPM sera GU4VPM du 23 décembre au 23 janvier. Attention ; il semble que l'adresse donnée dans la call book soit erronée.

#### URSS

Les stations UP et UR auront de nouveaux

préfixes à compter du 1er janvier 90. Les UP seront LY, préfixes déjà utilisés et les UR : E8.

Le 18 et le 24 MHz seront autorisés à compter du 1er janvier.

Ceux qui contactèrent U81GB doivent savoir qu'il s'agissait d'une station commémorant la rencontre du Président américain et de M. Gorbatchev.

### TRINDAD

PP1CZ devrait être actif avec PYØT en février.

#### **SOUDAN**

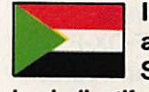

Il est prévu une activité au Sud Soudan avec

les indicatifs 6UØDX et 6U0CW. Un membre de la F\*DX\*F sera sans doute présent.

#### MALDIVES

F6FYP et F6EEM devraient être actifs vers le 11 janvier 90. Les Indicatifs ne sont pas encore attribués. Les fréquences prévues : phone : 28470, 21200, 14200, et bandes basses suivant la propagation. Télégraphie : bandes hautes sur ..025, 7005, et 80/160 m suivant la propagation.

### **EXPEDITION EN XW**

Les amateurs hongrois ont été en mesure

d'assurer le trafic malgré quelques difficultés.

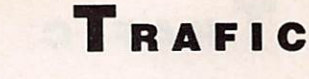

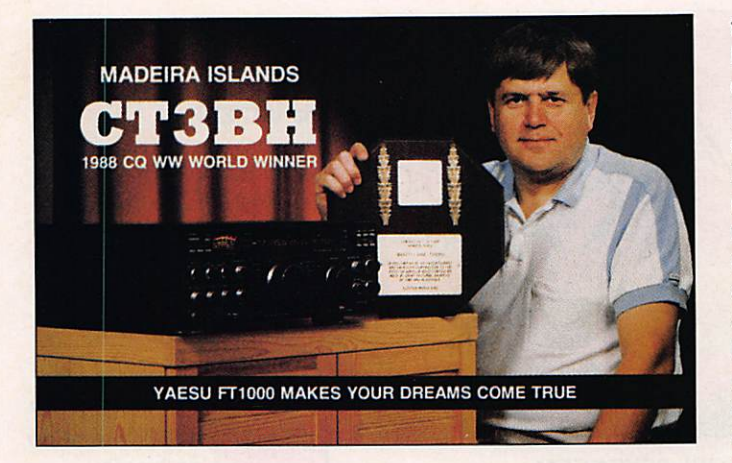

Il semblerait, selon une conversation téléphonique avec Eva, PY2PE, que les amateurs Japonais aient fait pression sur le Laos afin qu'aucune licence ne soit attribuée pendant la période concernée. Il semblerait également que cette "demande' ait été assortie de la menace de reprendre le matériel sur place au cas où les Laossiens n'en tiendraient pas compte. La F-DX-F nous a confirmé avoir, à l'unanimité de ses dirigeants, pris la décision de se retirer de cette affaire. A cette occasion, la direction de la F•DX•F rappelle qu'à partir du 1er janvier 1990, en dehors de

F6FYP, F6EEM, F2CW et F8RU, aucune autre personne ne peut prendre de décision, ni parler au nom de la F-DX-F.

#### VIETNAM

Une activité est prévue jusqu'au 5 janvier avec 3W0JA par des amateurs

japonais. La QSL via JA7PZ.

### **CHALLENGE FERRIE**

La remise de ce challenge s'est effectuée en décembre à l'Ecole supérieure d'électronique de l'Armée de Terre (ESEAT) à Rennes. F6EPZ, présidente du REF. F6EEM. un des

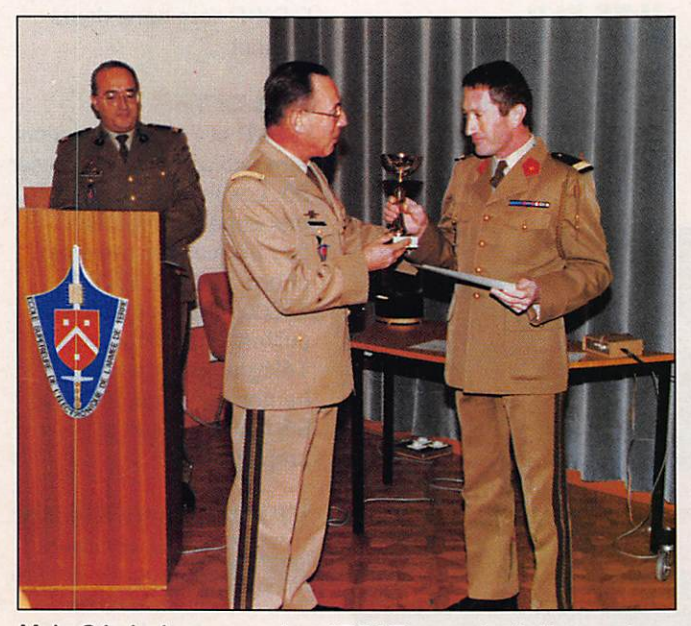

M. le Général, commandant l'ESA T remet le diplôme et la coupe au représentant de DA2UC.

fondateurs du challenge, et F6FYP, participaient à cette cérémonie en présence des représentants des clubs classés.

Monsieur le Général, commandant l'Ecole devait remettre la coupe et le diplôme aux responsables de DA2UK, vainqueur 88. Ce challenge récompense le radio-club militaire le mieux classé dans le cadre des trois parties de la Coupe du REF. Il semblerait que la première place pour 1990, sera très convoitée...

### CONCOURS

### **4UØITU: UNE AVENTURE DX**

L'idée pouvait sembler simple : il s'agissait de réunir 6 opérateurs ou groupe d'opérateurs, pour travailler simultanément sur 6 stations différentes et avec des antennes séparées (une par bande) réparties sur une surface de 100 m de long par 12 de large I

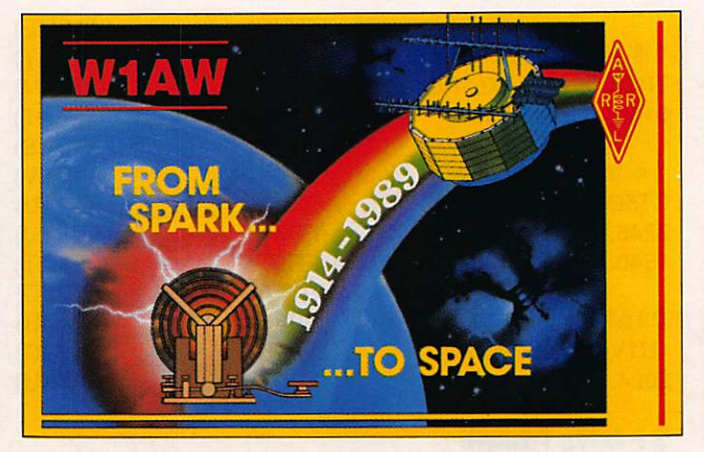

La carte QSL de la station de l'ARRL.

### **FRANCE:** RADIOAMATEUR RECOMPENSE Notre ami, F6EZH,

**Marc** de Filippis, est un radio amateur heureux. En effet, son logo a été retenu comme logo officiel par l'Amsat.

### ESPACE

Selon un bulletin américain, WA4SIR devrait être actif en avril 1990 depuis une navette Columbia.

Les difficultés commençèrent avec l'obtention des autorisations. Pas évident lorsqu'on est en pleine ville de Genève **COLOSA** sur un bâtiment interna- / tional ! Mais les autorisations furent obtenues... L'équipement comprenait : 5 TS-930, 1 TS-940, 3 amplis Alpha-76, 2 amplis TL-922, un Drake L7 plus une batterie de petits matériels radio et

informatique.

### TRAFIC

Mais la véritable beauté technique de l'entreprise réside dans l'installation des antennes, visibles dans tout Genève I Un jeu de yagis monobandes quatre éléments pour le 10 m. le 15 m, le 20 m puis une 2 éléments Crushcraft pour le 40 m, sur pylônes séparés (don du NCDXF), une Fritzel FB53, sur un pylône Versatower, offert par le même Fritzel, une 2 éléments co-linéaire sur 80 m (Installée par moimême i), une Butternut HF2V sur 160 m et un sloper quart d'onde pour le 160 m également ! On dit que l'équipe a réalisé au moins 16 millions de points. (Les photos dans un

prochain numéro I). Fritz, OE6FOG

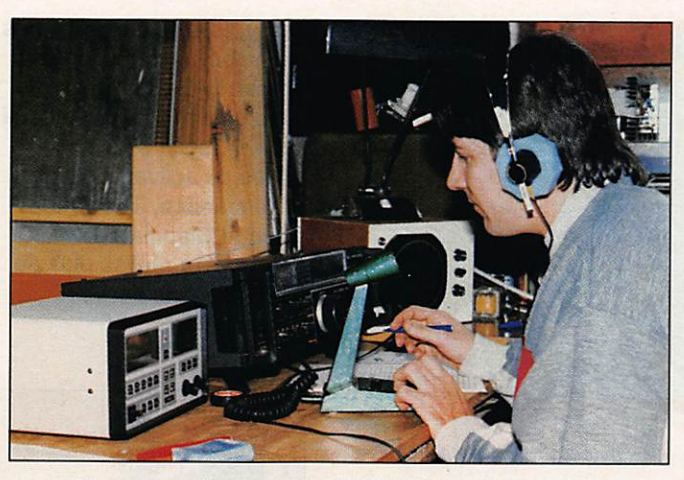

L'un des opérateurs de C3ØEEA en pleine action.

### **WORLD WIDE EN ANDORE**

Les DX men ne sont pas sans connaître l'intérêt du C3 pendant les contests. Aussi, grâce à notre ami C31LND, avons-nous opté pour cette région.

L'équipe était constituée de F6FNL, FD1LMI, de molmême F6IQA. FD6ITD devait nous rejoindre en cours de préparation. Le matériel était composé d'un IC-765, un 730 et d'un ampli AED-230C, prêté par une société espagnole. Il faut savoir que l'accord de cet ampli est entièrement automatique. Pendant 48 heures, nous avons pratiqué un trafic intense. Malheureusement, la situation géographique est telle que la direction privilégiée des contacts à 3 points nous était fermée. Nous ferons donc 4000 QSO. Un grand merci à EA3XO. directeur de Squelch Ibérica, pour le prêt du matériel. La QSL sera fournie par ICOM-France et le managing par la F-DX-F. Joceiyn, F610A

### **ARRL 10 METRES**

Super ! Il faut le dire. En effet plusieurs stations françaises dépassent les scores réalisés par le passé. Nous n'avons pas

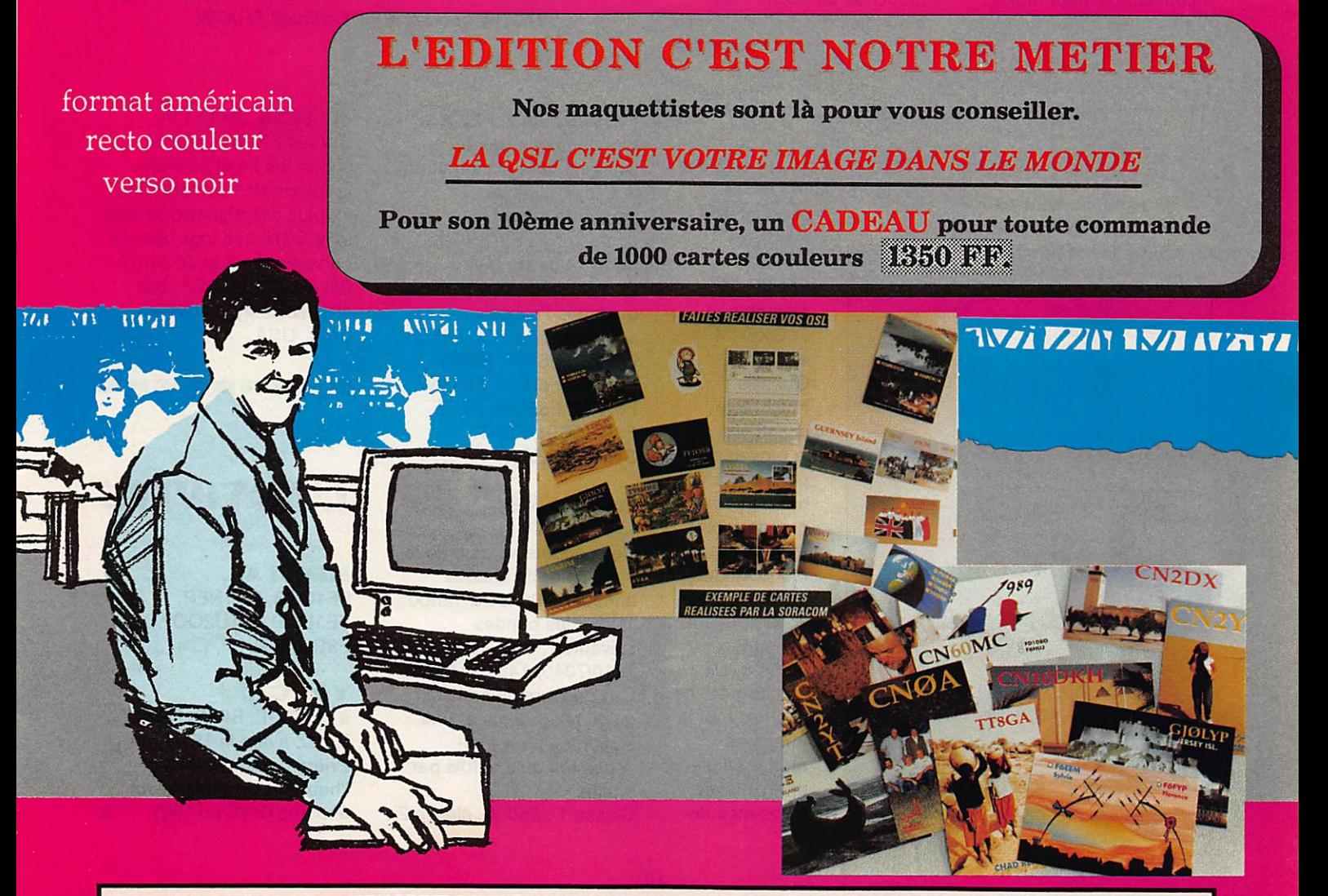

UTILISEZ LE BON DE COMMANDE SORACOM PAGE 79

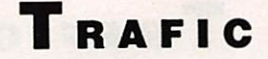

■I

### **CALENDRIER DES CONCOURS**

Voir également le numéro précédent.

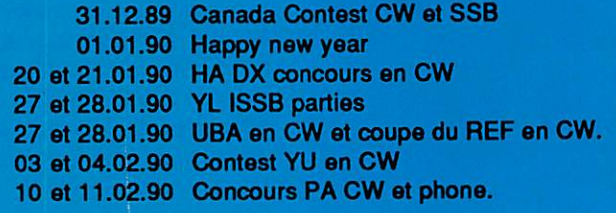

encore tous les indicatifs français, mais la participation fut importante. L'action menée depuis l'année dernière par notre revue et en faveur de ce concours semble porter ses fruits. Même si, une nouvelle fois, cette activité a été occultée par certains médias.

La propagation fut incontestablement moins bonne que l'année dernière et ce concours ne jouit pas du même impact que les grands contests. De plus, il a lieu deux semaines à peine après le CQ WW en CW. Ceci explique peut-être cela.

S'il devait y avoir une coupe départementale au niveau des scores, le 35 serait sans doute en tête I Commençons par JO. F6CTT : plus de 2400 QSO en phone, FF6KRC avec 1959 contacts, F6EEM avec 1650, F6FYP avec 600, F6GKQ 400 et Marcel, F6DOW avec environ 150. Tout ce monde-là dans un mouchoir de poche : les deux plus proches stations étant à moins de 1 km et les deux plus éloignées à moins de 15 km. Pour les équipements ? F6CTT : son shack spécial bien connu, FF6KRC : 3 antennes à des hauteurs différentes et

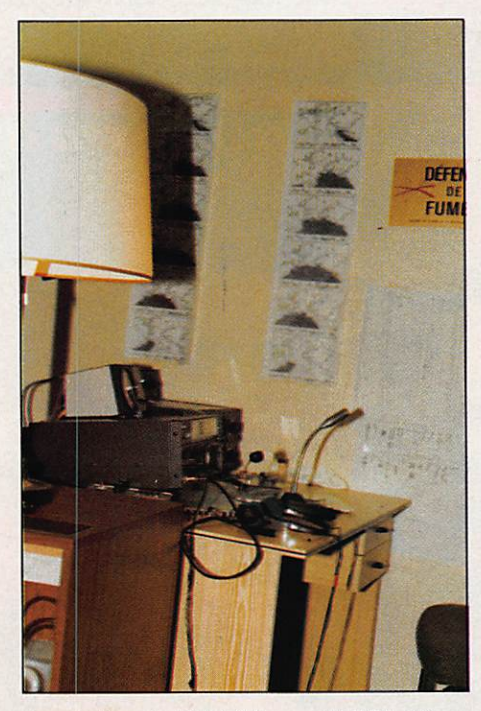

La station de F6EEM pour l'ARRL 10 m.

pouvant être mises en phase, F6FYP : 5 éléments et F6GKQ : 4 éléments. Quant à F6EEM, le constest a été le moyen de procéder à un banc d'essai grandeur réel d'antennes monobandes 7 éléments que vous trouverez dans ce numéro. Un seul regret : ne pas avoir eu le temps de mettre en place une verticale. L'absence de

Jacky, F2CW, a modifié nos plans, puisqu'il ne pouvait opérer TV6MHZ. Toutefois, avec un autre membre de la F'DX'F, nous avons quand même pu activer, et de fort belle manière, TV6MHZ puisque Claudia, FD1NYQ/ HB9CUY, a réalisé plus de 1200 contacts en télégraphie.

50 W, classe 3 :5 W et classe 4 : pour les écouteurs. L'appel est du type CO **TEST AGCW/EU** il faut passer le report et le numéro de QSO. Les membres AGC passent leur numéro de membre. Exemple : 599001/678.

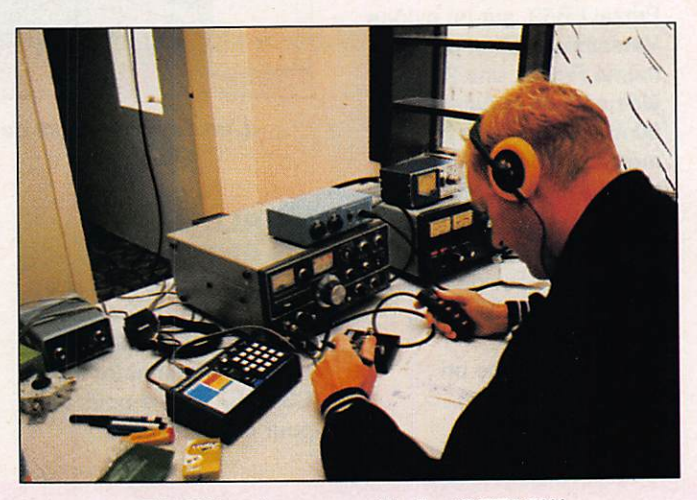

TF3CW opérant sous l'indicatif TF9CW.

Rassurez-vous, F2CW a tout de même trouvé, en Uruguay, une station et un manip et quelques amateurs purent le contacter en F2CW/CX pendant ce contest. En dehors de ces stations quelques Français entendus : F6FYA, F6EQV, F6EPQ, F6IRF, F6BFH, F6HKA, F6DKV, F6KAW, F6AUS, F6BUM, F2DE, F5IG, F5IN, F3AT. Sylvio, F6EEM

### **HAPPY NEW YEAR** CONTEST

Ce concours se déroule le 1er janvier de chaque année, de 09h00 à 12h00 TU sur les bandes suivantes : 3510/3560, 7010/7040, 14010/14060. Ce concours ne se fait qu'en télégraphie et une station ne peut être contactée qu'une fois par bande. Classe 1 : 250 W, classe 2 :

# L'ACTIVITE

a waa kuu kaa waa waa kaa kaa kaa

**YL ISSB PARTY** CW les 27/28 janvier et phone les 24 et 25 mars. Le report doit comprendre, en plus des signaux, le nom et le QTH. Les logs doivent parvenir avant le 30 avril à Bill Early, WA9AEA, box 401 McHenty, IL 60050-

**MERCIA...** FF10SB, FD1NEP, FE1LWP, F/TU2QQ. F8RU, F-DX-F, ...

#### **VOS C.R.**

0401, USA.

à;F-DX»F, BP88, F-35170 BRUZ avant le 15 du mois. Prière de nous indiquer l'heure et le mode de vos écoutes (SSB ou CW).  $\star$ 

### EXPÉDITION

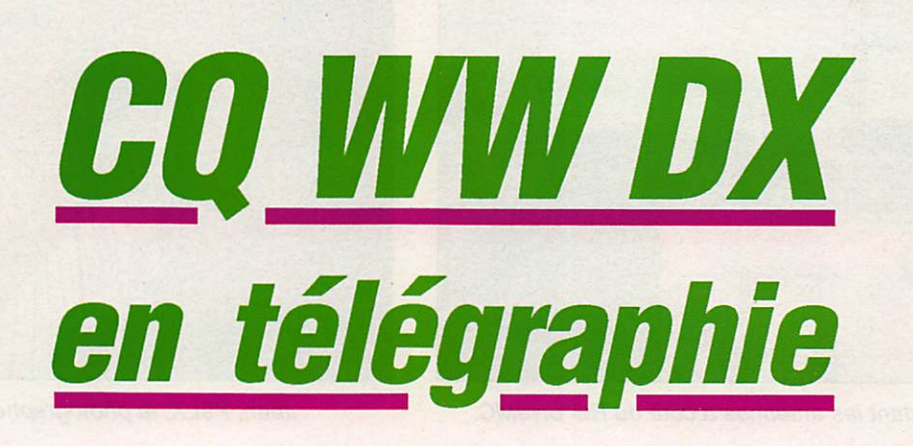

La question posée était simple : fallait-il ou non retourner au Maroc afin d'y être présents lors de la partie télégraphie du CQ WW? Il y a des questions qui ne se posent pas !

our la partie phone, plusieurs<br>jours durant, nous avions déjà sérieusement mis à contribution administration et amateurs marocains. Cela entraînait également beau coup de préparatifs et un nouveau voyage en période, déjà chargée, de fin d'année. Nos hôtes s'étant récriés et les participants potentiels nous ayant assuré de leur disponibilité, la réponse fut un oui massif et sans ap pel I

Juste avant la mise sous presse du dernier numéro, nous avions donné la liste des futurs participants. En fait, F30W devait abandonner pour des rai sons professionnelles et John, PA3CXC, ne put faire le voyage.

C'est donc une équipe composée de Claudia. FD1NYQ/HB9CUY. F6ATQ, F6BQY, F9LX, F2CW, F6D0W. F6EEM. F6FYP, TK5EL et NX1L qui participa au concours.

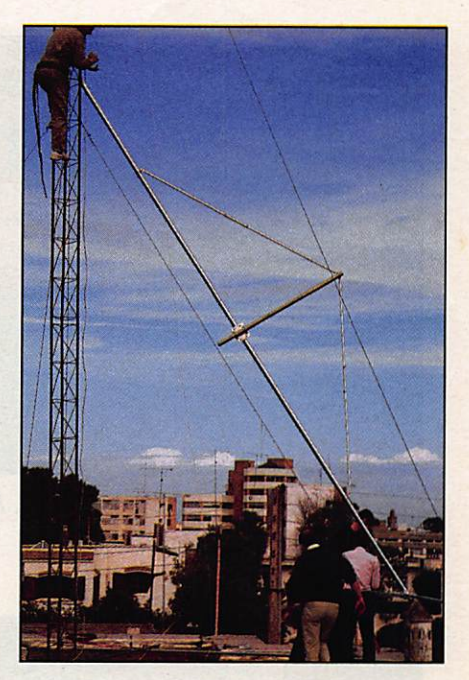

Montage de l'antenne 2 él. 40 m. En haut du pylône : F6ATQ

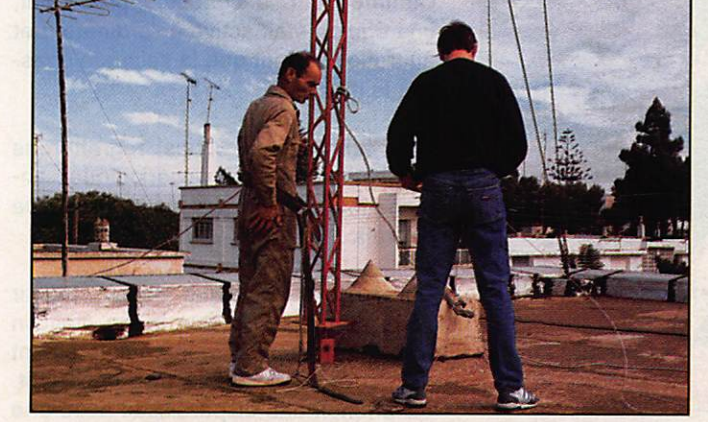

Montage des antennes : F6ATQ et F6BQY

Notre ami Musta pha, CNSMK, nous attendait a l'aéroport. Son aide nous fut par ticulièrement pré cieuse pour le débarquement et le passage en douane puisque, pour cette partie du CQ WW, tout le matériel était transporté par avion, en baga ges accompagnés I

### **Expédition**

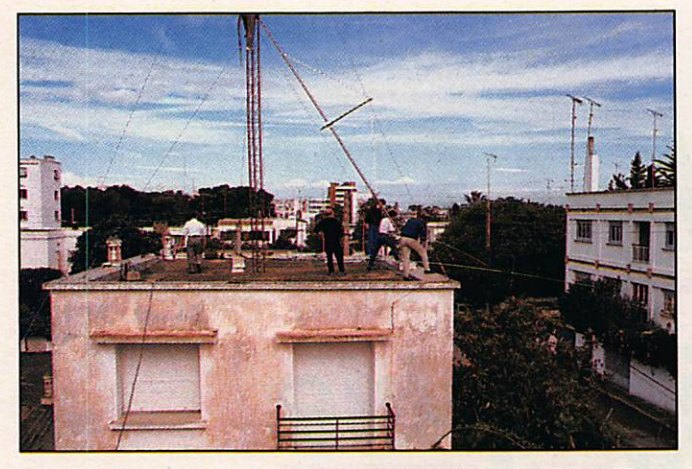

L'équipe montant les antennes à côté du RC CN8MC. Jean, F9LX, le photographe photographié I

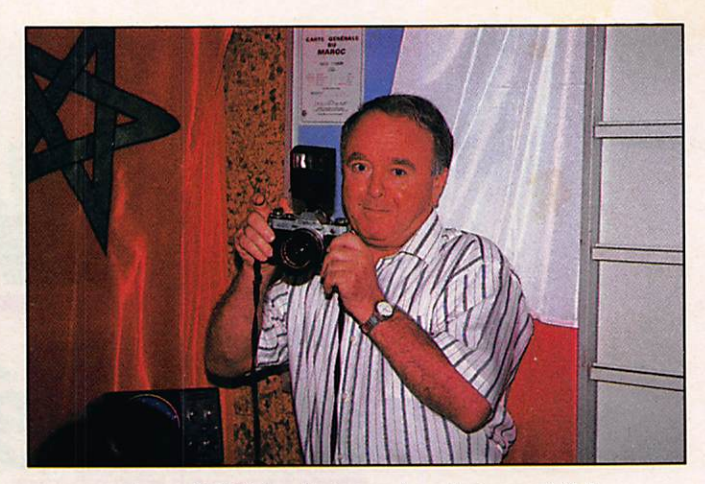

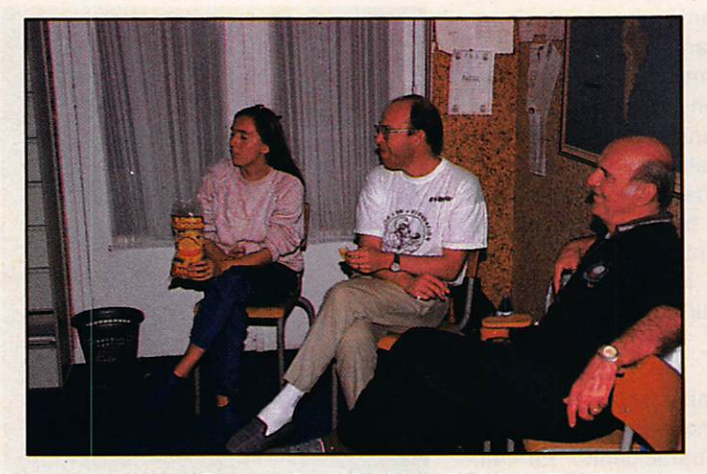

Le repos I De g. à D. : HB9CUY, F6DOW, TK5EL. Au fond, Jo, F6ATQ. Devant, Nao, NX1L.

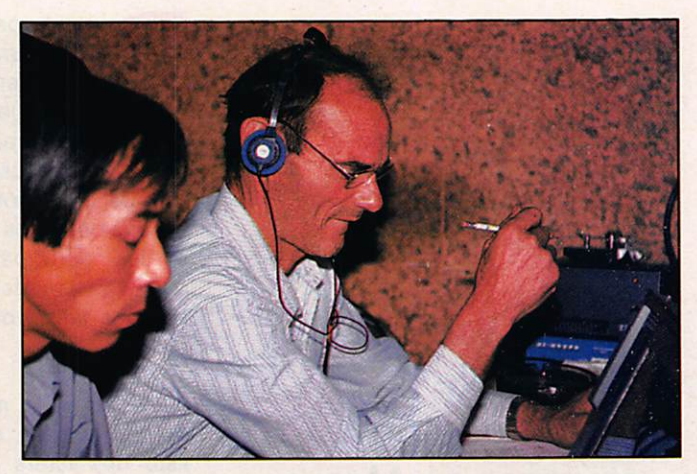

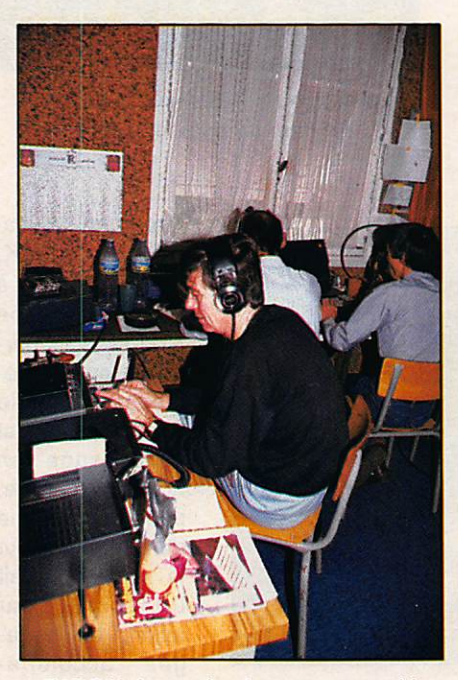

F6BQY durant la chasse aux multi.

Cette fois-ci, l'antenne 2 éléments 40 mètres était déjà sur place et c'est l'équipe, avec le spécialiste JO, F6ATQ, qui la monta. Un peu plus loin, nous avons installé un sloper pour le 80 et le 160 mètres ainsi qu'une ground-plane 3 bandes.

Comme pour le concours précédent, une équipe était active à l'ordinateur et au trafic pendant que la seconde chas sait le multi.

Une fois encore, nous regretterons l'utilisation de la log périodique, antenne tout à fait inadaptée pour ce type de trafic.

Un incident technique devait ralentir notre marche. Dès que la log était en place, la réception était complètement coupée par un souffle très important. Ce phénomène disparaissait avec une antenne de type GP.

Au retour. ICOM France devait nous donner l'explication de ce problème. Une simple capa qui avait lâché, entre l'entrée antenne et un relais, était seule coupable ! Que ne l'avions nous su durant le CQ WW I

Afin de récupérer le temps perdu, l'équipe avait pris la décision de laisser Nao, NX1L, Claudia et F2CW au mani pulateur pour les quelques dernières heures qu'il restait de concours.

Cette sage décision devait nous per mettre de terminer à 7.600.000 points, classant ainsi CNØA dans les 5 premiers par rapport au classement 1988. Reste maintenant à connaître le résul tat définitif pour 1989.

Pendant ce temps, une seconde équipe de la F-DX-F était active à 4U0ITU en multi-multi. On parle de 18 millions de points.

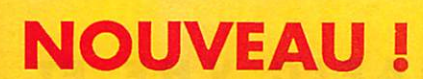

## • LA CARTE QSL STANDARD •

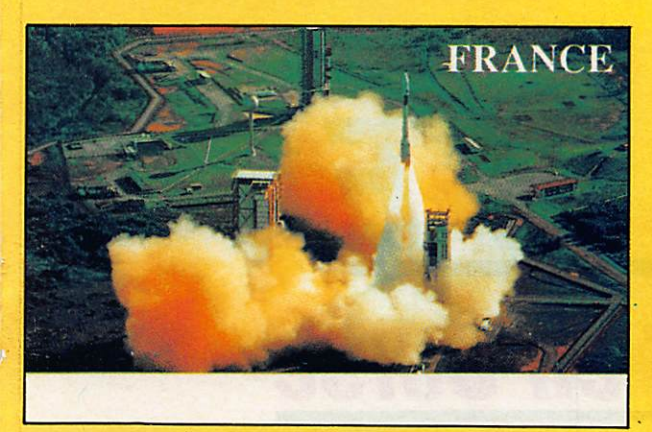

SOFICOM

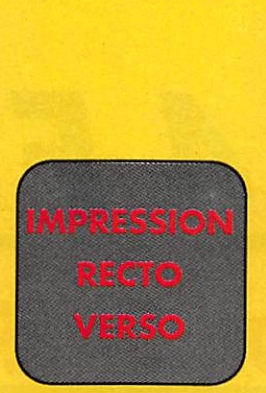

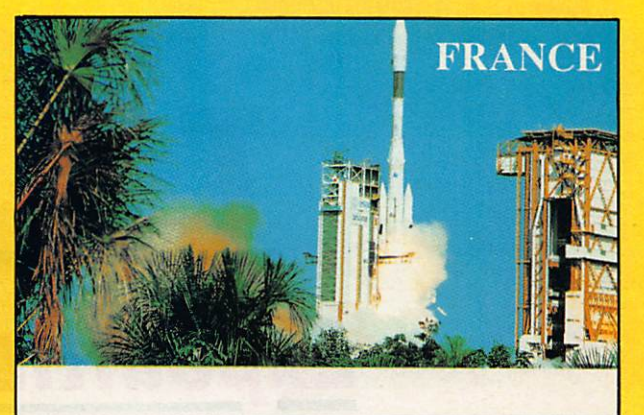

Référence CQSL01 Lancement de la fusée Ariane vue d'avion.

Référence CQSL02 Lancement d'Ariane vue du sol.

# 100 FF LE CENT

Possibilité de panachage par 25 de chaque modèle

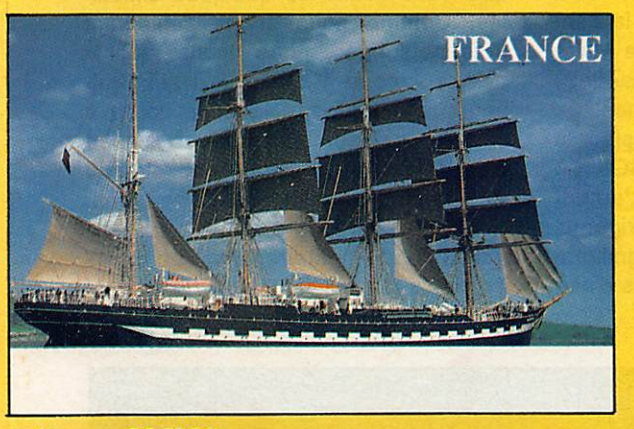

Référence CQSL03 Navire école russe.

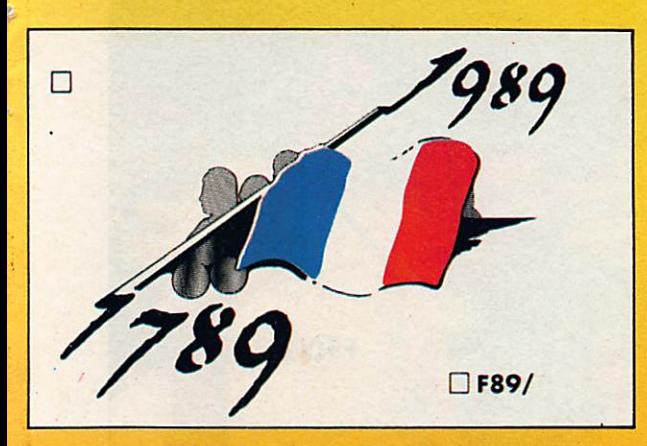

Référence CQSL05 La QSL du bicentenaire.

EXEMPLE :

pour 100 cartes vous pouvez commander 25 du modèle 01, 25 du 04,25 du 05 et 25 du 06.

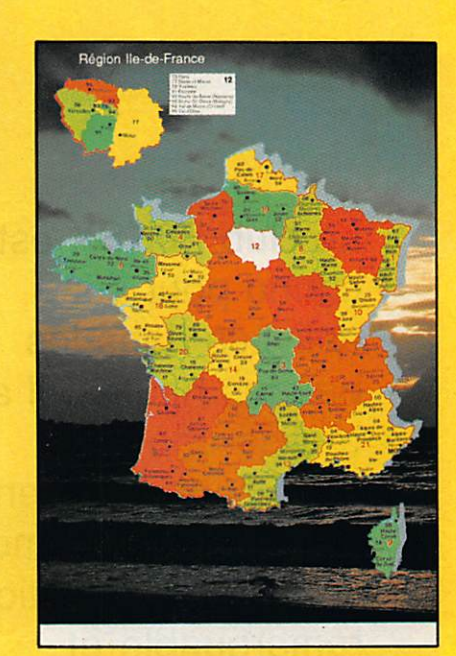

Référence CQSL04 La France par département.

TAMPON indicatif pour la QSL bicentenaire : 20 FF; pour les autres cartes : 30 FF.

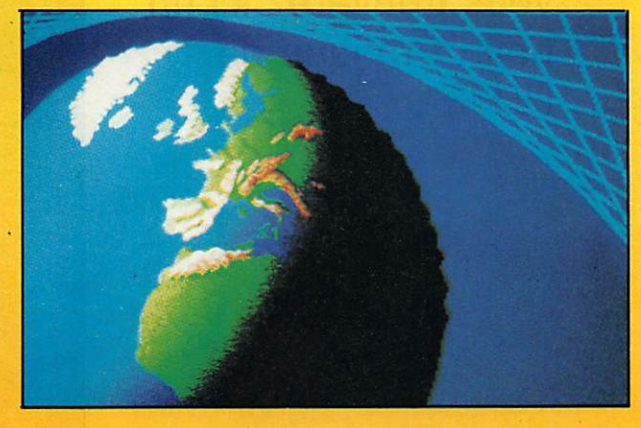

Référence CQSL06 La Terre.

UTILISEZ LE BON DE COMMANDE PAGE E EN DONNANT LES REFERENCES

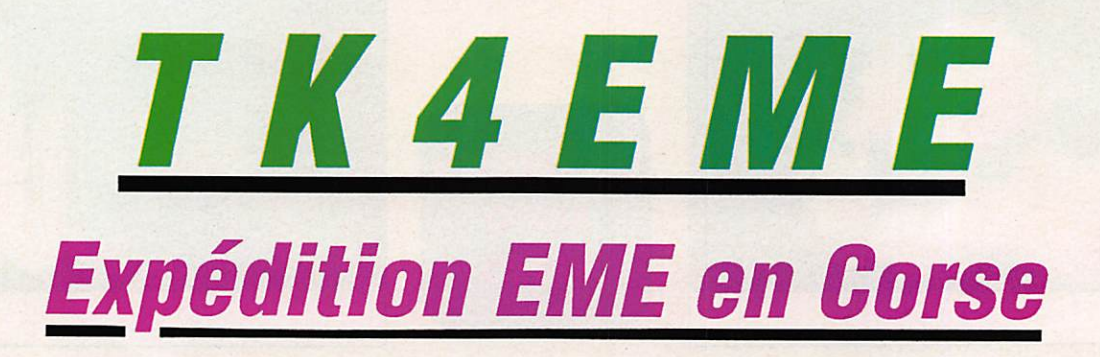

### **TOUR D'HORIZON...** D ONE EXPEDITION

Le rendez-vous a lieu à MARSEILLE, sur le port. Après 10 heures de traversée. nous débarquons en CORSE. (Photo 1).

Nous gagnons notre logement (Photo 2). Les premières démarches consis tent à reconnaître le point haut et à contacter les autorités locales, la gendarmerie de BELGODERE et le Maire de PIOGGIOLA. commune sur laquelle nous allions installer nos antennes. Nous remercions vivement Monsieur le Maire et les habitants de PIOGGIOLA pour leur accueil chaleureux. L'autori

sation obtenue, nous nous dirigeons vers le col de BATAGGLIA. magnifique site panoramique à 1000 mètres d'alti

tude dans la haute BALAGNE. Après une montée difficile (Photo 3), l'installation de la station EME commence. Il faut d'abord réaliser le support princi pal (H), le placer sur le pylône et as sembler les 16 antennes pour consti tuer 4 groupes de 4 x 21 éléments. Le moment délicat étant le lever du py lône avec le support principal, c'est là que nous avons eu quelques difficul tés. Comme nous étions seulement trois personnes, nous avons levé le pylône avec le 4 x 4 de Sylvain. Mal heureusement pour nous, la corde a cédée, vraisemblablement à cause d'un défaut, et le pylône est retombé violemment, en pliant quelques tubes. Nous nous serions bien passé de ce travail supplémentaire. C'est dans ces moments-là qu'il faut avoir le moral I

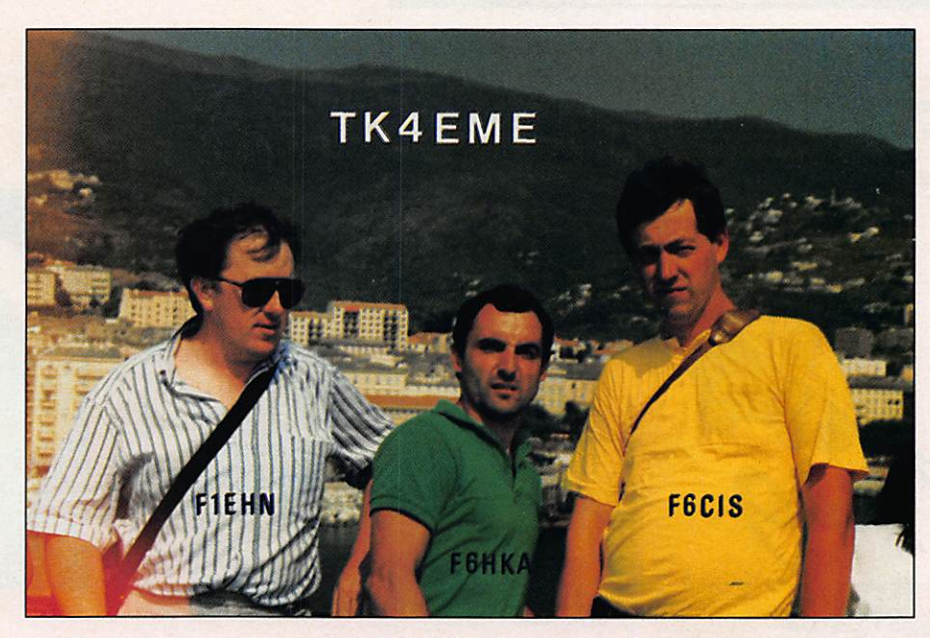

Photo 1 : Les opérateurs de TK4EME. De g. à d. : F1EHN. F6HKA, F6CIS.

Le club F6KSX est connu pour ses activités dans les bandes hautes. Il a réalisé une expédition EME en Corse durant le mois de juillet. Expédition remarquable et remarquée. En plus, vous trouverez ici un petit "Pratique de l'EME".

Radio-ciui - FôKSX

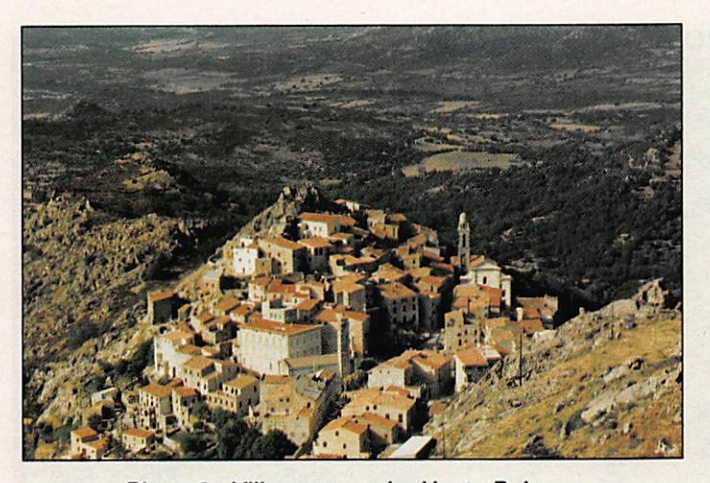

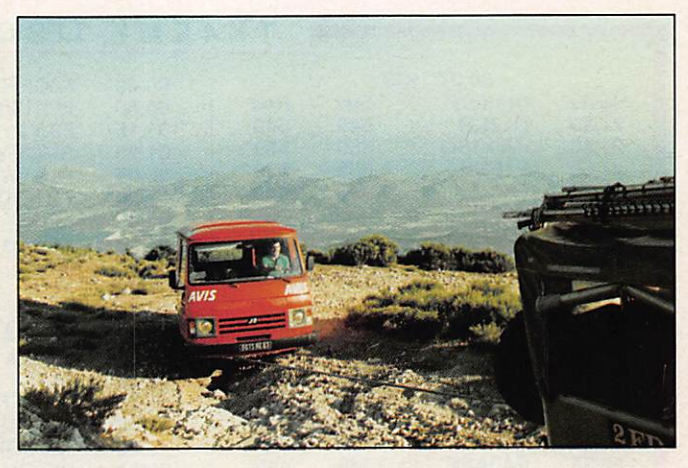

Photo 2 : Village corse. La Haute Balagne. Photo 3 : L'arrivée sur le point haut. Une montée difficile.

Après réparation, nous avons érigé l'ensemble avec une nouvelle corde (Photos 4 et 5). L'installation s'est poursuivie par le test des 4 groupements d'antennes (mesure du TOS) avant leur montage sur le support prin cipal. (Photo 6). La mise en place du préamplificateur et l'équilibrage du système termine l'installation des antennes. La station EME est mise en place dans le fourgon (Photo 7).

C'est après quelques mesures de puis sance, TOS et bruit solaire que nous sommes assurés du fonctionnement correct de la station EME. Nous profi tons du pointage des antennes sur le soleil pour caler les rotors.

Nous avons mis une journée et demie pour installer la station et nous atten dons le soir de ce jeudi 20 juillet pour faire les premiers essais EME. Malgré un QRM local important (parasites), nous recevons nos échos et faisons nos premiers QSO. Nous arrêtons au bout de 3 heures et nous décidons de reprendre le trafic le lendemain soir comme prévu. Nous passons la jour née du vendredi à goûter les spéciali tés corses et à chasser les parasites. Nous avons réussi sur les deux tableaux.

Nous avons trafiqué les 3 nuits suivan tes et nous avons réalisé 76 QSO, con tacté 63 stations différentes et 20 pays. Les conditions étaient très bonnes pour l'EUROPE mais beaucoup moins pour les autres parties du monde. Nous avons réussi le QSO avec 2 sta tions utilisant une seule yagi et 1 QSO SSB. Chaque QSO sera confirmé par QSL (Photo 8).

La plupart de ces liaisons sont des pre mières mondiales et le score est le plus grand réalisé par une expédition EME. Nous passons sur les moments les plus durs, l'absence de propagation (Effet FARADAY) vers 3 ou 4 heures du matin (difficile de ne pas s'endor mir) et le démontage de la station et des antennes.

### CONDITIONS DE TRAFIC

### **MATERIEL**

- Amplificateur 2 x 4CX250 (K2RIW) 1 kW Classe C
- Exciteur FT780 + PA Transistor
- Préamplificateur NE72089 NF = 0,3 dB
- Convertisseur 432/28 MHz TS440S
- Antennes 16 x 21 éléments TONNA.

#### **TRAFIC**

- Fréquence 432,020
- indicatif TK4EME
- Locator JN42
- Opérateurs F6HKA, F6CIS, F1EHN.

### **RESULTATS**

- 76 QSO
- 63 Stations différentes
- 20 Contrées (F, SM, PA, DL, UA6, VK. JA, OK, IN, OE. G, K, XE, MB, VE, VU. OH, Y22, KL7, UA9).

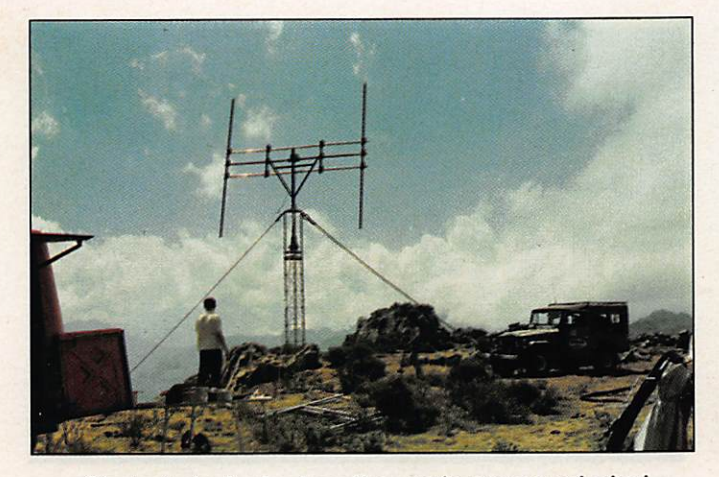

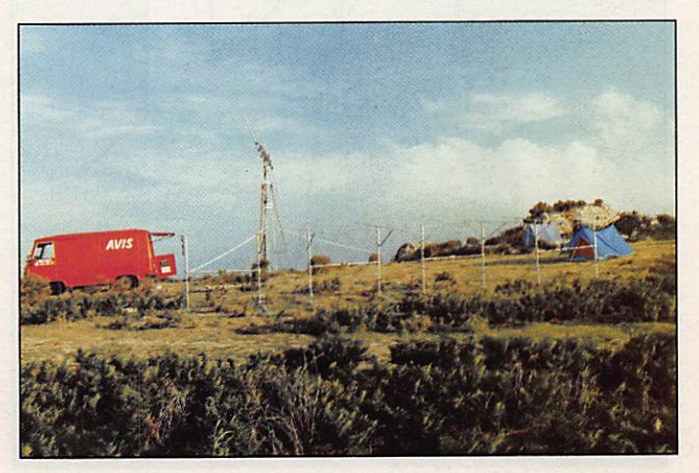

Photo 4 : La levée du pylône et du support principal. Photo 5 : Test des 4 groupes d'antennes avant montage.

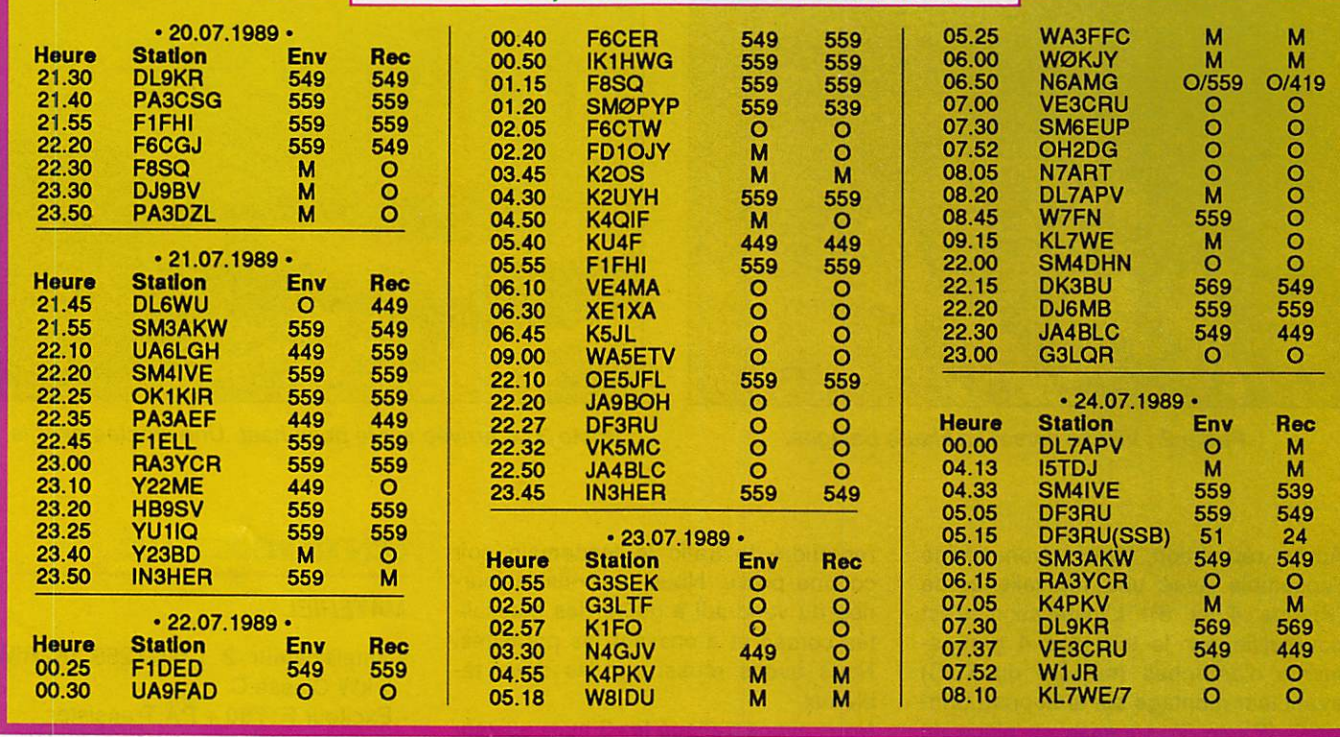

### T K 4 E M E, LES CONTACTS REALISES

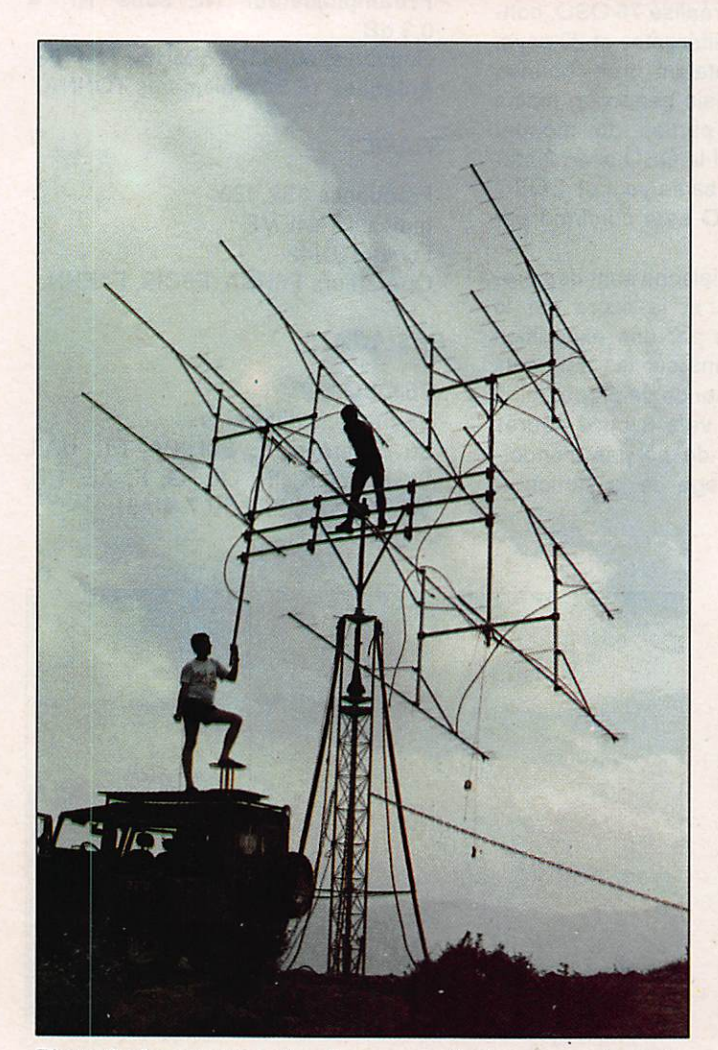

Photo 6 : Le montage des 4 groupes d'antennes après tests.

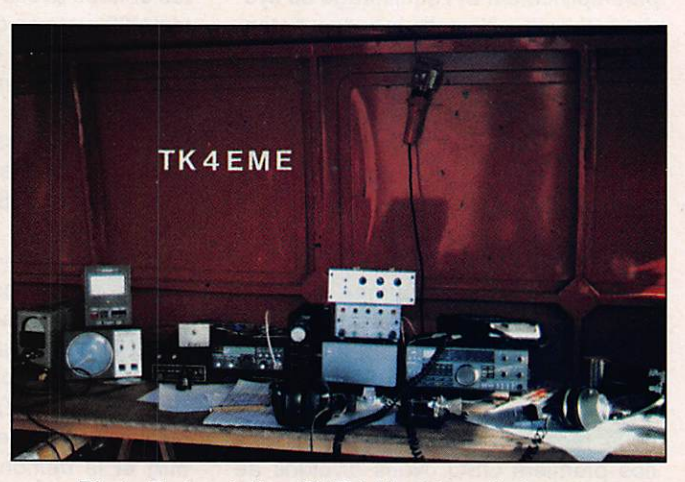

Photo 7 : La station EME à l'intérieur du fourgon.

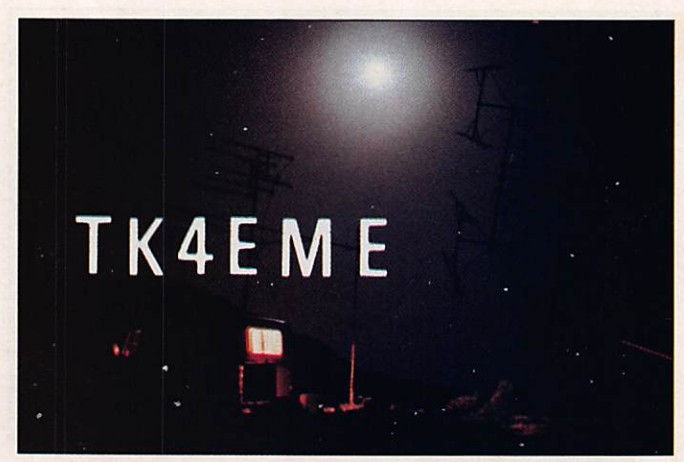

Photo 8 : La QSL. La nuit 3 heures après le lever de lune.

### **TRAFIC PAR REFLEXION LUNAIRE E.M.E. MOON BOUNCE.**

Le compte-rendu que nous venons de faire de l'expédition EME en CORSE a pour but essentiel de faire connaître le trafic par réflexion lunaire et de donner envie de le pratiquer. Nous y ajouterons donc quelques commentaires.

De nombreuses stations contactées utilisent simplement 4 yagis. Nous

avons débuté avec 4 antennes 21 éléments TONNA et nous avons fait 13 QSO sur un week-end.

Si le radio-club F6KSX réalise ses expéditions avec 16 antennes, c'est pour permettre à un maximum de stations de contacter les contrées rares. C'est aussi pour démontrer que ce n'est pas si compliqué que cela de monter de gros ses antennes. Il faut simplement plus de méthode et de rigueur que pour des matériels plus légers. Quelques bons copains qui ont envie de bricoler ne seront pas de trop. (Photo 9).

La bande 432 MHz est la bande idéale pour commencer l'EME. Les antennes ya gis sont de moyennes dimen sions et ont un gain intéressant. La technologie permet aujourd'hui de réaliser des préamplificateurs faible bruit (< 0,4 dB) avec des FET dont le prix est inférieur à 100 F. Il est également important de minimiser les pertes entre l'antenne et le préamplificateur. Pour la partie puissance, il y a plusieurs solutions sui vant les possibilités de chacun : la récupération, l'occasion ou la réalisation d'un PA. EIMAC fabrique un tube de

puissance, la 30X800 A7 qui permet d'obtenir 1 kW HF sur 432 MHz. Ce tube se trouve facilement à un prix abordable car il est utilisé par de nombreuses radios FM. Pour la partie ré ception, il est nécessaire d'utiliser un récepteur équipé de différents filtres MF (500 Hz et 250 Hz). Beaucoup de stations utilisent un convertisseur 432/ 28 MHz suivi d'un récepteur décamétrique. L'ensemble réception se ter mine par un filtre BF.

Pour vérifier la station en réception, nous effectuons une mesure de l'excès de bruit solaire en insérant un atténua teur calibré entre le convertisseur 432/ 28 MHz et le transceiver décamétrique pour perturber le moins possible le fac teur de bruit global de la station. Cette mesure se fait en 2 temps :

- Choisir une zone calme (pas d'excès de bruit) du ciel et mesurer la valeur efficace du bruit en sortie BF. Vérifier que la CAG n'intervient pas ou la dé connecter en s'assurant qu'il n'y a pas

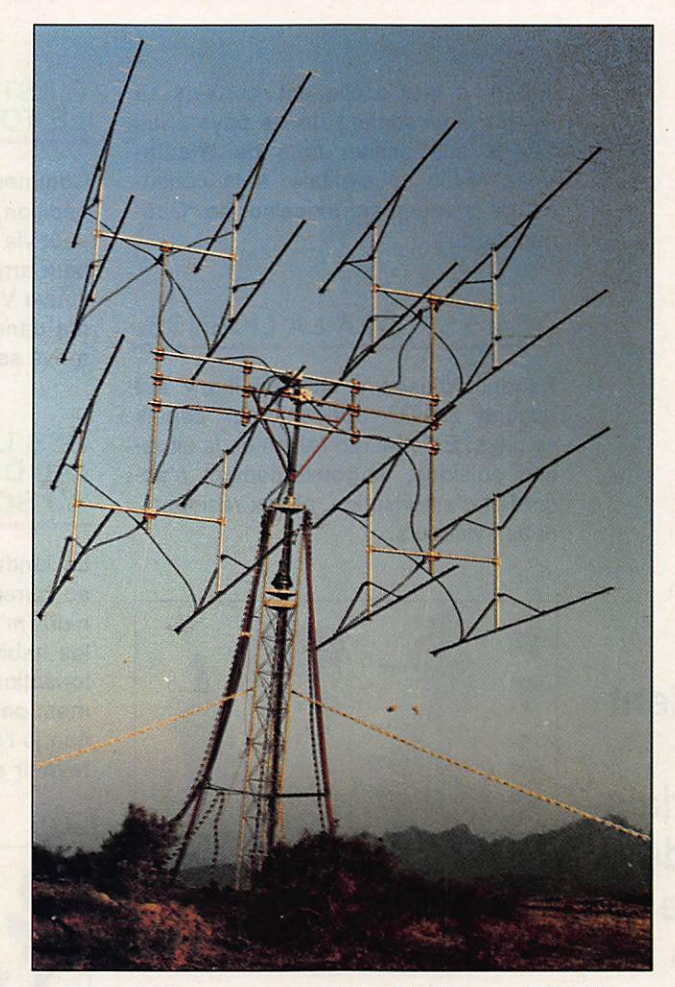

Photo 9 : Les antennes. 16 x 21 éléments TONNA

de saturation possible du récepteur sur le niveau de bruit.

- Pointer les antennes sur le soleil et ajuster l'atténuateur calibré pour re trouver la même valeur efficace de bruit que précédemment.

Pour des valeurs d'excès de bruit su périeures ou égales à 10 dB, la valeur de l'excès de bruit est lue directement sur l'atténuateur calibré. (C'est le rapport [(bruit solaire + bruit)/bruit] qui est mesuré).

Nous avons effectué cette mesure 3 fois en 1988 (juillet en ANDORRE, oc tobre et novembre dans le département 23) et nous avons relevé 16 dB d'excès de bruit solaire à chaque me sure. Nous avons mesuré 10 dB d'excès de bruit solaire sur les 4 x 21 éléments de F6HKA-87 en novembre 1987. Cette mesure simple et relative ment précisé permet de vérifier très ra pidement les performances d'un système d'antennes. La valeur de l'excès de bruit solaire subit quelques fluctua

tions en période d'activité so laire intense.

Pour suivre la trajectoire de la lune (et du soleil), nous utili sons un logiciel développé par VK3UM (EME PLAN NER). Ce logiciel permet éga lement, pour le trafic en temps réel, de trouver des fenêtres communes avec d'autres contrées. Il autorise également le calcul de dis tance entre locator et assure un bilan EME permettant d'analyser une station. Il donne, en outre, la position de radiosources et permet de mesurer une station EME en faisant un relevé sur les radiosources chaudes et froides. Ce logiciel est mainte nant bien répandu et "tourne" sur PC avec ou sans co-processeur (2 versions).

### **CONCLUSION**

Pour vous faire une idée, as semblez 4 antennes 21 éléments en vous groupant avec 1 ou 2 amis. Réalisez un cou plage et un préamplificateur soignés et écoutez. Vous serez surpris du nombre de sta tions que l'on peut entendre I Les OSO viendront plus tard quand vous serez habitué aux

signaux et aux principes de trafic. Sur 432 MHz, les périodes de trafic sont généralement de 2 min 30 s. Il existe un week-end d'activité par mois. Il existe également des concours : les 18 et 19 novembre de G h à 24 h s'est déroulée la deuxième partie du contest EME de l'ARRL. Pour les prochains contests, préparez vos antennes et n'hésitez pas à demander conseil à des radioamateurs actifs EME. Ils exis tent, nous en avons rencontré  $\parallel$ 

### **Expédition**

# XT2GW

# Une semaine au Burkina Fasse

n leur expliquant, certains se souvenaient de ce pays sous<br>son ancien nom de "Haute-Volta" avec sa capitale, à la consonance typiquement africaine, de "Oua gadougou".

### DE L'ESPOIR A LA LICENCE

Pendant plusieurs années, il n'y eut aucune activité radioamateur depuis ce pays. En effet, en raison de la situa tion politique, le gouvernement n'ac cordait d'autorisation, ni aux résidents, ni aux visiteurs.

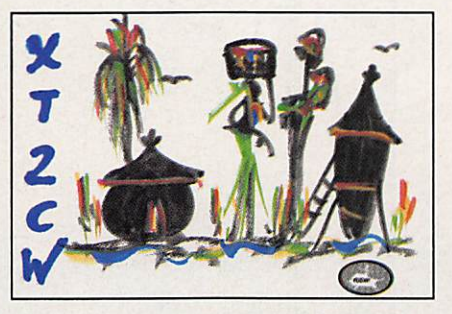

La prémaquette de la QSL XT2CW...

En 1968, j'envoyais une demande d'autorisation afin de pouvoir activer, ce pays en mettant en œuvre une sta tion radioamateur. Je ne pensais pas vraiment obtenir de réponse et surtout pas une licence. Mais..., environ six mois plus tard, j'eus la surprise d'un télégramme émanant de l'ONATEL, le Ministère des Postes et Télécommuni cations de Ouagadougou. Ce télégramme m'informait que je pourrais obtenir la permission demandée après mon arrivée dans le pays. C'était vrai ment une nouvelie aussi bonne que qu'inattendue.

### **C'EST PAS** LE TOUT, FAUT Y ALLER !

Commença alors l'organisation de l'ex pédition, dont le départ fut fixé au 4 août via Paris et Abidjan (Côte d'Ivoire) pour arriver au pays se trouvant "sur le fleuve Volta". En dehors de la perte de ma canne à pèche, tout l'équipement arriva sans autre dommage à bon port.

### **DES LENDEMAINS** QUI DECHANTENT AU SOURIRE DE L'AFRIQUE

Le lendemain de mon débarquement, au bureau de l'ONATEL, un fonctionnaire m'informait qu'il n'était pas dans les habitudes d'accorder de telles au torisations et que je n'aurais probable ment pas ma licence aussi rapidement que je l'aurais souhaité. Il me disait de revenir environ un mois plus tard pour

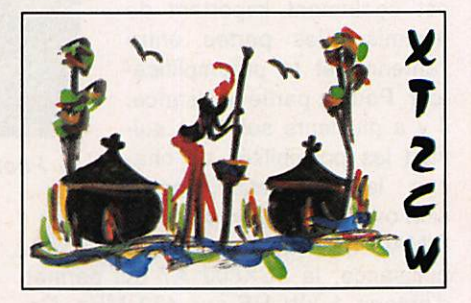

Et la QSL définitive.

voir la suite. Le fait de lui montrer mon télégramme et de lui expliquer que mon séjour était iimité à sept jours ne changea rien à la situation. Déçu, je m'assis sur un fauteuil en plastique noir et poussiéreux et attendis là je ne sais quel événement, pendant qu'un

"Mais où se trouve donc le Burkina Fasso ?" Nombreux étaient ceux qui me posaient cette question, lorsque je leur parlais de mon intention de me rendre dans ce pays de l'ouest de l'Afrique.

Rudolf KLOS-DK7PE/AHOG

### **Expédition**

ventilateur tournait au-dessus de ma tête (qui en avait bien besoin I).

La patience est une qualité des plus essentielles dans les pays d'Afrique et tous les visiteurs sollicitant la moindre chose devront y faire appel un jour ou l'autre. Après avoir attendu environ une heure - plus personne ne s'occupait de moi - un autre fonctionnaire me suggéra d'aller voir une autre section de l'ONATEL, située de l'autre côté de la ville. Il me fit même monter

SAHARA

Dakhk

Nouakchott **MAURITANIE** 

Bamako

Abidjan

Rahai **Casabianca** 

**MALI** 

**MAROC** 

dans la toute nouvelle "41" de l'administration pour m'y emme ner I

Là, tout avait un aspect plus encouragéant et cette sec tion avait môme un dos sier sur

**GUINEE BISSAU** 

SENEGAL

sur 15 m. il m'a fallu, à un moment donné, changer de fréquence pour un sked sur 160 m avec l'Europe. Comme d'habitude, j'annonçai mon changement de fréquence pour cette bande afin que tout le monde sache où me retouver.

En arrivant sur ma nouvelle fréquence (1,830 MHz), j'entendis beaucoup de stations américaines appeler "XT2GW" et, à la fin de mon sked en question, je pus

Tunis

Tripoli

LIBYE

**TCHAD** 

N'diamena

CENTRAFRIQUE

Bangui

TUNISIE

**NIGER** 

CAMEROUR

Yaoundé

Alger

**ALGERIE** 

Niamey

BENIN<br>TOGO!

**GHANA** 

**BURKINA-FASSO** 

NIGERIA L/ Porto-Novo

> Douala Libreville

Ouagadougou

contacter de nom-

Alexan Le Caire \*

Khartoum

**SOUDAN** 

**FGYPTE** 

Les jours suivants, je passai le plus clair de mon temps sur cette bande basse. J'y ai même fait un contact très intéressant avec N9US dont le report RST fut de 559, alors qu'il ne trafiquait qu'avec 1,0 W de sortie. Quelques mi nutes après cette première liaison, il me rappela avec une puissance plus élevée et son report fut alors S9 plus.

Au septième jour de cette expédition. le samedi 12 août à 14h20 TU, pour être précis, la propagation a soudainement disparu sur toutes les bandes, suite à un "effet Mögel Dellinger" également enregistré en Europe.

Après trois heures de bruit de fond continu sur toute l'étendue des gammes que je pouvais couvrir, la propagation remonta petit à petit, mais pas ne fut pas aus si bonne qu'avant le phénomène.

### **MEME LES** BONNES CHOSES ONT UNE FIN

Ce fut pour moi le moment de fermer la station et XT2CW fut entendu pour la dernière fois à 19h15 TU en liaison avec OH<sub>2</sub>WI sur la bande des 40 mètres.

J'ai quitté le Burkino Fasso avec un score d'environ 6500 contacts en

lequel était écrit mon nom. A l'intérieur, croyez-le ou non, se trouvait la licence promise, avec l'indicatif XT2CW (ouf I il y a certainement un Saint veillant sur les radioamateurs amoureux de l'Afrique).

SIERRA LEONE COTE D'IVOIRE

**GUINEE** 

**LIBERIA** 

### VITE, VITE, TRAFIQUONS I

Maintenant l'opération pouvait com mencer et, avec mon précieux docu ment en poche, même le directeur de l'hôtel ne fit aucune objection à mon activité depuis ses locaux.

Un sloper demi-onde pour le 160 mè tres, une Windom multi-bandes de 80 à 10 mètres, et un dipôle vertical sup plémentaire, pouvant couvrir de 15 à 10 mètres, furent fixés sur le toit de l'hôtel, à environ 28 m du sol.

Les prévisions de propagation de W2IYX étaient "normal/haut", et c'était effectivement le cas. Des pile-up sur 10 et 15 m avec les US, des séries EU sans fin et de bonnes ouvertures vers le Japon.

Une nuit, alors que j'étais en train de travailler avec une série de stations US

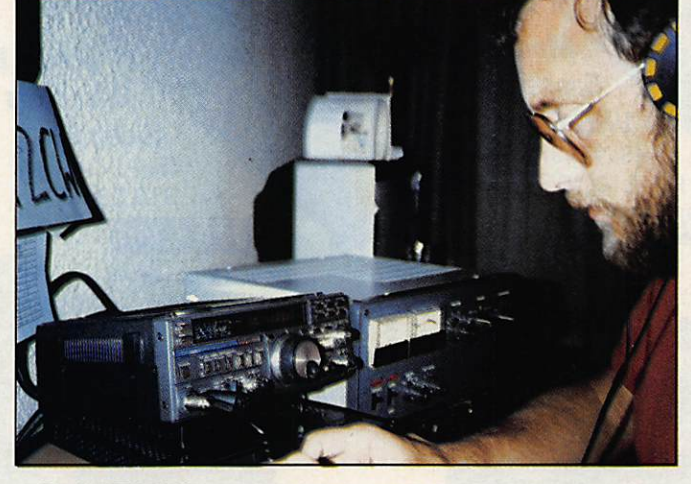

Rudi, XT2CW, opérant depuis son hôtel à Ouagadougou. L'équipement : FT-757GX et FL-2100B de Yaesu.

breuses stations sur cette bande fasci nante.

J'ai trouvé remarquable de voir le 160 mètres bien ouvert à une époque de l'année où l'activité solaire était importante, spécialement à une heure à la quelle la MUF était tellement élevée que le 15 mètre était simultanément largement ouvert lui aussi.

télégraphie auxquels il faut ajouter quelques contacts en SSB. J'ai égale ment quelques contacts FM à mon ac tif.

Avec un maximum de 15 heures de sommeil sur toute la durée de mon sé jour à Ouagadougou et quelque 3 kg de moins je pense déjà à ma prochaine expédition.  $\bigstar$ 

49

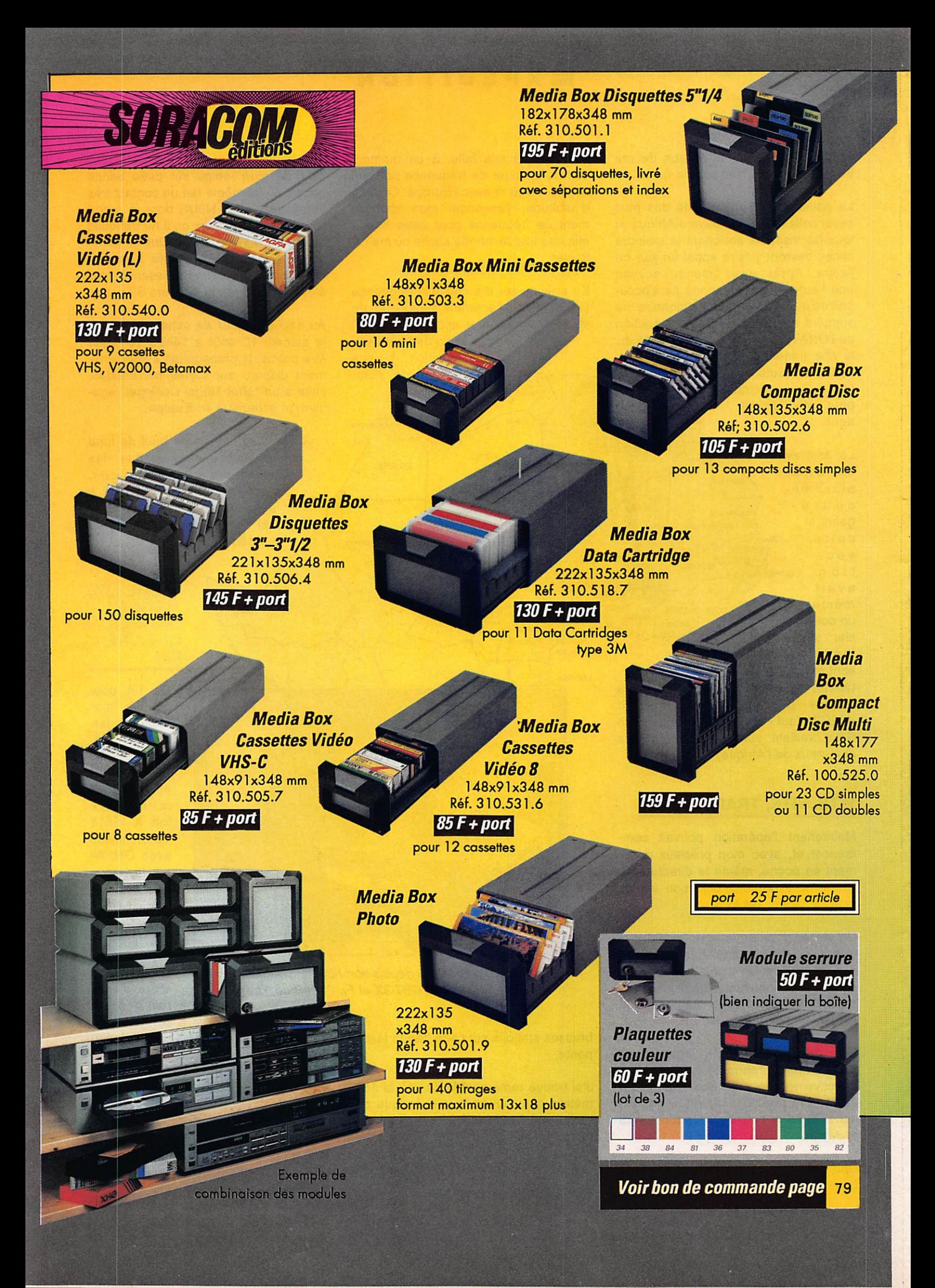

### TECHNIQUE DES AÉRIENS

# De 14 à 29,7 MHz grâce à l'antenne Multibande Bipyramidale

Cette construction, simple et économique, qui ne demande aucune mise au point, s'adresse aux amateurs de DX, et particulièrement à ceux qui sont équipés des nouvelles bandes mais qui n'ont pu, jusqu'ici, les expérimenter, simplement par manque... d'aériens

Pierre VILLEMAÇNE - F9HJ

cette antenne à large bande<br>
se présente en forme de 2<br>
nyramides associées par leurs bases pyramides, associées par leurs bases.

### DESCRIPTION

Les 6 fils conducteurs qui, ensemble, constituent le brin rayonnant suivent les arêtes latérales de ces 2 pyramides (représentées en traits pleins sur la fi gure). Ils sont connectés ensemble au sommet (S) et à la base (B) du mât de l'aérien. Sur la base, sera raccordé le conducteur interne du câble coaxial (âme).

### **OSSATURE DE L'ANTENNE**

Elle nécessite un mât non métallique de 5, 10 m au-dessus du sol, qui peut être réalisé en bois verni ou en tubes de PVC coaxiaux, collés les uns dans les autres, pour en augmenter la solidi té.

Sur ce mât, au point  $(T)$ , tel que BT = 1,70 m, trois entretoises de 2,10 m de longueur, en bois ou PVC, sont égale ment réparties pour faire, entr'elles, des angles de 60°. Elles sont vissées ou boulonnées directement sur le mât, les unes au-dessus des autres. Aux bouts de chacune, deux trous, respec tivement à 1 et 7 cm de l'extrémité, sont destinés, le premier, (H), au haubanage, le second, (F), au passage du fil. (Figure 2).

### LONGUEURS DES FILS

Chacun des 6 fils parcourt  $(SF + FB)$ soit, environ 5,60 m. Il faut donc pré voir 33,60 m d'un fil de  $\varnothing$  = 1, 5 mm, si possible de récupération pour des rai sons d'économie (vieux fil émaillé, fil twin-lead PTT, etc... ).

### PLAN DE SOL OU RADIANS

Comme un quart d'onde Marconi, ce montage demande la meilleure image possible, d'où plusieurs cas :

- 1 Le sol est très bon conducteur : un long piquet de terre planté au pied du mât à quelques centimètres de (B), sur lequel arrivera le conduc teur externe du coaxial, est suffi sant.
- 2 Le sol est bon conducteur : des fils de cuivre nu ou une surface de grillage en fer galvanisé, enterrés sous le mât, pourront être ajoutés au piquet de terre.
- 3 La conductibilité du sol est médiocre : sur le périmètre d'une plaque d'un matériau facile à souder, fixée au pied du mât, à quelques centi mètres au-dessous de (B), souder des radians, qui s'en iront tels les rayons d'une roue. Ils sont consti tués de fil de 1, 5 mm de Ø, recouvert d'un isolant. Deux pour cha que bande, diamétralement oppo sés, soit 10 au total.

Voici les longueurs suivant les ban des :

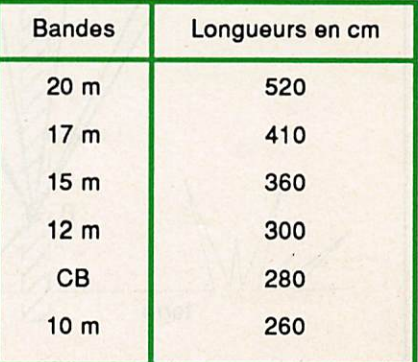

### TECHNIQUE DES AÉRIENS

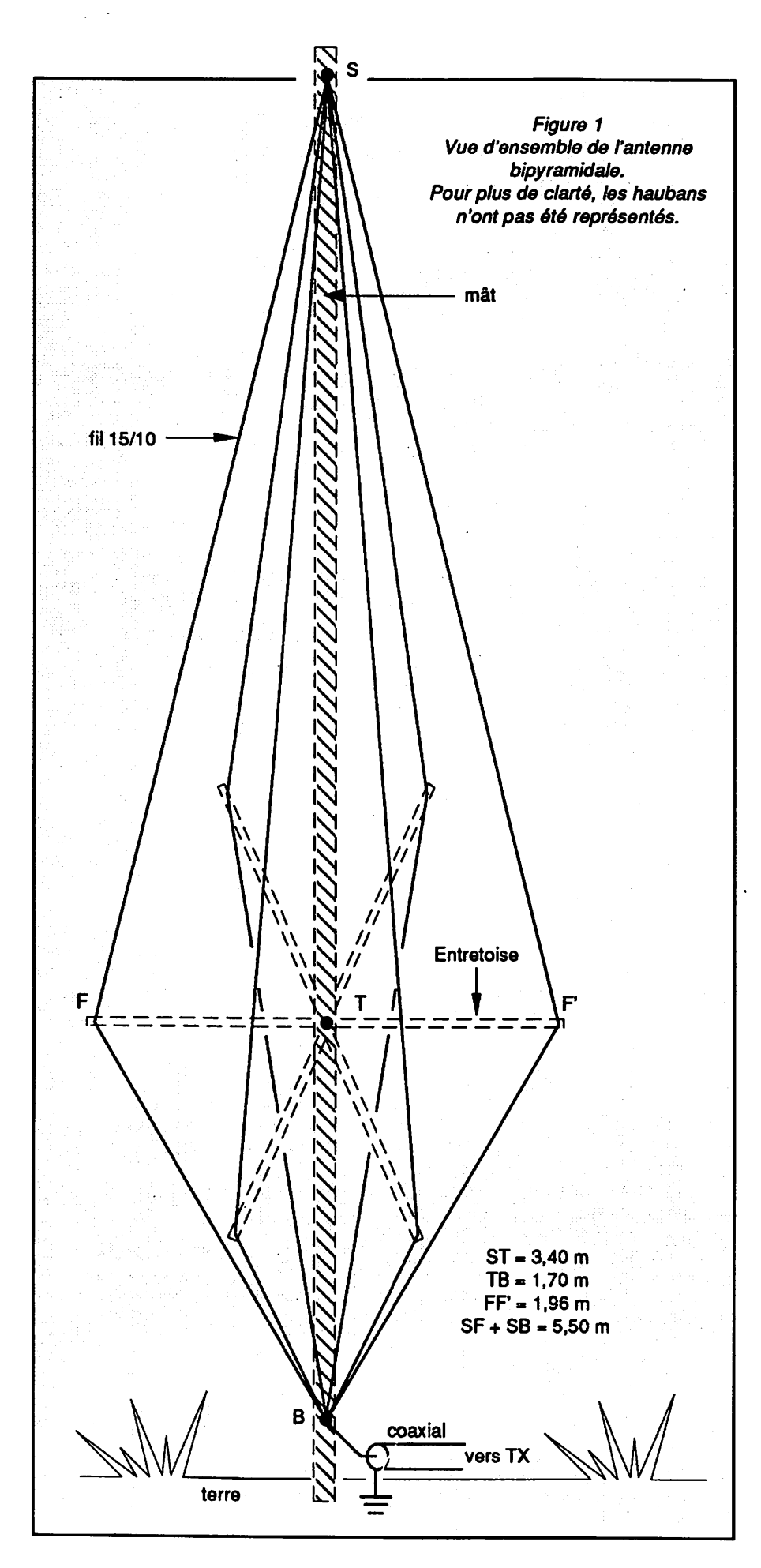

### ALIMENTATION

Suivant la qualité du sol, et la distance entre (B) et le sol électrique (la plus petite possible), l'impédance en (B) varie, selon la fréquence de travail, aux alentours de 70  $\Omega$ , d'où la possibilité d'une alimentation directe par un coaxial, avec ou sans coupleur. Ce coaxial peut être enterré, protégé par une gaine, entre l'antenne et la station.

Sont à éviter les longueurs risquant d'entraîner les résonances  $\lambda$ /2 ou n $\lambda$ /2, obtenues en ajoutant les 5,60 m du fil à celle de son conducteur externe, soit, avec  $k = 0$ , 97 :

 $15,7 - 13,5 - 12,3 - 11,3 - 10,5$  m ou leurs multiples.

### FONCTIONNEMENT MULTIBANDE

Sur la bande des 20 m, avec ses 5,10 m de hauteur, cet aérien est un quart d'onde. Mais le circuit oscillant qu'il constitue présente, par rapport à la terre, une très grande capacité : 33,60 m d'un fil de 1,5 mm de Ø ont une surface voisine de 16 dm^ I Au fur et à mesure que la fréquence croît, on s'achemine vers la demi-onde, obtenue à l'octave, sur la bande des 10 m, avec l'apparition d'un ventre de tension à la base qui rend très efficace la ca pacité de la pyramide inférieure. Ainsi, la réactance est faible, même lorsque la longueur filaire est loin de celle nécessaire à une vibration naturelle.

On retrouve une loi mieux connue en VHF ou UHF :

Pour une même fréquence de réso nance, plus le  $\varnothing$  du tube augmente, plus sa longueur diminue et plus la bande passante est grande au détri ment de la sélectivité.

### HAUBANAGE

Les passages des fils aux points (F) doivent être immobilisés, ce qui haubane naturellement le sommet (S). Aux extrémités des entretoises, chaque point (H) est relié à un piquet, solide ment fixé dans la terre, par un hauban non métallique. (Figure 3).

### **EN CONCLUSION**

La configuration de cet aérien lui as sure, sur le large spectre de fréquences qu'il couvre, des angles de tir peu élevés, qui conviennent parfaitement au trafic DX. Sa hauteur n'est pas exa gérée, ce qui rend aisée sa réalisation.

### TECHNIQUE DES AÉRIENS

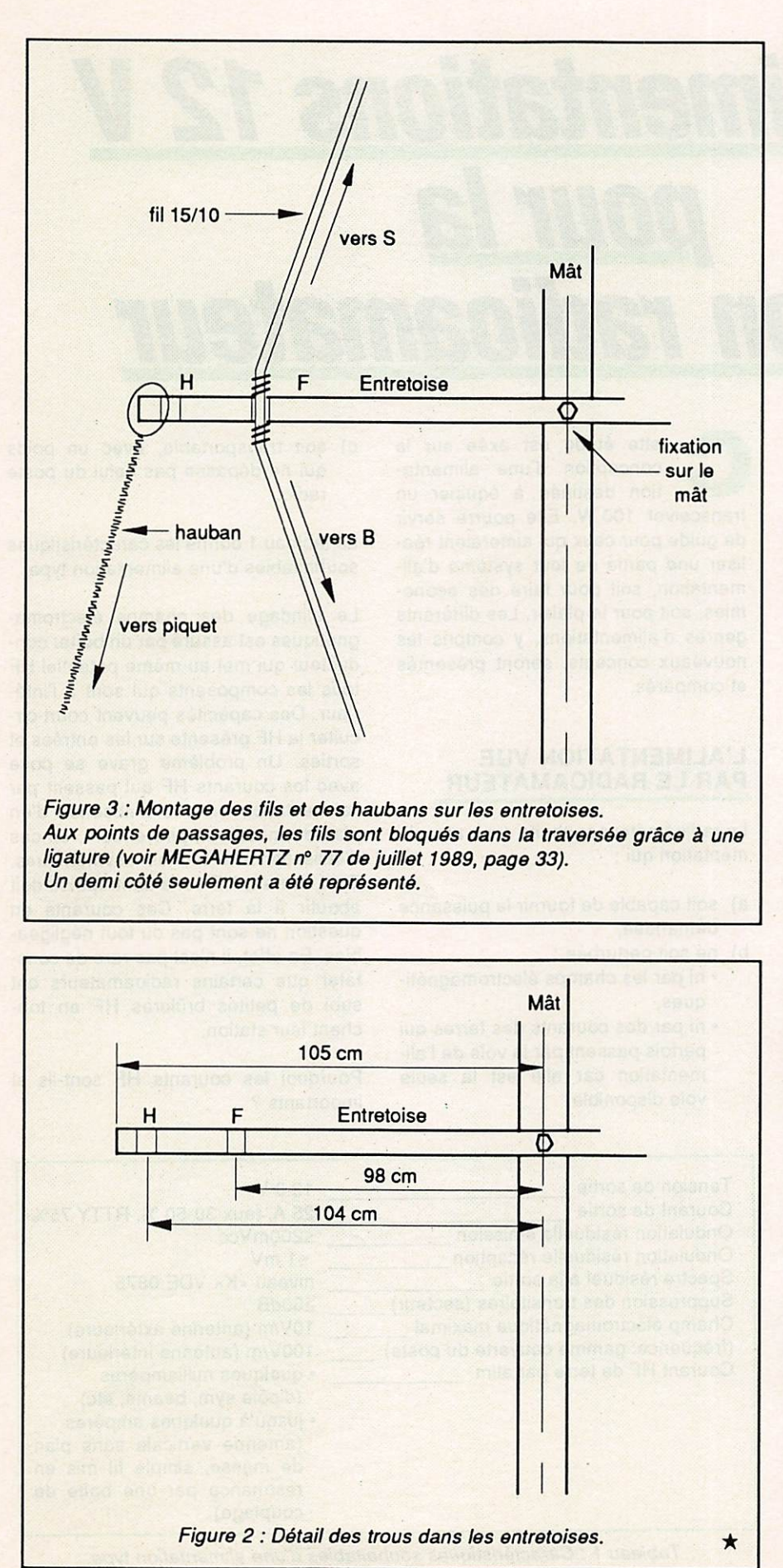

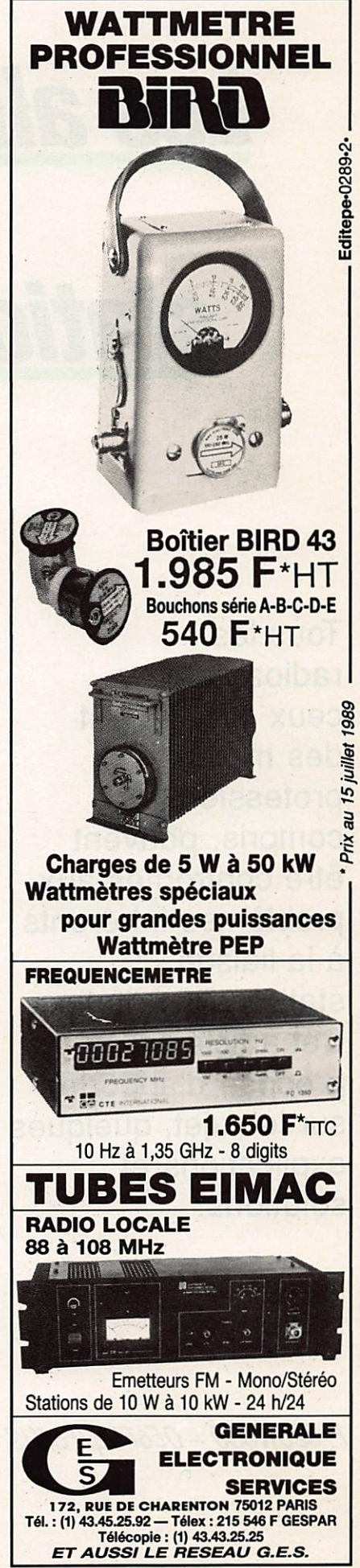

### **TECHNIQUE**

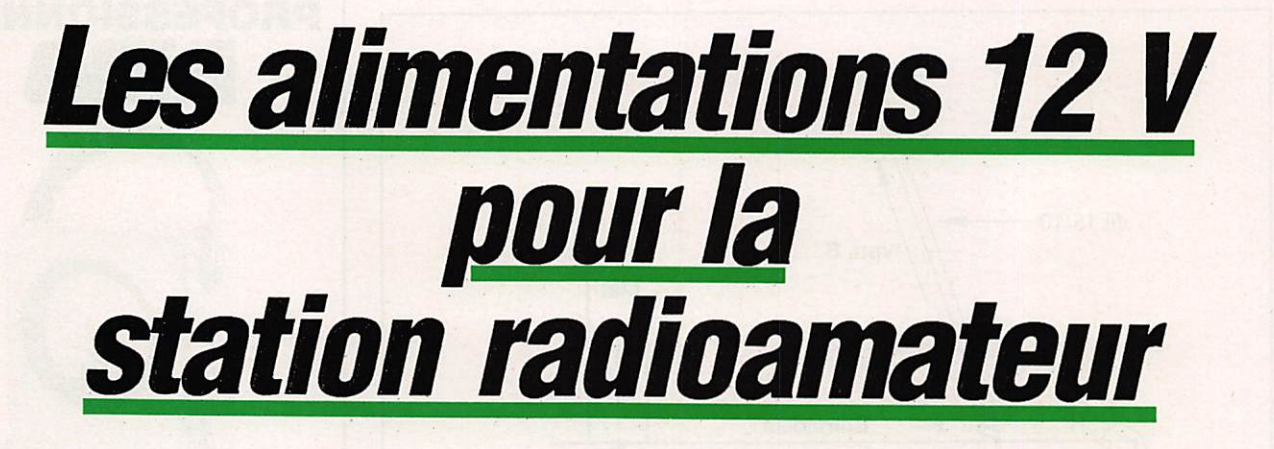

Tous les radioamateurs, ceux qui utilisent des matériels professionnels compris, peuvent être confrontés aux problèmes inhérents à la liaison station/alimentation. Cet article se propose d'apporter, sur le sujet, quelques explications et solutions.

F. SZONCSÓ - OE6FOCIF6MIS

ette étude est axée sur la<br>conception d'une alimentation destinée à équiper un transceiver 100W. Elle pourra servir de guide pour ceux qui aimeraient réa liser une partie de leur système d'alimentation, soit pour faire des écono mies, soit pour le plaisir. Les différents genres d'alimentations, y compris les nouveaux concepts, seront présentés et comparés.

### L'ALIMENTATION VUE **PAR LE RADIOAMATEUR**

Le radioamateur souhaite avoir une ali mentation qui :

- a) soit capable de fournir la puissance demandée,<br>b) ne soit perturbée :
- 
- · ni par les champs électromagnétiques, • ni par des courants des terres qui
- parfois passent par la voie de l'ali mentation car elle est la seule voie disponible.

c) soit transportable, avec un poids qui ne dépasse pas celui du poste radio.

Le tableau 1 donne les caractéristiques souhaitables d'une alimentation type.

Le blindage des champs électromagnétiques est assuré par un boîter con ducteur qui met au même potentiel HF tous les composants qui sont à l'intérieur. Des capacités peuvent court-circuiter la HF présente sur les entrées et sorties. Un problème grave se pose avec les courants HF qui passent par l'alimentation en cas d'absence d'un plan de masse et, pire encore, en cas d'utilisation d'antennes asymétriques. Tout courant HF sans contrepoids doit aboutir à la terre. Ces courants en question ne sont pas du tout négligea bles. En effet, il n'est pas rare de cons tater que certains radioamateurs ont subi de petites brûlures HF en tou chant leur station.

Pourquoi les courants HF sont-ils si importants ?

| Tension de sortie                      | 13.8V                        |
|----------------------------------------|------------------------------|
| Courant de sortie                      | 25 A, taux 30-50 %, RTTY 75% |
| Ondulation résiduelle émission         | ≤200mVec                     |
| Ondulation résiduelle réception        | $≤1$ mV                      |
| Spectre résiduel à la sortie           | niveau «K» VDE 0875          |
| Suppression des transitoires (secteur) | $\geq 60dB$                  |
| Champ électromagnétique maximal        | 10V/m (antenne extérieure)   |
| (fréquence: gamme couverte du poste)   | 100V/m (antenne intérieure)  |
| Courant HF de terre par alim           | · quelques milliampères      |
|                                        | (dipôle sym, beams, etc)     |
|                                        | · jusqu'à quelques ampères   |
|                                        | (antenne verticale sans plan |
|                                        | de masse, simple fil mis en  |
|                                        | resonance par une boîte de   |
|                                        | couplage)                    |

Tableau 1 : Caractéristiques souhaitables d'une alimentation type.

Parce qu'ils sont responsables pour une grande part des dysfonctionne ments des alimentations quelles soient de fabrication industrielle ou de fabrication maison.

Il est indispensable d'insister sur l'im portance de la qualité de la mise à la terre de la station radioamateur. Il faut que cette mise à la terre soit réalisée de telle façon qu'elle puisse garantir un potentiel HF minimal dans le shack, ce qui est indispensable bien que parfois très difficile à obtenir.

Pour éviter que les courants HF n'interfèrent dans le réglage ou la protec tion d'une alimentation, deux possibili tés se présentent :

• soit on coupe le passage du courant HF en introduisant des câbles bobinés sur air ou sur tore dans le circuit.

· soit on crée un pont HF entre le câble alimentant le transceiver et la terre.

T ECHNIQUE

Une bonne terre HF ne pourra être assurée ni par le boîtier de l'alimentation lui-même, ni par la terre du sec teur. Une bonne terre HF ne pourra être obtenue que par une surface conductrice ou par un jeu de radians.

L'ensemble des matériels conducteurs de la station devra être connecté à la terre HF.

Quel type d'alimentation utiliser dans la station?

Les principaux avantages et inconvénients sont donnés dans le tableau 2.

Le marché des matériels radioamateur offre des alimentations classiques et à découpage. Les prix indiqués dans le

tableau sont destinés à votre orientation sur les alimentations hors standard, celles qui me semblent être les plus intéressantes pour les experimentateurs.

C'est aussi ce type d'alimentation qui nécessite des explications détaillées.

### **LES ALIMENTATIONS HORS STANDARD**

### a) L'alimentation à stabilisation magnétique

L'amplitude d'un champ magnétique, dans la branche de sortie d'un transfo spécial à trois enroulements, est maintenue constante à l'aide de la branche de fuite, au milieu, qui absorbe la par tie du champ qui ne peut trouver de retour par la branche de sortie en ral-

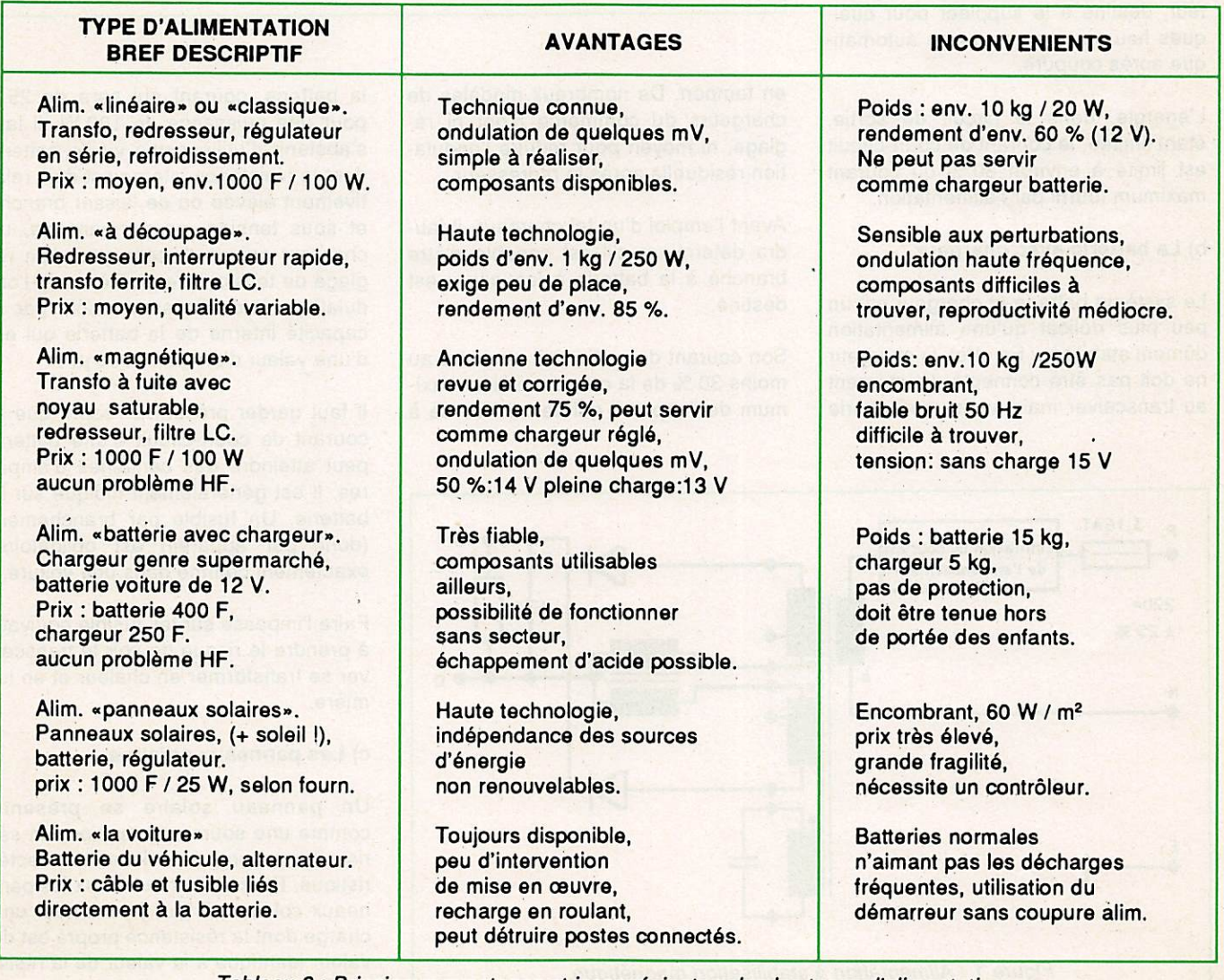

Tableau 2 : Principaux avantages et inconvénients selon les types d'alimentation.

### **TECHNIQUE**

son de la saturation. Un circuit résonant relié à l'enroulement de sortie est destiné à l'élimination de l'ondulation harmonique de troisième ordre. Le champ magnétique à amplitude cons tante provoque une tension constante qui est redressée et filtrée. Le schéma d'un tel montage est présenté dans la figure 1.

La variation de la tension de sortie par rapport à la charge est representée dans la figure 2 sous forme de courbe. Une telle variation permet d'opérer sans problème un transceiver d'une puissance de 100 W, comme chez l'auteur du présent article. Cette alimenta tion ne peut être perturbée ni par des courants HF ni par des champs élec tromagnétiques.

Elle est parfaitment adaptée au branchement sur une batterie au plomb, soit pour la recharger, soit pour consti tuer un système indépendant du sec teur, destiné à le suppléer pour quelques heures, avec recharge automati que après coupure.

L'énergie, dans le circuit de sortie, étant limitée, le courant de court-circuit est limité à environ 80 % du courant maximum fourni par l'alimentation.

#### b) La batterie avec chargeur

Le système batterie et chargeur est un peu plus délicat qu'une alimentation dûment stabilisée. En effet, le chargeur ne doit pas être connecté directement au transceiver mais avoir une batterie

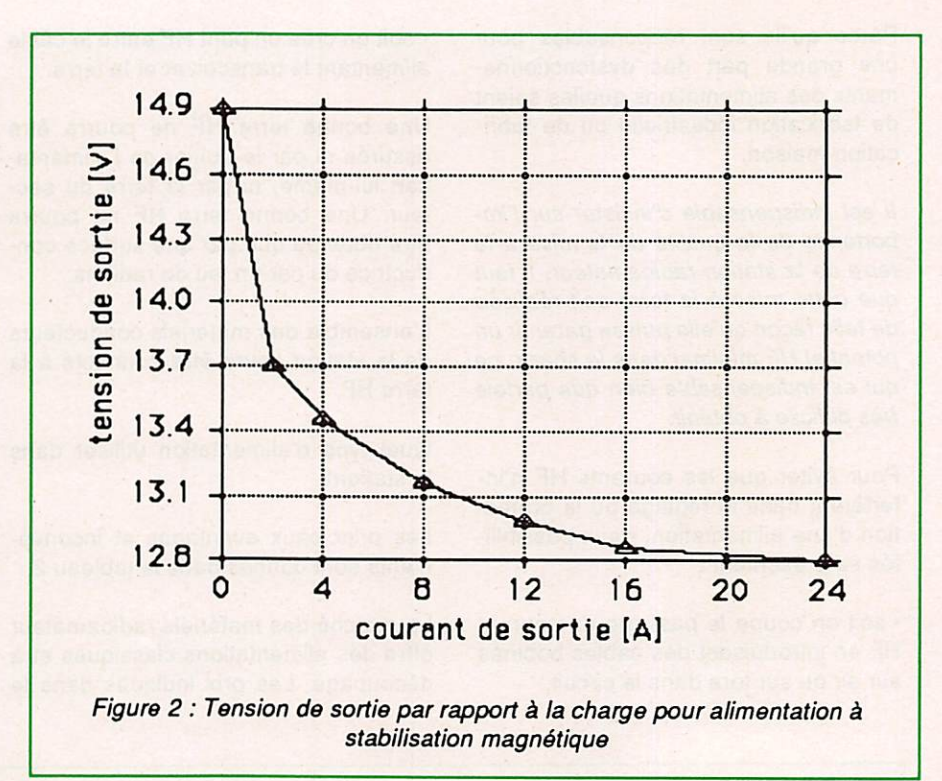

en tampon. De nombreux modèles de chargeurs du commerce n'ont ni ré glage, ni moyen pour réduire l'ondula tion résiduelle après le redresseur.

Avant l'emploi d'un tel chargeur, il faudra déterminer s'il est capable d'être branché à la batterie à laquelle il est destiné.

Son courant de sortie doit atteindre au moins 30 % de la consommation maxi mum de l'appareil qui sera raccordé à

la batterie, courant qui sera de 25 A pour une puissance de 100W. Il faut s'abstenir d'utiliser une vieille batterie dont la résistance interne est déjà rela tivement élevée ou de laisser branché et sous tension, en permanence, un chargeur qui ne dispose pas d'un ré glage de tension. Le problème de l'on dulation résiduelle sera resolu par la capacité interne de la batterie qui est d'une valeur d'environ 1000 µF.

Il faut garder présent à l'esprit que le courant de court-circuit d'une batterie peut atteindre des centaines d'ampères. Il est généralement indiqué sur la batterie. Un fusible par branchement (donc par appareil) est obligatoire, exactement comme dans une voiture.

Faire l'impasse sur les fusible équivaut à prendre le risque de voir le transcei ver se transformer en chaleur et en lu mière.

### c) Les panneaux solaires

Un panneau solaire se présente comme une source de tension, en sé rie avec sa propre résistance caracté ristique. Pour utiliser au mieux les pan neaux solaires, il faut y raccorder une charge dont la résistance propre est de valeur identique à la valeur de la résis tance interne.

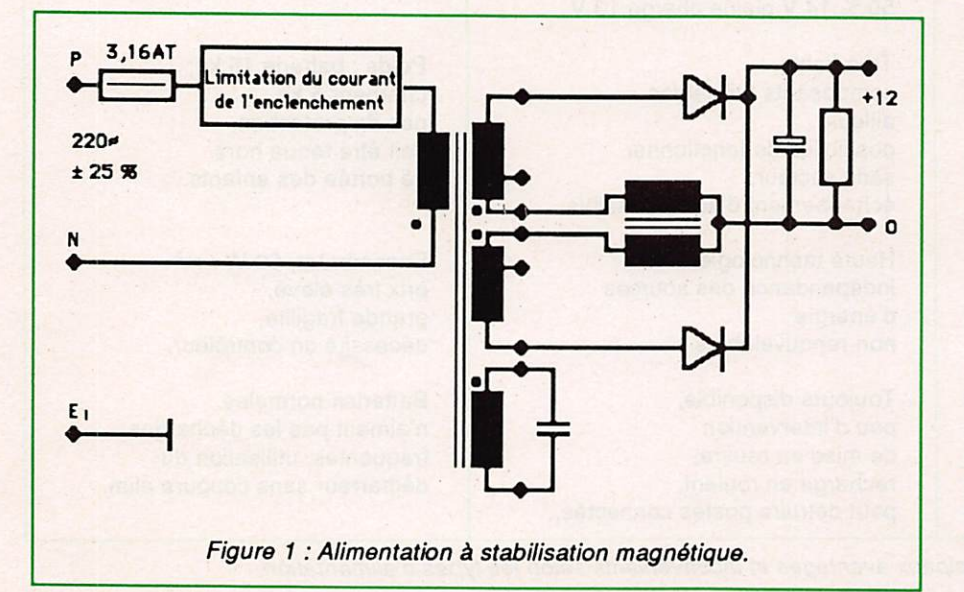

### T ECHNIQUE

Exemple de données techniques:

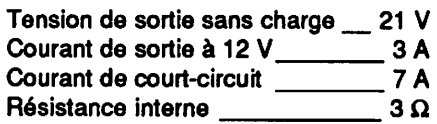

Pour pouvoir raccorder un appareil ra dio (12 V) il faut effectuer un montage comme suit :

- branchement d'une batterie de 12 V qui sera chargée en reception,
- utilisation d'un régulateur parallèle («shunt»), courant maximal 3 A,
- •utilisation d'un régulateur en série, courant maximal d'environ 2 A en raison des pertes de tension

Des schémas pour les régulateurs sont donnés dans les notes d'applications des fournisseurs de semiconducteurs.

#### d) La voiture comme source 12 V

Standard mais hors standard | La voiture dispose d'une alimentation auto nome qui, lorsque le moteur est en fonctionnement, fournit environ 25 A pour les modèles les plus courants et jusqu'à 40 A pour les modèles très puissants. La voiture, à l'arrêt, dispose, selon l'état de charge de la batterie, d'une source d'énergie limitée dans le temps.

Avec un transceiver 100 W, une heure d'émission environ est considerée comme un maximum avec une batterie des 50 Ah. Cela peut se traduire par quelques heures de trafic durant les quelles le temps total en émission ne dépassera pas une heure.

Tout raccordement de "consommateur" important, comme un transceiver, doit être effectué directement aux bornes de la batterie, y compris la masse. Un fusible calibré pour une alimentation 12 V est généralement fourni avec le transceiver. Dans le cas contraire, pour les transceiver 100 W, on pourra ins taller un fusible 25 A sans danger.

Depuis quelque temps, il est recom mandé d'installer un deuxième fusible dans la ligne de masse alimentant le transceiver, ce qui le protège en cas de problèmes de masse au moment du démarrage.

La liaison directe entre le transceiver et la batterie élimine les parasites et assure que toute la tension fournie par cette dernière sera disponible. En re vanche, il y a danger si la liaison batte rie-masse ou batterie-demarreur est mauvaise, corrodée ou tout simple ment mal serrée. Si un de ces cas se présentait, le courant de retour du dé marreur pourrait passer par l'appareil radio qui se trouve relié à la masse par l'antenne et par son propre support.

Le démarrage du moteur du véhicule provoque une chute de la tension pou vant aller jusqu'à la moitiée de la valeur normale. Dès que le démarreur est libéré, la tension monte brusquement et, selon l'installation, peut dépasser, pour une courte période, la valeur nor male d'une façon importante. Afin d'éviter tout accident sur le transcei ver, qui verrait son alimentation portée à une valeur inadmissible, il est vive ment conseillé de l'éteindre au moment du démarrage.

L'installation "en fixe' d'un chargeur de batterie est une bonne idée pour ceux qui sont très actifs en mobile ou font des concours en portable en utilisant leur véhicule comme source d'alimen tation. Cela prend peu de place et per met le branchement sur n'importe quelle prise du secteur ou d'un groupe électrogène sans avoir à faire de nom breuses manipulations.

Au niveau HP, une voiture pose peu de problèmes. Elle se comporte comme une cage de Faraday, sert de plan de masse et de retour pour les courants HP. Le matériel d'antiparasitage, faci lement disponible dans le commerce, rend la tâche d'élimination du bruit as sez simple. La plupart des voitures récentes sont déjà correctement antiparasitées en raison de l'emploi de cir cuits électroniques de gestion.

### QUO VADIS 12 VOLTS ?

Le niveau 12 V pose des problèmes qui, en raison de l'état actuel de la technique, sont insolubles. Par exem ple, les amplificateurs linéaires de moyenne puissance, actuellement dis ponibles sur le marché, consomment plus que 80 A sous 13,8 V.

Pour contourner cette boulimie d'ampères, les transceivers récents, équipés d'étages de puissance de haute qualité (IC-765, TS-930, TS-940, FT-

767, FT-1020...), sont maintenant alimentés sous 28 V. Les amplificateurs linéaires transistorisés (IC-2KL, PL-7000...) sont, eux, alimentés sous 40 à 50 Vcc.

Le niveau des courants dans les câbles de liaison, entre une batterie 12 V et la station, provoque des pertes de tension importantes.

La puissance de sortie croît avec le carré de la tension d'alimentation jusqu'au niveau donné par les circuits de protection. En conséquence, les trans ceivers ne fournissent qu'une partie de leur puissance nominale si la tension tombe au-dessous d'environ 12 Vcc.

Il y a déjà plus que 20 ans que la batte rie de 12 V a remplacé celle de 6 V sur les voitures de série. Les autobus et les camions ont, un peu plus tard, été équipés en 24 V. Il en a été de même pour les bateaux et les avions. Pour quoi ne pas porter maintenant l'alimen tation des automobiles à 24 V ? En ef fet, plus la tension augmente et plus les pertes deviennent négligeables. Le poids de l'instailation diminue et la fia bilité augmente.

Pour le radioamateur, la direction prise par la technique risque de poser cer tains problèmes. En effet, la compatibi lité avec le réseau de bord des véhicu les courant ne sera bientôt plus assu rée et les économies faites par les constructeurs, en "oubliant" la question alimentation dans certains appareils, nous placeront dans une situation qui entraînera fatalement des investissements importants pour la réalisation de l'indispensable interface alimentation disponible/appareil radio.

Il semble que porter la tension d'ali mentation des futurs transceiver à 28 V, comme c'est déjà le cas pour le TS-930 par exemple, serait la solution la plus souhaitable. L'augmentation de la tension rendrait plus facile la cons truction de l'alimentation, tout en lui fai sant perdre du poids et éliminerait les composants "exotiques".

Pour vous en convaincre, voyez en core le TS-930 qui, avec son alimenta tion (linéaire 1) incorporée, fonctionne sous 28 V- 12 A qui peuvent lui être fournis à partir de la mise en série de deux batteries voitures... tout simple ment.  $\bigstar$ 

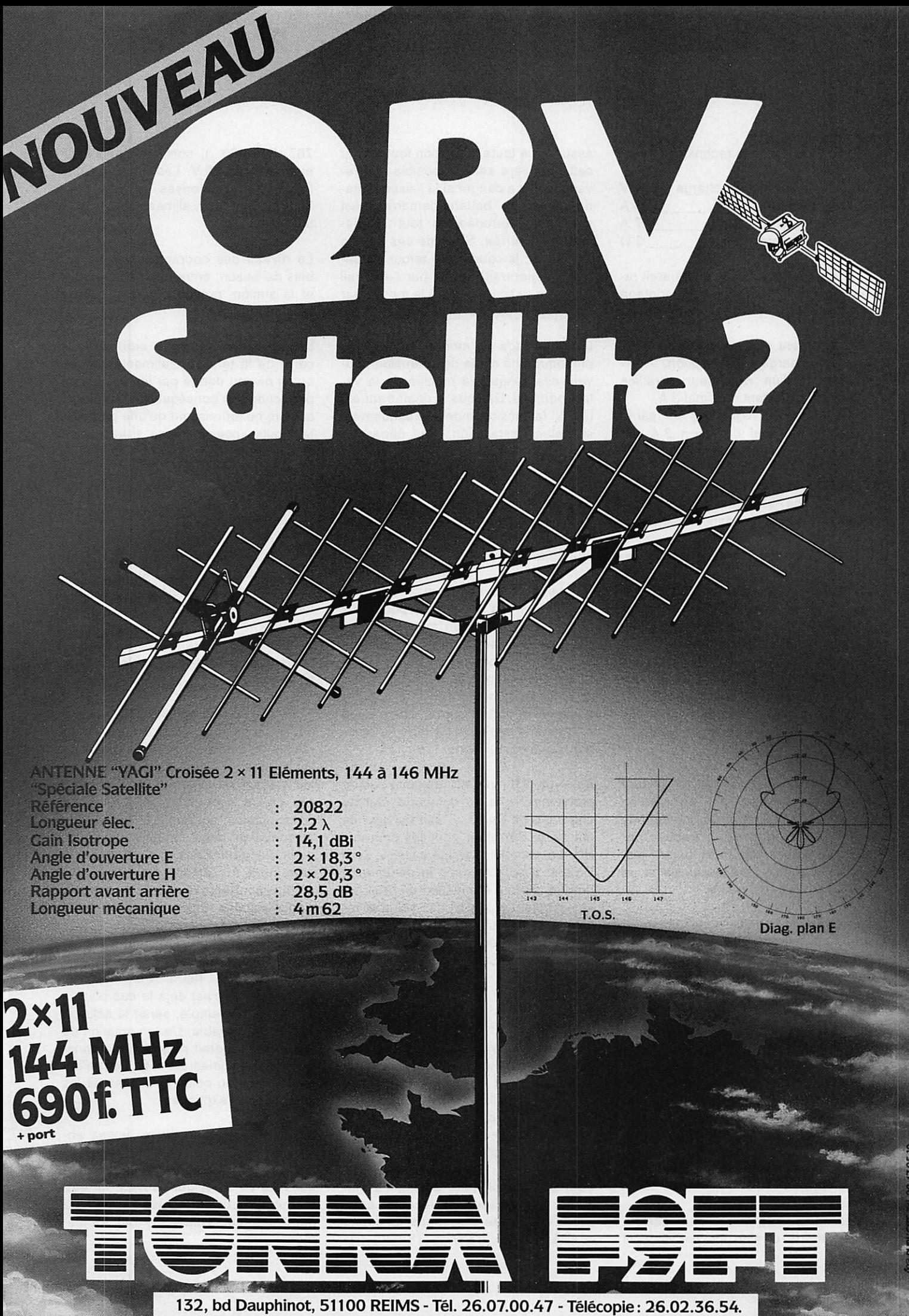

### DÉBUTANTS

# Electricité & Electronique Cours fondamental

 $\bullet$  2  $\bullet$ 

Dans le n° 86, page 56 et suivantes, nous avons vu une première partie du courant continu. Nous poursuivons ce mois-ci par la seconde partie, dans laquelle nous vous ferons découvrir plus particulièrement "la tension électrique".

Jean-Pierre NICOLE - F6CZO

### LA TENSION ELECTRIQUE

### QUELQUES NOTIONS DE BASE DE PHYSIQUE

Chacun imagine assez facilement ce que désigne une force physique et les manuels scolaires montrent tous les exemples possibles. Mais en soi une force n'est pas d'une grande utilité di recte. Ce que nous souhaitons en recueillir, c'est un certain travail - par satisfaction de notre paresse naturelle. Et enfin, la compétition entre les êtres humains étant aussi naturelle que la paresse, on apprécie la puissance : la puissance d'une machine qui travaille dans le plus petit temps possible.

Trois notions ont été dégagées :

Force, travail et puissance sont définis de manière précise et détaillée dans les manuels de physique. Les équations (1) mathématiques qui les définissent ne sont que des produit ou des quotients. Le phénomène défini est mesuré et sa mesure reçoit un nom. Souvent même nom désigne la mesure et le phénomène, ce qui en traîne des confusions. Le nom donné est approprié à un système de référence (2).

### Notion sur la tension électrique

La tension électrique est la force qui met en mouvement les électrons dans un circuit. Une tension électrique est produite par un générateur : pile, dynamo, accumulateur. Ces appareils pos sèdent deux bornes de raccordement identifiées : Pôle positif et Pôle négatif.

Au pôle positif, existe un excès de charges positives.

Au pôle négatif, existe un excès de charges négatives.

Relions les deux pôles par un conduc teur. Les charges de nom contraire s'attirent, un courant circule. Une "tension électrique" est produite par un générateur qui est caractérisé, entre autres et surtout, par sa force électromotrice.

#### Origine des forces électro-motrices

Une force électro-motrice peut être produite par chacun des phénomènes

(1) Rechercher la définition dans votre dictionnaire de base.

(2) Un système de référence en physi que fait appel à la notion de longueur. La notion de force et la notion de temps, car toute grandeur physique peut être mesurée et définie à partir de ces trois notions.

Au 1er janvier 1990, une nouvelle réfé rence sera proposée pour le volt international. Actuellement le volt américain est de 0.2 microvolt au-dessous. Le volt français est de 0,1 au-dessus, le volt soviétique de 0,4 au-dessus,

DÉ BUTANTS

électro-chimiques, magnétiques, mé caniques, caloriques, lumineux...

Les sources les plus utilisées sont les sources électro-magnétiques (dyna mo-alternateur) ou les sources chimi ques (piles et accumulateurs).

Les autres sources de f.e.m. sont plus utilisées comme capteurs de mesures.

#### Mesure des f.e.m.

Les f.e.m. se mesurent en volt avec ses multiples et sous-multiples déci maux. Les lignes de transport d'éner gie de l'E.D.F. travaillent jusqu'à des tensions du méga-volt (un million de volts). Tandis qu'un récepteur de radio est sensible au micro-volt (un millio nième de volt).

Le voit a une définition physique bien incompréhensible. Une f.e.m. d'un volt apparaît entre deux points quand le mouvement d'une charge d'un cou lomb a produit un joule.

Dans une prochaine leçon, une défini tion plus simple sera donnée du volt.

#### La première pile électrique

Au XVIIIème siècle, deux savants, GALVANI (3) et VOLTA (4) étaient en controverse sur la cause des contrac tions d'une grenouille lorsqu'on réunit par un conducteur zinc-cuivre le membre inférieur aux nerfs de la colonne vertébrale. Galvani pensait que l'effet conducteur seul était en cause, tandis

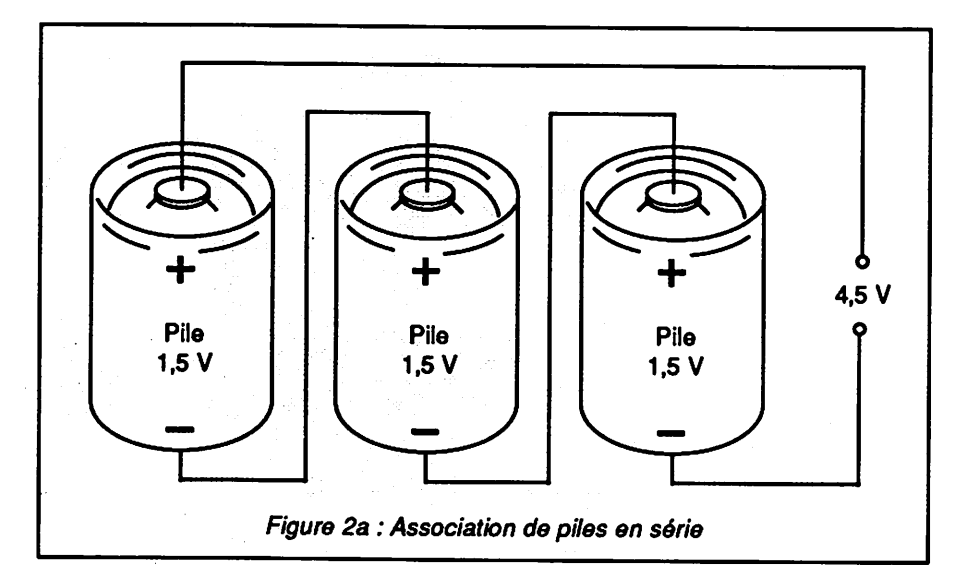

que Volta attribuait les contractions obtenues au contact cuivre-zinc.

Volta imagina et réalisa vite une association d'un très grand nombre de cou ples Cu-Zn, sous forme d'un empilage de rondelles de cuivre, de rondelles de zinc et de drap mouillé d'acide, dans l'ordre ; cuivre, drap, zinc-cuivre, drap, zinc, etc.

Cet assemblage reçut bientôt le nom de pile électrique, la base cuivre, drap, zinc, le nom d'éléments.

#### **Expérience**

Réalisons une pile de Volta, comme indiqué sur la figure 1, avec de l'eau aci-

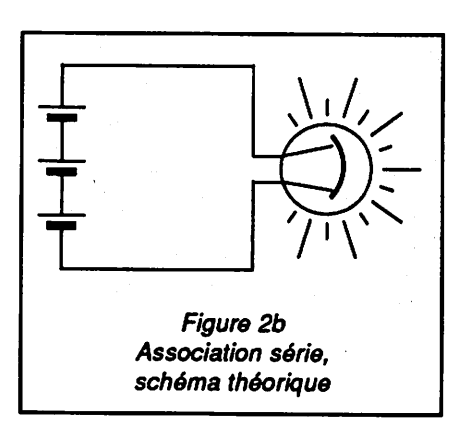

dulée, du zinc et du cuivre. Puis va rions les métaux et l'électrolyte et no tons le voltage obtenu à chaque nou vel élément.

### ASSOCIATION DE PILES

Selon les applications auxquelles elles sont destinées, les piles peuvent être associées de trois manières différen tes ·

### 1 - Association série

Le pôle positif est relié au pôle négatif d'une deuxième pile dont le pôle positif est relié au pôle négatif d'une troisième pile (voir figures 2 et 2 b). Cette asso ciation permet d'augmenter le voltage produit.

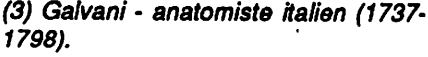

(4) Volta - professeur de physique (1745-1827).

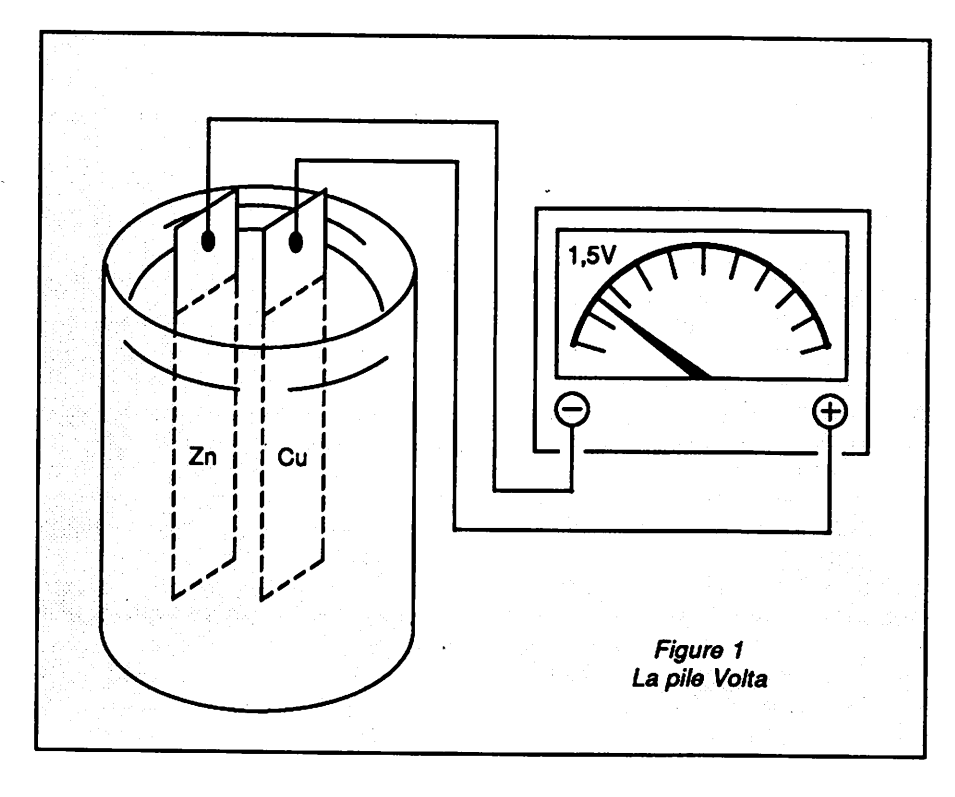

### DÉBUTANTS

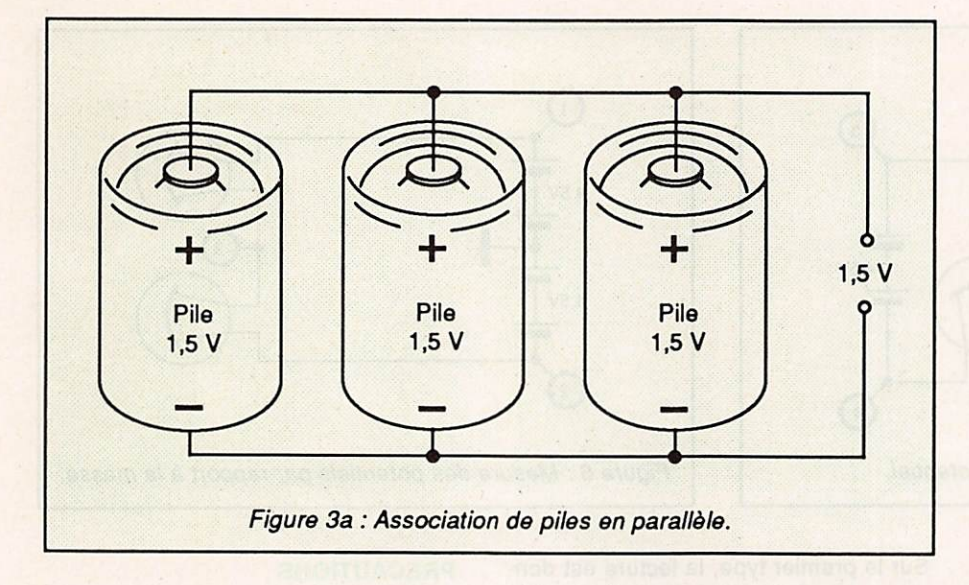

#### 2 • Association en parallèle

Tous les pôles positifs sont reliés ensemble. Tous les pôles négatifs égale ment (figure 3a et 3b). Cette associa tion permet un plus grand courant.

#### DIFFERENCE DE POTENTIEL

Nous abordons ici une notions difficile. Construisons le circuit de la figure 5 et mesurons avec un voltmètre - nous en parlerons en détail plus loin - entre les

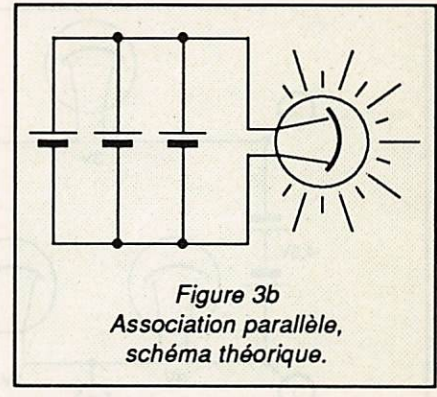

Une pile est donc susceptible de pro voquer une augmontation de potentiel en créant un courant dans un circuit. Aux bornes des lampes, nous avons une chute de potentiel créée par le courant.

Autrement dit, la différence de poten tiel est la tension (que l'on mesure ou que l'on calcule) qui apparaît aux bor nes d'un circuit.

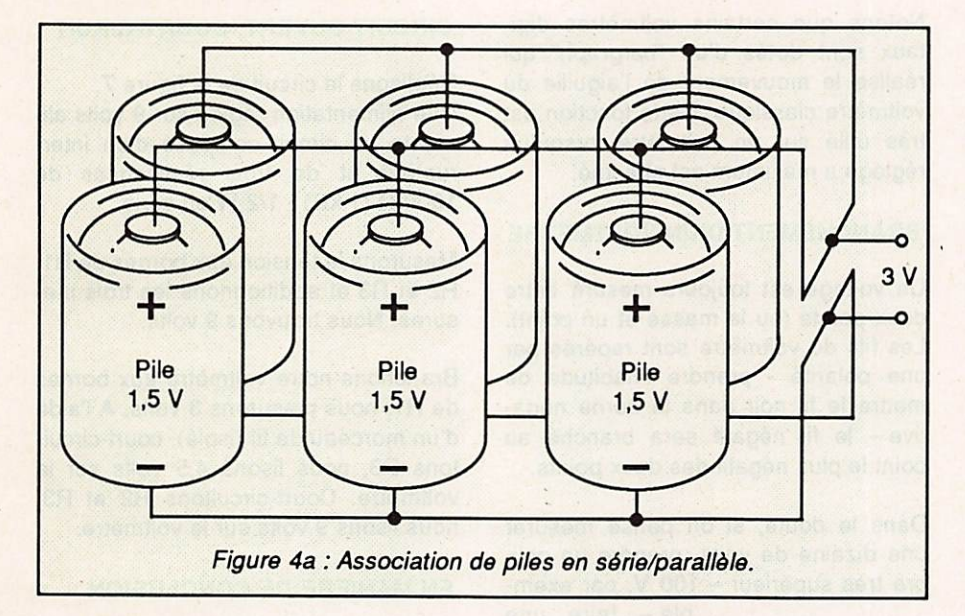

#### 3 - Association série/parallèle

Cette association combine les avantages des deux types d'associations pré cédents (figure 4a et 4b).

### **RESUMONS**

Si E est la tension d'une pile, trois piles identiques en série donneront 3E. Si A est le courant possible d'une pile, trois piles identiques en parallèle fourniront un courant de 3A.

points  $\odot$  et  $\oslash$ , puis entre les points  $\oslash$  et  $\circledast$ , jusqu'aux points  $\circledast$  et  $\circledcirc$ . La mesure en volts, entre deux points, est la diffé rence de potentiel (5).

Ouvrons le circuit. Le courant ne passe plus et reprenons ces mêmes mesures. Nous constatons :

#### • entre  $\odot$  et  $\oslash$  la même mesure,

- entre 2 et 3 plus rien,
- entre 3 et 4 la même mesure,
- entre  $\circledast$  et  $\circledast$  plus rien,
- entre  $\Phi$  et  $\Phi$  plus rien.

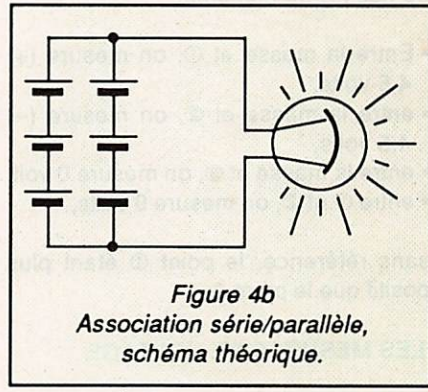

### **NOTION DE MASSE**

La masse est la continuité de notre ré férence électrique - notre planète Terre - dont le potentiel, par définition, est nul.

Si nous effectuons une mesure en con nectant un des fils de notre voltmètre à la masse et l'autre fil au point du circuit dont nous voulons connaître le potentiel, selon notre mesure, le potentiel du point choisi sera soit négatif, soit posi tif par rapport à la terre (notre réfé rence).

(5) Lire la définition du "potentiel' dans le dictionnaire de base.

### DÉBUTANTS

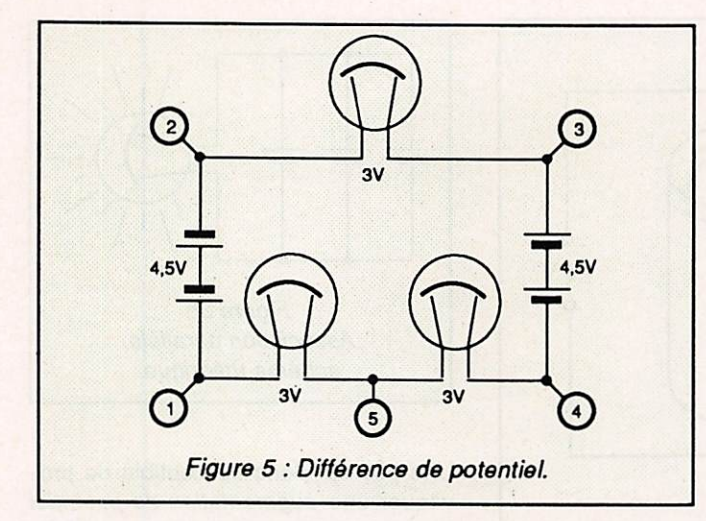

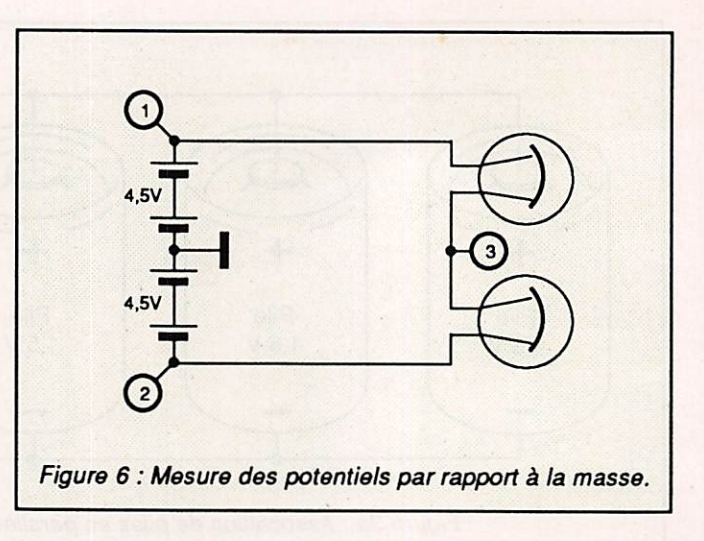

#### **Expérience**

Sur un morceau de circuit imprimé, soudons un fil terminé par un trombone de bureau (7) et, avec nos deux plies plates, réalisons les circuits de la fi gure 6 et constatons les potentiels à partir de la masse en divers points se lon les circuits. Attention aux polarités de nos fils de mesures.

- Entre la masse et  $(0)$ , on mesure  $(+)$ 4,5 volts,
- $\bullet$  entre la masse et  $\oslash$ , on mesure  $(-)$ 4.5 volts,
- entre la masse et (3), on mesure 0 volt,
- entre  $\odot$  et  $\oslash$ , on mesure 9 volts,

sans référence, le point  $\Phi$  étant plus positif que le point  $\mathfrak{D}.$ 

### LES MESURES DE VOLTAGE

Les mesures de voltage sont effectuées avec un voltmètre. Deux types de voltmètres sont disponibles sur le marché : le voltmètre à mouvement mécanique, dit encore analogique, et le voltmètre digital.

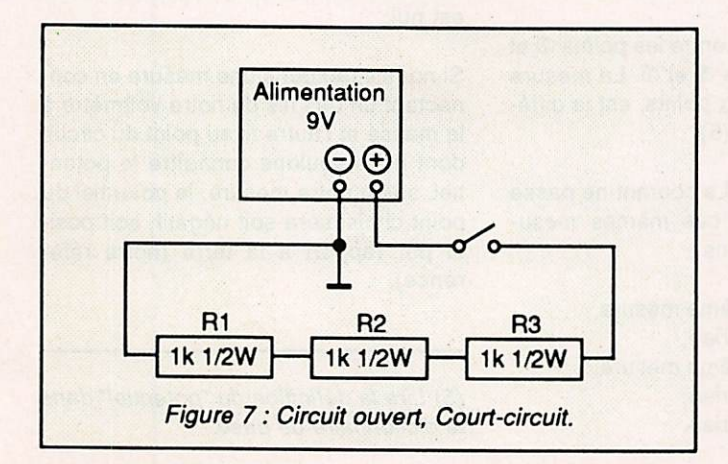

Sur le premier type, la lecture est don née par une aiguille se déplaçant de vant un cadran.

Dans les voltmètres digitaux, la lecture est donnée par des chiffres. Ce second type d'appareil est plus précis et plus cher.

Notons que certains voltmètres digitaux sont dotés d'un "bargraph' qui réalise le mouvement de l'aiguille du voltmètre classique. Cette fonction est très utile sur un voltmètre lorsqu'un réglage a maximum est effectué.

#### BRANCHEMENT D'UN VOLTMETRE

Un voltage est toujours mesuré entre deux points (ou la masse et un point). Les fils du voltmètre sont repérés par une polarité - prendre l'habitude de mettre le fil noir dans la borne néga tive- le fil négatif sera branché au point le plus négatif des deux points.

Dans le doute, si on pense mesurer une dizaine de volts, prendre un cali bre très supérieur - 100 V, par exem-

> ple - faire une première mesure en repérant si les polarités sont bien respectées. Croiser les fils si nécessaire et prendre le calibre qui convient.

> Dans le doute, également, de la tension à mesurer, choisir toujours un calibre très supérieur.

#### PRECAUTIONS

Les chocs électriques peuvent tuer. Tenir les fils de mesure par les parties isolantes. Brancher autant que faire se peut un fil à la masse et n'utiliser qu'une main pour faire la mesure. La main gauche étant dans la poche (6).

### CIRCUIT OUVERT, COURT-CIRUIT

Réalisons le circuit de la figure 7. Une alimentation réglée sur 9 volts ali mente un circuit composé d'un inter rupteur et de trois résistances de 1000 Ω (1 kΩ) - 1/2 W en série.

Mesurons la tension aux bornes de R1, R2 et R3 et additionnons les trois me sures. Nous trouvons 9 volts.

Branchons notre voltmètre aux bornes de RI, nous mesurons 3 volts. A l'aide d'un morceau de fil (isolé), court-circuitons R3, nous lisons 4,5 volts sur le voltmètre. Court-circuitons R2 et R3, nous lisons 9 volts sur le voltmètre.

#### EN MANIERE DE CONCLUSION

Trois notions à retenir :

- la force électromotrice (FEM) qui est la cause.
- la différence de potentiel (DDR) qui est la conséquence,
- les volts (V) qui sont la mesure.

(6) Les souliers à semelles isolantes sont une bonne précaution .

(7) Le fil terminé par deux trombones de bureau est un dispositif expérimental de première nécessité.

A suivre... ...☆

#### SUPER LOW LOSS<br>Le H100 set un nouveau type de câble isolement semi-air à faibles portes, pour des **5002 COAXIAL CABLE** La H100 est un nouveau type de cftt>Ie isolement semi-air A faibles pertes, pour des explusacions en usus inissioni. caracte a sa iaine aucentation, er en nou onre ces possibili-<br>tés, non seulement pour des radioamateurs utilisant des hautes fréquences jusqu'à 1296<br>MHz, mais également pour des applications on cunceage maximal est garanti par i utilisation d'une teulite de cuivre (teulitard) et d'une<br>tresse en cultive, ce qui donne un maximum d'efficactié.<br>Le H 100 est également performant dans les grandes puissances jusqu'à Puissance de transmission : 100 W Longueur du câble : 40 m<br>| RG 213 | H 100 | MHz | RG 213 | H 100 | Gain<br>28 | 72 W | 82 W | + 11 %  $\begin{array}{|c|c|c|c|c|}\n 28 & 72 \text{ W} & 82 \text{ W} & + 11 \text{ %} \\
 \hline\n 144 & 46 \text{ W} & 60 \text{ W} & + 30 \text{ %} \\
 \end{array}$  $\begin{array}{|c|c|c|c|}\n 144 & 46W & 60W \\
 432 & 23W & 43W\n\end{array}$ 432 2 3 W 43W + 8 7 % 1296 6 W 2 5 W ■ f317% RG 213 H 100 Ø total extérieur  $9.8 \,\mathrm{mm}$ 10,3 mm 7x0,75 = Ø årne centrale  $2,7$  mm 2,3 mm monobrin Atténuation en dB/100 m 28 MHz<br>44 MHz<br>32 MHz<br>32 MHz<br>32 MHz  $144$  MHz<br>432 MHz  $15,8$  dB 9,1 dB 1 2 9 6 MH z<br>Puissance maximale (FM) 31,0 dB  $\begin{array}{c|c|c|c|c|c} \hline 28 \text{ MHz} & 1700 \text{ W} & 2100 \text{ W} \\ 44 \text{ MHz} & 800 \text{ W} & 1000 \text{ W} \end{array}$ 144 MHz<br>432 MHz<br>296 MHz<br>296 MHz 220 W 300 W 220 W 1296 MHz Poias  $152$  g/m  $112$  g/m Temp. mini utilisation -40 °C -500°C **RG 213** H<sub>100</sub>  $100 \text{ mm}$  $150 \,\mathrm{mm}$ Ravon de courbure Coefficient de vélocité 0,66  $0,85$ noir noir<br>101 pF/m 80 pF/m Couleur Capacité ATTENTION : Seul le câble marqué "POPE H 100 50 ohmer possède ces caracté-<br>ristiques. Méfiez-vous des câbles similaires non marqués. Autres câbles coaxiaux professionnels 172, rue de Charenton **GENERALE 75012 PARIS ELECTRONIQUE** Tél.: (1) 43.45.25.92<br>Télex : 215 546 F GESPAR<br>Télécopie : (1) 43.43.25.25 **SERVICES**

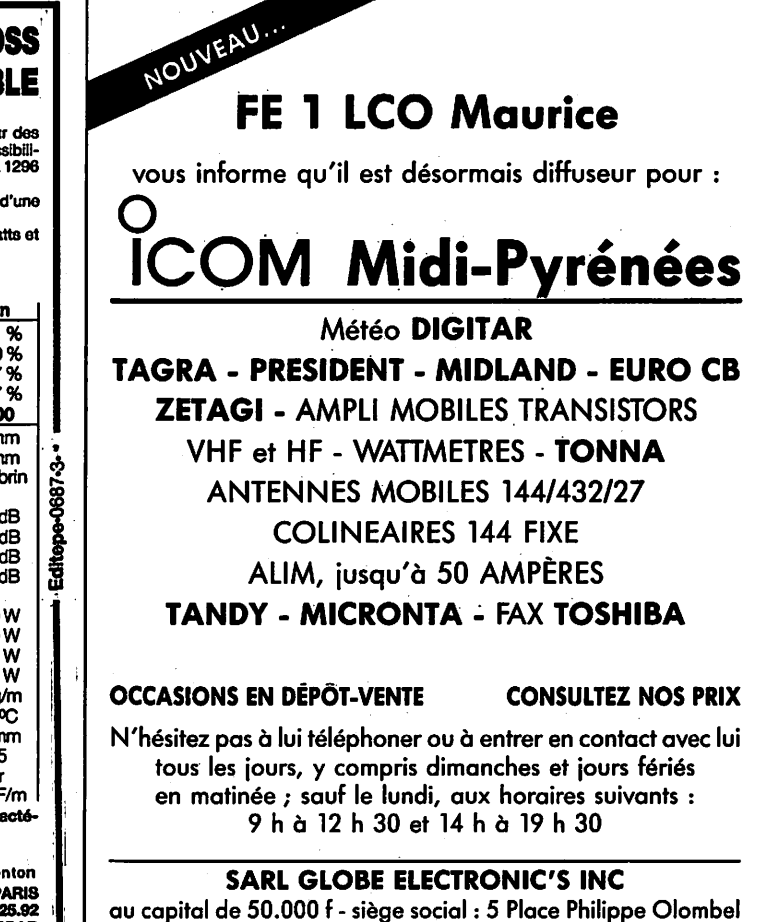

81200 MAZAMET - Tél. 63.61.71.62 - Distributeur Agréé TANDY

**N E Ê Ê E ESCALETTES** 11 JUN 2008 10 AUBIGNAN

DIGITAR USA Toute la gamme de micro-stâtions météorologiques grand public. Le compiément de votre station radio-amateur. Modéies : TWR3, WD2, ALT6, PCW, PCW PRO

**OL UNIVI SARL <sup>Tél.</sup>** 

ET AUSSI LE RESEAU G.E.S.

ÉQUIPEMENTS DE COMMUNICATIONS DATA ET IMAGE **ICS ELECTRONICS LTD** 

FAC-SIMILÉ - FAX 1, FAX 1/N, option NAVTEX AMTOR/RTTY - TERMINAL ECONOMIQUE POUR IBM PC : AMT-3 PACKET RADIO. LOGICIELS

> RÉCEPTEURS HF SYNTHÉTISÉS RADIO DATA PRO : TOR, TOR-OOM

DOCUMENTATION GÉNÉRALE SUR SIMPLE DEMANDE

### Packet

# **Manuel** du débutant nacketteur

## **OU**

## Le packet-radio faciie

Dans le numéro 82, nous avons parlé de l'utilisation du packet et des différentes façons d'obtenir une connexion. Dans cette 6ème partie, nous décrivons les différents modes de transmissions sortant des modes dits classiques.

J.-P. BECQUART - F6DEG Roger CHARASSE - F5XW

### LE RESEAU D'URGENCE

Le packet est déjà utilisé en réseau d'urgence par différentes sections ADRASEC pour acheminer rapidement des informations en cas de catastrophe, au même titre que les autres ré seaux développés par les amateurs. Certains départements ont même reçu des subventions afin d'améliorer le ré seau packet, tant son efficacité a fait ses preuves.

### **TRANSMISSION D'IMAGES**

La packet est déjà utilisé pour la transmission d'images. A titre d'exemple, le radio-club de Provins (77) se propose de générer, et de vous fournir, votre photographie en un fichier texte de quelques K-Octets facilement transfé rable en packet, et qui peut être déco dé à l'aide d'un petit programme Basic. Pour le moment, malgré la faible défi nition, il est tout de même possible de reconnaître très facilement une per sonne en regardant l'écran à quelques mètres.

Avec l'évolution constante des techni ques, il est certain que d'ici quelques années, il sera possible de transmet tre, en packet, une photographie cou leur de haute définition, et a partir de là, des schémas complets.

### **TRANSMISSION** DE PROGRAMMES

Le packet permet aussi le transfert de programmes informatiques. C'est ce qu'on appelle le transfert BINAIRE. A l'aide d'un simple programme de com munication amateur comme YAPP (le plus connu), et à condition d'utiliser ce même programme des deux côtés, le transfert de fichier binaire est possible. Il suffit d'indiquer, à l'émission, le nom du fichier à transmettre, précédé du nom de répertoire où il se trouve pour envoyer à une autre station un pro gramme qui sera directement utilisable dès réception complète de celui-ci, ain si que, éventuellement, des fichiers l'accompagnant. Attention, la transmis sion peut parfois durer des heures. Il est impératif de ne pas faire de trans fert binaire aux heures de pointe d'oc cupation de ia fréquence.

### SATELLITES

La nouvelle génération de satellites amateurs comporte, ou comportera, des équipements packet. La aussi, la transmission en temps différé sera très utile. Les prochains emporteront même à bord des BBS. Jusqu'à 10 TNC sont prévus par satellite. Le but est d'ache miner l'information entre continents en un temps record (quelques heures au

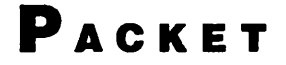

lieu de quelques jours, voire semai nes). Ainsi, un message déposé aux USA. par exemple, transite par. jusqu'à 20 ou 30. BBS pour parvenir dans celle de votre région. Le satellite permettra le forward des bulletins et messages d'une BBS principale, vers celle du sa tellite, lequel retransmettra à celle de destination principale, laquelle réacheminera vers la BBS locale. Il y aura alors moins de transfert entre BBS principales, d'où gain de place sur les fréquences, et une rapidité accrue.

### GATEWAY

Un GATEWAY est une porte entre deux (ou plus) canaux ou fréquences. L'information déposée sur un gateway est d'abord mise en mémoire dans le système, puis renvoyée sur l'autre porte sélectionnée. Il en existe plu sieurs types. Par exemple, d'un côté un TNC relié à une station VHP et un autre TNC relié à une station décamétrique. Chaque TNC étant également relié aux ports RS232 d'un ordinateur fonctionnant avec un logiciel adéquat. Il est possible de demander la liste des stations entendues sur l'autre port, et même de demander une connexion à l'une de ces dernières. Cette commande n'est possible qu'avec un port différent, c'est-à-dire que si vous êtes connecté sur le TNC VHP relié au port 1. la connexion n'est possible que via le TNC HP sur le port 2.

Certains types de TNC se comportent comme s'ils en avaient plusieurs (le KAM par exemple). Avec cet appareil, on peut connecter des stations en HP depuis le VHP. et vice-versa.

Le logiciel de BBS/Serveur F6FBB (version 5.04) permet aussi le mode GATEWAY. En activant la commande G. le serveur vous indique sur quel port vous vous trouvez, et demande à quel port vous voulez vous connecter, dans la mesure du disponible. Puis il vous attribue une voie, sur laquelle vous pouvez connecter d'autres stations. La commande J. suivie du numéro de port, donne la liste des stations enten dues sur ce port, avec la date et heu res de première et dernière réception. Exemple : J1 donne la liste des sta tions reçues sur le port 1. etc...

Une autre sorte de Gateway est le BACKBONE TheNet. Un Backbone est

un double "Node" comportant deux sta tions. sur deux fréquences différentes et autant que possible VHP et UHP. couplées à deux TNC, lesquels sont reliés entre eux par la prise RS232. Pour passer d'une fréquence à une autre, il faut d'abord se connecter à l'un, puis de se connecter à l'autre, exactement comme s'il s'agissait d'un autre node sur la même fréquence. La connexion passe alors par la RS232, et l'on se retrouve sur une autre fré quence.

### LE RESEAU PACKET

- Le Niveau 3 (couche réseau) du mo dèle ISO.

La couche réseau niveau 3 décrite dans le modèle ISO a pour fonction d'organiser les données en paquets. Ces paquets sont des trames auxquel les on ajoute des informations "réseau" (le "chinois" envoyé par les nodes The Net par exemple).

Les services offerts par la couche ré seau sont :

- adressage et identification "réseau",
- connexions réseaux.
- transmissions des données de service réseau.
- qualité des paramètres de service.
- contrôle des flux.
- accélération du service à travers le réseau.

Deux types de protocole de base exis tent pour cette couche réseau :

• un protocole avec connexion orien tée : il installe un circuit virtuel spécial entre deux points extrêmes ;

• un protocole avec connexion mini mum : il utilise un datagramme avec l'information d'adressage complète dans chaque paquet, de telle sorte que chaque paquet peut emprunter n'importe quelle route utile dans le réseau.

La couche réseau est subdivisée en deux sous-couches :

- niveau 3 (ou niveau 3A) : sous cou che de réseau - intranet - (par exem ple : CCITT X25)

- niveau 3.5 (ou niveau 3B) : sous-cou che inter-réseau - internet - (par exem ple : X 75)

Le propre de la couche réseau est d'amener les paquets à leur destina tion à travers un réseau. Ge principe s'applique aussi aux réseaux packetradio qui sont constitués par un en semble de stations packet, parmi les quelles certaines ont pour mission spé cifique de servir d'intermédiaire lors du transfert d'information.

#### Les différents types de réseaux packet-radio

L'industrie des communications de données utilise plusieurs termes pour identifier et différencier les réseaux. G'est ainsi que l'appellation "Local Area Network-LAN" s'applique à un réseau local. Ge terme peut être repris pour décrire un réseau packet sur 144 (VHP) : il identifie un réseau géographiquement limité. Par contre, il est impropre pour désigner des réseaux packet susceptibles de couvrir la moi tié du globe sur décamétrique ou via des satellites en temps réel.

Les radioamateurs nord-américains utilisent le terme "intranet" pour dési gner un réseau du niveau 3 compre nant une station utilisant un contrôleur spécifique, le "router" et un groupe de stations utilisatrices. Le terme "internet" sert à décrire la communication entre des réseaux "intranet".

Pour faire communiquer entre eux ces différents réseaux. Il est souhaitable d'arriver à un standard reconnu au plan international, sinon cela voudrait dire qu'il faudrait mettre en place des stations "gateway" de haut niveau, ca pables d'établir la communication en tre des réseaux utilisant des protocoles différents.

#### Les différentes approches actuelles

Deux approches sont actuellement à l'étude par le comité ad hoc pour les communications numériques de l'ARRL.

• Gircuit virtuel : dans cette conception, l'en-tête "réseau" du paquet est la plus réduite possible. Le réseau est respon sable de l'acquittement des paquets. Seul le premier paquet établissant une connexion virtuelle contient l'information complète nécessaire au réseau pour router les paquets. Les paquets

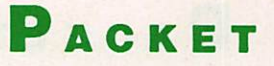

suivants ont un en-tête "réseau" abrégé (exemple : protocole COSI switch).

• Datagramme ; ici, chaque paquet contient l'adressage et le routage ré seau complet. L'en-tête paquet est important, mais l'avantage est que les paquets vont atteindre leur destination par n'importe quelle route possible, même si le réseau est instable.

Exemples de protocoles :

•TCP/IP. Implémenté dans NET.EXE, il permet la mise en oeuvre de standard des niveaux 3 et 4 (couche transport). TCP/IP est tiré dos réseaux profes sionnels, et ne présente que très peu d'intérêt dans un réseau amateur.

• THENET. Assure la mise en oeuvre du niveau 3, et peut être utilisé en sous-couche dans un protocole de type TCP/IP. Thenet, très implémenté en Europe, présente de gros avanta ges pour l'OM. L'équipement est réduit au stricte minimum. Un TNC2 ou équivalent et une station. Pas besoin de connaissance particulière pour son ins tallation. Un simple changement d'Eprom et le tour est joué. Pas de paramètre spécifique non plus. Tout est inclus dans le programme, le routage est automatique, si bien que lors que qu'un node Thenet apparaît ou disparaît dans le réseau, la mise à jour est faite en quelques minutes, au maxi mum une heure (selon le paramé trage). L'inconvénient de Thenet est que les nodes sont parfois bavards et occupent une place sur la fréquence dont il faut parfois tenir compte.

• ROSE. Nécessite un matériel impor tant si l'on veut obtenir des résultats équivalents à Thenet. Bien qu'un node "esclave" ROSE ne nécessite pas plus de matériel que pour Thenet, le node "maître" demande un calculateur (PC) en plus du ou des TNC. Le routage de ROSE est Manuel. C'est-à-dire, qu'un sysop "maître" peut et doit programmer ses nodes "esclave". Il lui faut donc être au courant de toutes les modifications du réseau, il doit connaître l'activité des nodes, la qualité des routes, le volume de transfert, etc... Sans node "maître" chaque sysop "esclave" doit assurer la maintenance locale du ré seau, c'est-à-dire paramétrer le plus souvent possible son node, en bref, maintenir un contact quasi-permanent avec ses collègues sysop "node".

Dans tous les cas, le routage des pa quets est automatique. Les paquets ne suivent pas toujours la même route pour aller d'un point à un autre. L'utili sateur n'a pas à s'en soucier, l'essentiel est que les paquets arrivent à des tination.

Tout cela est parfait en théorie. En pra tique, tout est différent. Il est d'ailleurs à craindre qu'un véritable réseau ne v voit jamais le jour en France. Chacun travaillant dans son petit coin, ou sous l'égide de tel ou tel groupe, lesquels

ont une conception différente des no tions de réseau. Comment établir un vrai réseau avec des protocoles diffé rents quand un node "Thenet" se trouve au milieu d'un maillage "Rose", ou qu'un node "Rose" s'implante au mi lieu d'un réseau "TheNet"? Un réseau est un ensemble de mailles. Encore faut-il que ces mailles puissent s'adap ter les unes aux autres. Pour obtenir un réseau "formidable" dans le fonctionnement, il faudrait une "formidable" concertation. Comment y parvenir alors que déjà, dans un réseau exis tant et fiable, il suffit qu'un sysop sus ceptible se levant du pied gauche pour isoler une région complète. Ou encore qu'un node soit installé le plus haut possible et que sa couverture soit trop grande, alors que la fréquenceest déjà saturée.

En clair, faire Paris-Bordeaux-Mar seille en Packet, c'est possible, mais il ne faut pas rêver... pour l'instant I

### CONCLUSION

Voilà qui conclut, temporairement, ce modeste "Manuel du débutant packetteur". Au fur et à mesure de l'évolution de la technique, nous rouvrirons cette rubrique pour la compléter.

Par ailleurs, nous pensons sérieusement à la réalisation d'un petit manuel en "tiré à part". Nous vous en reparle rons dans ces mêmes colonnes pro  $\bullet$  chainement.

### <u> CONTINUES IN THE CONTINUES IN THE CONTINUES IN THE CONTINUES IN THE CONTINUES IN THE CONTINUES IN THE CONTINUES IN</u>

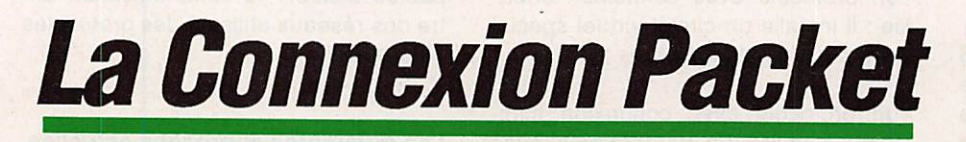

### COMPTE-RENDU DE LA REUNION PACKET 89

Pour faire suite aux réunions de TOURS (mai 1987), d'ANGOULEME (mai 1988), et de POITIERS (novem bre 1988), 54 amateurs, dont un cer tain nombre d'écouteurs, venant de 15 départements de l'Ouest, du Centre et du Centre-ouest, se sont retrouvés le dimanche 12 novembre 1989 à la Mai son de la Culture et des Loisirs de POI

TIERS pour une table ronde animée par F8AU et F3ZZ, table ronde princi palement consacrée aux problèmes posés par la développement du réseau des répéteurs packet-radio en VHF, UHF et SHF.

Un premier tour de table a permis de faire le bilan de ce qui existe actuelle ment et d'établir une carte des répé teurs packet-radio en fonctionnement 24 h sur 24 dans les 15 départements

représentés (FC1JLN a associé le dé partement 90 à sa présentation).

Les exposés et les débats qui ont suivi ont porté essentiellement sur les moyens à mettre en œuvre pour amé liorer le fonctionnement du réseau VHF (utilisation généralisée des répéteurs "intelligents", augmentation des vites ses de transmission supérieures au 1200 bauds classique, utilisation des fréquences moins encombrées que le traditionnel 144,675 MHz, etc...).

FC1JLN nous a présenté le réseau FLEXNET de nos voisins allemands. F6FDN nous a parlé de la réunion de Toulouse (ATEPRA) et de l'état d'avancement de la partie PACKET du

### Packet

projet ARSENE. FC1GHV a présenté deux des "protocoles" de gestion de réseau les plus répandus : THENET (version allemande du NETROM amé ricain) qui équipe la presque totalité des répéteurs français, et ROSE qui est préconisé par l'ATEPRA.

FC1AG0 nous a parié des possibilités de liaison sur 1200 MHz. FC1MVP a présenté les différentes "normes" de liaisons séries et les problèmes rencontrés dans la pratique. F3ZZ a don né quelques précisions sur l'utilisation du MAX232 (convertisseur de norme TTL-RS232 alimenté en 5 V).

F6BKC a fait une démonstration sur une station packet "minimum" (MINI TEL, PKI et pocket). F6FDN a utilisé son PC/XT et son TNC2 pour faire du transfert de fichiers sous TCP/IP.

A la fin de cette journée bien remplie, un certain nombre d'idées fortes res sortent à travers les débats quelquefois très animés, mais dont tous les participants ont apprécié la bonne te nue. Le packet-radio est une activité à caractère communautaire (comme l'avait fort bien souligné le président de l'ATEPRA, F6ABJ, au cours de la ré union de POITIERS de novembre 1988). Toute station packet équipée peut être utilisée à distance par d'au tres stations packet comme répéteur, boîte aux lettres, etc.

Dans la panoplie des moyens de com munication radioamateur cette possibi lité du packet-radio est unique. Ainsi, des stations défavorisées du fait de leur faible puissance, de leur mauvais dégagement, de l'impossibilité de mon ter des antennes, etc, peuvent utiliser le potentiel des stations plus favori sées. Mais cette possibilité n'est valable qu'à la condition de laisser les sta tions en fonctionnement 24 heures sur 24. Les paqueteurs qui ont investi (et qui continuent à investir) en matériel et en temps pour monter des stations à vocation totalement communautaire (répéteur ou BBS) et organiser un ré seau packet cohérent souhaitent être entendus quand ils posent l'épineuse question des financements.

Il faut organiser la concertation entre les responsables techniques (SYSOP) des répéteurs et des serveurs packetradio pour mettre en commun l'expérience de chacun et proposer des solu

tions techniques adaptées aux besoins (et aux moyens...) radioamateur. Cette concertation devrait porter sur l'ensem ble des problèmes que posent le déve loppement et la modernisation (déjà I) d'un réseau de transmission de données dans l'optique européenne (type de gestion de réseau à adopter pour rester compatible avec les autres pays européens, matériels à acquérir ou à fabriquer pour améliorer le fonctionne ment du réseau,etc.).

L'association nationale doit prendre conscience de l'importance des com munications par packet pour la promo tion de notre activité. La mise en place d'une commission packet-radio com prenant des représentants des différentes régions REF et la prise en charge des réunions SYSOP irait dans le bon sens.

De nombreux radioamateurs ont découvert, avec l'utilisation des BBS, un mode d'expression écrite qui leur con vient mieux que le simple usage du microphone. La lecture de ces messa ges est une mine de renseignements techniques ou scientifiques. La présen tation des possibilités de l'activité pac ket-radio auprès du public et des orga nismes publics ou privés (protection civile, hôpitaux,...) soulève toujours beaucoup d'intérêt et peut aboutir à des collaborations fructueuses.

Merci à tous ceux qui ont contribué à la réussite de cette journée, participants ou organisateurs.

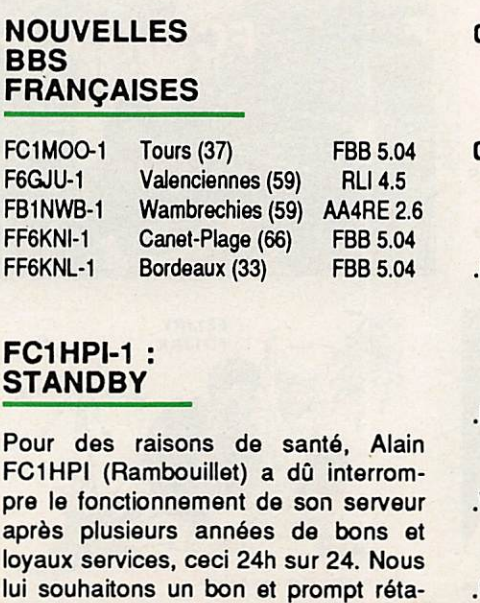

### $FBB:$ **NOUVELLE VERSION**

Au moment de la parution, la nouvelle version du serveur F6FBB [FBB 5.06] devrait être installée partout en France. Voici les commandes qui changent, puis les nouvelles :

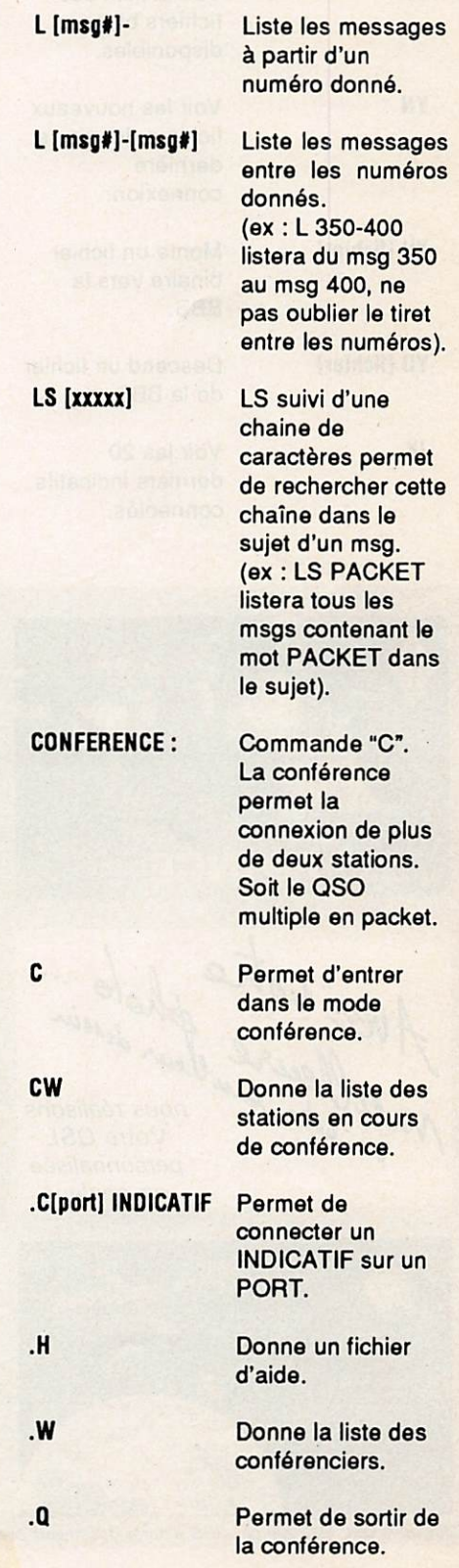

blissement.

Packet

YAPP:

**YW** 

### YN

YU [fichier]

YD [fichier]

JK

Programme de JA Voir les 20<br>transfert binaire, derniers in sous le protocole connectés sur le protocole connectés sur le port de la connecté sur le port de la connecté<br>de la connecté sur le port de la connecté sur le port de la connecté de la connecté de la connecté de la conne YAPP. port A. (Il est impératif d'utiliser ce même JB Idem, mais pour le programme).<br>
programme).

fichiers binaires disponibles. port A.

Voir les nouveaux J2 Idem, mais pour le<br>fichiers depuis sa port B, etc... fichiers depuis sa dernière<br>connexion.

binaire vers la

Descend un fichier par l'indicatif ou<br>
de la BBS.<br>
acheminement

Voir les 20 pour lire les<br>derniers indicatifs bulletins en derniers indicatifs connectés. @AMSAT)

derniers indicatifs<br>connectés sur le

port B, etc...

Voir la liste des J1 Voir les indicatifs

La commande "R" fonctionne comme Monte un fichier la commande "L".

devant transiter

acheminement. (Ex : R@AMSAT

LA RÉVOLUTION

**SY** 

R<

R>

ON

comme L<, mais pour lecture.

comme L> , idem, etc...

Permet de spécifier un miller de base dans la manipulation des messages. {ex : ON 21 donne une base de 21000, et il suffit défaire R 150 151 152 pour lire les msgs21150 21151 21152).

Réservé aux sysops distants. Accès à toutes les commandes à distance.

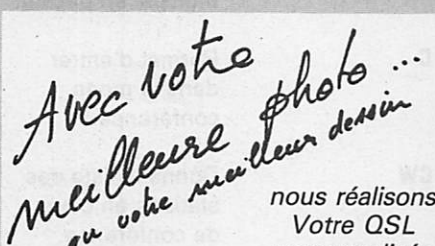

personnalisée en couleur

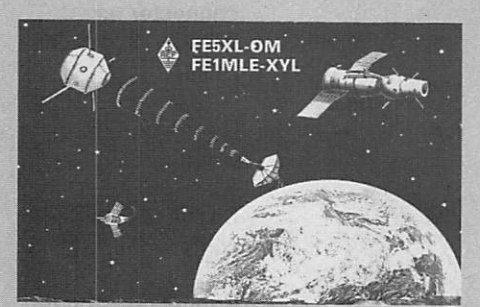

Quelques QSL réalisées par OGS d'après documents client...

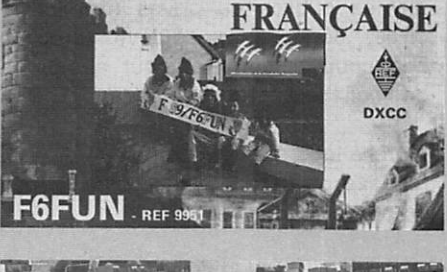

R@ [indicatif] Lire les bulletins

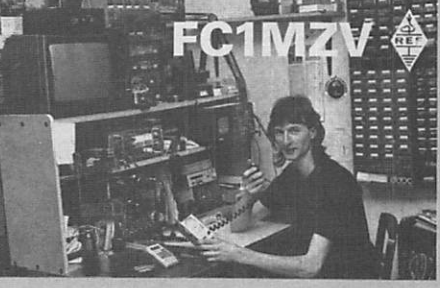

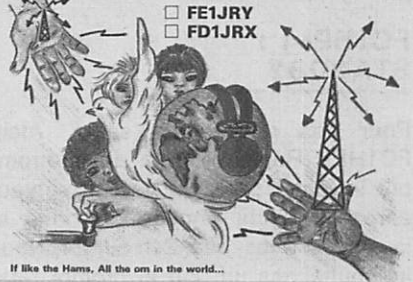

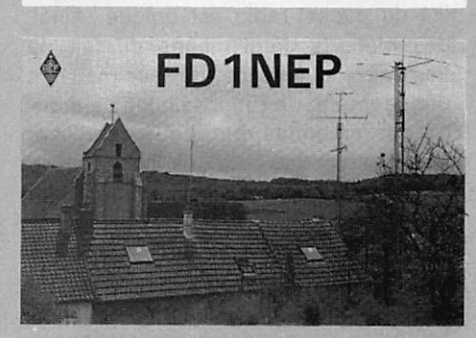

**1350** FTC FRANCO

le mille en quadri

en 3 Versements de 450 F Avant augmentation au 15/02/90

Documentation Gratuite :  $OGS - B.P. 219$ 83406 HYERES Cedex 94.65.39.05

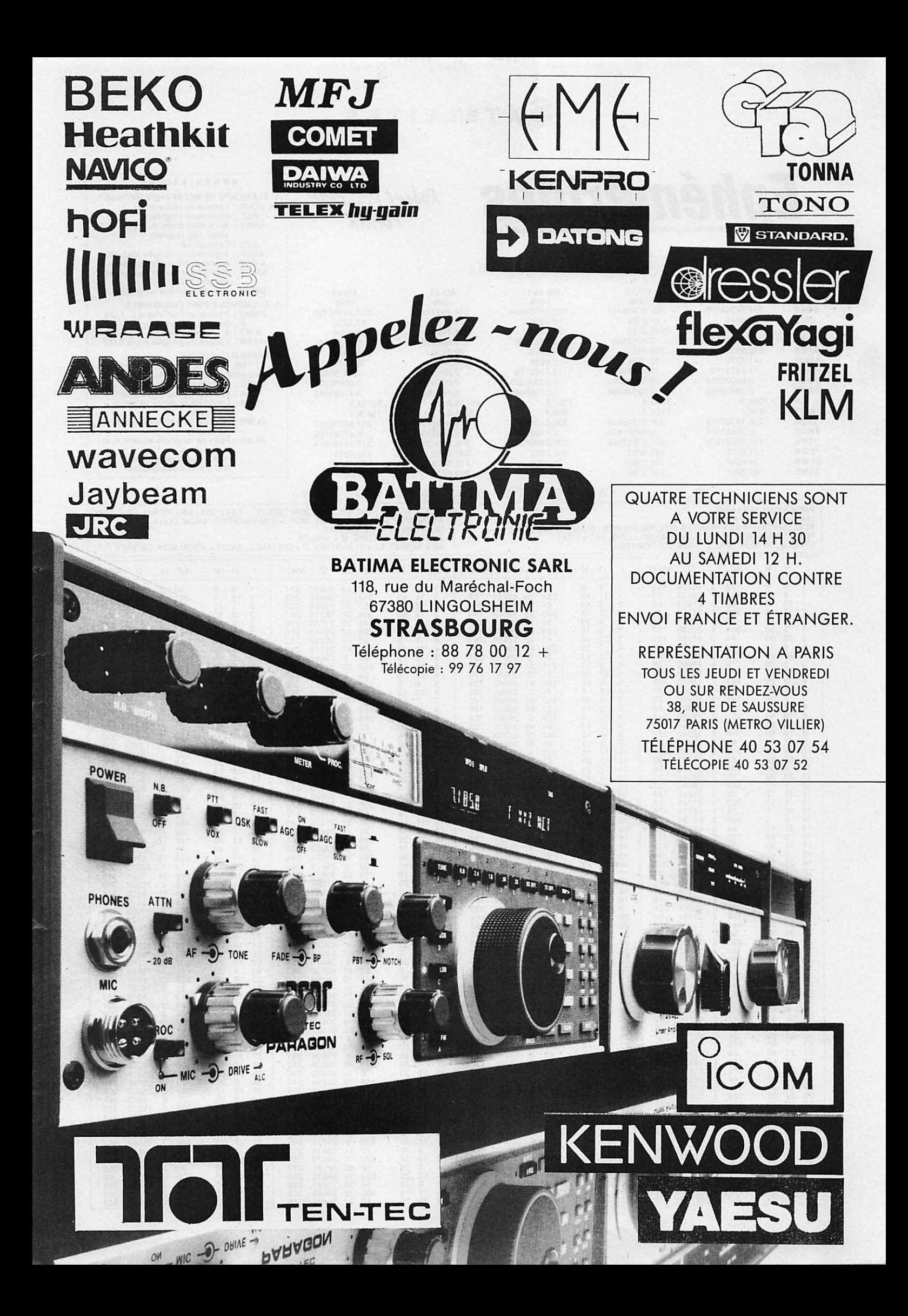

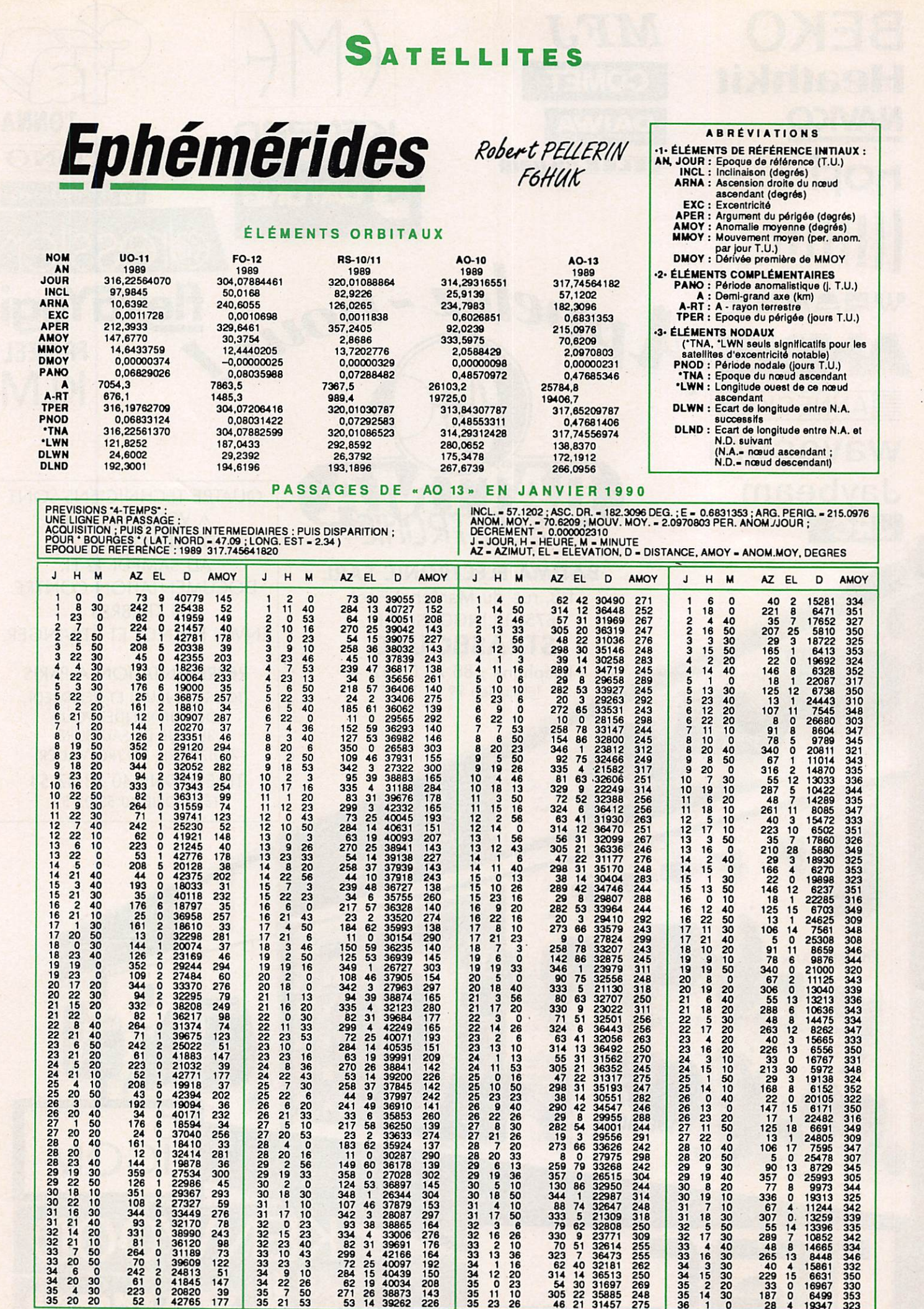

**0** 23 35 11 10<br>35 23 26  $\frac{3}{3}$ 

9 0

36492 250 23 1 6 20 226 13 6566 350<br>36562 245 24 15 10 213 30 5972 348<br>36352 245 24 15 10 213 30 5972 348<br>3117 275 14 10 168 8 6152 352<br>30551 282 26 0 40 22 0 20105 322

29955 288<br>
29656 291 27 22 0 13 1 22482 318<br>
29556 291 27 22 0 13 1 24805 309<br>
29566 291 28 10 40 106 17 7595 347<br>
27975 298 28 20 50 50 13 8728 305<br>
33268 242 29 9 30 60 13 8729 345<br>
26515 304 29 19 40 357 0 25993 305<br>
26

32647 248 31 7 10 67 4 11244 342 21309 318 31 18 30 307 0 13259 339 32808 250 32 5 50 55 14 13396 335 23771 309 32 17 30 289 7 10852 342 32614 255 3 3 4 4 0 4 8 8 14665 334 36473 255 33 16 30 265 13 8448 346 32181 262 34 3 30 40 4 15861 332 36513 250 3 4 1 5 3 0 229 1 5 6631 350 31697 269 3 5 2 2 0 3 3 0 16967 330 <sup>35885</sup> <sup>248</sup> 3 5 1 4 3 0 <sup>187</sup> <sup>0</sup> <sup>6499</sup> <sup>353</sup> 31457 275 36 1 0 28 4 19347 323

 $10<sup>2</sup>$  $17 \t1$ 

 $\frac{22}{23}$  6 50

 $23$ <br>  $24$ <br>  $25$ <br>  $25$ <br>  $26$ <br>  $2$ <br>  $2$ 

 $\begin{array}{r} 22 \\ 18 \\ 22 \\ 16 \\ 30 \\ 21 \\ 40 \\ 14 \\ 20 \end{array}$ 

32 21 10<br>33 7 50<br>33 20 50<br>34 20 30

30<br>30<br>20

35 4 35 20

 $\frac{33}{37}$ 

 $1 / 2$ 

21<br>22<br>22 11

 $\frac{25}{25}$  22

 $-66$ <br>50

38178<br>
27028<br>
27028<br>
27028<br>
26344<br>
26344<br>
263465<br>
28865<br>
28865<br>
27176<br>
28865<br>
27176<br>
42166<br>
40034<br>
2082<br>
2082<br>
226<br>
23865<br>
2084<br>
40034<br>
2083<br>
2082<br>
2083<br>
2083<br>
2083<br>
2083<br>
2083<br>
2083<br>
2083<br>
2083<br>
2083<br>
2083<br>
2083<br>
2083<br>
20

2 2 2 3 5 3 2 3 1 0 0 2 3 2 3 1 6 2 4 8 3 6 2 4 2 2 4 3

 $35 \frac{1}{21}$ วน<br>53

16 20<br>0 30<br>11 33

 $30$ 20 **0 2**  $^{26}_{27}$ 

81<br>
264<br>
70 1<br>
242<br>
61 0<br>
223<br>
62 1

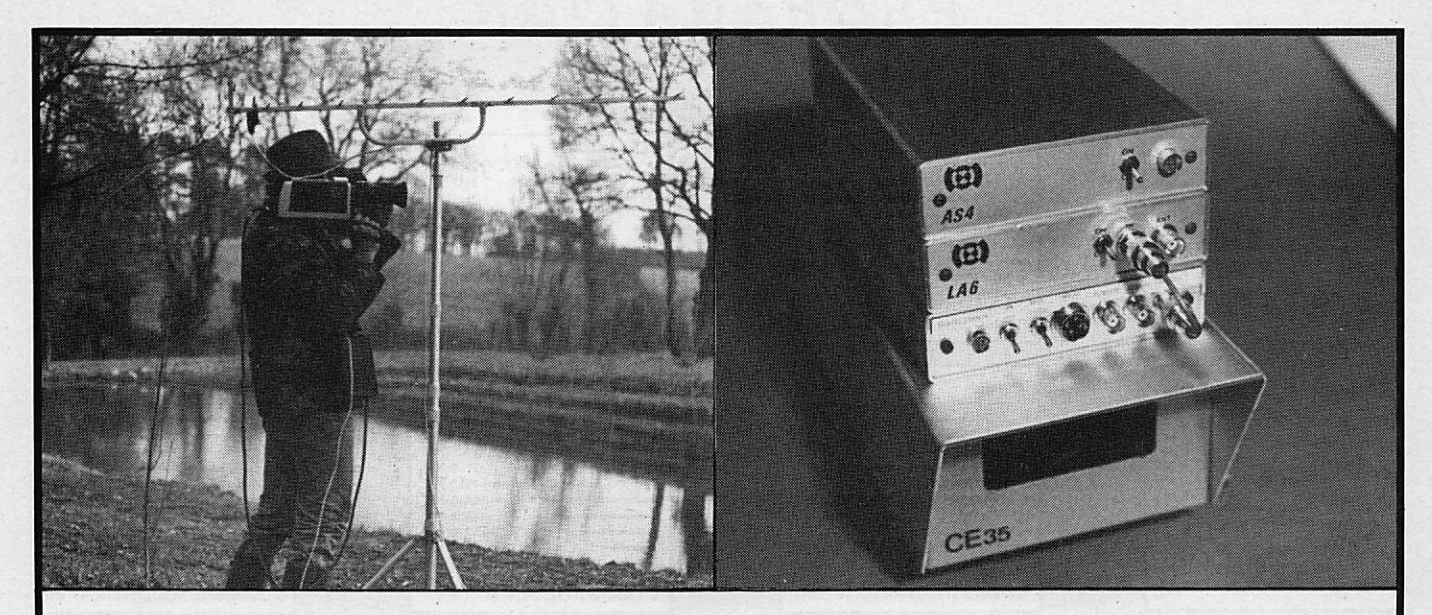

### TRANSMETTEUR D'IMAGE COULEUR VHP ou UHF 625 L. SYSTEME PAL OU SECAM AVEC OU SANS SON

• VT 200 : Portée 3 km, de 160 à 250 MHz

• LV 6 : Amplificateur linéaire pour longues distances • Matériel pour : Radios locales - Pylônes - Antennes en inox Documentation contre 15 F en timbres

SERTEL ELECTRONIQUE - 17, rue Michel Rocher Beaulieu République - BP 826 - 44020 NANTES Cedex 01 Tél. 40200333 lignes groupées - See Tech. 40896116 Télex 711760 F SERTEL Dépositaire KENWOOD Matériel d'émission/réception

### les cent QSL Recto couleur/Verso standard

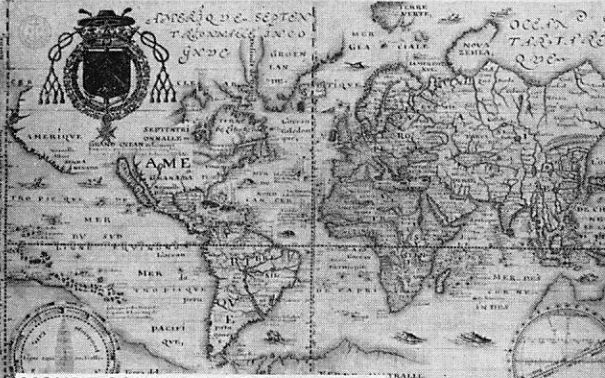

MONDE CONNU EN 1634 (en couleur)

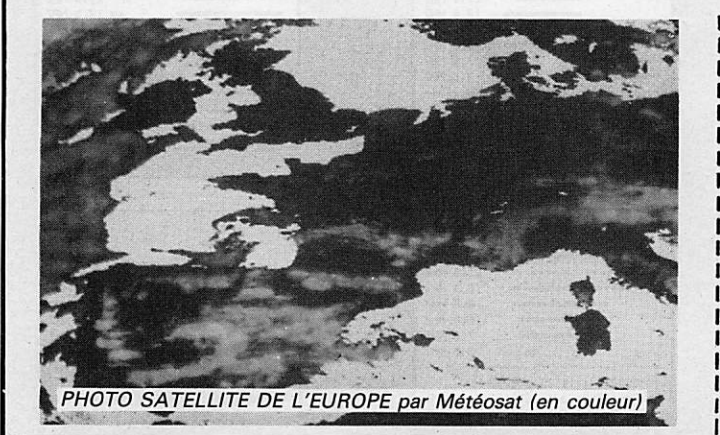

ARIANE 4 au décollage (en couleur)

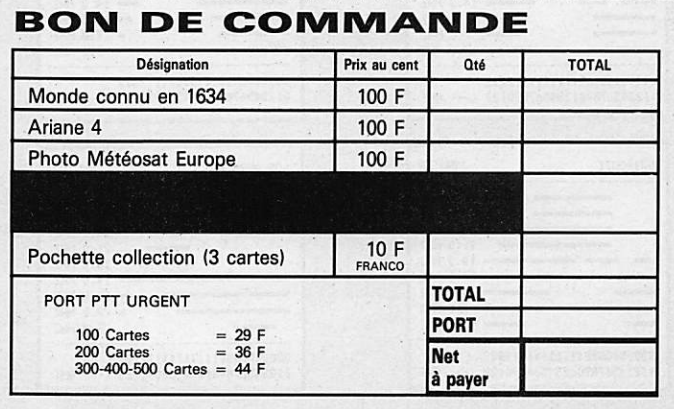

COMMANDE A RETOURNER A : OGS-HAM'S EDITION - B.P. 219 - 83406 HYERES Cedex

### P R O P A G A T I O N

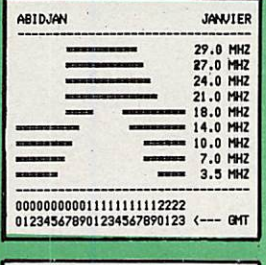

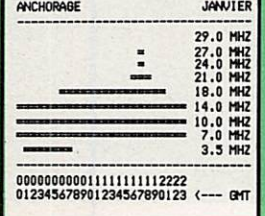

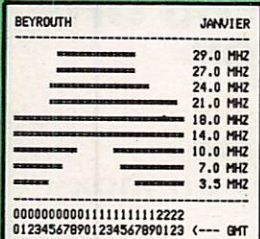

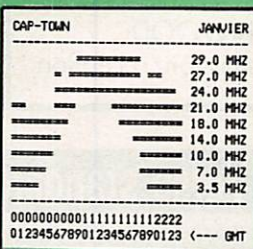

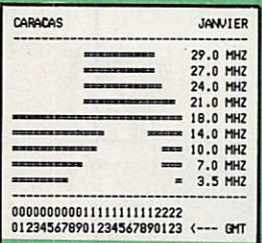

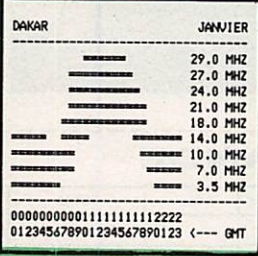

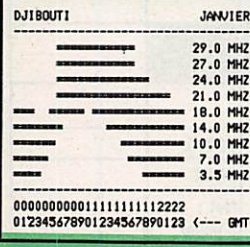

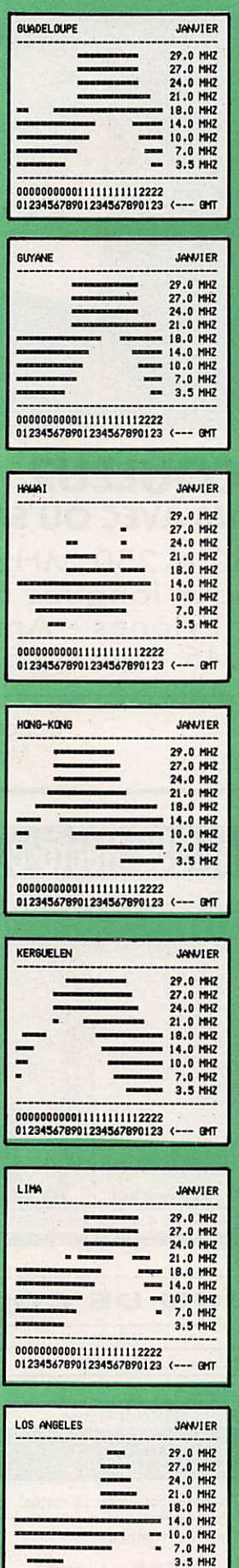

000000000011111111112222<br>012345678901234567890123 <--- GMT

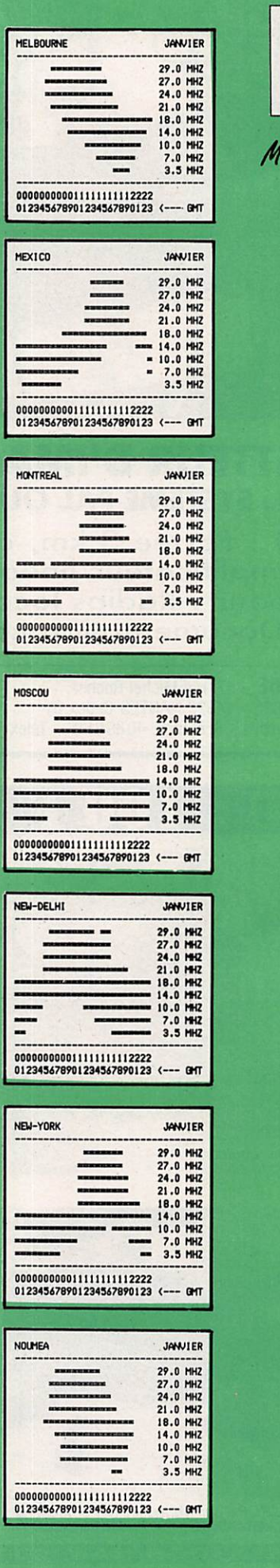

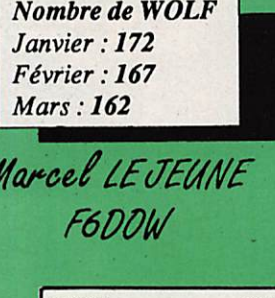

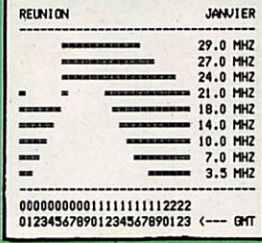

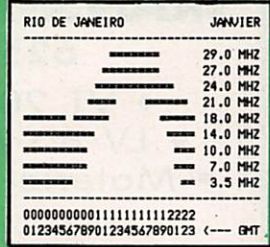

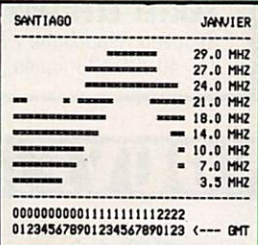

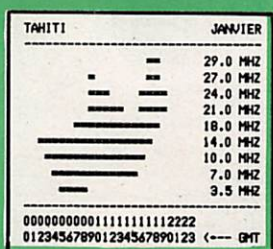

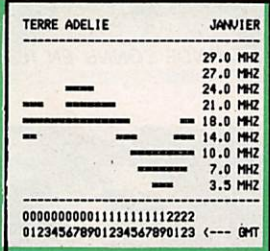

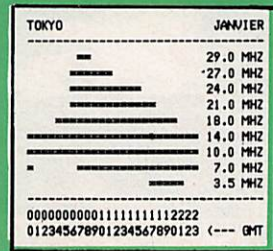
## **LES CARTES** QTH LOCATOR DE *AMEGAHERTZ*

Depuis notre numéro 58, nous publions, en fonction de la surface disponible, deux cartes centrées sur les grandes agglomérations françaises à forte population de radioamateurs. Ces cartes, nous les devons aux talents de Manuel MONTAGUT-LLOSA, EA3ML ex EA3ESV, qui est passionné de trafic en VHF, Nous avons choisi de vous les présenter en recto-verso de manière à ce que vous puissiez découper la page et l'insérer dans un classeur. D'autre part, afin de ne pas favoriser une région particulière, nous ferons en sorte que le choix des villes soit laissé au hasard.

Documentation cartographique : Cartes MICHELIN

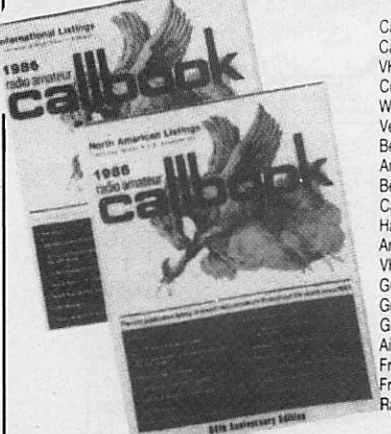

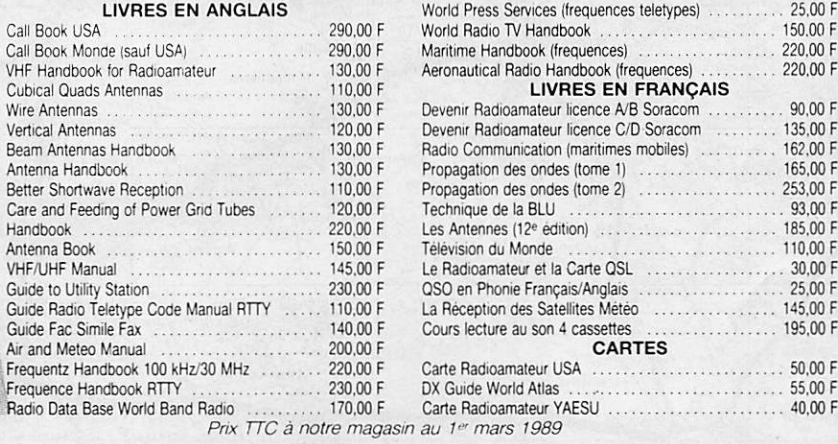

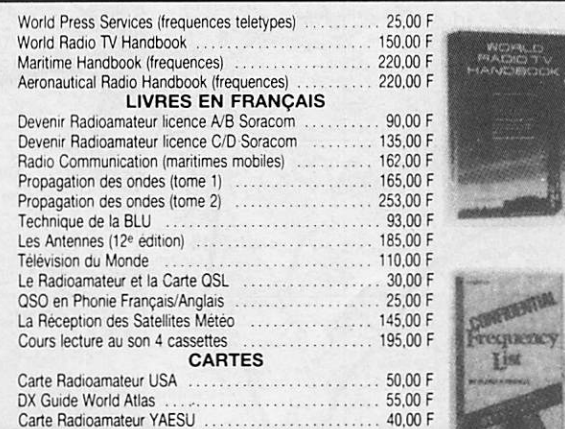

Editepe-0489-2

 $73012$  PARIS

T é lex : 215 546 F GESPAR

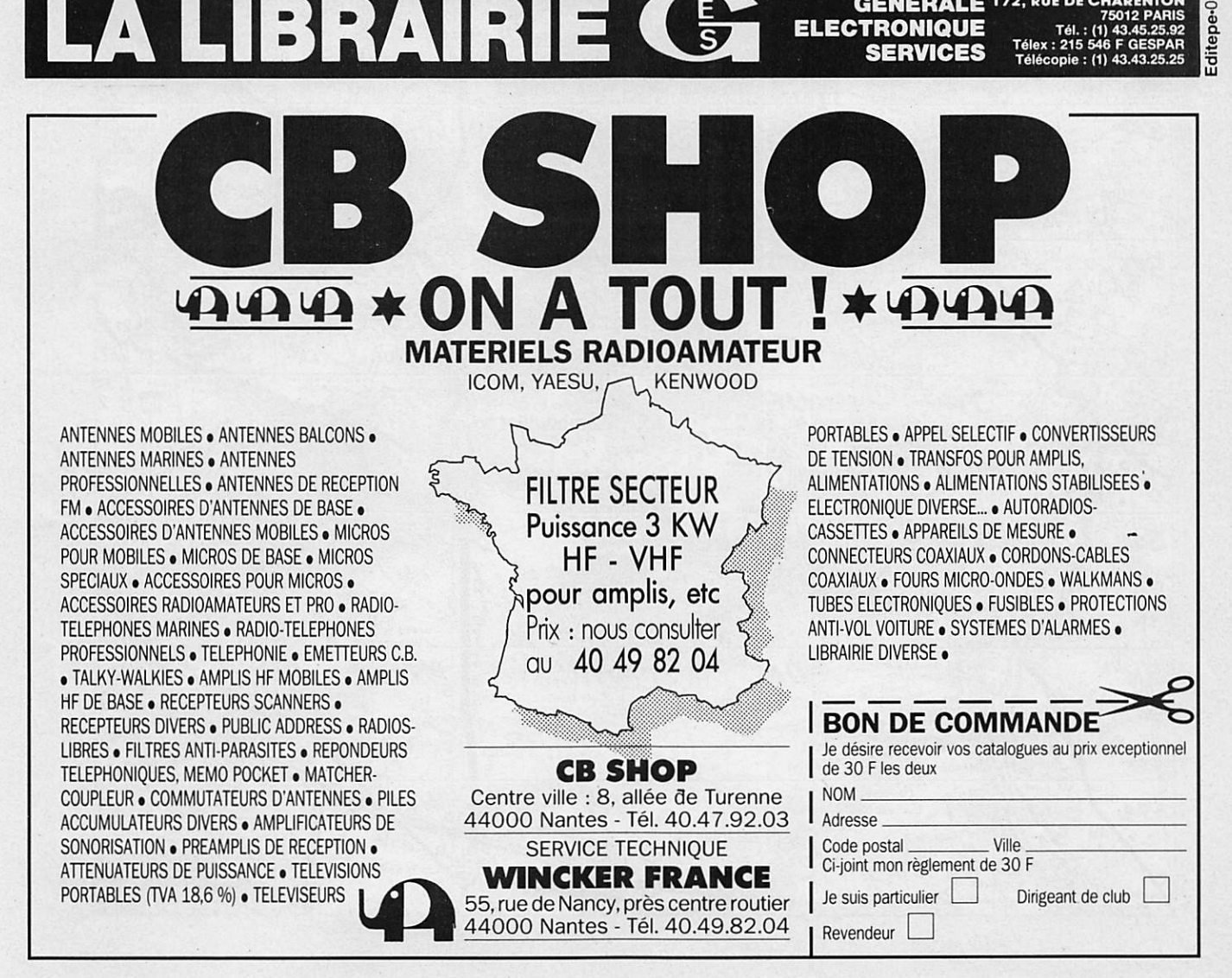

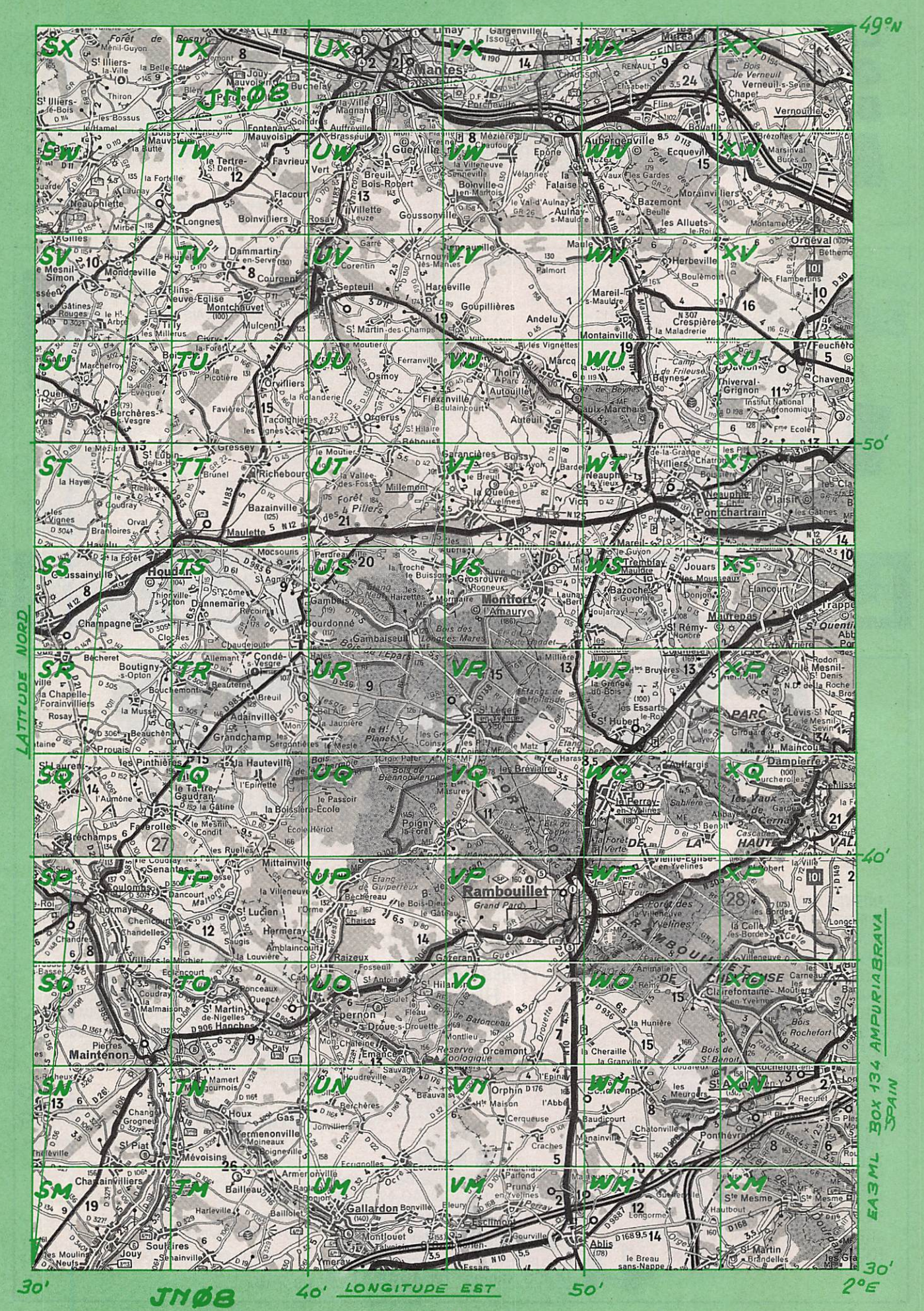

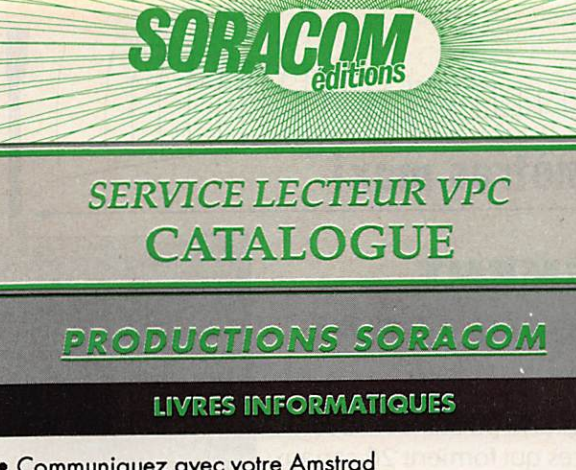

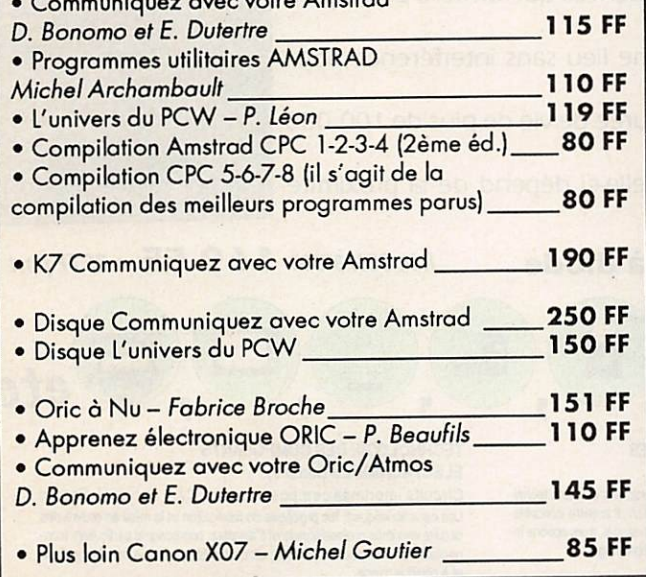

#### MARINE

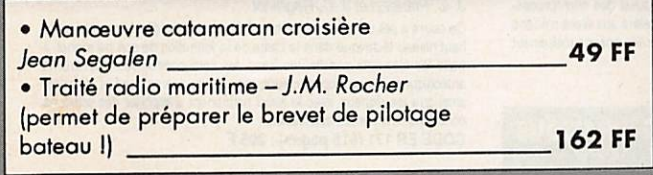

#### **DIVERS**

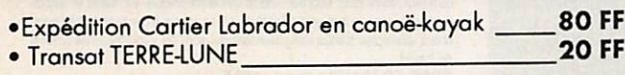

#### **TECHNIQUE**

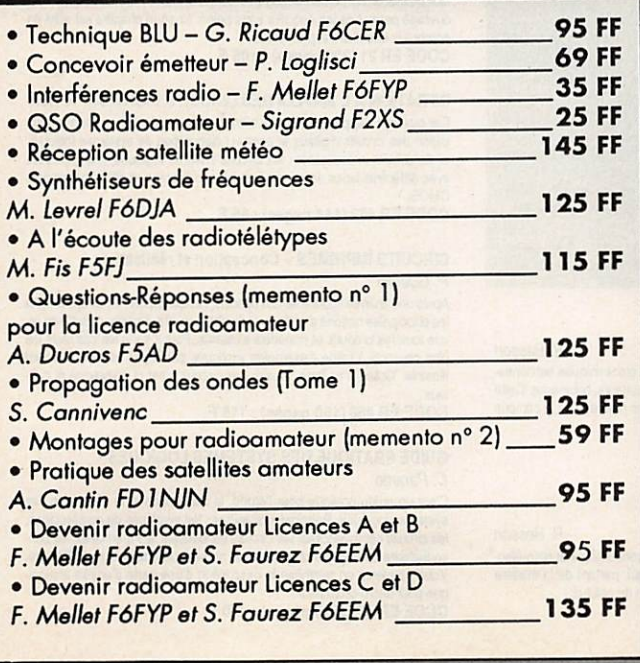

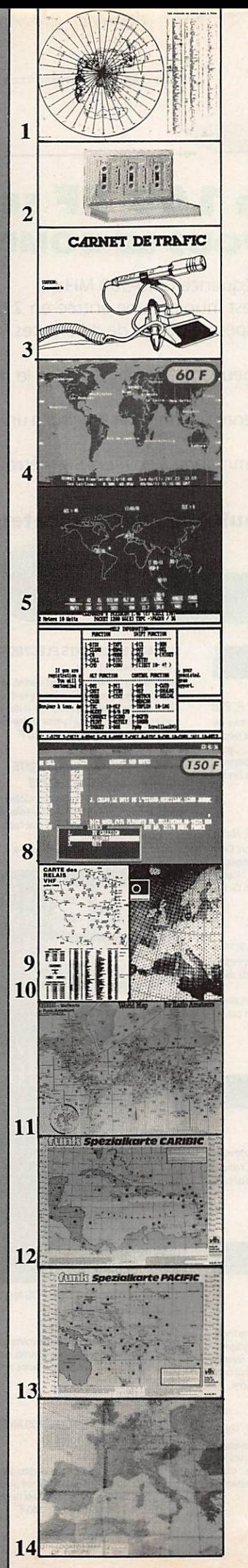

#### **SORACOM DIVERS**

#### 1. Carte azimutole

Format 65x43 avec la liste des pré fixes ; couleur bleu, blanc, noir. Cen trée sur la FRANCE \_\_\_\_\_\_\_ 30 FF

#### 2. Cours de morse

4 cassettes + livret d'étude rangement en coffret (2ème édition) 198 FF

#### 3. Cornet de trafic

Carnet de trafic à pages numérotées format 2 1 x 2 9 38 FF

#### 4. Megadisk n° 1 (PC)

Géoclock : permet de suivre la posi tion du soleil en temps réel ainsi que la gray line. Carte couleur EGA/VGA et monochrome en modes Hercules/ CGA. 60 FF

5. Megadisk n° 2 (PC) Satellites, poursuite en temps réel plus dessin assisté 60 FF

6. Megadisk n° 3 (PC) Gestion d'un TNC adapté au PK 232 avec fonction mailbox 60 FF

#### 7. Megadisk n° 4 (PC) Cours de morse plus programme de Fax 60 FF

#### 8. Logiciel PC Managers

de EA IQF (+ de 15000 managers) (nécessite une capacité mémoire de 512 ko et un disque dur)\_ 1 50 FF

9. Carte de relais  $\frac{1}{5}$  FF couleur - format  $21x29,7$  15 FF

10. Carte QRA Locator Europe

couleur - format  $21x29,7$  15 FF

11. Carte mondiale couleur - format 86x60 53 FF

12. Carte des Caraïbes détaillée et en couleur 68,3x49 cm 42 FF

13. Carte détaillée du pacifique  $\text{couleur} - 68,3\times49$  42 FF

14. Carte murale couleur Locator Europe f o r m a t 1 2 0 x 9 8 9 7 F F

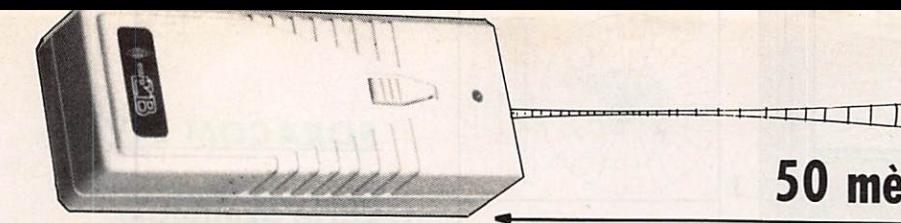

### POUR 169 FF SEULEMENT OFFREZ-VOUS LE DOMESTIQUE IDEAL

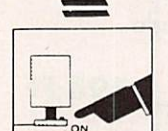

T.

3

**HECEIVER** 

#### Appareil à haute fréquence {200-300 MHz).

La télécommande est munie d'une entrée en 220 V. et a une puissance de sortie de 250 W. Il y a 5 groupes de portée de différentes fréquences qui forment 20 canaux différents.

Différents canaux peuvent être utilisés dans le même lieu sans interférence pour les autres.

L'émetteur est alimenté par une pile 9 V. qui a une durée de vie de plus de 100 000 utilisations.

Portée de la télécommande : environ 50 mètres (celle-ci dépend de la proximité d'obstacles).

#### Télécommande à usage multiple avec indicateur à diode  $R$ éf. CBH 33500 169 FF + 25 FF port

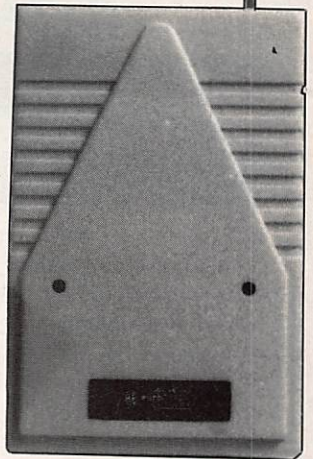

 $\bullet$ 

etc

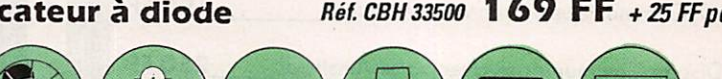

5

E.

ÿ

#### ANTENNES, CB, EMISSION-RECEPTION

#### LES ANTENNES H. Brault et H. Pia

La 12ème édition augmentée de cet ouvrage met à la portée de tous les grands principes qui regissent le fonctionnement des antennes et permet<br>de les réaliser et de les metire au point : Propagation des ondes - Lignes<br>de transmission - Brin rayonnant - Réaction mutuelle entre antennes -Antennes directives - Pour stations mobiles - Cadres et antennes ferrite negiages.<br>Réf. ER 439 - 448 pag<mark>es : 195</mark> F

#### L'EMISSION ET LA RECEPTION D'AMATEUR R. Raffin Les ondes courtes et les amateurs • Classification des récepteurs OC • Etude des éléments d'un récepteur OC et d'un émettaur • Alimentation Eude des elements d'un recepteur OC et d'un emetteur - Almentation -<br>Circuits accordés - Récepteurs spéciaux OC - Radiodégraphie - Radio-<br>téléphonie - Amplification BF - Emetteurs AM et CW Modulation de tré-<br>quence - BLU -

Réf. ER 461 - 656 pages : 230 F

ANTENNES ET RECEPTION TV Ch. Dartevelle Cet ouvrage traite non seulement du choix des antennes, des techniques de distribution des signaux qu'elles foumissent, mais également du calcul<br>des installations, illustré par des exemples concrets.

Les problèmes spédifiques aux réseaux câblés ainsi qu'aux équivalents,<br>aux techniques et à la mise en œuvre des antennes de télévision par satellites sont exposés id.<br>CODE ER 65 (224 pages) : 150 F.

#### ANTENNES, CB, RECEPTION

#### PRATIQUE DE LA CB

Appereits, antennes, utilisation, réglementation Ch. Dartevelle Cet ouvrage, essentiellement pratique, est le guide pour le choix, l'emplo<br>et l'installation des matériels d'émission/réception 27 MHz permettant aux cibistes de communiquer dans les meilleurs conditions.<br>Réf. ER 178 - 128 pages : 70 F

#### **FORMATION ET TECHNIQUE**

#### ALIMENTATIONS ELECTROMOUES R. Demaye at C. Gagna

Redressement et filtrage - Stabilisation et régulation - Régulateurs linéai<br>res de tension continue (0 à 1000 V) - Régulateurs de tension intégrés -Hegualion en courant continu - Preregulateurs et régulateurs par commu<br>tation - Convertisseurs et alimentations secourues - Parasites et harmoni<br>ques - Protections - Essais et mesures - Couplage des alimentations. ques - Protections - Essais et mesures - CODE ER 113 (480 pages) : 225 F.

COURS MODERNES DE RADIOELECTRONIQUE R. Raffin Inifation à la radiotechnique et à l'électronique ; principes fondamentaux<br>d'électricité ; résistances, potentiomètres ; accumulateurs, piles ; magné<br>tisme et électromagnétisme ; courant allernaif ; condensateurs ; conde<br>s nt alternatif ; semi-conducteurs, transistors, etc. CODE ER 460 (448 pages) : 210 F.

#### SIGNAUX ET ORCUITS ELECTRONIQUES J.-P. Oehmichen

Unique en son genre, ce livre est destiné aux techniciens et futurs technicrens de rétectronique. Véritable cours d'application, il montre concrète-<br>ment comment générer, transformer et identifier un signal, trois actions indspensaUee pour l'élude, la mise au pdnt elle dépannage. C0DEER11(352 pagea):1lOF

7

#### COURS PRATIQUE DE LOGIQUE

POUR MICROPROCESSEURS H. Lilen<br>Orienté vers l'usage de la logique câblée mais aussi des microproces-Orienié vers Tusage de la logique câblée mais aussi des mlacprocesseurs, ce cours de logique est essentiementales aux électronidens<br>et aux informaticiens. Pratique, il met l'accent sur les notions réellemeni utiles aux professionnels.<br>CODE ER 118 (264 pages) : 165 F

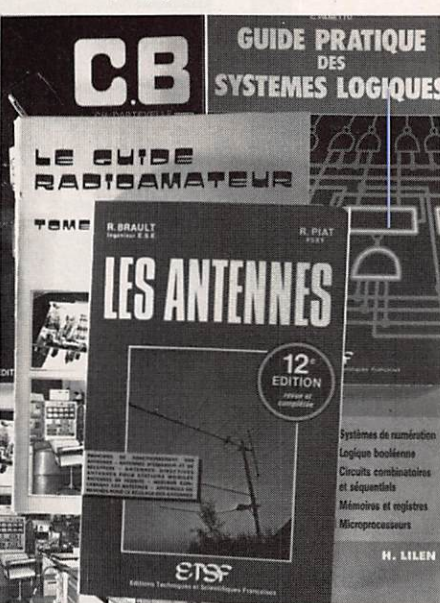

#### TECHNOLOGIE DES COMPOSANTS ELECTRONIQUES (tome 1)

Com posants passits<br>Le premier tome de technologie des composants électroniques est consacré aux composants passits : résistances, condensateurs, bobinages. Cette<br>nouvelle édition tient compte des toutes dernières nouveautés, y compris les ccdeus optiques. CODE ER 26 (446 pages) : 140 F

#### TECHNOLOGIE DES COMPOSANTS ELECTRONIQUES (tome 2)<br>Composants actifs

Composants actifs<br>Ce tome 2 concerne tous les dispositifs à semi-conducteurs et opto-élecdoniqjes. L'auteur analyse toutes les phases qui. partant de la rnabèra bruB. conduisent vers le produit Iri etltrllisafcn de ceU-d. CODE ER 27(446 pages):140F

#### TECHNOLOGIE DES COMPOSANTS ELECTRONIQUES (tome3)

 $\overline{\phantom{a}}$ 

Circuits imprimés composants pour C.I. R. Besson

Les caractéristiques, les procédés de fabrication et la mise en œuvre des droits knprtnés professicnneis et d'amabur, composants partioiers (con necteurs et commutateurs, CMS, etc), droits tiybrldesâoouohe épaisse

7

et a couche mince.<br>CODE ER 119 (192 pages) : 140 F

#### COURS PRATIQUE D'ELECTRONIQUE

#### J.-C. Pianezzi et J.-C. Reghinot

Ce cours a été conçu et expérimenté par une firme d'instrumentation de haut niveau technique dans le cadre de la formation de son personnel. Il<br>traite les éléments passifs, les fittres, les semi-conducteurs, les circuits traite les éléments passifs, les nives, les semi-conducteurs, les circuits<br>analogiques, les semiconducteurs, les circuits analogiques et logiques, ainsi que les signaux avec le soud permanent d'apporter des solutions<br>concrètes directement applicables. CODE ER 171 (416 pages) : 205 F

#### COURS D'ELECTRICITE POUR ELECTRONICIENS

P. Bleuler et J.-P. Fajdle

Le lecteur trouvera dans les cinq grandes parties de cet ouvrage tout ce qu'il faut savoir pour aborder l'étude de l'électronique. Etudiants et autodidactes tireront un très grand profit de ce cours, car il contient de très nom<br>breux exemples traités intégralement qui sont de véritables instruments de travail.

#### CODE ER33(3S2 pages): 155 F

MATHEMATIQUES POUR ELECTRONICIENS F. Bergtold Pour aborder avec succès l'étude des diverses parties de l'électronique, il faut posséder un certain bagage de connaissances mathématiques. Ce ouvrage permet de les acquérir sans peine. Chaque chapibe est suivi de nombreux exerdces et problèmes. CODE ER21 (320 pages): 105 F

INITIATION A L'EMPLOI DES CIRCUITS DIGITAUX F.Huré Cet ouvrage s'appuyant sur des manipulations, aide à comprendre l'utilsation des circuits digitaux et permet l'élaboration de systèmes logiques<br>et de circuits intéressants : les circuits intégrés logiques, manipulations<br>avec différents types de portes, bascules, comptage et affichage, circui

CMOS. CODE ER 459 (144 pages) : 65 F

CIRCUITS IMPRIMES - Conception et réalisation P. Gueulla

Après une analyse rigoureuse des besoins, l'auteur expose en termes simples les principales notions d'optique et de photochimie. Il passe ensuite en re<br>vue tous les produits et matériels existants. Puis il traite les cas réels les plus courants é Faide d'exemples expliqués pas â pas et abcndamment llusoée. Oâce é ce livre, réusar ses drcuits n'est ri compliqué ri coû

teux. CODE ER 468 (160 pages) : 115 F

#### GUIDE PRATIQUE DES SYSTEMES LOGIQUES C. Panatto

C'est un guide praique pour fétide, la ecncepéon et la réalsabon dee systèmes logiques. Principaux chapitres : les systèmes de numérotation, les circuits combinatoires, les circuits séquentiels, les mémoires, les con<br>vertisseurs analogique-numérique et numérique-analogique, l'affichage Vous trouverez en synthèse la description d'une carte d'entrée analogi-

que pour mlcroordlnateur. CODE ER 467(233 pages) : ISO F

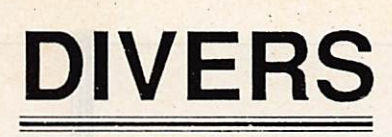

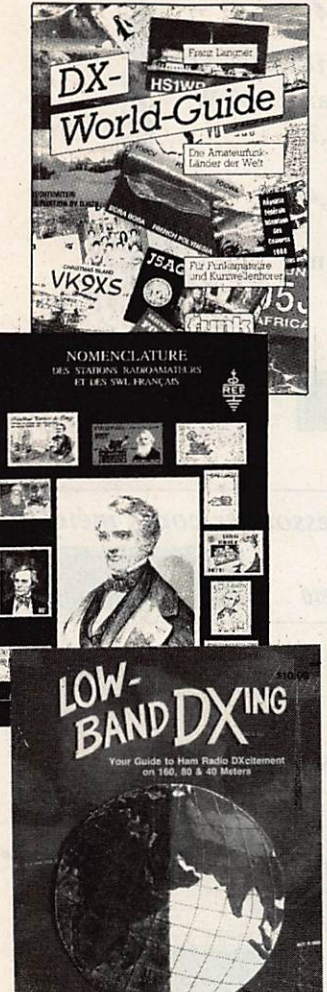

' Contract the first Associated Definition ( was a

### DX WORLD GUIDE

360 pages avec 1 page par pays

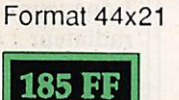

de DJ9ZB

#### NOMEMCLATURE 1989

Nomenclatures des radioamateurs français

Format 21x29,7

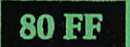

## LOW BAND DX

de ON44N

Livre édité par l'ARRL en anglais.

• Traite du trafic, antennes... sur les bandes basses.

**115 FF** 

### TAMPONS ENCREURS T V 6 M H Z BOFF F6EEM 20 FF **FZØWCX** Théophile DUPONT Coz Touiours Route des Grandes Piplettes 40007 COMMERES **80 FF AUTRES SUR DEVIS** FILTRES BOUCHONS Filtres bouchons pour les téléviseurs impédance 75 ohms.

- Pertes d'insertion inférieur à 1dB.
- $\cdot$  Réjection  $\neq$  30 dB
- Bouchon 27 MHz
- Bouchon 28 MHz

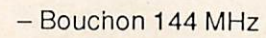

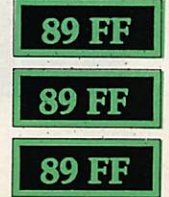

## MATERIELS

### FILTRE SECTEUR

Obligatoire dans les stations radioamateurs. • Ne nécessite aucun réglage.

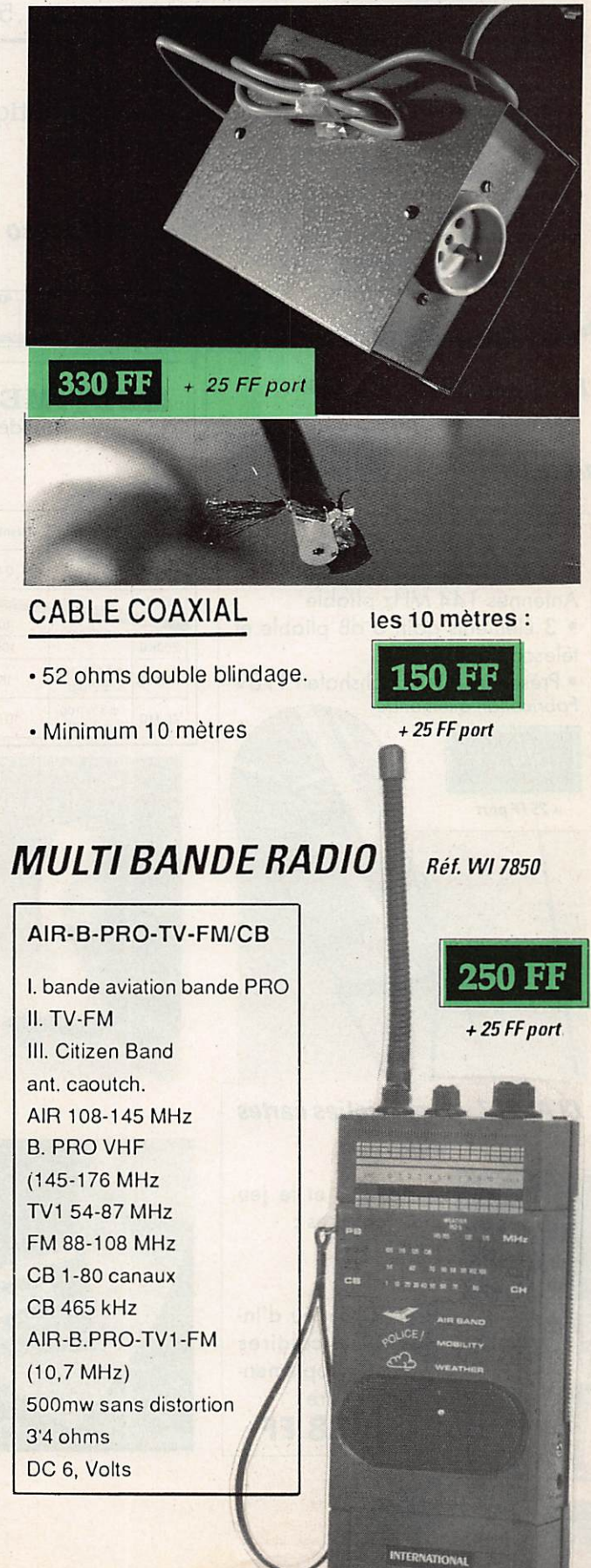

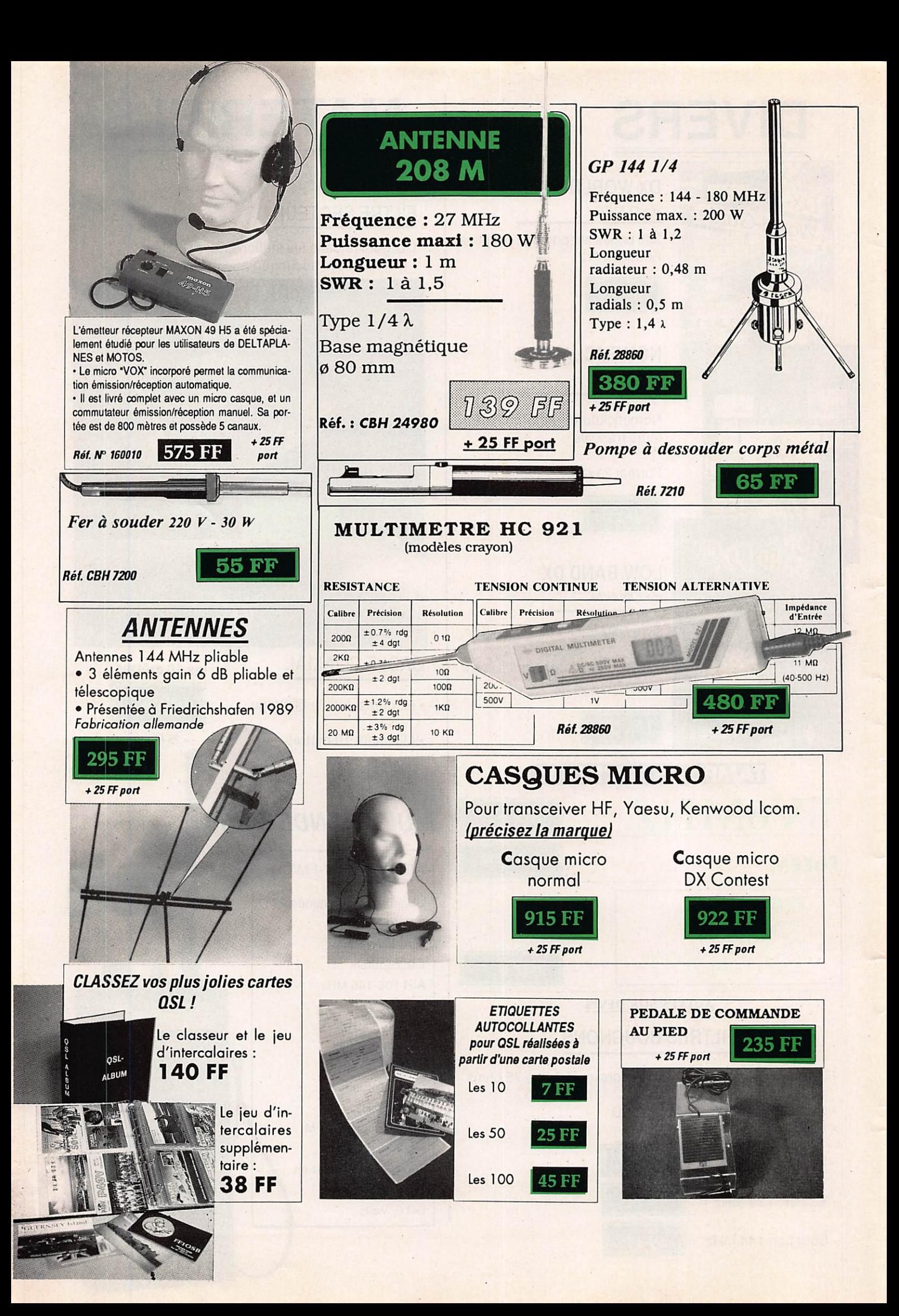

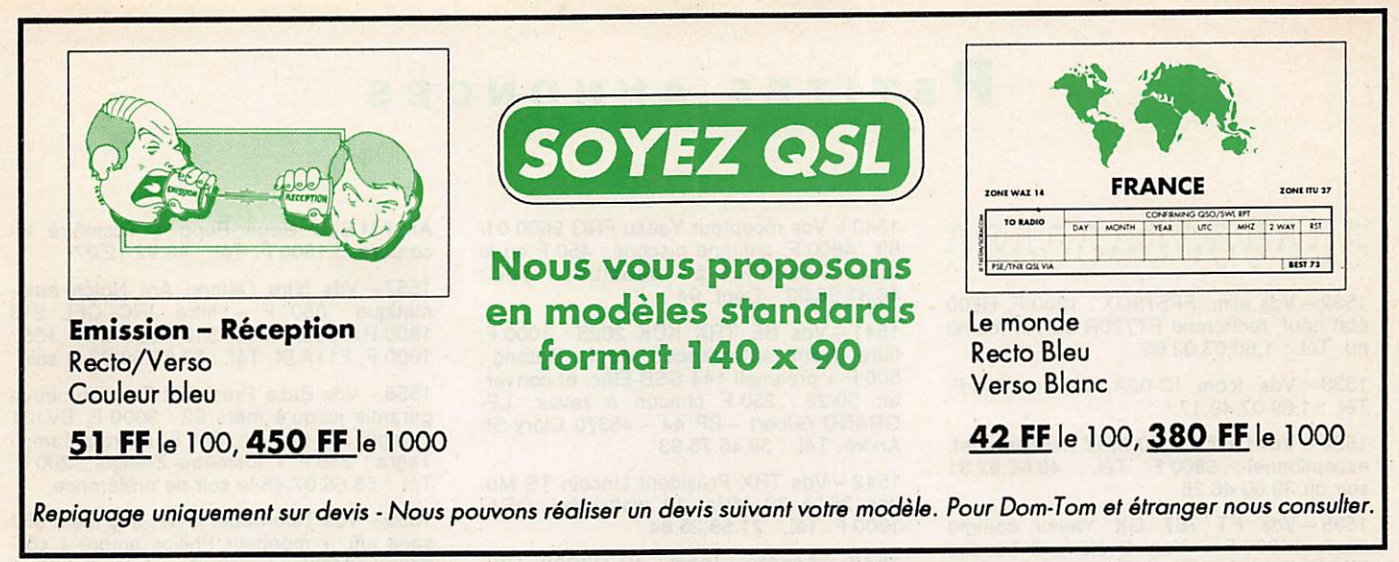

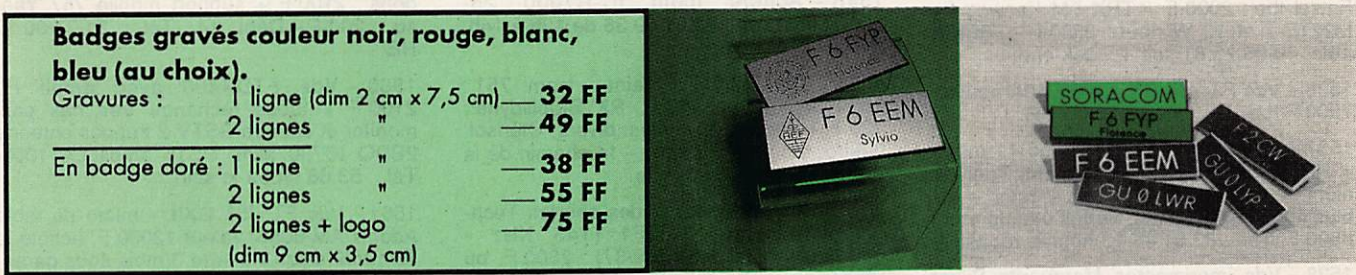

`Commande pour l'étranger<br>Le paiement peut s'effectuer soit par un virement international, soit par Eurochèque signé au dos, soit par chèque libellé en monnaie locale, les frais étant à la charge du client. Le paiement par carte bancaire doit être effectué en français. Les chèques émis aux Etats-Unis et libellés en dollars sont acceptés pour les petites sommes inférieures à 36 F. Le paiement par coupon-réponse internationale est admis. La valeur de l'IRC est de 3,70 F au 15/8/89 (uniquement pour les clients hors de France et Dom-Tom).<br>Payement can be done either with an international transfer

credit card must be done in french francs (FF). Cheques from USA, in US dollars are accepted. For small amounts, less than 36 FF, payement can be done IRC (only for customers outside France or Dom-Tom). The value for an IRC is 3,70 FF (on 15/8/1989).

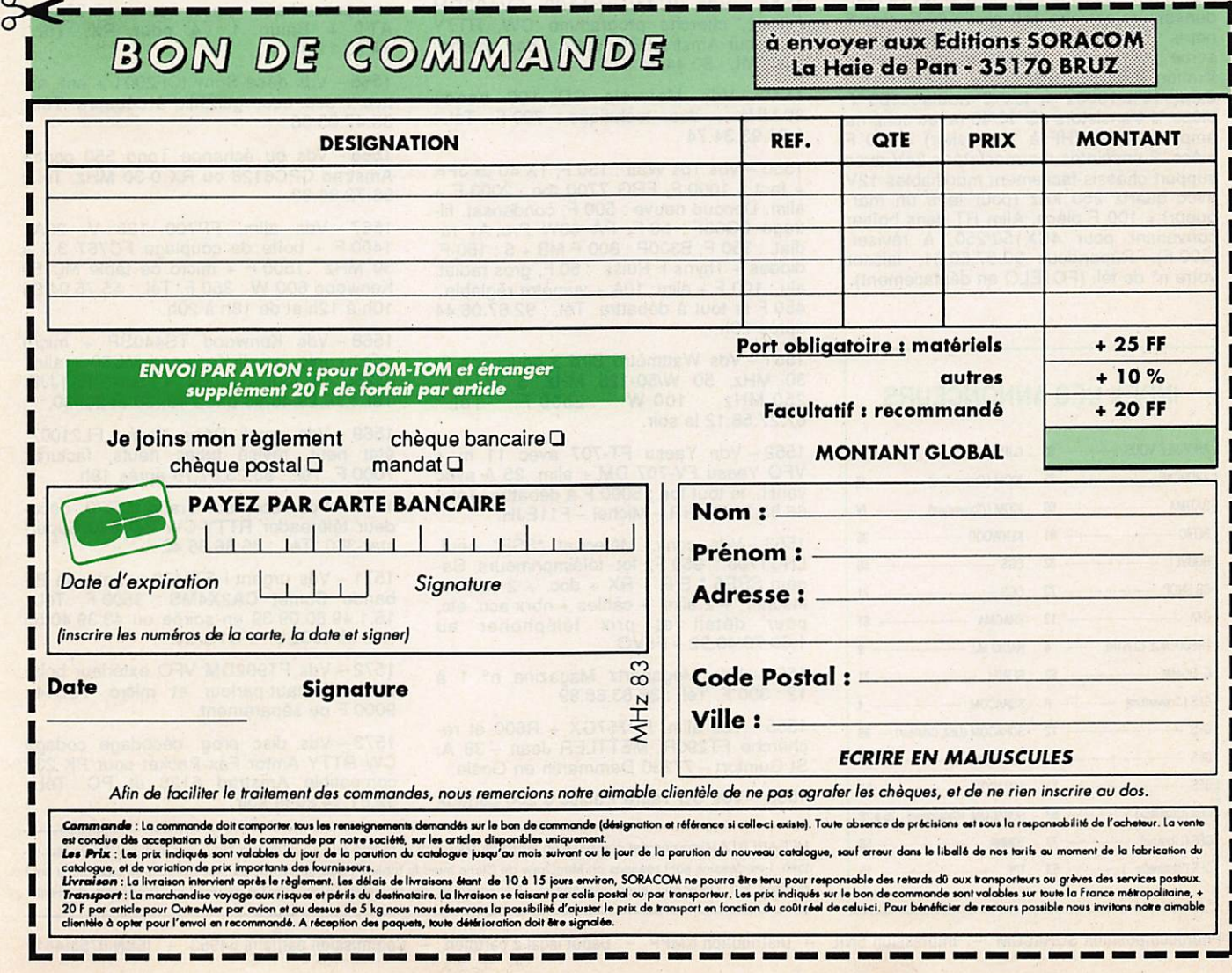

## PETITES ANNONCES

## **000000000000**

1532-Vds alim. FP575GX : 1200F, R600 état neuf, recherche FT790R ou RII même nu. Tél. : 1.60.03.02.86

1533-Vds Icom IC-02A. neuf: 1700F. Tél. : 1.69.07.49.17

1534-Vds CR71E 030 MHZ FM filtres, et. exceptionnel : 6800 F. Tél. : 40,66.92.31 soir ou 39.60.46.28

1535 - Vds FT 767 GX Yaesu comme<br>neuf: 14000 F + Yagi 2 élém. 3 bandes Fritzel tbe : 2000 F + TRX FM Kenwood + M221E-1 et 10 W neuf: 2500F-F6BKP. Tél. : 40.06.75.81 soir + week-end.

1536 - Vds FT 757 GX + alim. 40A neuve : 7500 F tbe. Tél. : 60.14.23.70 HR.

1537-Vds FT102 Yaesu équipé 11 mètre + HP SP102 + MIC YM35 + ant. Tagra 5 élém. + ant. verticale Hygain + rotor + câbles 40 m + filtres sect, parfait état, le tout : 8500 F. Tél. : 83.81.46.13 heures repas.

1538-Vds imprimantes Marguerite Silver Reed Seiko 80 c et 132 c colonnes cause erreur commande, 80 c: 1600 F, valeur 6600 F : 132 c : 2500 F. valeur 11000 F neuves dans les cartons. Tél. : 30.73.50.81 HB ou 30.38.85.58 dom.

1539-Cause abandon projet par manque de temps Vds 4 tubes neufs (US) Eimac 3/ 400Z = 900 F pièce + 2 cheminées = 200 F pièce + 2 supports = 150 F pièce. 4 con densateurs assiette 220 pF/5%/5kV, 4 con densateurs assiette 150 pF/5%/5kV = les 8 neufs : 50 F pièce. 2 condensateurs avec sortie sur bornes stéatite et système de fixation 0,022pF/10%/6300V. 4 idem sauf  $2,2\mu$ P/10%/1000V = les 6 neurs : 100 F pièce. 4 transistors JO 40/40 (avec schéma ampli 30/40W VHF à 1 transiter) = 150 F pièce. 2 enceintes thermostatées 24V avec support châssis facilement modifiables 12V avec quartz 250 kHz (pour faire un mar  $query = 100$  F pièce. Alim HT dans boîtier convenant pour 4CX150/250. à réviser, (500 F). Répondeur 99.57.60.61, laisser votre n® de tél. (FC1ELQ en déplacement).

#### INDEX DES ANNONCEURS

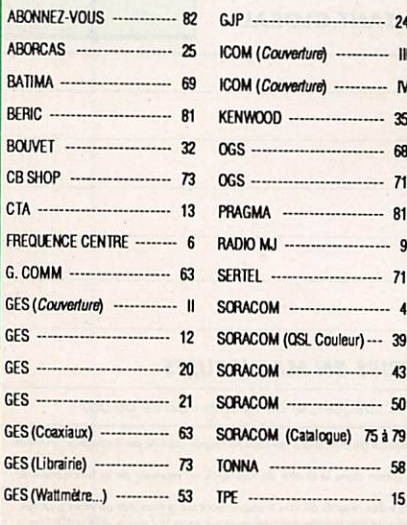

1540 - Vds récepteur Yaesu FRG 9600 01/ 89 : 4800 F, antenne discone : 450 F ou le t o u t : 5 2 0 0 F à d é b a t t r e . T é l . : 46.81.98.93-Dépt. 94

1541 - Vds BE TRX KDK 2025 : 1000 F. filtre Noth automatique neuf, Datong : 500 F + préampli 144 SSB-Elec. et conver ter 50/28 : 250 F chacun à revoir. LE-GRAND Gilbert - BP 44 - 45370 Cléry-St-André. Tél. : 38.45.75.93

1542 - Vds TRX Président Lincoln TS Modes 26 à 30 MHz, 10 watts tbe, QSJ : 1800 F. Tél. : 21.58.25.84

1543 - Achete Icom IC-H7000 25-1000 MHz. Tél. : 93.51.09.36 de 12h à 14h. Merci.

1544 – Vds. manuels. Maint. : Icom. 751 :<br>150 F + FT980 : 150 F, RX Stabilidyne :<br>120 F + notices App. Mes. divers, Cférisol, Itektro, etc.). Le Gascoin - 14 chemin de la Plaine - 91190 Gif/Yvette.

1545-Vds récepteur ondes courtes Technimarc Master NR82F1 (145 KHz - 470 MHz) , état neuf (09/87) : 2300 F. ou l'échange contre ordinateur compatible PC. Tél. : 16.1.42.43.75.14 avant 8h30 ou le soir.

1546 - Vds filtre Datong FL2 : 600 F + an tenne Apériodique W3HH : 500 F. Tél. : 64.25.55.28 le soir

1547-Vds ordin. Apple II C, 2 drives Imp. monit. ambré logiciels, livres, souris. Tél. : 63.98.58.03 HR.

1548 - Vds 1C740 FT102 FV102DM FC102, cherche programme CW, RTTY<br>etc. pour Amstrad PC 1512 + doc. interfaces. Tél. : 50.44.44.57

1549 – Vds Motorola CD 100 bande<br>80 MHz + doc. technique: 700 F. Tél. 1.64.93.34.74

1550 - Vds Tos Watt : 150 F, TX 40 ex JFK + fact. : 1000 F. FRG 7700 tbe : 2000 F + alim. Decoup neuve : 500 F, condensat, fil trage 0Q03F : 50 F. PA OOW Pro Av ra dial : 350 F. B300P : 800 F MB + 5 : 150 F. diodes + Thyris F Puiss. : 50 F, gros radial  $alu : 100 F + alim. 10A + vumètre réglabel :$ 450 F le tout à débattre. Tél. : 92.67.06.44 après 20h.

1551 - Vds Wattmètre Bird 3 bouchons 2- 30 MHz. 50 W/50-125 MHz. 5 W 100- 250 MHz, 100 W : 2500 F. Tél. 67.27.58.12 le soir.

 $-$  Vds Yaesu FT-707 avec 11 m  $+$ VFO Yaesu FV-707 DM + alim. 25 A avec ventil., le tout tbe : 5000 F à débattre. Tél. :<br>66.88.25.52 HR - Michel - F11EJH.

1553-Vds conv. Méleosat \*SSB" neuf, LNC1700 : 950 F. lot téléimprimeurs Sa gem SPE5 • E/R 1 RX + doc. + 2 coffrets insonor. + 2 alim. + câbles + nbrx acc. etc. pour détail et prix téléphoner au 1.60.70.40.92-F5VO.

1554-Vds Mégahertz Magazine n" 1 à 12 : 300 F. Tél. : 39.83.68.89

1555 - Vds alim. FP757GX + R600 et re cherche FT290R. METTLER Jean - 38 A. St Guinfort - 77230 Dammartin en Goèle.

1556 - Vds CB Tagra Pacific 3 200 canaux

AM-FM-BLU Roger-Bepp + Tosmètre incorporés : 1500 F. Tél. ; 48.92.12.07

1557-Vds filtre Datong Anf Notch auto matique : 850 F -i- filtre JRC CFL 218 1800 Hz pour NRD 515, 525 JST 135: 1000 F. F11AJX. Tél. : 33.66.38.33 te soir.

1558-Vds Base Président Franklin neuve garantie jusqu'à mars 92 : 3000 F, BV131 Zetagui 100-200 W : 650 F, micro préampli Tagra : 250 F + tosmètre Zetagui : 200 F. Tél. : 55.65.07.45 le soir de préférence.

1559 - Vds Téléreader CWR-860 idem 880 sans affi. + moniteur Philips ambré + cor dons : 2100 F + support mobile 757 Yae su : 200 F-Dépt 14. Tél.: 31.77.60.17 HB.

1560-Vds FTDX400 avec ampli FL 2100 F + tubes rechange très bas prix, monitor et caméra SSTV 2 trappes antenne 2BDQ IC730 alim. PS15 ampli LA 1000. Tél. : 53.66.94.69 le soir.

1561 - Vds FI 757 GXII + micro de table Adonis AM 8056, valeur 12000 F, acheté le 10/10/69 salon Auxerre 3 mois sous garan tie : 10000 F. Tél. : 38.87.23.70

1562-Vds micro-espion, réception SVR F. M. 88 108 MHz à plus de 40 Kms ! Docu mentation contres 2 tibres. BLANC Alair - 11 rue J. P. Rameau - 76000 Rouen.

1563 - Vds 20 tubes 829B neuts : 150 F pièce. NANCE Y Bernard - 19 résidence St Gilles - Langres 52200. Tél. : 25.87.17.11

1564 - Vds boîtier Palomar comprenant fil tres passe haut + passe bas ampli 20 db + ATT + Balun 1 : 4 pour RX. Tél. 44.23.11.34

1565 - Vds déca Sony ICF2001 + ant. ac tive + acc. sous garantie à débattre. Tél. : 83.47.65.06

1566-Vds ou échange Tono 550 contre Amstrad CPC6128 ou RX 0-30 MHz. Tél. : 96.72.86.83

1567 – Vds alim. FP700 138 V, 20A<br>1400 F + boîte de couplage FC767 3,5 à 30 MHz : 1500 F + micro de table MC 50 Kenwood 600 W : 350 F. Tél. : 55.75.04.35 10h à 12h et de 18h à 20h.

1568 - Vds Kenwood TS440SP + micro orig. + mic. ampli Kenwood MC60 + alim. IC250 le tout: 11000 + port-FlUJE. Tél. : 74.29.45.98 entre 19h30 et 20h30.

1569-Vds ampli Déca Yaesu FL2100Z. état neuf, revisé tubes neufs, facture : 7000 F. Tél. : 55.25.67.76 après 19h.

1570-Vds récepteur Trafic ICR70, déco deur téléreader RTTY-CW CD 670 Superstar-360. Tel.: 86.86.36.42

1571 - Vds urgent I FT 470 + antenne Bibande Comet CA2X4MS : 3500 F. Tél. : 16.1.49.80.09.39 en soiree ou 43.39.40.55  $H B$ . ME NUEL - FUTGAN.

1572 - Vds FT902DM VFO extérieur boîte d'accord haut-parleur et micro YD844 : 9000 F ou séparément.

1573-Vds dise prog. décodage codage CW RTTY Amtor Fax Packet pour PK 232  $\frac{1}{2}$  compatible Amstrad 6128 et PC. Tél. :

MEGAHERTZ Magazine est composé en Word de Microsoft et monté en PageMaker d'Aldus sur matériel Apple Macintosh. Les dessins sont réalisés en MacDraw de Claris avec la bibliothèque de symboles MacTronic. Les scannings sont réalisés sur Datacopy avec Maclmage. Transmission de données avec MacTel et modem Diapason de Hetlo.

Photocomposition SORACOM - Impression SNIL - Distribution NMPP - Dépôt légal à parution - Commission paritaire 64963 - ISSN 0755-4419

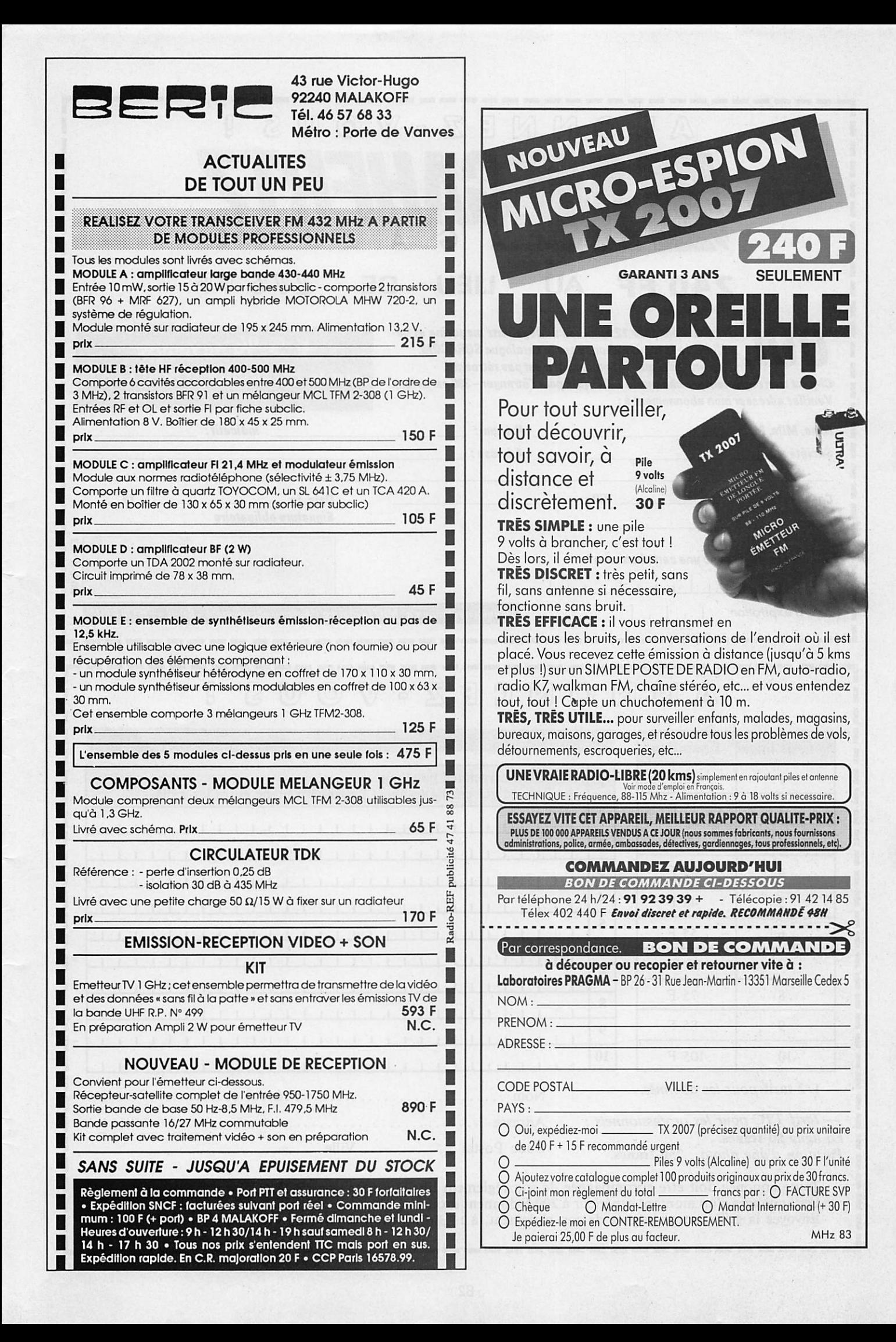

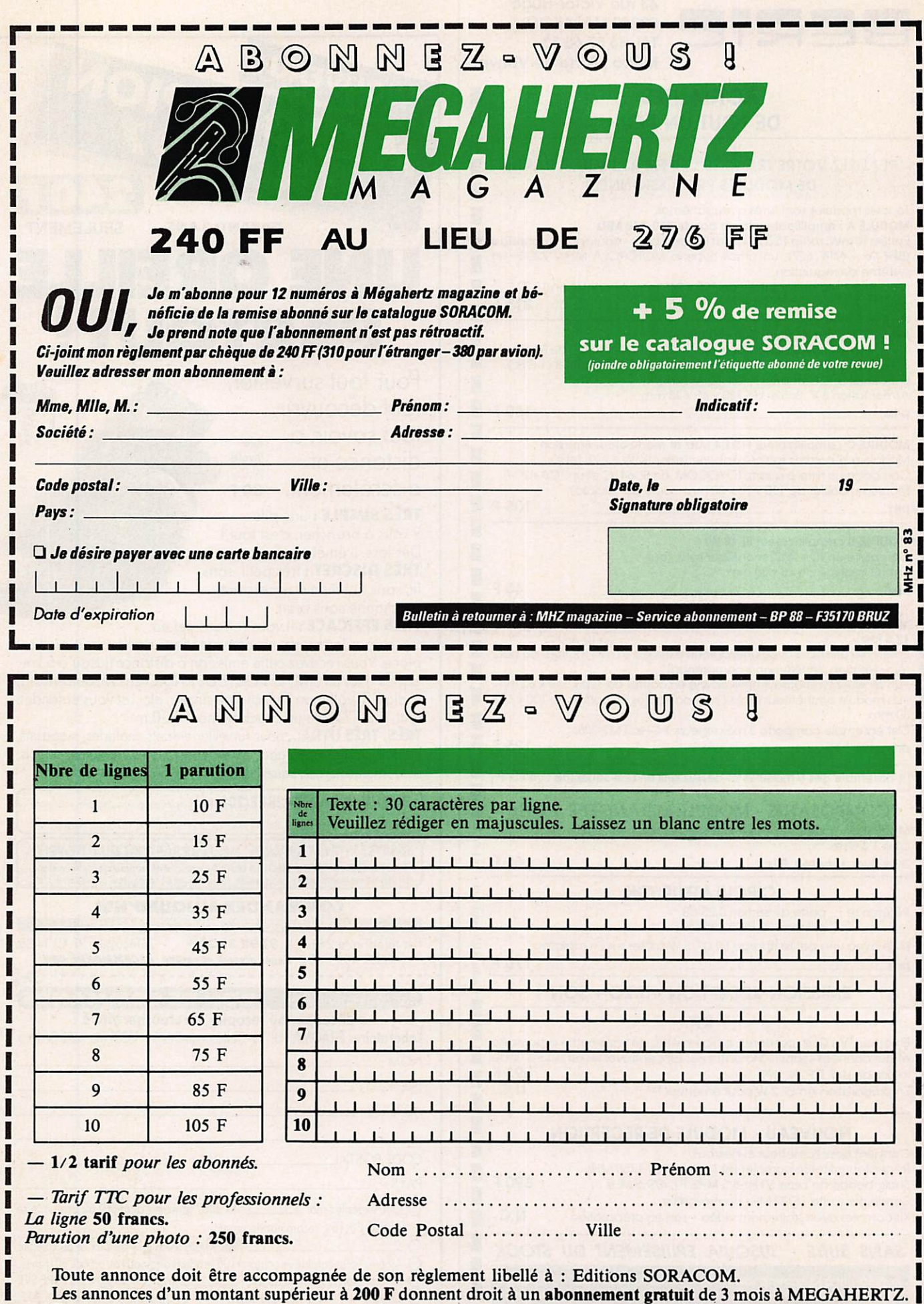

Envoyez la grille, accompagnée de son règlement, à 1 Editions SORACOM. La Haie de Pan. 35170 BRUZ. I I

# **IC-2 SA/SE<br>TRANSCEIVER FM 144 MHz**

## C-4 SA/SE TRANSCEIVER FM 430 (440) MHz

# Simplement parfait !

ICOM a pensé au plus grand nombre en concevant ces portatifs simples et faciles d'utilisation.

Simples dans leur design et leur mise en œuvre, l'IC-2 SA/SE et l'IC-4 SA/SE se montreront parfaits dans toutes les situations : camping, ski, véhicule...

Aisément portables du fait de leur faible volume, ils sauront se faire oublier dans un sac ou dans une poche.

Avec leurs 3 commandes et leurs 6 touches, ils sont petits, mais si pratiques.

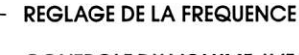

CONTROLE DU VOLUME AVEC ARRET/ MARCHE

CONTROLE DU SQUELCH

ECLAIRAGE DE L'AFFICHAGE Fonction + Light: verrouillage en fréquence.

PASSAGE EN MEMOIRE OU EN VFO Fonction + VFO/mémoire: écriture de mémoires.

MONITOR DE SQUELCH Fonction + monitor : duplex (répéteur).

ENVOI DE LA TONALITE D'APPEL Fonction puis C: début/fin du scanner.

#### TOUCHE FONCTION :

Fonction puis commande d'accord : passage au pas de 100 KHZ en mode VFO.

**PTT** 

ĭcoì

**ANAHZ FM** 

BATTERY

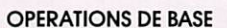

1º Bouton arrêt/marche et contrôle du volume.

- 2® Commande de squelch.
- 3º Accord de fréquence.
- 4® Micro FIT,

Modèle présenté. IC-2 SE. version européenne

ICOM FRANCE S,A, - 120, route de Revel - BP 4063 - 31029

TOULOUSE CEDEX - Télex 521 516 F - Tél. 61 20 31 49 - Fox 61 34 05 91

## Le multifonction !

#### FONCTIONS DU CLAVIER

 $[F] + [1]$  codeur, décodeur CTCSS optionnel.

[E + [2] PAGER : confirmation de l'appel par affichage du code d'identification de la station appellante sur 3 chiffres en DTMF. Codage squelch: débloque le squelch uniquement si votre appareil reconnaît le code d'identification à 3 chiffres DTMF de votre correspondant.

 $\overline{F}$  +  $\overline{3}$  programmation des canaux exclus de la fonction scanning.

 $\boxed{\mathsf{F}}$  +  $\boxed{\mathsf{4}}$  choix de la fréquence duplex.

- $\boxed{\mathsf{F}}$  +  $\boxed{\mathsf{5}}$  programmation du code d'identification pour PAGER et code squelch.
- $\boxed{\mathsf{F}}$  +  $\boxed{\mathsf{6}}$  masque de programmation de la mémoire.
- $\boxed{\mathsf{F}}$  +  $\boxed{\mathsf{Z}}$  fonction priorité permanente de surveillance d'une fréquence spécifique, une fréquence donnée, ou une succession de fréquences avec un intervalle de 5 secondes.
- $\boxed{\mathsf{F}}$  +  $\boxed{\mathsf{8}}$  initialisation des données de base : OFSET, pas d'incrémentation, limite d'action du scanner. BEEP, canaux exclus du scanner, et tonalité CTCSS utilisées (avec option).
- $\boxed{\mathsf{F}}$  +  $\boxed{\mathsf{9}}$  réglage de l'horloge interne sur 24 heures avec temporisateur, alarme et coupure automatique.
- <mark>F]+[0]</mark> sélection des pas utilisables: 100 KHZ<br>1 MHZ, 10 MHZ\* et le numéro du cana mémoire. En conjonction avec la touche fonction modifie la fréquence de travail en fonction du pas d'incrémentation sélectionné. Dans la version IC2 SAT seulement
- $\frac{1}{\sqrt{2}}\times$  ou  $\frac{1}{\sqrt{2}}$  déclenchement du scanner sur toute la bande (en mode VFO) ou de toutes les mémoires (en mode MEMORY).
- $\boxed{\mathsf{F}}+\cancel{\mathsf{F}}$  ou  $\boxed{\mathsf{H}}$  démarrage du scanner programmé (en mode VFO seulement).
- $F + A$  transfert du contenu d'une mémoire dans le VFO.
- B sélection du mode mémoire dans l'appareil. 48 mémoires disponibles.
- E + E programmation d'une mémoire ou d'un canal.
- **D** touche d'accès rapide à un canal.
- $\boxed{\mathsf{F}}$  +  $\boxed{\mathsf{D}}$  verrouillage d'une fréquence.

## **IC-2 SAT/SET TRANSCEIVER FM 144 MHz**

**TRANSCEIVER FM 430 (440) MHz** 

Nombreux sont les utilisateurs de portatifs qui souhaitent disposer d'un nombre important de fonctions. Pour eux, ICOM a conçu l'IC-2 SAT/2 SET et l'IC-4 SAT/4 SET avec clavier complet pour accéder rapidement à ces nombreuses fonctions.

Une fois programmés, ils répondront à leur attente. Ce sont les fruits de la technologie ICOM.

#### FONCTIONS A PARTIR DU MODE PROGRAMMATION

- $\boxed{\mathsf{F}}$  +  $\boxed{\mathsf{8}}$  en mode VFO programmé du SHIFT du décalage émission-réception. Il existe 7 pos sibilités de réglage. Programmation des limites d'action du scanner. Mise en service du BEER, Programmation des fréquences à ne pas scruter. CONTROLE DE LA FREQUENCE UTILISEE REGLAGE DU VOLUME BF ET ARRET/MARCHE CONTROLE DU SQUELCH **H/L/DTMF** Réglage de la puissance de sortie.  $\boxed{\mathsf{F}}$  +  $\boxed{\mathsf{DTMF}}$  entrées du choix des fréquences DTMF. 10 fréquences différentes sont possibles pour chacune. 15 Digits par canaux. ouverture rapide du squelch.  $F$  +  $MONI$  éteint l'indicateur de réception. LIGHT éclaire le display pendant 5 secondes. **MONI**  $\boxed{F}$  + LIGHT eteint ou allume manuellement l'éclairage. le rétro-éclairage de l'affichage. E touche de fonction. FONCTION UTILISANT LE BOUTON DE MISE EN SERVICE  $LIGHT$  + power on + une touche (une de celles énumérées ci-dessous) : 4 ou 5 élimination du scanner. Elimination de Pause. De 7 à 9 sélection de l'économiseur de puissance.
- $\bullet$  ou  $\overline{0}$  blocage du bouton fonction.

ICCOM FRANCE S.A. - 120, route de Revel - BP 4063 - 31029

TOULOUSE CEDEX - Télex 521 515 F - Tél. 61 20 31 49 - Fax 61 34 05 91

Modèle présenté: IC-4 SET, version européenne

T/T SOL PGR/C-SOL

 $\begin{pmatrix} 1 \end{pmatrix}$ 

**DUF** 

 $\left( \ast \right)$ 

ANTENNA ழ

> H/L/DTMF  $\circ$ **MON**

> > $\begin{array}{c|cc}\n\text{A} & \text{B} & \text{C} \\
> > \text{PRIO} & \text{SET} & \text{C}100 \\
> > \hline\n\text{PRIO} & \text{B} & \text{C}1\n\end{array}$

 $COD$ 

UHF W TRANSCEIVER

SKI

 $\begin{pmatrix} 3 \end{pmatrix}$ 

**MASK** 

 $($   $\ast$   $)$ 

йсом

CLR/M-

 $\mathscr{C}$ 

MR/M

 $\left( \begin{array}{c} 6 \end{array} \right)$  $\overline{c}$ 

 $\overline{P}$